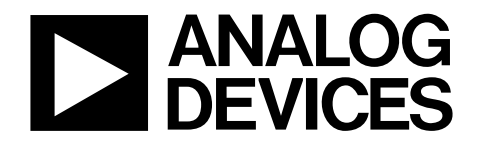

# 双通道、**11/16**位、**2.8 GSPS**、 **TxDAC+**数模转换器

# [AD9135](http://www.analog.com/zh/ad9135)[/AD9136](http://www.analog.com/zh/ad9136)

12578-001

 $\overline{9}$ 2578

#### 支持的输入数据速率大于**2 GSPS QUAD MOD ADRF6720/** 专有低杂散与失真设计 **ADRF670x SFDR = 82 dBc(**直流中频,**−9 dBFS)** ∞ 灵活的**8**通道**JESD204B**接口 **RF OUTPUT** Œ. 多芯片同步 固定延迟 数据发生器延迟补偿 **LO\_IN** 可选**1**倍、**2**倍、**4**倍或**8**倍插值滤波器 低功耗架构 发射使能功能可进一步省电,实现输出状态的瞬时控制 高性能、低噪声锁相环**(PLL)**时钟倍频器 数字反**sinc**滤波器 低功耗:**1.42 W(1.6 GSPS**,全部工作条件**) 88**引脚**LFCSP(**带裸露焊盘**)**

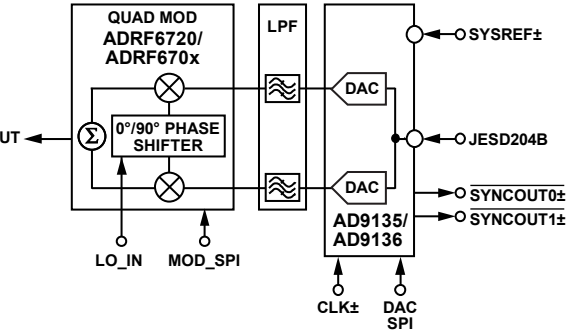

功能框图

图1.

#### 应用

无线通信

产品特性

**3G/4G W-CDMA**基站 宽带中继器 软件定义无线电

宽带通信

点对点

本地多点分配服务**(LMDS)**和多通道多点分配服务**(MMDS)**

发射分集、多路输入**/**多路输出**(MIMO)**

#### 仪器仪表

自动测试设备

#### 概述

[AD9135](http://www.analog.com/zh/ad9135)[/AD9136](http://www.analog.com/zh/ad9136) TxDAC+®是双通道、11/16位、高动态范围 数模转换器(DAC),提供最高2800 MSPS的采样速率,可以 在极宽的带宽内产生多载波。DAC输出经过优化,可以与 ADI公司的[ADRF6720](http://www.analog.com/zh/adrf6720)和[ADRF670x](http://www.analog.com/cn/search.html?q=adrf670)模拟正交调制器(AQM) 无缝接口。可选三线式或四线式串行端口接口(SPI)允许对 许多内部参数进行编程和回读。满量程输出电流可以在 13.9 mA至27.0 mA典型范围内进行编程。[AD9135/](http://www.analog.com/zh/ad9135)[AD9136](http://www.analog.com/zh/ad9136) 提供88引脚LFCSP封装。

**Rev. 0 [Document](https://form.analog.com/Form_Pages/feedback/documentfeedback.aspx?doc=AD9135_9136.pdf&product=AD9135%20AD9136&rev=0) Feedback**

**Information furnished by Analog Devices is believed to be accurate and reliable. However, no** responsibility is assumed by Analog Devices for its use, nor for any infringements of patents or other rights of third parties that may result from its use. Specifications subject to change without notice. No **license is granted by implication or otherwise under any patent or patent rights of Analog Devices. Trademarksandregisteredtrademarksarethepropertyoftheirrespectiveowners.**

#### 产品特色

- 1. 高于2 GHz的超宽复信号带宽,支持新兴的宽带和多频带 无线应用。
- 2. 先进的低杂散与失真设计技术,从基带到高中频的宽带 信号可以实现高质量合成。
- 3. 支持JESD204B子类1,可简化软件和硬件设计中的多芯 片同步。
- 4. 对于具有串行器/解串器(SERDES) JESD204B 8通道接口的 数据接口宽度,引脚更少。
- 5. 可编程发射使能功能有助于轻松实现功耗与唤醒时间之 间的设计平衡。
- 6. 小型封装,尺寸为12 mm × 12 mm。

**One Technology Way, P.O. Box 9106, Norwood, MA 02062-9106, U.S.A. Tel: 781.329.4700 ©2014 Analog Devices, Inc. All rights reserved. [Technical](http://www.analog.com/en/content/technical_support_page/fca.html) Support www.analog.com**

ADI中文版数据手册是英文版数据手册的译文,敬请谅解翻译中可能存在的语言组织或翻译错误,ADI不对翻译中存在的差异或由此产生的错误负责。如需确认任何词语的准确性,请参考ADI提供 的最新英文版数据手册。

# 目录

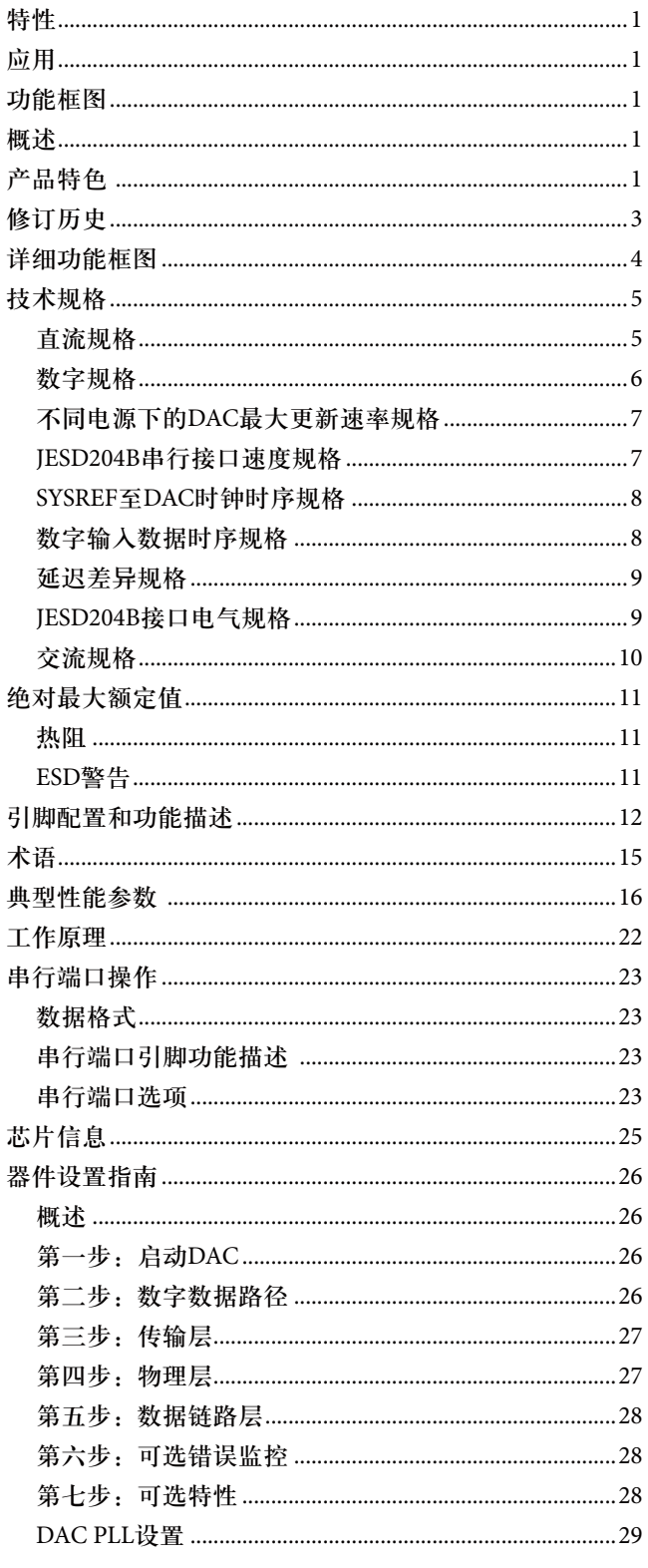

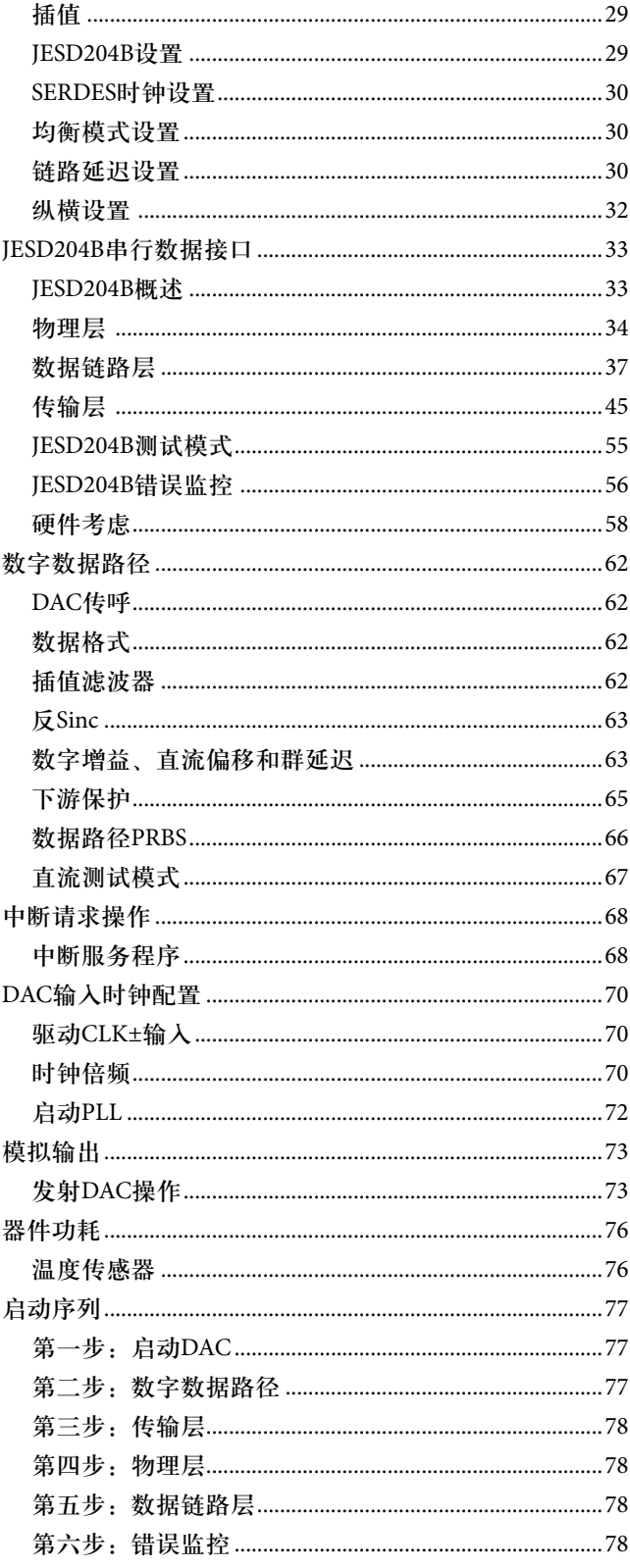

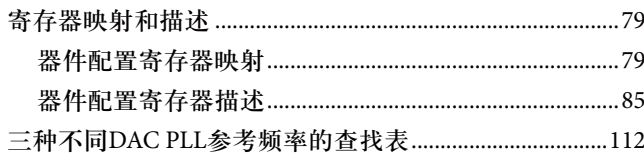

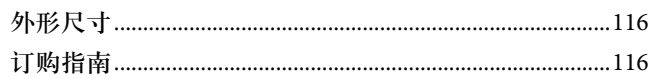

#### 修订历史

2014年10月 - 修订版0: 初始版

# 详细功能框图

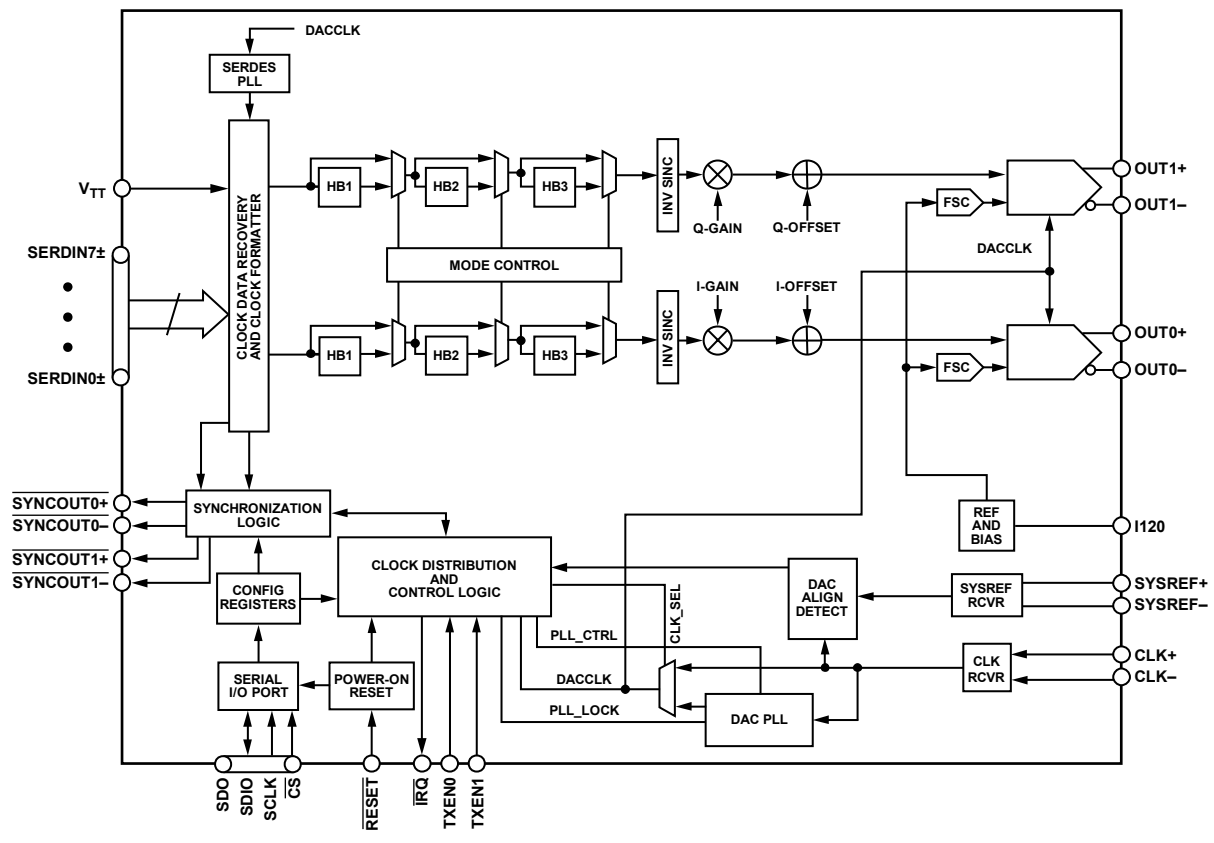

图2.

12578-002

12578-002

# 技术规格

### 直流规格

除非另有说明, AVDD33 = 3.3 V, SIOVDD33 = 3.3 V, IOVDD = 1.8 V, DVDD12 = 1.2 V, CVDD12 = 1.2 V, PVDD12 = 1.2 V, SVDD12 = 1.2 V, V<sub>TT</sub> = 1.2 V, T<sub>A</sub> = −40°C至+85°C, I<sub>OUTFS</sub> = 20 mA<sub>。</sub>

#### 表**1.**

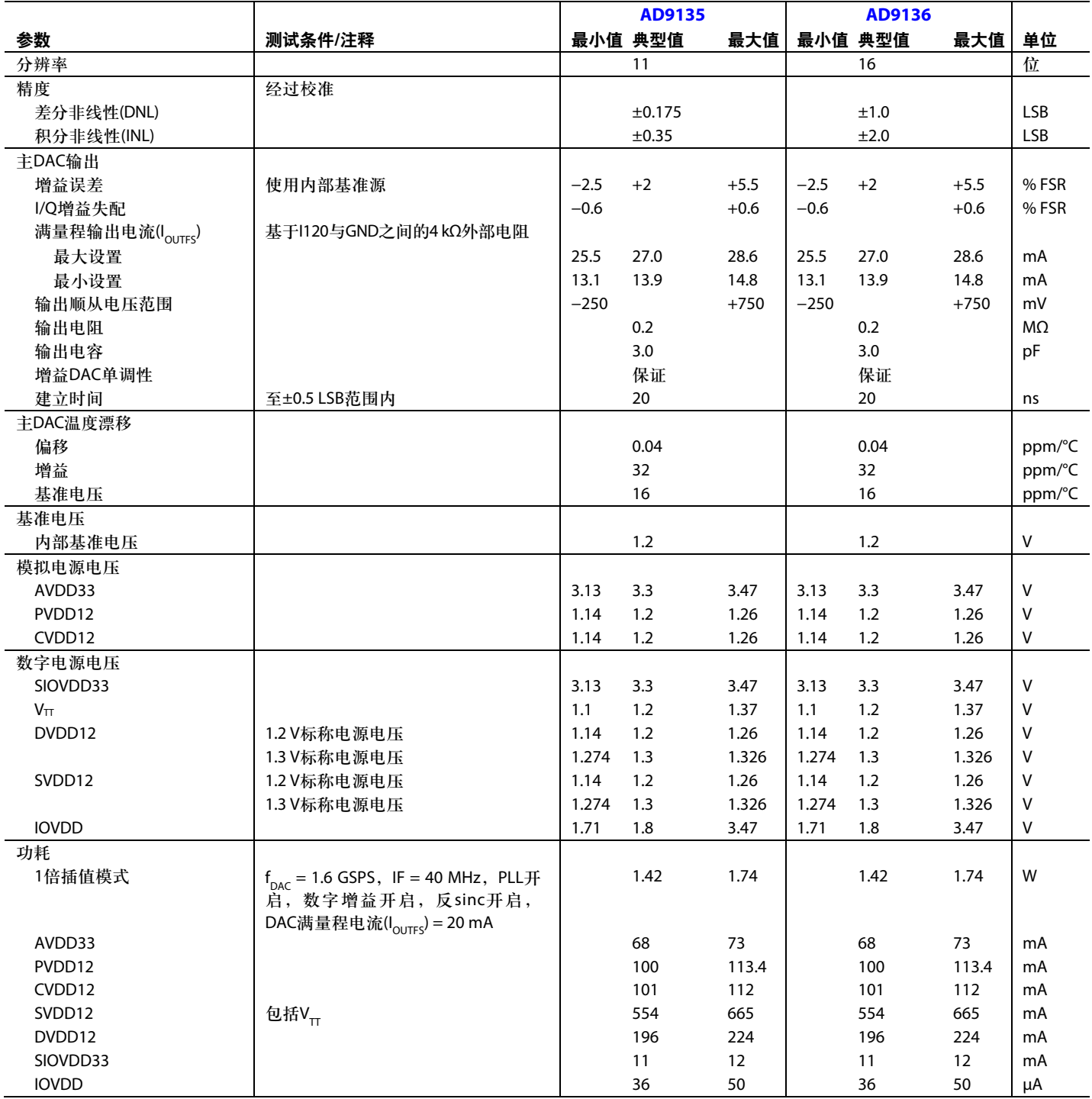

#### 数字规格

除非另有说明, AVDD33 = 3.3 V, SIOVDD33 = 3.3 V, IOVDD = 1.8 V, DVDD12 = 1.2 V, CVDD12 = 1.2 V, PVDD12 = 1.2 V, SVDD12 = 1.2 V, V<sub>TT</sub> = 1.2 V, T<sub>A</sub> = −40°C至+85°C, I<sub>OUTFS</sub> = 20 mA<sub>。</sub>

表**2.** 参数 | 符号 | 测试条件/注释 最小值 典型值 最大值 | 单位 CMOS输入逻辑电平 输入电压 $(V_{\text{IN}})$ 逻辑 高 1.8 V ≤ IOVDD ≤ 3.3 V 0.7 × IOVDD 1.8 V × IOVDD 1.8 V × IOVDD 1.8 V V 低 1.8 V ≤ IOVDD ≤ 3.3 V 0.3 × IOVDD V CMOS输出逻辑电平 输出电压 $(V_{\text{out}})$ 逻辑 高 1.8 V ≤ IOVDD ≤ 3.3 V 0.7 × IOVDD 1.8 V × IOVDD 1.8 V ∨ 低 │ │1.8 V ≤ IOVDD ≤ 3.3 V 0.3 × IOVDD │V 最大DAC更新速率<sup>1</sup> 1倍插值<sup>2</sup>(参见表4) 2120 MSPS 2倍插值<sup>2</sup> 2120 MSPS 4倍插值<sup>3</sup> 2800 MSPS 8倍插值<sup>3</sup> 2800 MSPS 调整后的DAC更新速率 1倍插值 | 2120 | MSPS 2倍插值 | 1060 | MSPS 4倍插值 | 700 | MSPS 8倍插值 | 350 | MSPS 接口<sup>4</sup> JESD204B通道数 8 通道 JESD204B串行接口速度 最小值 每通道 1.42 Gbps 最大值 每通道,SVDD12 = 1.3 V ± 2% 10.64 Gbps DAC时钟输入(CLK+、CLK−) 差分峰峰值电压 400 1000 2000 mV 共模电压 自偏置输入,交流耦合 | mV 最大时钟速率 2800 MHz REFCLK<sup>5</sup>频率(PLL模式) 6.0 GHz ≤ f<sub>VCO</sub> ≤ 12.0 GHz  $\frac{1}{25}$  35 1000 MHz 系统参考输入 (SYSREF+、SYSREF−) 差分峰峰值电压 400 1000 2000 mV 共模电压 0 2000 mV SYSREF±频率<sup>6</sup> fDATA/(K × (F/S)) Hz SYSREF信号至DAC时钟<sup>7</sup> 建立时间 tSSD 131 ps 保持时间 tHSD 119 ps 阻挡窗口 KOW 20 ps SPI 最大时钟速率 | SCLK | IOVDD = 1.8 V | 10 | MHz 最小SCLK脉冲宽度 高 the set of the set of the set of the set of the set of the set of the set of the set of the set of the set o 低 tPWL 12 ns SDIO至SCLK 建立时间 tDS 5 ns 保持时间 tDH 2 ns SYSREF差分摆幅 =  $0.4$  V, 压摆率 = 1.3 V/ns,测试的共模电压:交流耦 合、0 V、0.6 V、1.25 V、2.0 V

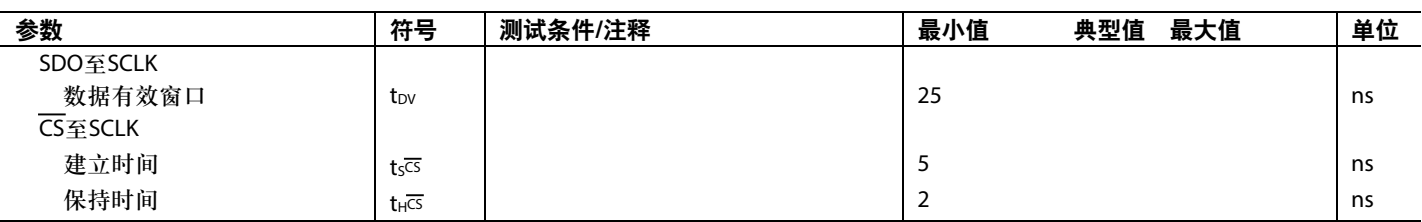

1 DAC更新速率条件的详细规格参见表3。

<sup>2</sup> 在较高电源电平下,1倍和2倍插值的最大速度受JESD204B接口的限制。详情参见表4。

3 4倍和8倍插值的最大速度受DAC内核的限制。详情参见表4。

4 JESD速度条件的详细规格参见表4。

5 REFCLK为参考时钟。

6 K、F和S为JESD204B传输层参数。完整定义参见表41。

7 SYSREF信号至DAC时钟时序条件的详细规格参见表5。

#### 不同电源下的**DAC**最大更新速率规格

除非另有说明, AVDD33 = 3.3 V, SIOVDD33 = 3.3 V, IOVDD = 1.8 V, DVDD12 = 1.2 V, CVDD12 = 1.2 V, PVDD12 = 1.2 V, SVDD12 = 1.2 V, V<sub>TT</sub> = 1.2 V, T<sub>A</sub> = −40°C至+85°C, I<sub>OUTFS</sub> = 20 mA<sub>。</sub>

#### 表**3.**

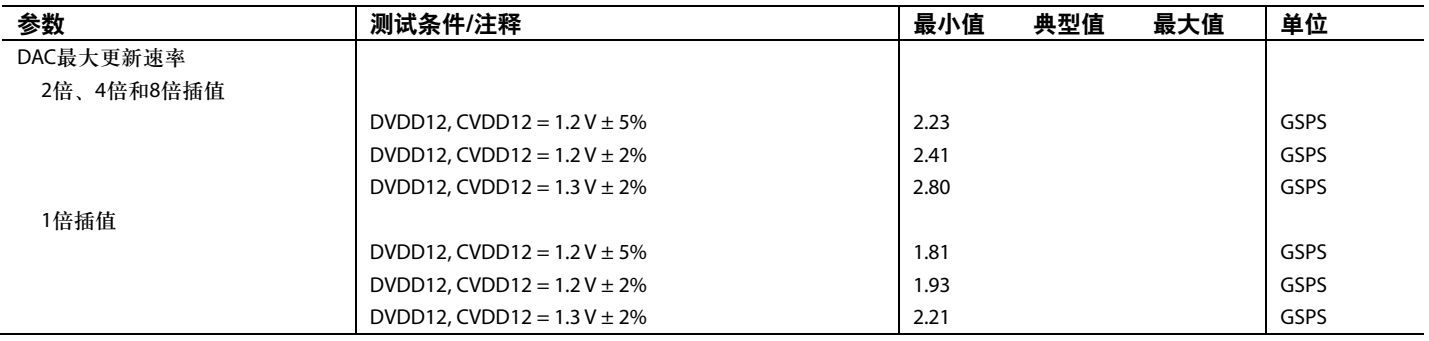

#### **JESD204B**串行接口速度规格

除非另有说明, AVDD33 = 3.3 V, SIOVDD33 = 3.3 V, IOVDD = 1.8 V, DVDD12 = 1.2 V, CVDD12 = 1.2 V, PVDD12 = 1.2 V, SVDD12 = 1.2 V, V<sub>TT</sub> = 1.2 V, T<sub>A</sub> = −40°C至+85°C, I<sub>OUTFS</sub> = 20 mA<sub>。</sub>

表**4.**

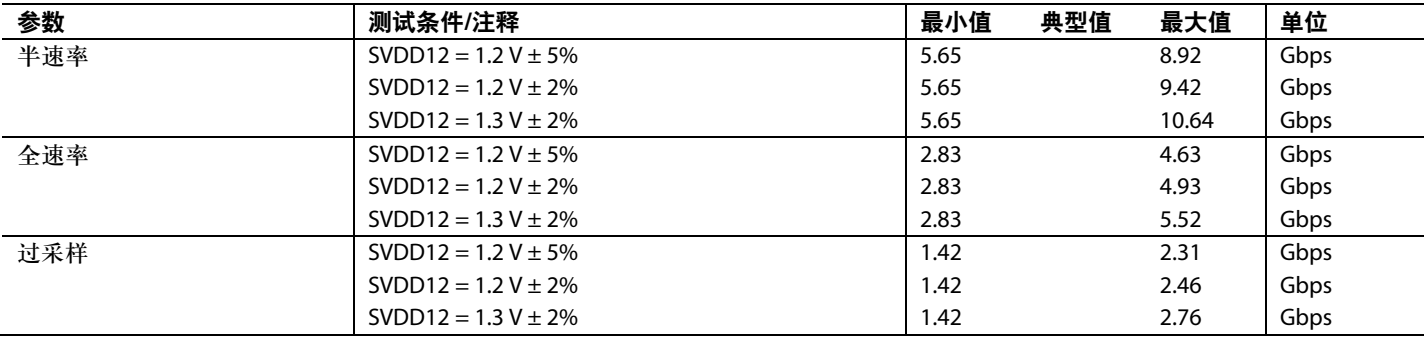

#### **SYSREF**信号至**DAC**时钟时序规格

除非另有说明, AVDD33 = 3.3 V, SIOVDD33 = 3.3 V, IOVDD = 1.8 V, DVDD12 = 1.2 V, CVDD12 = 1.2 V, PVDD12 = 1.2 V, SVDD12 = 1.2 V, V<sub>TT</sub> = 1.2 V, T<sub>A</sub> = −40°C至+85°C, I<sub>OUTFS</sub> = 20 mA, SYSREF±共模电压 = 0.0 V、0.6 V、1.25 V和2.0 V。

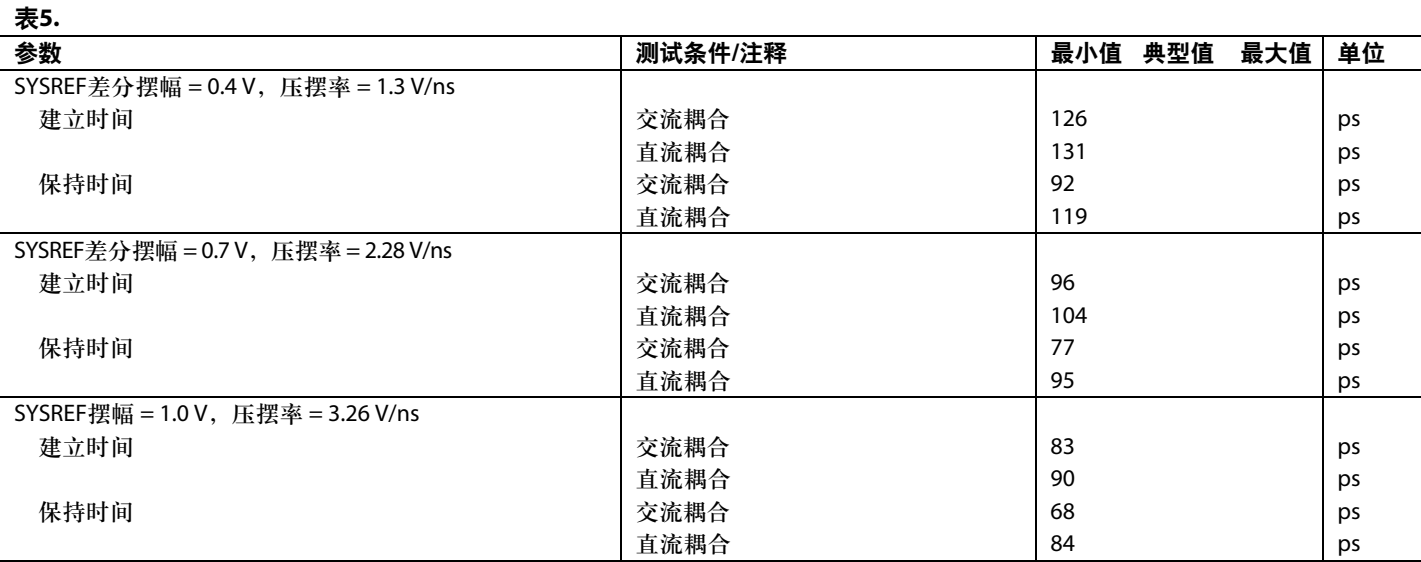

#### 数字输入数据时序规格

除非另有说明, AVDD33 = 3.3 V, SIOVDD33 = 3.3 V, IOVDD = 1.8 V, DVDD12 = 1.2 V, CVDD12 = 1.2 V, PVDD12 = 1.2 V, SVDD12 = 1.2 V,  $V_{TT} = 1.2 V$ ,  $T_A = 25°C$ ,  $I_{\text{outres}} = 20 mA$ .

表**6.**

| 参数        | 测试条件/注释 | 最小值 | 典型值 | 最大值 | 单位                     |
|-----------|---------|-----|-----|-----|------------------------|
| 延迟        |         |     |     |     |                        |
| 接口        |         |     | 17  |     | PClock <sup>1</sup> 周期 |
| 插值        |         |     |     |     |                        |
| $1\times$ |         |     | 66  |     | DAC时钟周期                |
| 2x        |         |     | 137 |     | DAC时钟周期                |
| $4\times$ |         |     | 251 |     | DAC时钟周期                |
| 8×        |         |     | 484 |     | DAC时钟周期                |
| 反Sinc     |         |     | 17  |     | DAC时钟周期                |
| 数字增益调整    |         |     | 12  |     | DAC时钟周期                |
| 上电时间      |         |     | 60  |     | μs                     |

1 PClock为AD9135/AD9136内部处理时钟, 等于通道速率÷40。

#### 延迟差异规格

除非另有说明, AVDD33 = 3.3 V, SIOVDD33 = 3.3 V, IOVDD = 1.8 V, DVDD12 = 1.2 V, CVDD12 = 1.2 V, PVDD12 = 1.2 V,  $SVDD12 = 1.2 V, V<sub>TT</sub> = 1.2 V, T<sub>A</sub> = 25°C, I<sub>OUTFS</sub> = 20 mA.$ 

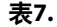

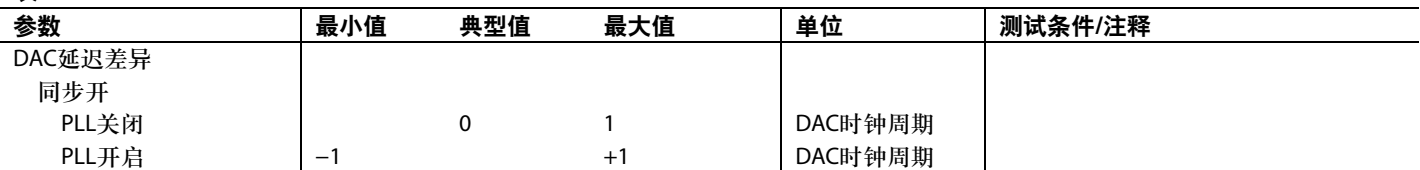

#### **JESD204B**接口电气规格

除非另有说明, AVDD33 = 3.3 V, SIOVDD33 = 3.3 V, IOVDD = 1.8 V, DVDD12 = 1.2 V, CVDD12 = 1.2 V, PVDD12 = 1.2 V, SVDD12 = 1.2 V, V<sub>TT</sub> = 1.2 V, T<sub>A</sub> = −40°C至+85°C, I<sub>OUTFS</sub> = 20 mA<sub>。</sub>

表**8.**

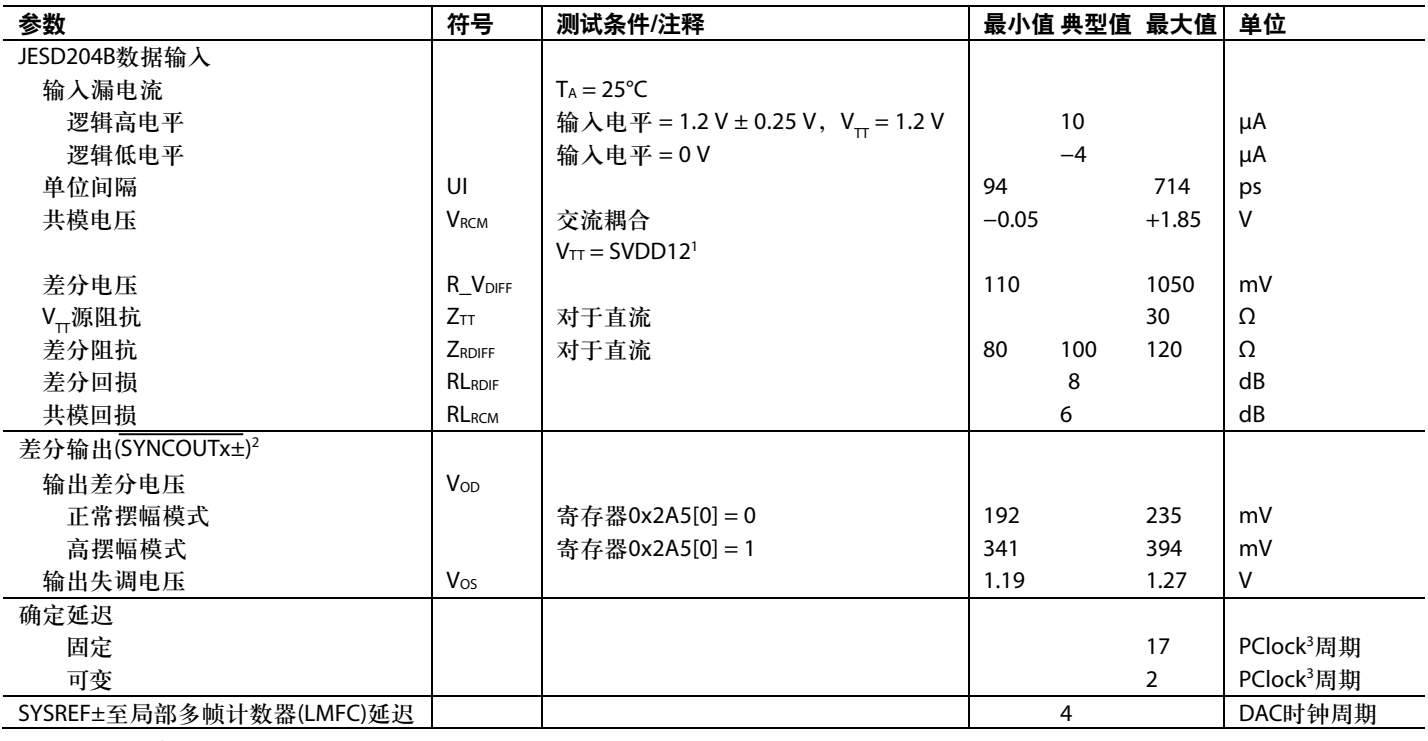

<sup>1</sup> 在交流耦合电容的输入侧测量。

2 IEEE标准1596.3 LVDS兼容。

<sup>3</sup> PClock为AD9135/AD9136内部处理时钟, 等于通道速率÷40。

#### 交流规格

除非另有说明, AVDD33 = 3.3 V, SIOVDD33 = 3.3 V, IOVDD = 1.8 V, DVDD12 = 1.2 V, CVDD12 = 1.2 V, PVDD12 = 1.2 V,  $SVDD12 = 1.2 V^1$ ,  $V_{TT} = 1.2 V$ ,  $T_A = 25°C$ ,  $I_{\text{OUTFS}} = 20 mA$ .

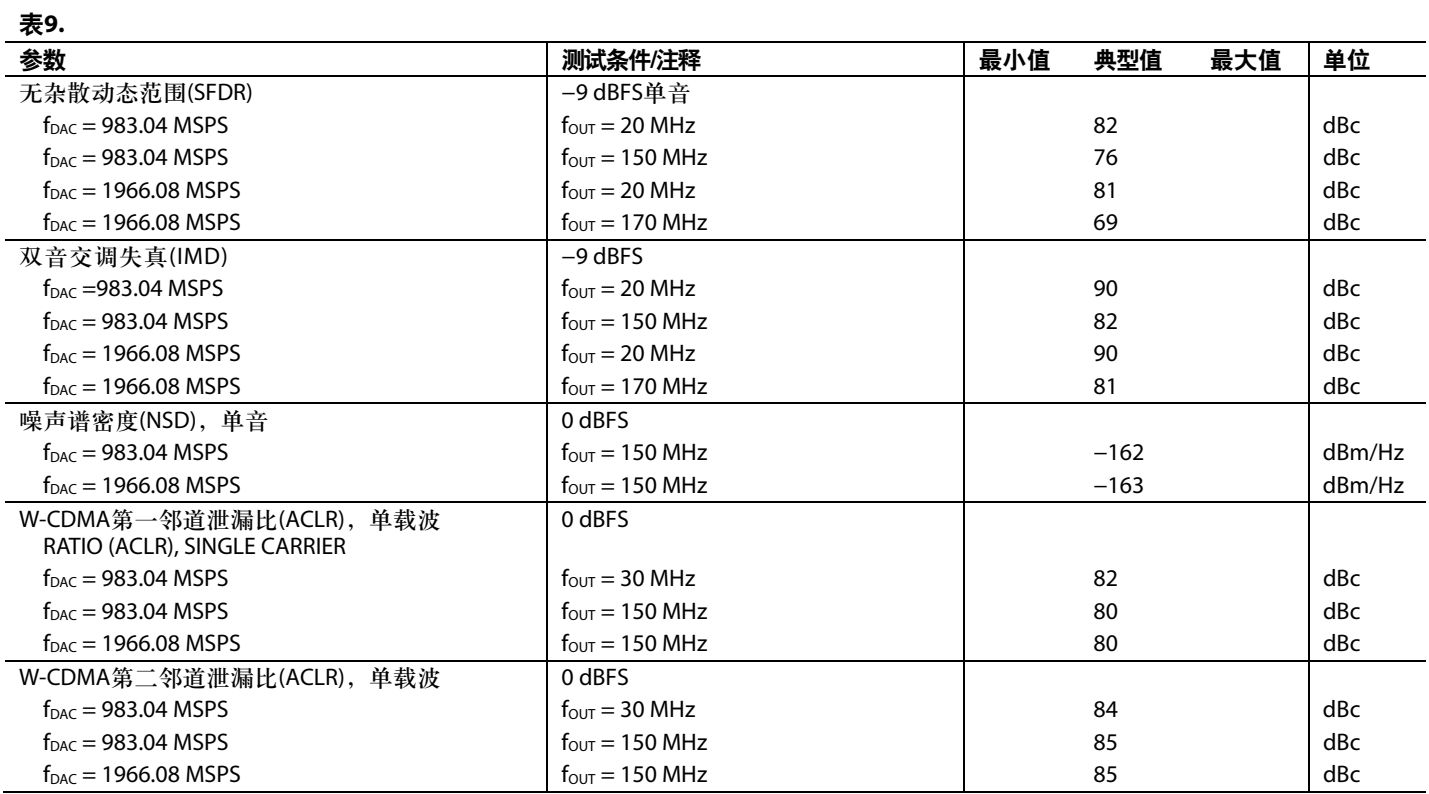

' 对于表9中的所有f<sub>bAC</sub>=1966.08 MSPS条件,SVDD12=1.3 V。

### 绝对最大额定值

#### 表**10.**

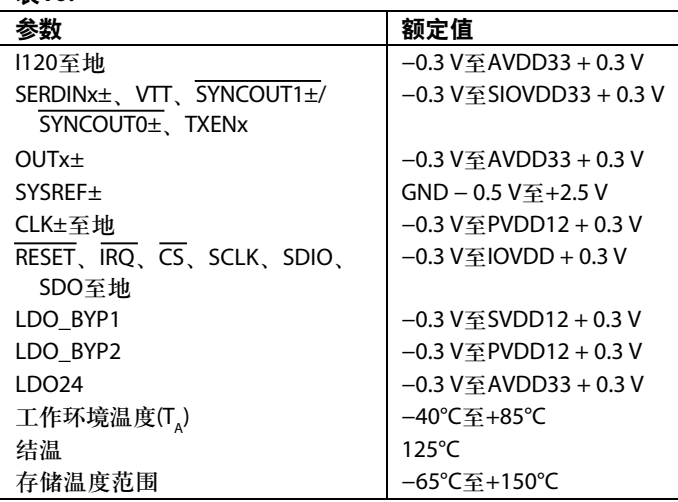

注意,等于或超出上述绝对最大额定值可能会导致产品永 久性损坏。这只是额定最值,并不能以这些条件或者在任 何其它超出本技术规范操作章节中所示规格的条件下,推 断产品能否正常工作。长期在超出最大额定值条件下工作 会影响产品的可靠性。

#### 热阻

88引脚LFCSP封装的裸露焊盘(EPAD)必须焊接到接地层。 EPAD提供到电路板的电气、热和机械连接。

 $\theta_{IA}$ ,  $\theta_{IR}$ 和 $\theta_{IC}$ 典型值的测试条件为4层JESD51-7高效导热测 试板和有引脚表贴封装。θμ在静止空气条件下获得 (JESD51-2)。气流可增强散热, 从而有效降低θ<sub>IA</sub>。θ<sub>IB</sub>在双 环冷板测试条件下获得(JESD51-8)。测量θ<sub>ιc</sub>时, 在裸露焊 盘底部监控测试外壳温度。

Ψ<sub>π</sub>和Ψ<sub>B</sub>是热特性参数,利用静止空气条件下的θ<sub>Δ</sub>获得。

结温(T<sub>J</sub>)可利用下式估算:

 $T_I = T_T + (\Psi_{IT} \times P)$ 

或者

 $T_J = T_B + (\Psi_{JB} \times P)$ 

其中:

*TT*是在封装顶部测得的温度。

*P*是器件总功耗。

 $T_{B}$ 是在电路板测得的温度。

#### 表**11.** 热阻

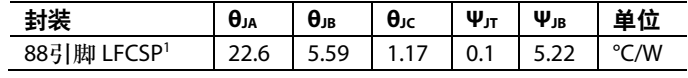

<sup>1</sup> 裸露焊盘必须牢固连接到接地层。

#### **ESD**警告

#### **ESD**(静电放电)敏感器件。

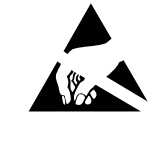

带电器件和电路板可能会在没有察觉的情况下放电。 尽管本产品具有专利或专有保护电路,但在遇到高 能量ESD时,器件可能会损坏。因此,应当采取适当 的ESD防范措施,以避免器件性能下降或功能丧失。

### 引脚配置和功能描述

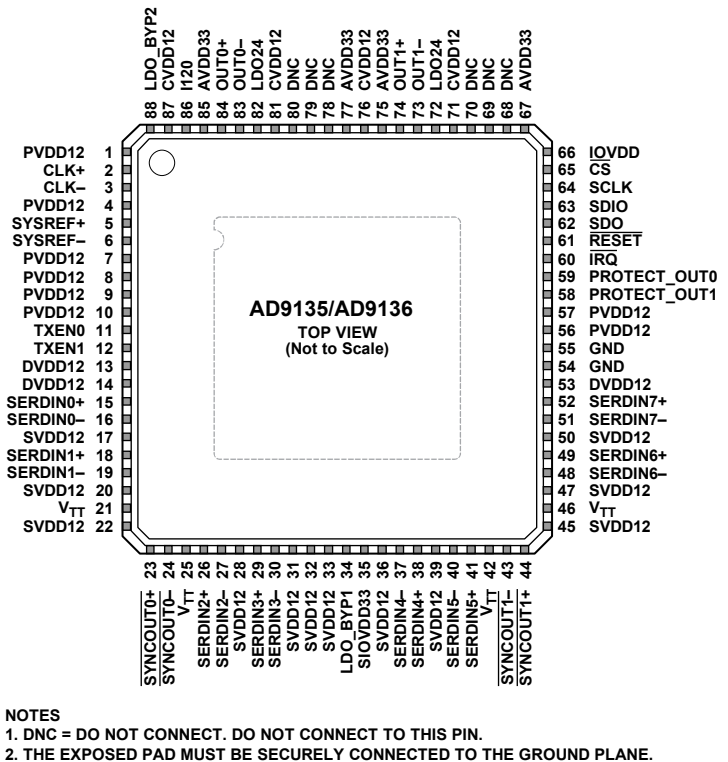

图3. 引脚配置

12578-003

12578-003

#### 表**12.** 引脚功能描述

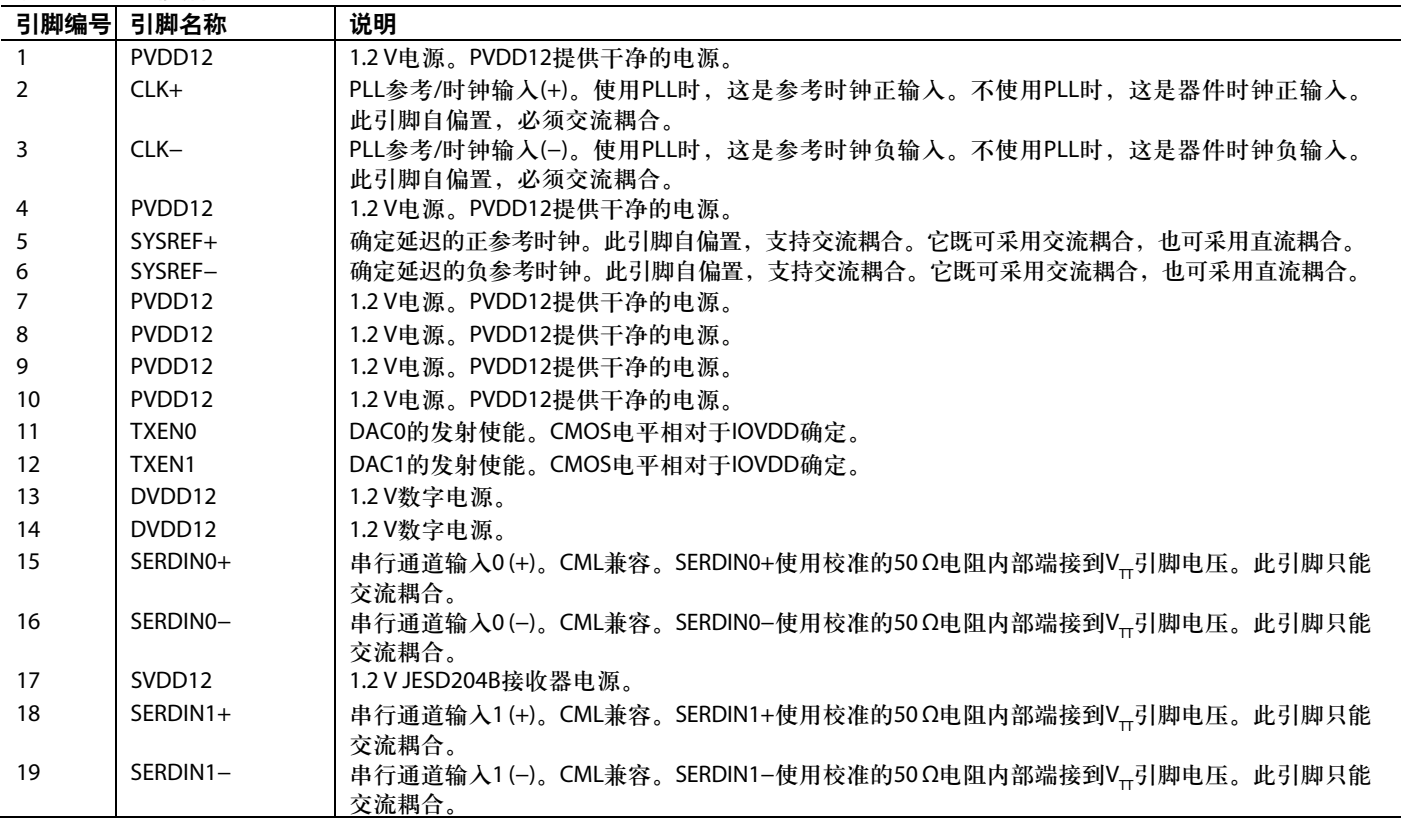

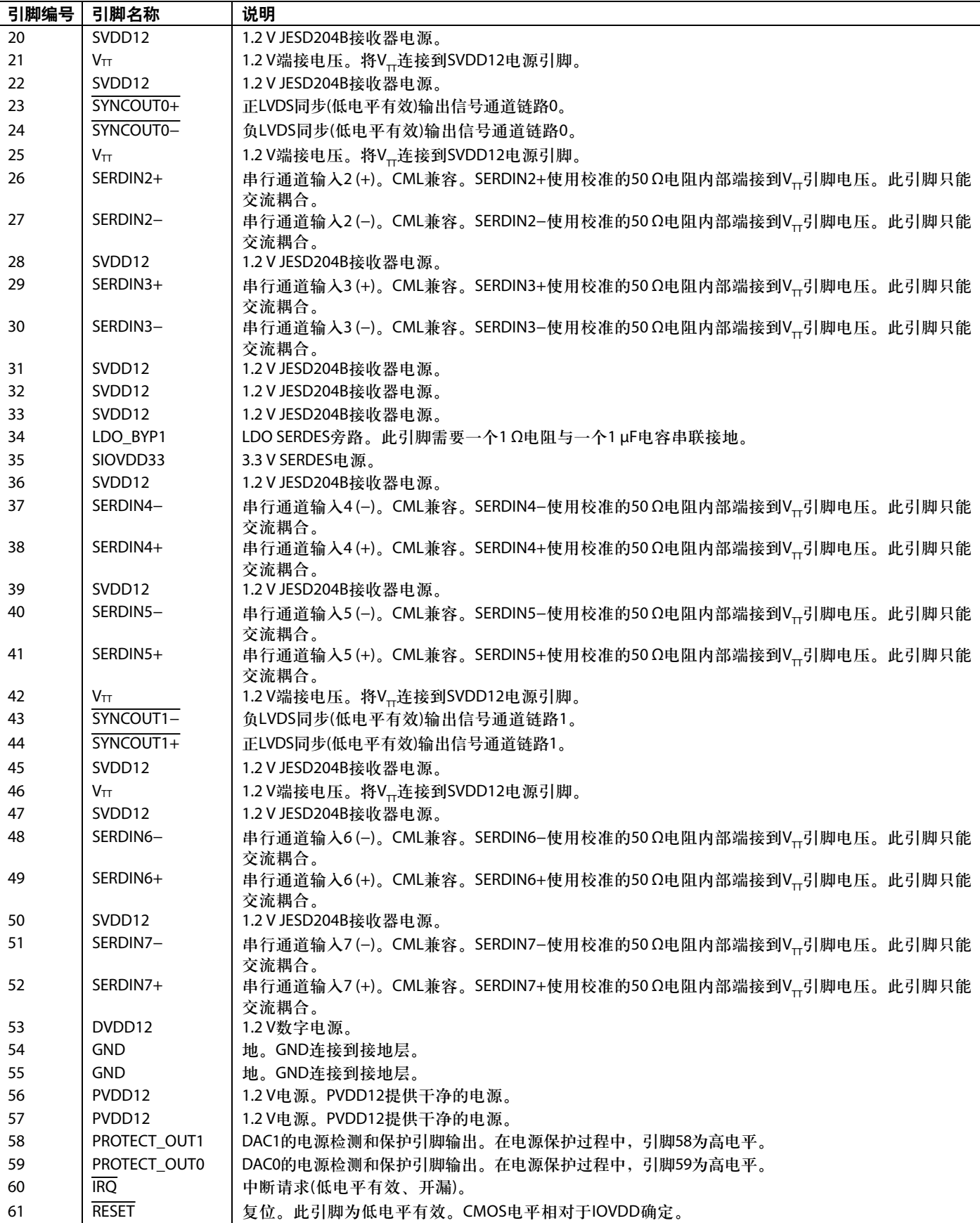

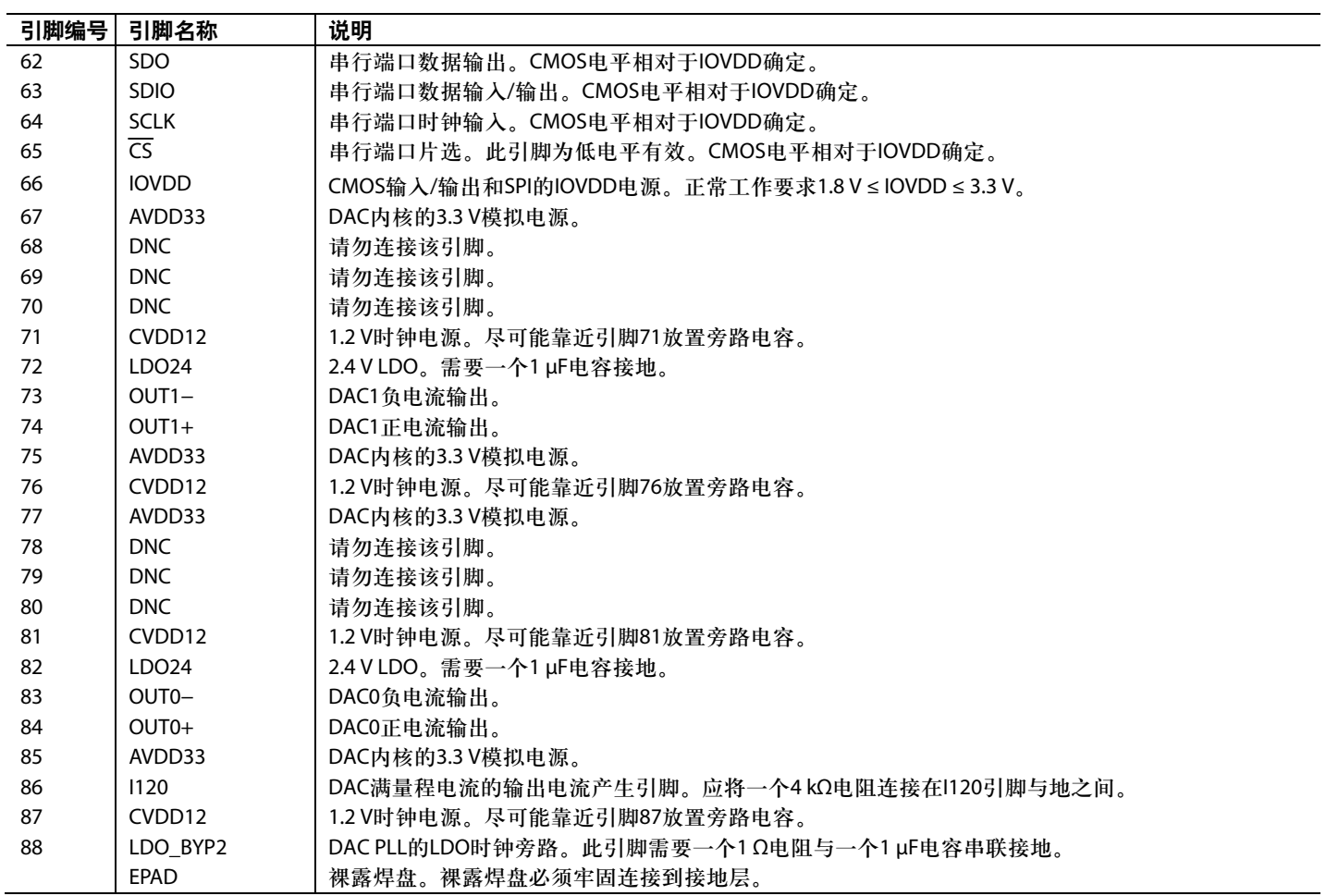

# 术语

#### 积分非线性**(INL)**

INL指实际模拟输出与理想输出的最大偏差,理想输出由 从零电平到满量程所画的直线确定。

#### 差分非线性**(DNL)**

DNL用于衡量数字输入代码改变1 LSB时模拟值(用满量程归 一化)的变化。

#### 失调误差

失调误差指输出电流与理想值0 mA的偏差。对于OUTx+, 当所有输入均置0时,预期输出为0 mA。对于OUTx−,当所 有输入均置1时,预期输出为0 mA。

#### 增益误差

增益误差指实际输出范围与理想输出范围的差异。输入为 最小代码时的输出与输入为最大代码时的输出之差即为实 际范围。

#### 输出顺从电压范围

输出顺从电压范围指电流输出DAC输出端的容许电压范围。 超出最大限值工作可能会引起输出级饱和或击穿,导致非 线性性能。

#### 温度漂移

温度漂移衡量环境温度(25°C)值与T<sub>MN</sub>或T<sub>MAX</sub>值之间的最大 变化范围。失调和增益漂移用每摄氏度(°C)满量程范围 (FSR)的ppm表示;基准电压漂移用每摄氏度ppm表示  $(ppm/°C)$ <sub>o</sub>

#### 电源抑制**(PSR)**

PSR衡量电源从最小额定电压变为最大额定电压时满量程 输出的最大变化。

#### 建立时间

建立时间指输出达到并保持在以最终值为中心的规定误差 范围内所需的时间,从输出跃迁开始时测量。

#### 无杂散动态范围**(SFDR)**

SFDR指DC至DAC奈奎斯特频率范围内输出信号与杂散信 号的峰值幅度之差,用dB表示。此频段内的能量一般会被 插值滤波器抑制。因此,该特性衡量的是插值滤波器的工 作性能以及其它寄生耦合路径对DAC输出的影响。

#### 信噪比**(SNR)**

SNR指实测输出信号的均方根值与奈奎斯特频率以下除前 六次谐波和直流以外所有其它频谱成分的均方根和之比, 用分贝(dB)表示。

#### 插值滤波器

如果以f DATA的倍率(插值速率)对DAC的数字输入进行采样,可 以构建一个在f<sub>DATA</sub>/2附近具有陡峭跃迁带的数字滤波器,这样 就能大大抑制通常出现在f DAC(输出数据速率)附近的镜像。

#### 邻道泄漏比**(ACLR)**

ACLR指一个信道相对于其相邻信道的测量功率之比,用 相对于载波的分贝数(dBc)表示。

#### 复数镜像抑制

在传统的两部分上变频中,第二IF频率附近会再创建两个 镜像。这些镜像会浪费发射器功率和系统带宽。如果将第 二复数调制器的实部与第一复数调制器串联,就能抑制第 二IF附近的上方或下方频率镜像。

#### 调整后的**DAC**更新速率

调整后的DAC更新速率是指将DAC更新速率除以最小插值 系数所得的值。为清楚起见,对于具有多个插值系数的 DAC,可以给出每个插值系数对应的调整后DAC更新速率。

#### 物理通道

物理通道x指SERDINx±。

#### 逻辑通道

逻辑通道x指被纵横模块(寄存器0x308至寄存器0x30B)选择 性重新映射之后的物理通道。

#### 链路通道

链路通道指每条链路考虑的逻辑通道。传呼链路0时(寄存 器0x300[2] = 0),链路通道x = 逻辑通道x。传呼链路1时(寄存 器 $0x300[2] = 1$ , 仅限双链路), 链路通道x = 逻辑通道x + 4。

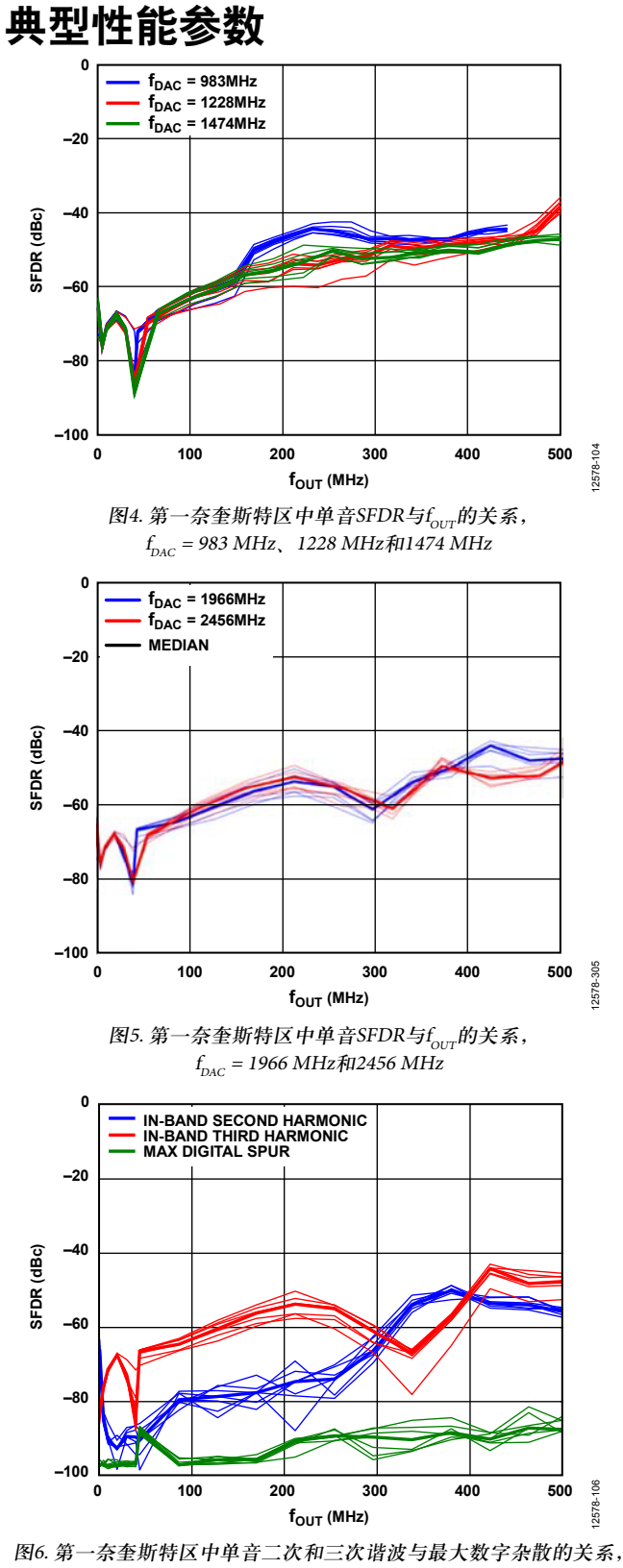

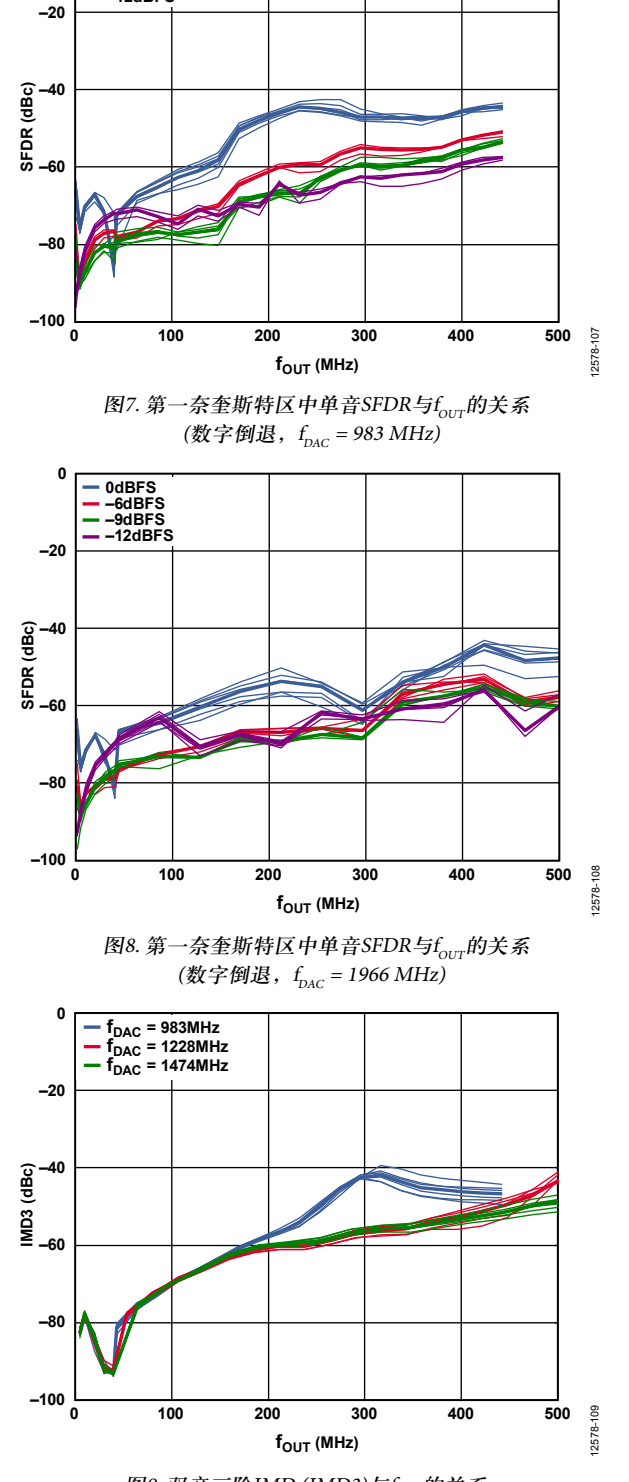

**0**

**0dBFS –6dBFS –9dBFS –12dBFS**

图9. 双音三阶IMD (IMD3)与f<sub>ouT</sub>的关系,  $f_{_{\rm DAC}}$  = 983 MHz 、1228 MHz和1474 MHz

 $f_{_{\rm DAC}}$  = 1966 MHz, 0 dB倒退

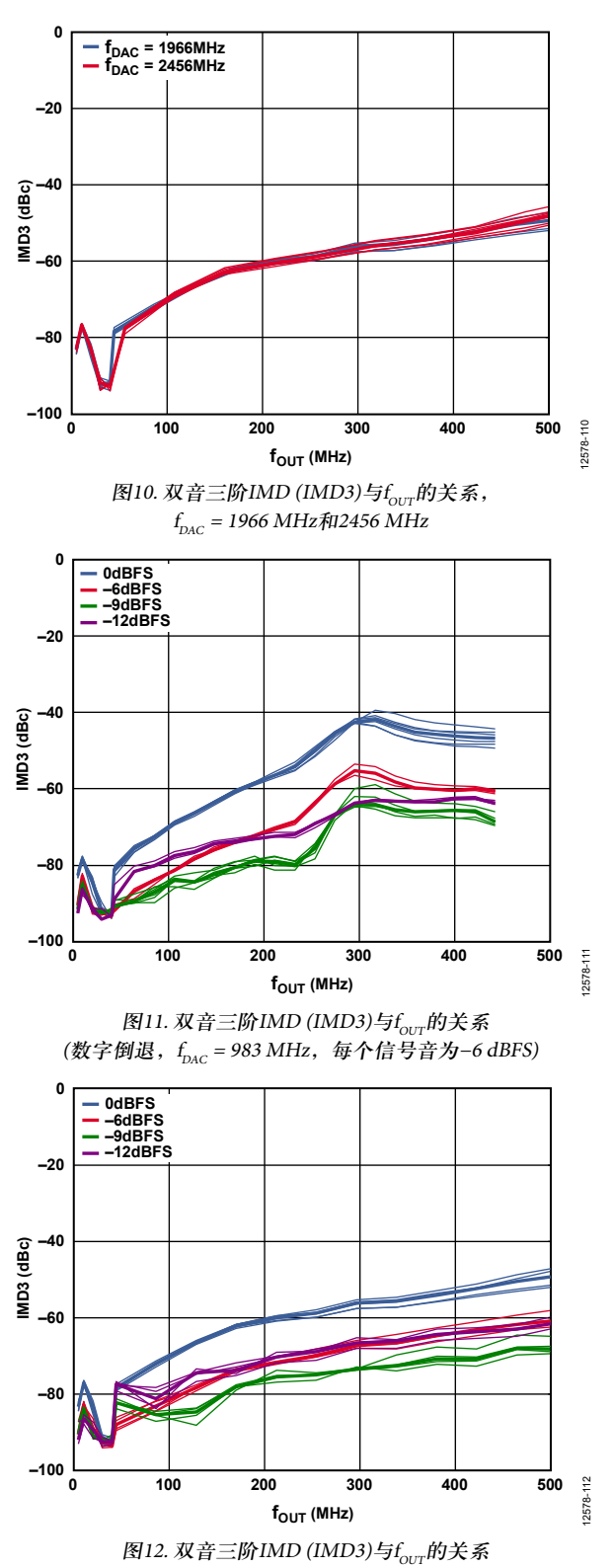

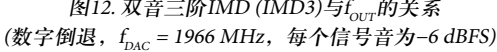

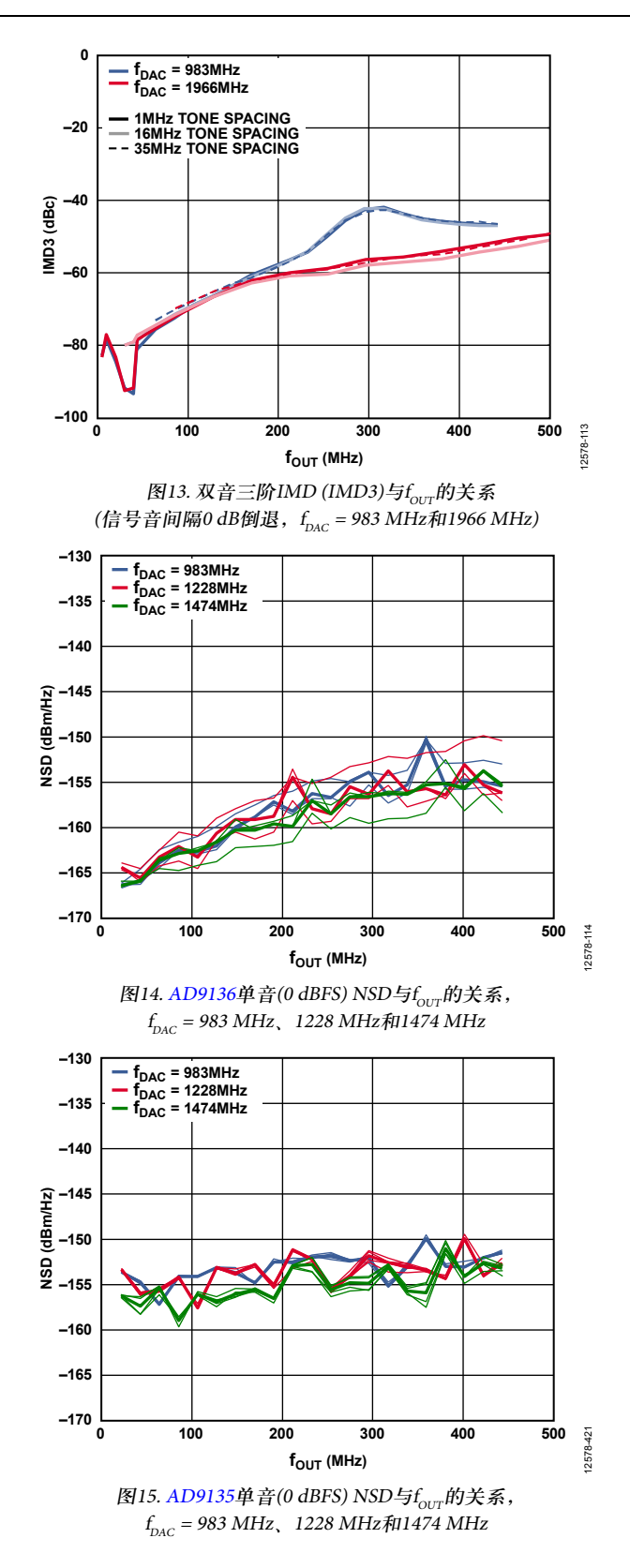

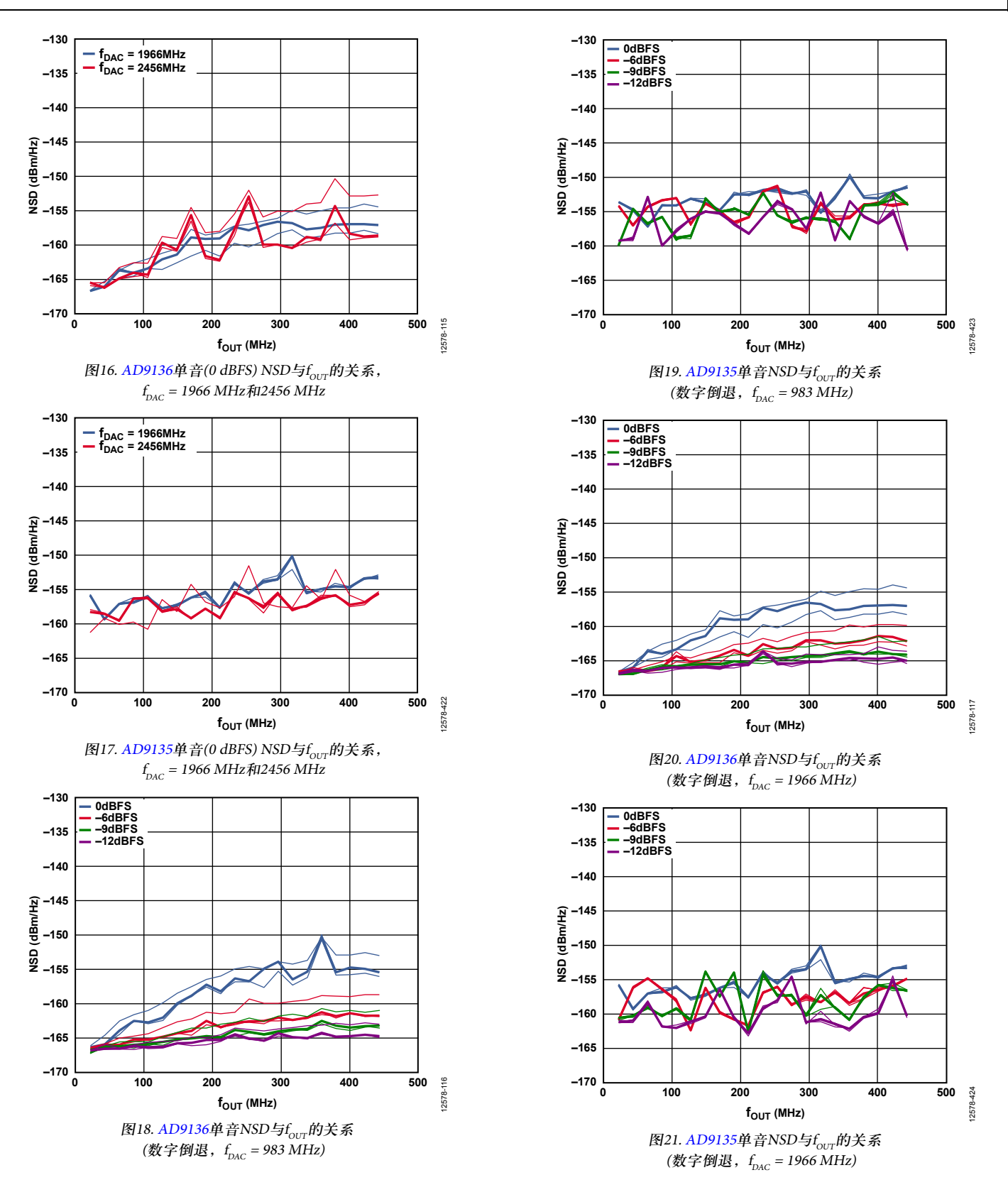

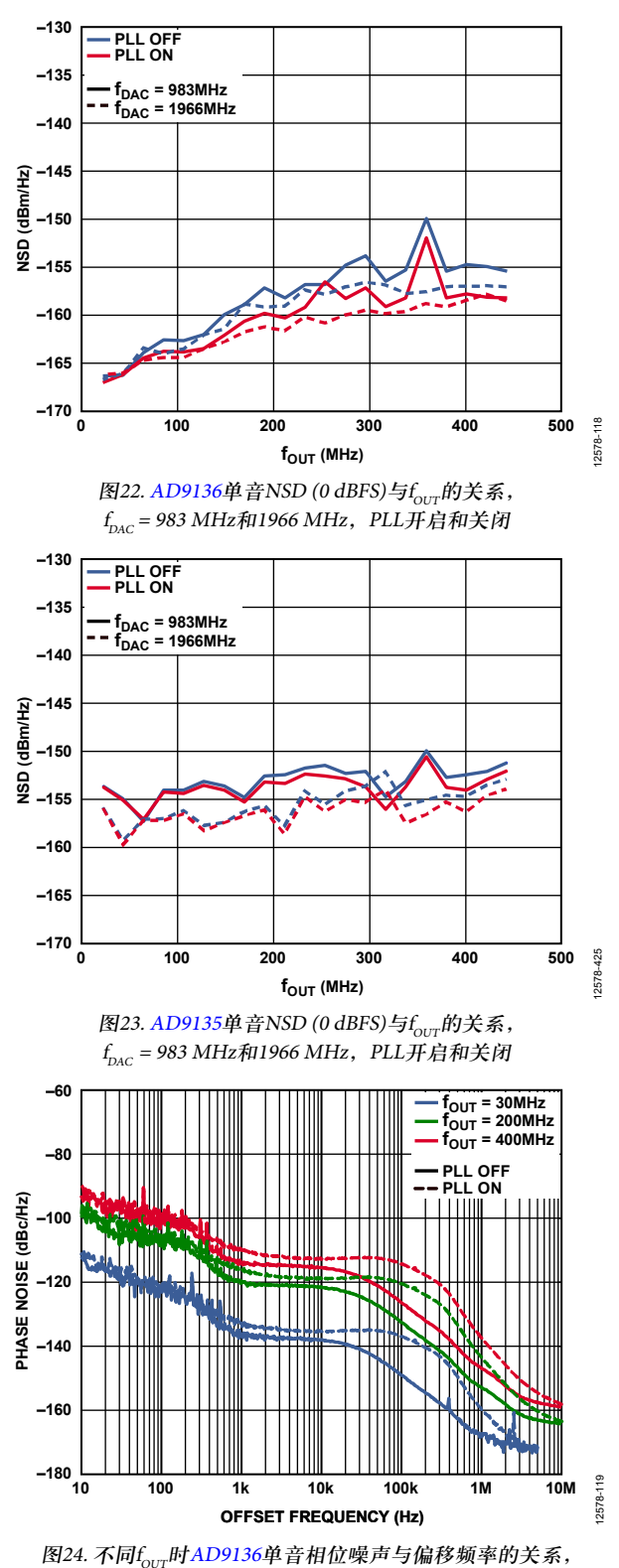

 $f_{_{\mathrm{DAC}} }$  = 2.0 GHz,PLL开启和关闭

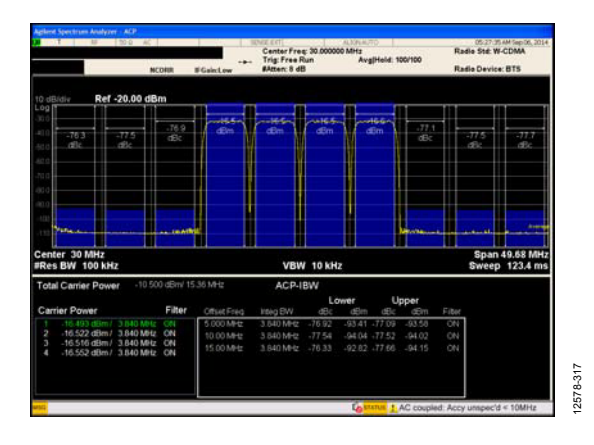

图25. AD9136四载波W-CDMA ACLR,f<sub>out</sub> = 30 MHz,

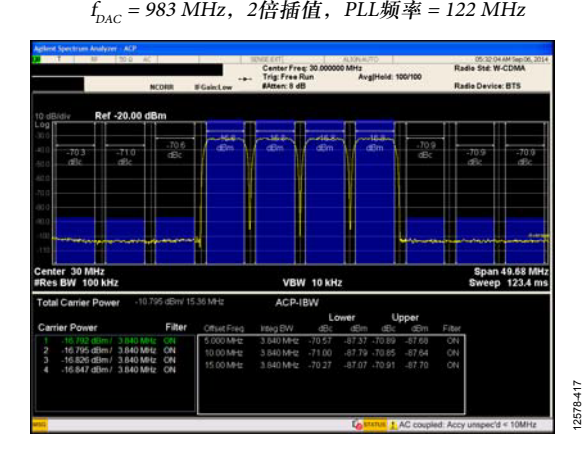

图26. AD9135四载波W-CDMA ACLR,f<sub>out</sub> = 30 MHz,  $f_{_{\mathrm{DAC}}}$  = 983 MHz,2倍插值,PLL频率 = 122 MHz

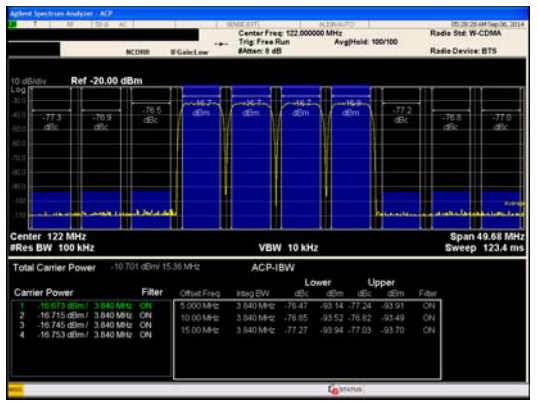

2578-318 12578-318

图27. AD9136四载波W-CDMA ACLR,f<sub>out</sub> = 122 MHz,  $f_{_{\mathrm{DAC}}}$  = 983 MHz,2倍插值,PLL频率 = 122 MHz

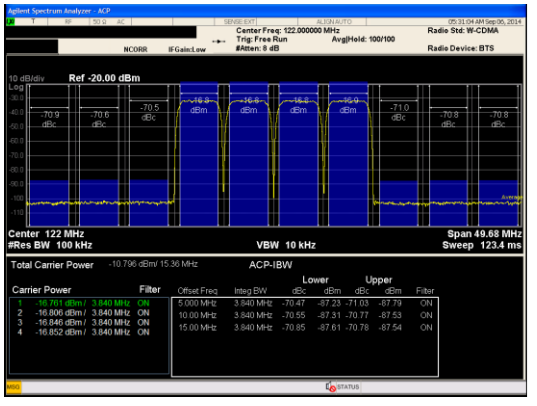

图28. AD9135四载波W-CDMA ACLR, f<sub>our</sub> = 122 MHz,  $f_{_{\mathrm{DAC}}}$  = 983 MHz,2倍插值,PLL频率 = 122 MHz

12578418

12578-319

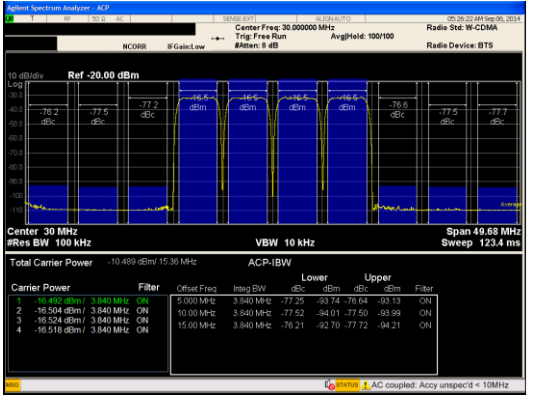

图29. AD9136四载波W-CDMA ACLR,f<sub>out</sub> = 30 MHz,  $f_{_{\mathrm{DAC}}}=1$ 966 MHz,4倍插值,PLL频率 = 245 MHz

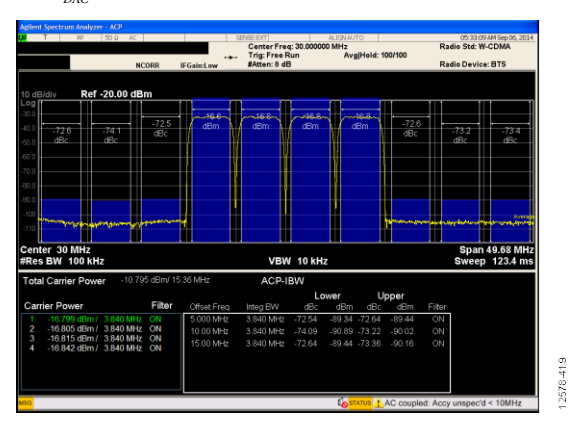

图30. AD9135四载波W-CDMA ACLR,f<sub>out</sub> = 30 MHz,  $f_{_{\mathrm{DAC}}}=1$ 966 MHz,4倍插值,PLL频率 = 245 MHz

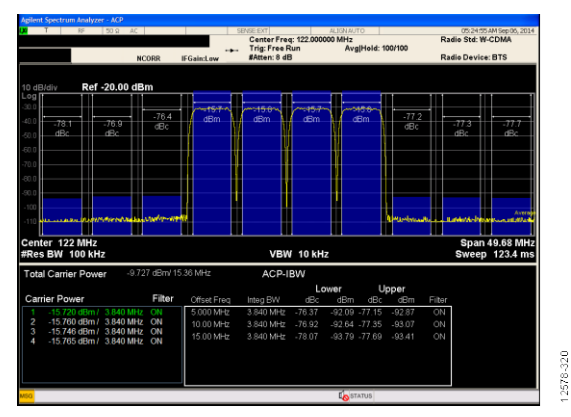

图31. AD9136四载波W-CDMA ACLR, f<sub>our</sub> = 122 MHz,  $f_{_{\mathrm{DAC}}}$  = 1966 MHz,4倍插值,PLL频率 = 122 MHz

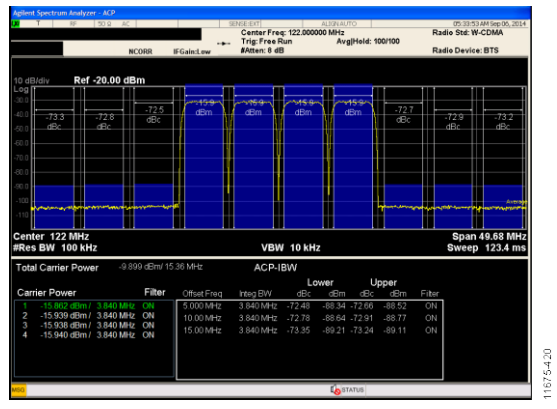

图32. AD9135四载波W-CDMA ACLR,f<sub>out</sub> = 122 MHz,  $f_{_{\mathrm{DAC}}}=$  1966 MHz,4倍插值,PLL频率 = 122 MHz

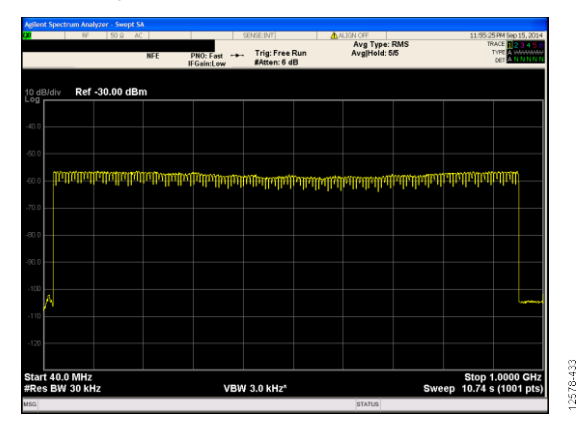

图33. AD9136超宽带(900 MHz) QAM信号的输出性能,  $f_{_{\mathrm{DAC}}}=2\,\mathrm{GHz},\,\,1$ 倍插值,反sinc开启,JESD204B模式11

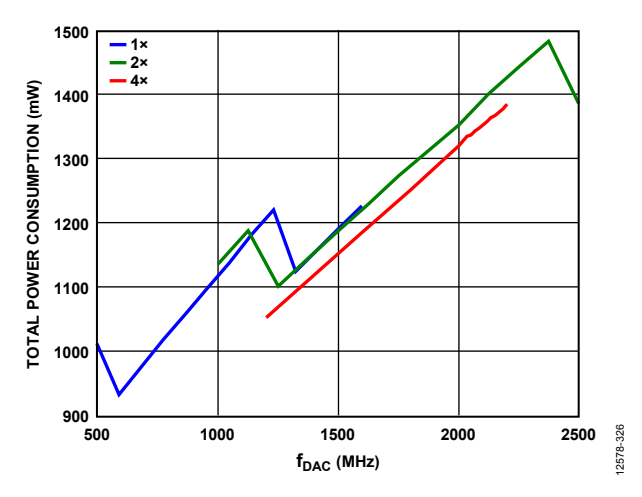

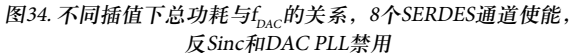

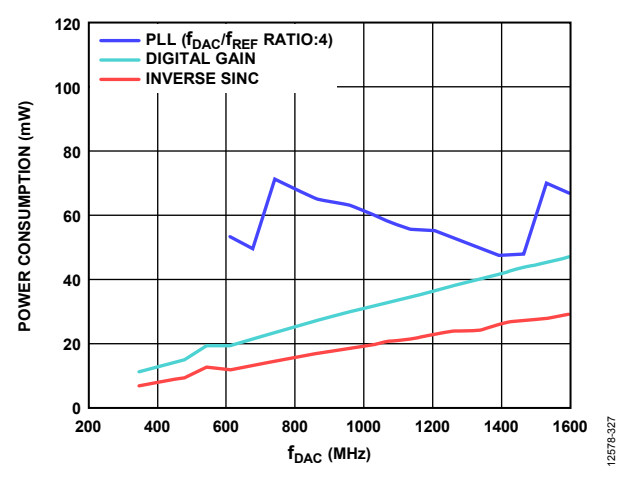

图35. 不同数字功能下功耗与f<sub>pac</sub>的关系

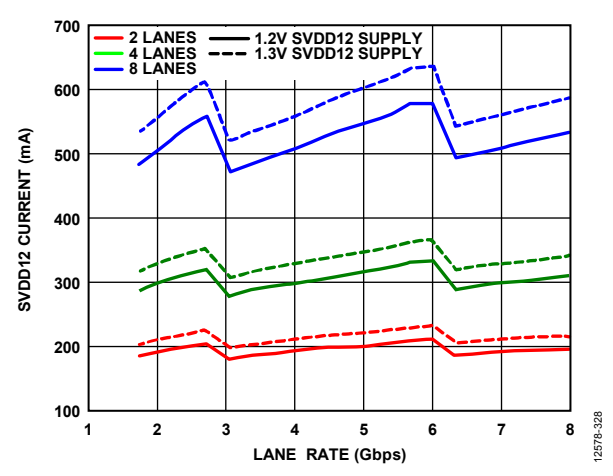

图36. 不同SERDES通道数和电源电压设置下SVDD12电流与 通道速率的关系

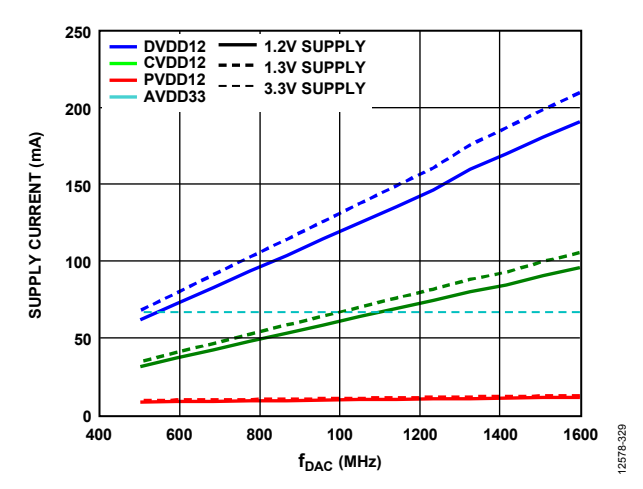

图37. 不同电源电压设置下DVDD12、CVDD12、PVDD12和 AVDD33电源电流与f<sub>pac</sub>的关系

### 工作原理

AD9135/AD9136是11/16位、双通道DAC,采用SERDES 接口。图2为AD9135/AD9136的详细功能框图。8个高速串 行通道以最大10.64 Gbps的速度承载数据,每个ADC的输入 数据速率为2120 MSPS。与LVDS或CMOS接口相比,SERDES 接口减少了引脚数量,简化了电路板布局和器件的输入时 钟要求。

输入数据时钟从器件时钟获得(JESD204B规范的要求)。此 器件时钟可以由PLL参考时钟提供,片内PLL利用参考时钟 产生DAC时钟或高保真直接外部DAC采样时钟。根据输入 数据速率要求,器件可配置为单通道、双通道、四通道或 八通道工作模式。

AD9135/AD9136的数字数据路径通过三个半带滤波器提供 四种插值模式(1倍、2倍、4倍和8倍),DAC最大采样速率 为2.8 GSPS。反sinc滤波器用于补偿sinc相关的滚降。

AD9135/AD9136 DAC内核提供全差分电流输出,标称满量 程电流为20 mA。用户可在13.9 mA至27.0 mA范围内调整满 量程电流I<sub>OUTES</sub>典型值。差分电流输出是互补的,并且经过 优化,可与ADI公司的ADRF6720和ADRF670x AQM轻松集 成。AD9135/AD9136支持多芯片同步,不仅能同步多个 DAC,而且能为DAC建立一个恒定且确定的延迟(延迟锁 定)。每次链路建立后,每个DAC的延迟即保持不变。外 部对齐(SYSREF±)信号使AD9135/AD9136符合子类1要求。 系统可使用多种SYSREF±信号处理模式。

SPI配置各种功能模块并监控其状态。为了确保正常工作, 各种功能模块和数据接口必须按特定顺序设置(参见"器件 设置指南"部分)。JESD204B链路通过简单的SPI初始化程序 设置,这些程序已包括在评估板支持包中。以下部分将更 详细地说明AD9135/AD9136的各种模块,并介绍JESD204B 接口、控制参数以及各种用于设置和监控器件的寄存器。 推荐的启动程序会可靠地设置数据链路。

### 串行端口操作

串行端口是一种灵活的同步串行通信端口,可以很方便地 与多种工业标准微控制器和微处理器接口。该串行输入/输出 (I/O)兼容大多数同步传输格式,包括Motorola SPI和Intel® SSR 协议。通过此接口可读/写所有AD9135/AD9136配置寄存器。 支持MSB优先和LSB优先传输格式。该串行端口接口可以 配置为4线接口或3线接口;对于后者,输入和输出共用一 个引脚I/O (SDIO)。

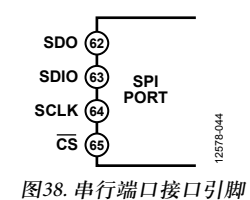

AD9135/AD9136的通信周期分为两个阶段。第一阶段是指令 周期(将指令字节写入器件),与前16个SCLK上升沿重合。 指令字向串行端口控制器提供有关数据传输周期(即通信周 期第二阶段)的信息。第一阶段指令字明确即将发生的数据 传输是读操作还是写操作,以及随后数据传输的起始寄存 器地址。

当CS引脚由逻辑高电平变为逻辑低电平时,串行端口时序 复位到指令周期的初始状态。从此状态开始的16个SCLK上 升沿代表当前I/O操作的指令位。

其余SCLK边沿用于通信周期的第二阶段。第二阶段是器件 与系统控制器之间发生实际数据传输的阶段。通信周期第 二阶段可以传输一个或多个数据字节。要在传输阶段传输 N个字节,需要8 × N个SCLK周期。写入每个传输字节的最 后一位后,寄存器立即改变。

#### 数据格式

指令字节包含的信息如表13所示。

#### 表**13.** 串行端口指令字

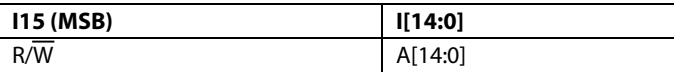

R/W(指令字的位15)决定指令字写周期结束后是进行读操 作还是写操作。逻辑1表示读操作,而逻辑0表示写操作。 A14至A0(指令字的位14至位0)决定通信周期数据传输阶段

要访问的寄存器。对于多字节传输,A[14:0]是起始地址。 其余寄存器地址由器件根据地址递增位产生。如果地址递 增位设置为高电平(寄存器0x000的位5和位2),则多字节 SPI写操作从A[14:0]开始,每发送/接收8位后,地址递增1。 如果地址递增位设置为0,则每发送/接收8位后,地址递减1。

#### 串行端口引脚功能描述 串行时钟**(SCLK)**

串行时钟引脚用于同步输入/输出器件的数据,并运行内部 状态机。SCLK的最大频率为10 MHz。所有数据输入记录在 SCLK的上升沿。所有数据都在SCLK的下降沿输出。

#### 片选**(CS)**

它是一个低电平有效输入,用于启动并选通一个通信周期。 它支持多个器件使用相同的串行通信线路。当此输入高电 平时,SDIO引脚进入高阻抗状态。在通信周期中,片选引 脚必须保持低电平。

#### 串行数据**I/O (SDIO)**

此引脚是双向数据线。在4线模式下,此引脚用作数据输 入,SDO用作数据输出。

#### 串行端口选项

该串行端口支持MSB优先和LSB优先两种数据格式。此功 能由LSB优先位控制(寄存器0x000的位6和位1)。默认是  $MSB$ 优先(LSBFIRST/LSBFIRST\_M = 0)。

当LSB优先位 = 0(MSB优先)时,指令和数据位必须按照从MSB  $\overline{\mathrm{MLSB}}$ 的顺序写入。R/ $\overline{\mathrm{W}}$ 之后是指令字A[14:0], D[7:0]是数 据字。当LSB优先位 = 1(LSB优先)时,情况相反。A[0:14]之 后是 $R/\overline{W}$ , 接着是 $D[0:7]$ 。

该串行端口支持3线或4线接口。当SDO有效位 = 1(寄存器 0x000的位4和位3)时,使用具有独立输入引脚(SDIO)和输 出引脚(SDO)的4线接口。当SDO有效位 = 0时,不使用SDO 引脚,SDIO引脚同时用作输入和输出。

还可以执行多字节数据传输。方法是:完成指令周期和第 一个数据字传输之后, 让CS引脚保持低电平并持续多个数 据传输周期(8个SCLK)。指令周期后的第一个8 SCLK用于读 取或写入指令周期指定的寄存器。对于随后的每个8 SCLK 周期,地址递增或递减,以便对新寄存器执行读/写操作。 地址方向可利用地址递增位(寄存器0x000的位5和位2)设 置。当地址递增位为1时,多周期地址递增。当地址递增 位为0时,地址递减。要开始新的写周期,只需先拉高再 拉低CS。

为防止混淆并确保器件之间的一致性,芯片会测试地址阶 段之后的第一个半字节,忽略第二个半字节。此测试独立 完成,与LSB优先位无关,确保软复位位(寄存器0x000的位 0和位7)之后有多余的时钟周期。这仅适用于写入寄存器 0x000时。

**SCLK**

**CS**

t<sub>DCS</sub>

 $_{\text{obs}}$ 

**SDIO**

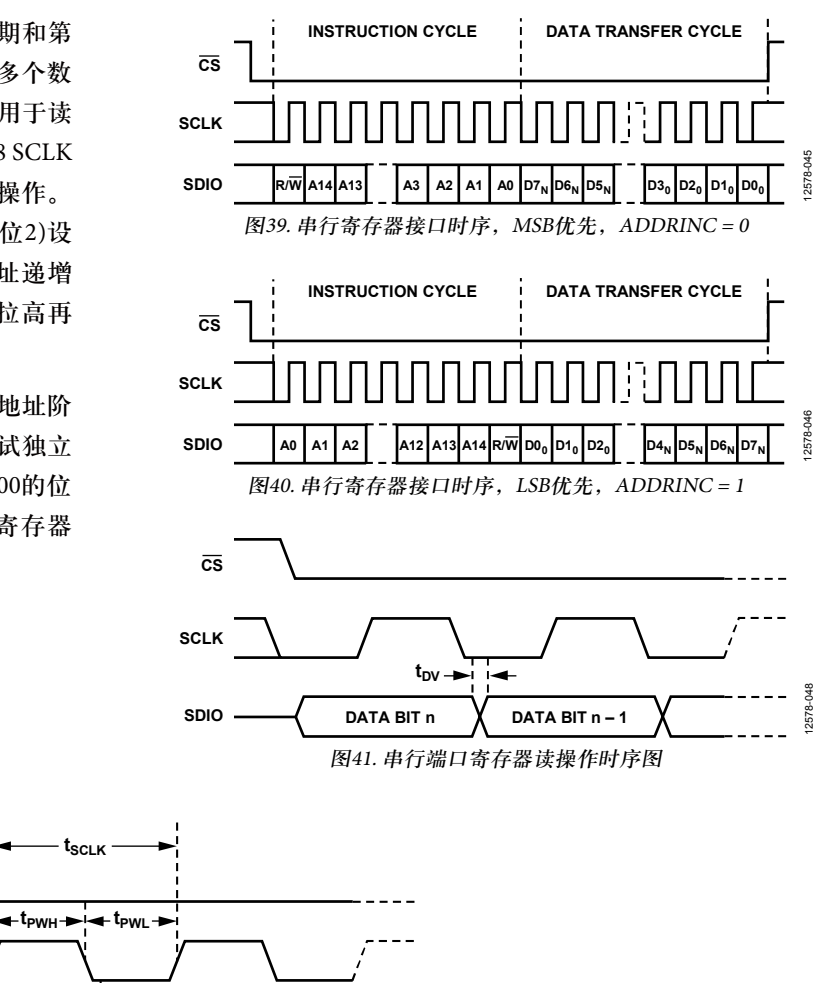

12578-047

图42. 串行端口寄存器写操作时序图 **INSTRUCTION BIT 15 INSTRUCTION BIT 14**

## 芯片信息

寄存器0x003至寄存器0x006包含芯片信息,如表14所示。

#### 表**14.** 芯片信息

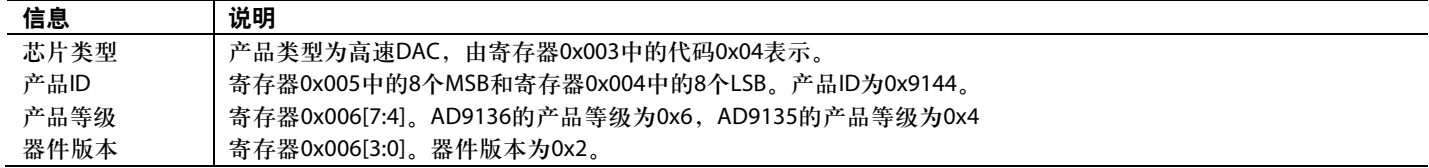

## 器件设置指南

#### 概述

应按照如下步骤序列正确设置AD9135/AD9136:

- 1. 设置SPI接口, 给必要的电路模块上电, 对配置寄存器 执行必需的写操作,设置DAC时钟(参见"第一步:启 动DAC")。
- 2. 设置AD9135/AD9136的数字特性(参见"第二步:数字 数据路径")。
- 3. 设置JESD204B链路(参见"第三步:传输层")。
- 4. 设置SERDES接口的物理层(参见"第四步: 物理层")。
- 5. 设置SERDES接口的数据链路层(参见"第五步:数据 链路层")。
- 6. 检查有无错误(参见"第六步: 可选错误监控")。
- 7. 可选步骤, 使能"第七步: 可选特性"中说明的任何需 要的特性。

表15至表21中列出的寄存器写操作提供AD9135/AD9136设 置所必需的寄存器写操作。可以把本设置指南打印出来, 并根据具体应用条件,在数值栏中填写适当的变量值。

灰色框中的0x表示必须由用户填写的寄存器设置。要填写 未知寄存器值,请为表15至表21的"变量"栏中列出的各变 量选择正确的设置。"说明"栏描述如何设置变量,或者 提供一个对此加以说明的链接。变量名由多个术语连接而 成。例如,变量PdDACs对应于"器件设置指南"部分确定的 寄存器0x011[6:3]的值。

#### 第一步:启动**DAC**

本节说明如何设置SPI接口、给必要的电路模块上电、写入 所需的配置寄存器以及设置DAC时钟。

#### 表**15.** 上电和**DAC**初始化设置

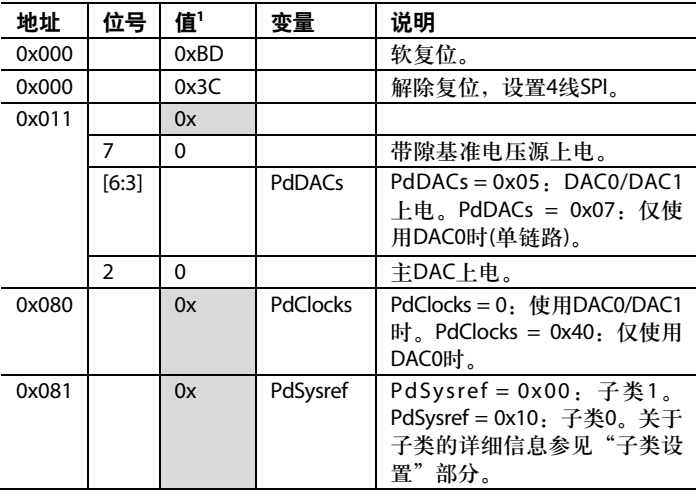

1 0x表示必须由用户填写的寄存器值。有关选择适当寄存器值的信息, 参见"变量"和"说明"栏。

为使器件正常工作,必须将不同于默认值的值写入以下寄存 器;软复位、硬复位或上电之后,也必须写入这些寄存器。

#### 表**16.** 必需的器件配置

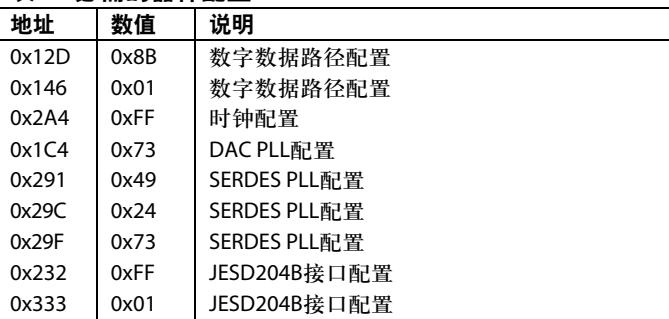

如果使用可选DAC PLL,还应设置表17中的寄存器。

#### 表**17.** 可选**DAC PLL**配置程序

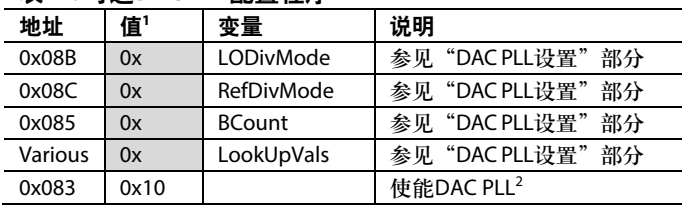

1 0x表示必须由用户填写的寄存器值。有关选择适当寄存器值的信息, 参见"变量"和"说明"栏。

 $2$  使能DAC PLL之后, 验证寄存器0x084[1]回读值为1, 表示DAC PLL已 锁定。

#### 第二步: 数字数据路径

本节说明使用哪些插值滤波器以及如何设置所用的数据格 式。还有其它数字特性可用,包括数字增益调整和用来改 善通带平坦度的反sinc滤波器。表22提供了有关可用功能 模块的更详细信息。

#### 表**18.** 数字数据路径设置

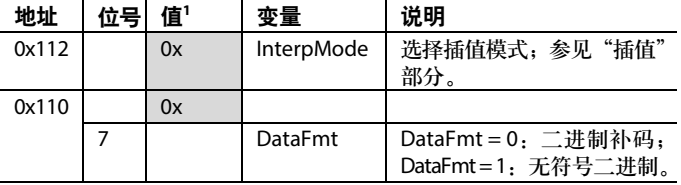

1 0x表示必须由用户填写的寄存器值。有关选择适当寄存器值的信息, 参见"变量"和"说明"栏。

#### 第三步:传输层

本节说明如何设置JESD204B链路。相关参数由所需的 JESD204B工作模式决定。详情参见参见"JESD204B设置"部分。

#### 表**19.** 传输层设置

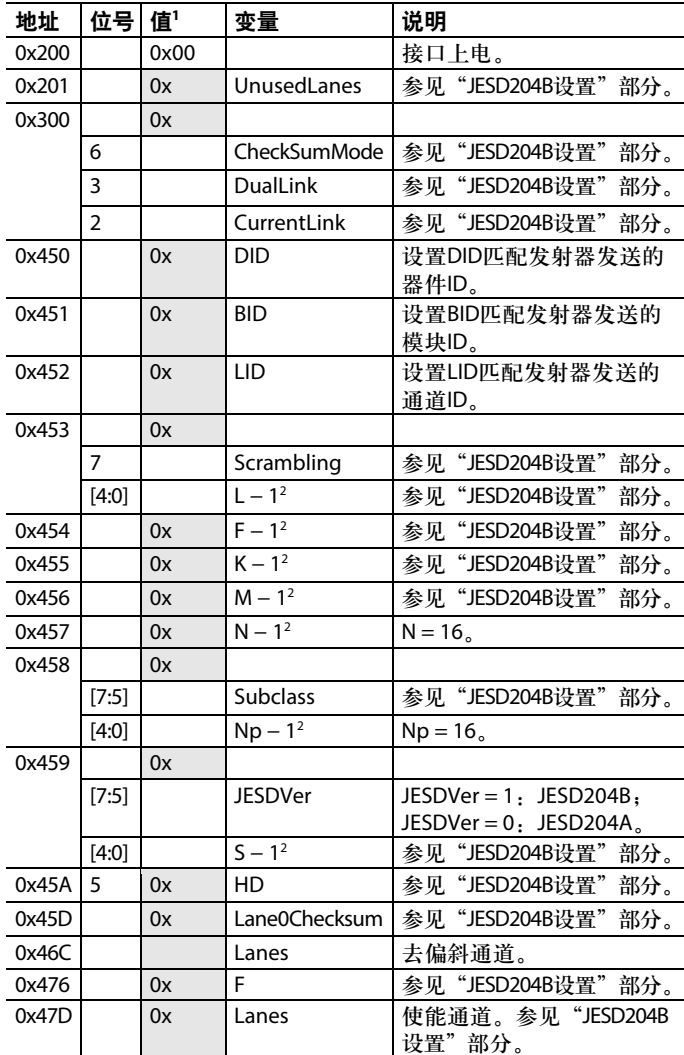

1 0x表示必须由用户填写的寄存器值。有关选择适当寄存器值的信息, 参见"变量"和"说明"栏。

<sup>2</sup> 此JESD204B链路参数用n − 1形式设置。例如,若设置要求L = 8(每条 链路8个通道),则应将L − 1或7写入寄存器0x453[4:0]。

如果使用双链路模式,首先应在CurrentLink = 0下对寄存器 0x300至寄存器0x47D执行写操作,然后在CurrentLink = 1下 执行同样的寄存器写操作(寄存器0x200和寄存器0x201只需 写入一次)。

#### 第四步:物理层

本节说明如何设置SERDES接口的物理层。在本节中,输 入端接设置与CDR采样和SERDES PLL一同配置。

#### 表**20.** 器件配置和物理层设置

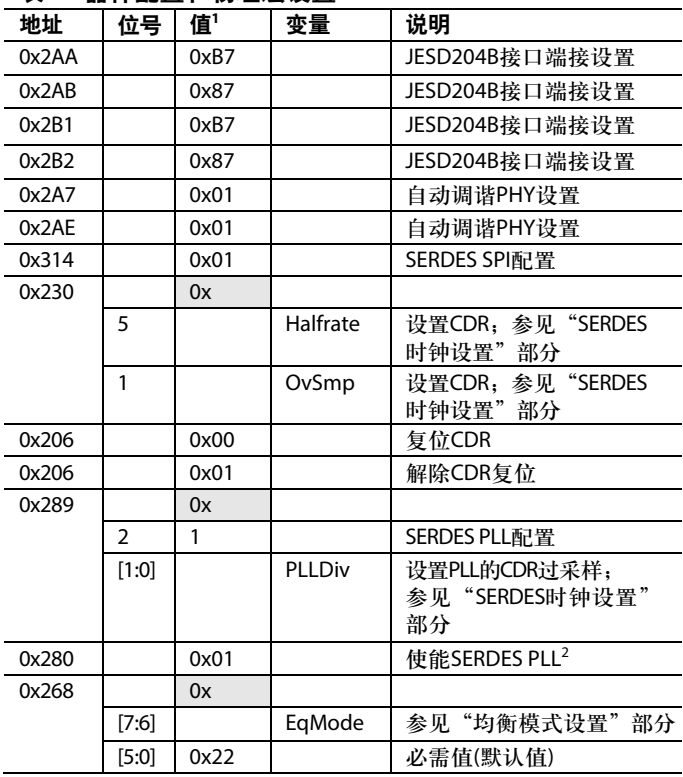

1 0x表示必须由用户填写的寄存器值。有关选择适当寄存器值的信息, 参见"变量"和"说明"栏。

<sup>2</sup> 使能SERDES PLL之后,验证寄存器0x281[0]回读值为1,表示SERDES PLL已锁定。

#### 第五步:数据链路层

本节说明如何设置SERDES接口的数据链路层。本节涉及 SYSREF信号处理、设置确定延迟以及建立链路。

#### 表**21.** 数据传输层设置

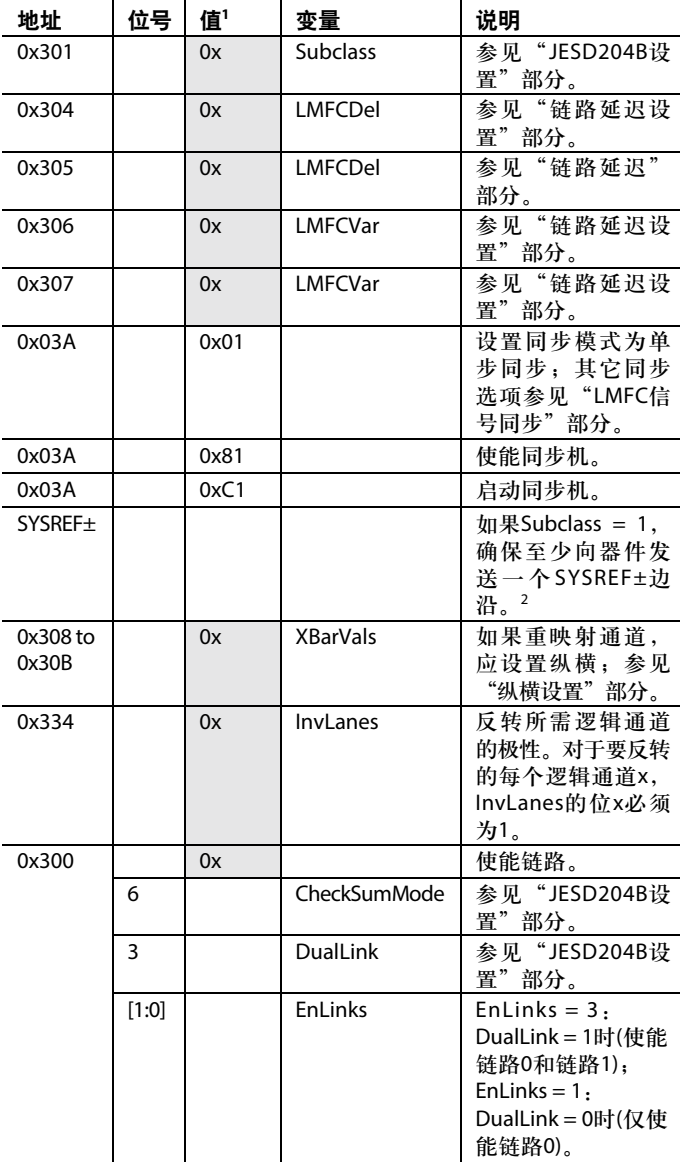

1 0x表示必须由用户填写的寄存器值。有关选择适当寄存器值的信息,参见 "变量"和"说明"栏。

<sup>2</sup> 向器件发送至少一个SYSREF±边沿之后,验证寄存器0x03B[3]回读值为1, 表示LMFC同步机已正确锁定。

#### 第六步:可选错误监控

有关JESD204B错误监控,参见"JESD204B错误监控"部分。 有关其它错误检查,参见"中断请求操作"部分。

#### 第七步:可选特性

有多个可选特性可以使能。表22提供了说明各种特性的链 接。除非另有说明,这些特性应按照"DAC传呼"部分所 述进行传呼。对于数字增益和直流偏移等DAC特定设置, 传呼尤其重要。

#### 表**22.** 可选特性

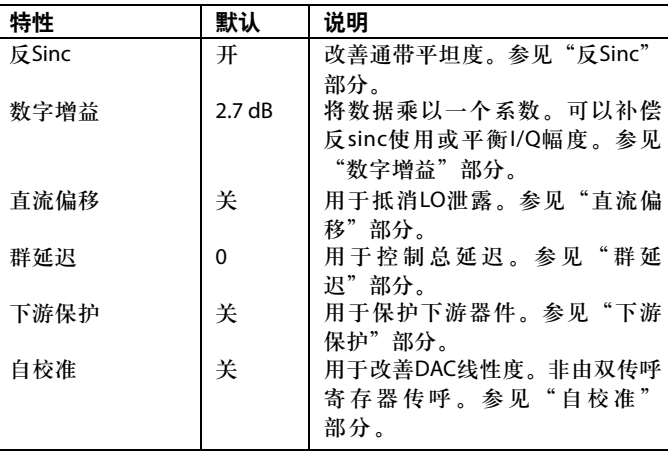

#### **DAC PLL**设置

本节说明如何为"第一步:启动DAC"部分中的LODivMode、 RefDivMode和BCount选择合适的值。这些参数取决于所需 的DAC时钟频率 $(f_{\text{DAC}})$ 和DAC参考时钟频率 $(f_{\text{RFE}})$ 。使用DAC PLL时,参考时钟信号施加于CLK±差分引脚(引脚2和引脚3)。

#### 表**23. DAC PLL LODivMode**设置

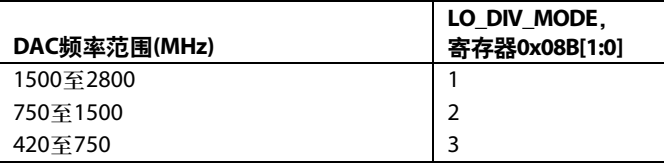

#### 表**24. DAC PLL RefDivMode**设置

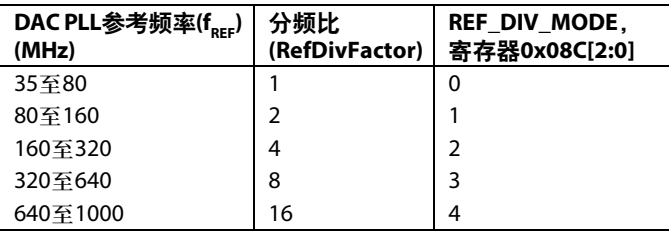

VCO频率 $(f_{VCO})$ 与DAC时钟频率具有如下关系:

 $f_{VCO} = f_{DAC} \times 2^{LODivMode + 1}$ 

其中, 6 GHz  $\leq f_{VCO} \leq 12$  GHz。

BCount必须介于6和127之间,根据f<sub>DAC</sub>和f<sub>reF</sub>计算:

 $BCount = floor((f_{DAC})/(2 \times f_{REF}/RefDivFactor))$ 

其中,*RefDivFactor* = 2*RefDivMode*(参见表24)。

最后设置数个寄存器以配置PLL环路。这些设置是基于PLL 参考频率和VCO频率。表83至表85说明了如何设置这些值。 每张表均针对特定PLL参考频率(40 MHz、60 MHz或80 MHz) 而优化;使用最接近实际PLL参考频率的频率。选择一张 表后,从包含所用VCO频率(f<sub>vco</sub>)或次低f<sub>vco</sub>(如果该值介于 表中给出的值之间)的行中选择参数。将相应的LookUpVals 写入表中列出的寄存器。

有关DAC PLL的更多信息,参见"DAC输入时钟配置"部分。

#### 插值

发射路径可使用0到3个级联插值滤波器,各插值滤波器都 将输出数据速率提高2倍并执行低通滤波。表25列出了不 同的插值模式、相应的可用带宽以及可实现的最大f 速率。

#### 表**25.** 插值模式及其可用带宽

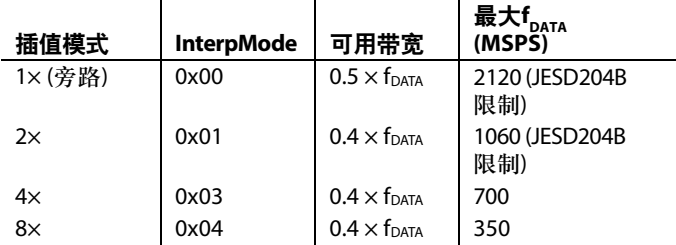

1倍、2倍、4倍和8倍模式的可用带宽定义为滤波器通带纹 波小于±0.001 dB且镜像抑制大于85 dB的频带。更多信息请 参阅"插值滤波器"部分。

#### **JESD204B**设置

本节介绍如何为具体应用选择JESD204B工作模式。它进而 将决定"第三步:传输层"部分所需的CheckSumMode、 UnusedLanes、DualLink、CurrentLink、Scrambling、L、F、K、 M、N、Np、Subclass、S、HD、Lane0Checksum和Lanes的 合适值。注意,发射侧的DualLink、Scrambling、F、K、N、 Np、S、HD和Subclass必须设置为相同的值。对于模式8、 模式9和模式10,发射侧的转换器数(M)和通道数(L)必须与 接收侧一致。对于模式11、模式12和模式13,发射侧的M 和L与接收侧不一致。详情参见表27。

关于JESD204B系统工作原理的概述以及各参数的意义,参 见"IESD204B串行数据接口"部分。

#### 可用工作模式

#### 表**26. JESD204B**工作模式**(**单或双链路**) (**同时适用于**JESD204B Tx**和**Rx)**

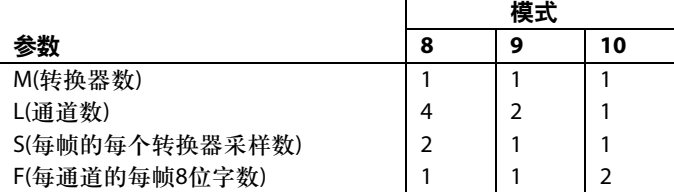

#### 表**27. JESD204B**工作模式**(**仅单链路**)**

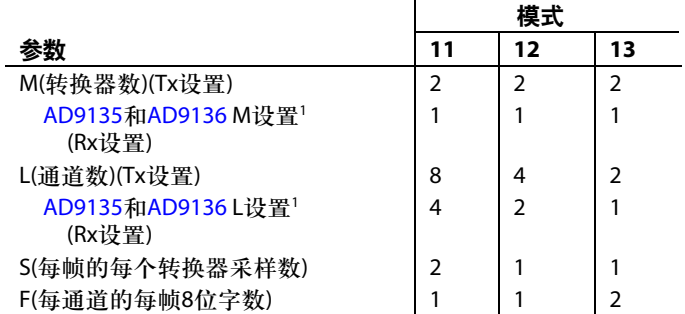

<sup>1</sup> 注意:对于模式11至模式13,接收侧设置的M和L参数与发射侧参数不一 致。发射侧参数反映的是每条链路的转换器和通道的实际数量。

对于特定应用,每条链路使用的转换器数(M)和f<sub>DATA</sub> (DataRate) 是已知的。LaneRate和通道数(L)具有如下关系:

*DataRate* = (*DACRate*)/(*InterpolationFactor*)  $LaneRate = (20 \times DataRate \times M)/L$ 

其中,*LaneRate*介于1.42 Gbps到10.64 Gbps。

每个通道的每帧8位字数(F)和每帧的每转换器采样数(S)定义 数据包装方式。如果F=1,则高密度设置必须设为1 (HD=1)。 否则, 设置 $HD = 0$ 。

转换器分辨率和样本位数(N和Np)均必须设为16。对于模 式8、模式9、模式11和模式12,每个多帧的帧数(K)必须设 为32。其它模式可以使用K = 16或K = 32。

#### **DualLink**

DualLink设置两条独立的JESD204B链路,每条链路可以独 立复位。如果需要此功能, 应将DualLink设为1; 如果只需 一条链路,应将DualLink设为0。注意,链路0和链路1的参 数必须相同。使用双链路或单链路模式时,可用的工作模 式如表26所示。其它可用的单链路模式如表27所示。

#### **Scrambling**

Scrambling(加扰)是一个使链路数据频谱独立的特性。它可 以避免频谱峰化,防止因为电气接口的频率选择效应而发 生数据相关错误。如果使用加扰,此变量应设为1,否则 设为0。

#### **Subclass**

Subclass决定器件的延迟是否是确定的,也就是是否需要外 部同步信号。更多信息参见"子类设置"部分。

#### **CurrentLink**

将CurrentLink设置为0或1,以便配置链路0或链路1。

#### **Lanes**

Lanes用于使能两个温度计编码寄存器中的特定通道以及去 偏斜。每种模式的通道设置如表28所示。

#### 表**28.** 各种**JESD**工作模式的**Lanes**设置

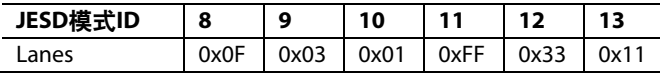

#### **UnusedLanes**

UnusedLanes用于关闭未使用的电路模块以省电。每个不 在使用的物理通道(SERDINx±)都必须关闭,方法是将1写 入寄存器0x201的相应位。

例如,若在双链路模式下使用模式9,并且在SERDIN0±、 SERDIN1±、SERDIN4±和SERDIN5±上发送数据,则应设 置UnusedLanes = 0xCC以关闭物理通道2、3、6和7。

#### **CheckSumMode**

CheckSumMode必须与发射侧使用的校验和模式一致。 如果所用的校验和为链路配置表中的字段之和,则 CheckSumMode = 0。如果对包含封装链路配置字段的寄存 器求和,则CheckSumMode = 1。有关如何计算着两种校验 和模式的更多信息,参见Lane0Checksum部分。

#### **Lane0Checksum**

Lane0Checksum可用于检查错误,确保发射器具有预期的 设置。

如果CheckSumMode = 0,则校验和是L − 1、M − 1、K − 1、 N − 1、Np − 1、S − 1、Scrambling、HD、Subclass和JESDVer 变量之和的低8位。

如果CheckSumMode = 1,则Lane0Checksum为寄存器0x450 至寄存器0x45A之和的低8位。选择是按字段还是按寄存器 求和,须与发射器设置一致。

#### **SERDES**时钟设置

本节说明如何为"第四步:物理层"部分中的Halfrate、 OvSmp和PLLDiv选择合适的设置。这些参数仅与通道速率 相关(通道速率在"JESD204B设置"部分中确立)。

#### 表**29. SERDES**通道速率配置设置

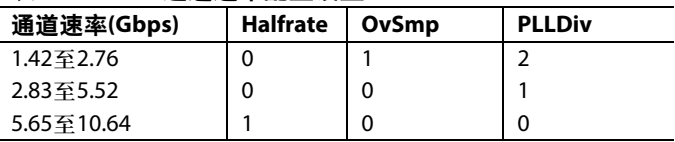

Halfrate和OvSmp设置时钟检测与恢复(CDR)电路如何采样。 关于该电路模块的工作原理和PLLDiv在模块中的作用,参 见"SERDES PLL"部分的说明。

#### 均衡模式设置

对于低功耗操作,设置EqMode = 1。如果印刷电路板(PCB) 的插入损耗低于12 dB,应选择此模式。如果插入损耗大于 12 dB但小于17.5 dB, 应设置EqMode = 0。更详细信息参见 "均衡"部分。

#### 链路延迟设置

本部分介绍如何保证子类1的多芯片确定延迟,以及保证 子类0的器件内链路同步。利用本部分填写"第五步: 数 据链路层"部分中的LMFCDel、LMFCVar和Subclass设置。 更多信息请参见"LMFC信号同步"部分。

#### 子类设置

AD9135/AD9136支持JESD204B子类0和子类1操作。

#### 子类**1**

此模式提供确定延迟,链路同步精度小于½ DAC时钟周期。 它要求外部SYSREF±信号与DAC时钟的相位精确对齐。

#### 子类**0**

此模式不要求SYSREF±引脚上有任何信号,这些引脚可以 断开连接。

子类0依然要求所有通道在同一LMFC周期内到达,并且两 个DAC必须相互同步;它们与内部时钟而非SYSREF±信号 同步。

根据需要,将Subclass设为0或1。

#### 链路延迟设置

LMFCVar和LMFCDel用于施加延迟,使得系统中的所有通 道在同一LMFC周期到达。

内部使用的延迟单位是内部处理时钟周期(PClock),其速 率为通道速率的1/40。不是以PClock周期为单位的延迟, 在使用之前必须换算。

下面是一些有用的内部关系式:

*PClockPeriod* = 40/*LaneRate*

需要时,PClockPeriod可用于将时间换算为PClock周期数。

*PClockFactor* = 4/F (Frames per PClock)

PClockFactor用于将PClock周期单位换算为FrameClock周期, 设置子类1的LMFCDel需要后者。

*PClocksPerMF*= *K*/*PClockFactor* (PClocks per LMFC cycle)

其中,*PClocksPerMF*为多帧周期中的PClock周期数。

JESD204B模式的PClockFactor和PClockPerMF值如表30 所示。

#### 表**30. PClockFactor**和**PClockPerMF**

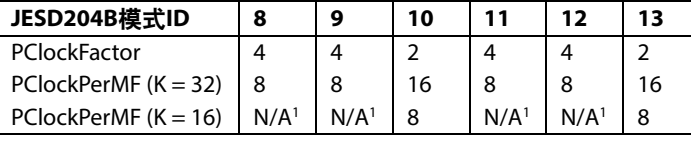

1 N/A表示不适用。

#### 延迟已知

知道所有系统延迟的信息后,可以直接计算LMFCVar和 LMFCDel。

RxFixed(PClock周期中的接收器固定延迟)和RxVar(PClock 周期中的接收器可变延迟)可在表8中找到。TxFixed (PClock周期中的发射器固定延迟)和TxVar(PClock周期中 的发射器可变延迟)可在所用发射器的数据手册中找到。 PCBFixed(PClock周期中的PCB走线固定延迟)可从软件获 得;它一般远小于PClock周期,因此也可忽略不计。将 PCB和发射器延迟转换为PClock周期。

对于每个通道:

*MinDelayLane* =  $floor(RxFixed + TxFixed + PCBFixed)$ *MaxDelayLane* = ceiling(*RxFixed* + *RxVar* + *TxFixed* + *TxVar* + *PCBFixed*))

为安全起见, 在链路延迟的每一端增加1 PClock周期的余量, 如下式所示:

*LMFCVar* = (*MaxDelay* + 1) − (*MinDelay* − 1)

其中:

*MinDelay*为通道、链路和器件上的所有*MinDelayLane*值的 最小值。

*MaxDelay*为通道、链路和器件上的所有*MaxDelayLane*值的 最大值。

注意, 如果LMFCVar必须大干10, 则AD9135/AD9136无法 支持系统中的可变延迟。

对于子类1:

*LMFCDel* = ((*MinDelay* − 1) × *PClockFactor*) % *K*

对于子类0:

*LMFCDel* = (*MinDelay* − 1) % *PClockPerMF*

所有链路和器件都应使用相同的LMFCDel和LMFCVar值。

计算示例参见"延迟已知时的链路延迟设置示例"部分。

#### 延迟未知

如果不知道全面的延迟信息,AD9135/AD9136可以回读每 条链路的局部LMFC (LMFC<sub>RX</sub>)与最后到达的LMFC边界之 间的链路延迟,单位为PClock周期。然后便可利用此信息 计算LMFCVar和LMFCDel。

对于(每个器件上的)每条链路,执行以下步骤:

- 1. 给电路板上电。
- 2. 执行"器件设置指南"的表15至表21中的步骤。
- 3. 设置子类并执行同步操作。对于单次同步,执行表31中 的写操作。其它同步模式参见"LMFC信号同步"部分。
- 4. 将DYN\_LINK\_LATENCY\_0(寄存器0x302)记录为该链路 的延迟值,然后周期供电。
- 5. 将DYN\_LINK\_LATENCY\_1(寄存器0x303)记录为该链路 的延迟值,然后周期供电。

对于系统中的每个器件,重复第一步至第五步二十次。把 每个器件的每次测量的延迟值记在一张表上。

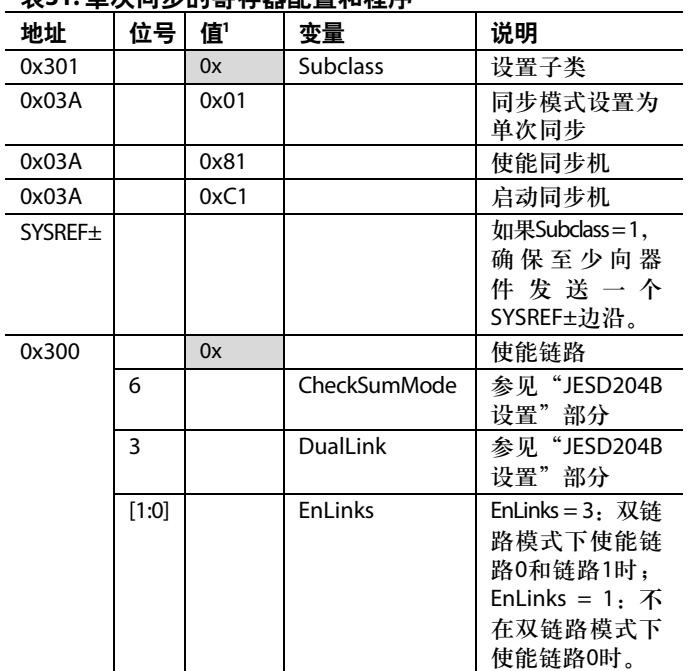

#### 表**31.** 单次同步的寄存器配置和程序

1 0x表示必须由用户填写的寄存器值。有关选择适当寄存器值的信息, 参见"变量"和"说明"栏。

延迟值列表用于计算LMFCDel和LMFCVar,但前面几个延 迟值可能需要重新映射。

DYN\_LINK\_LATENCY\_x的最大可能值是比多帧中的 PClocks周期数(PClocksPerMF)小1。可能会遇到翻转情况, 也 就是说,记录的延迟数值集可能会在多帧的边缘翻转。此 时,延迟值可能同时接近0和PClocksPerMF。如果发生这 种情况,应将PClocksPerMF添加到接近0的数值集。

例如,若延迟值回读结果为6、7、0和1,则0和1延迟值必 须重映射到8和9,得到新的延迟数值集为6、7、8和9。

在周期供电、链路和器件上:

- MinDelay为所有延迟测量结果中的最小值。
- MaxDelay为所有延迟测量结果中的最大值。

为安全起见,在链路延迟的每一端增加1 PClock周期的余量, LMFCVar和LMFCDel计算如下:

*LMFCVar* = (*MaxDelay* + 1) − (*MinDelay* − 1)

注意, 如果LMFCVar必须大于10, 则AD9135/AD9136无法 支持系统中的可变延迟。

对于子类1:

*LMFCDel* = ((*MinDelay* − 1) × *PClockFactor*)

对于子类0:

*LMFCDel* = (*MinDelay* − 1) % *PClockPerMF*

所有链路和器件都应使用相同的LMFCDel和LMFCVar值。

计算示例参见"延迟未知时的链路延迟设置示例"部分。

#### 纵横设置

寄存器0x308至寄存器0x30B用于将物理通道(SERDINx±)任 意映射为SERDES解帧器使用的逻辑通道。

#### 表**32.** 纵横寄存器

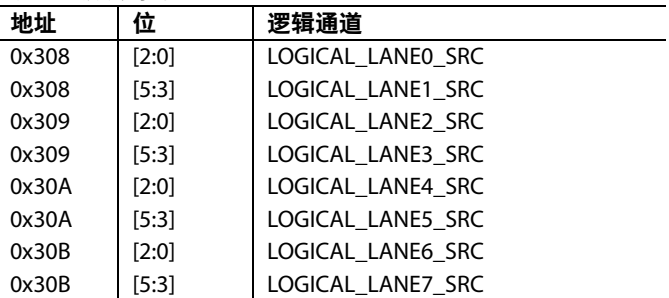

把要从中接收数据的物理通道(SERDINx±)的编号(x)写入各 LOGICAL\_LANEy\_SRC。默认情况下,所有逻辑通道都使 用对应的物理通道作为其数据源。例如,LOGICAL\_ LANE0\_SRC默认值为0,意味着逻辑通道0从物理通道0 (SERDIN0±)接收数据。要将SERDIN4±用作逻辑通道0的数 据源, 应设置LOGICAL\_LANE0\_SRC = 4。

### **JESD204B**串行数据接口

#### **JESD204B**概述

AD9135/AD9136有8个JESD204B数据端口用于接收数据。 这8个JESD204B端口既可配置为单一JESD204B链路的一部 分,也可配置为两条独立JESD204B链路(双链路模式,共 享同一系统参考SYSREF±和器件时钟CLK±)的一部分。

JESD204B串行接口硬件由三层组成:物理层、数据链路层 和传输层。这些硬件部分将在随后的章节中说明,包括用 于配置接口各个方面的信息。图43显示了AD9135/AD9136 串行数据接口中实现的通信层:恢复时钟并对数据进行解 串行化、解扰、解帧处理,然后将数据送至器件的数字信 号处理部分。

物理层用于在发射器与接收器之间建立可靠的通道,数据 链路层用于将数据解包为8位字并进行解扰处理,传输层 用于接收解扰的JESD204B帧并将其转换为DAC样本。

多个JESD204B参数(L、F、K、M、N、Np、S、HD和 Scrambling)定义数据如何打包,并指示器件如何将串行数 据转换为样本。"传输层"部分将详细说明这些参数。

仅支持参数的某些组合。支持的每种组合称为一种模式。 AD9135/AD9136总共支持6种模式。其中有三种单链路模式, 如表34所示;另外三种支持单链路和双链路两种模式,如 表33所示。这些表格给出了通道速率为10 Gbps时的相关时 钟速率。

对于特定应用,所用的转换器数(M)和数据速率(DataRate) 是已知的。LaneRate和通道数(L)计算如下:

*DataRate* = (*DACRate*)/(*InterpolationFactor*)  $LaneRate = (20 \times DataRate \times M)/L$ 

其中,LaneRate必须介于1.42 Gbps到10.64 Gbps。

实现和恢复通道同步非常重要。为了简化与发射器的接口, AD9135/AD9136为每条JESD204B链路指定了一个主同步信 号。在单链路模式下, SYNCOUT0±用作所有通道的主信 号; 在双链路模式下,  $\overline{\text{SYNCOUT0}}$ 士用作链路0的主信号, SYNCOUT1±用作链路1的主信号。如果链路中的任何通道 失去同步,则会通过链路的同步信号向发射器发送再同步 请求。然后,发射器将停止发送数据,转而向该链路中的 所有通道发送同步字符,直至重新实现同步。

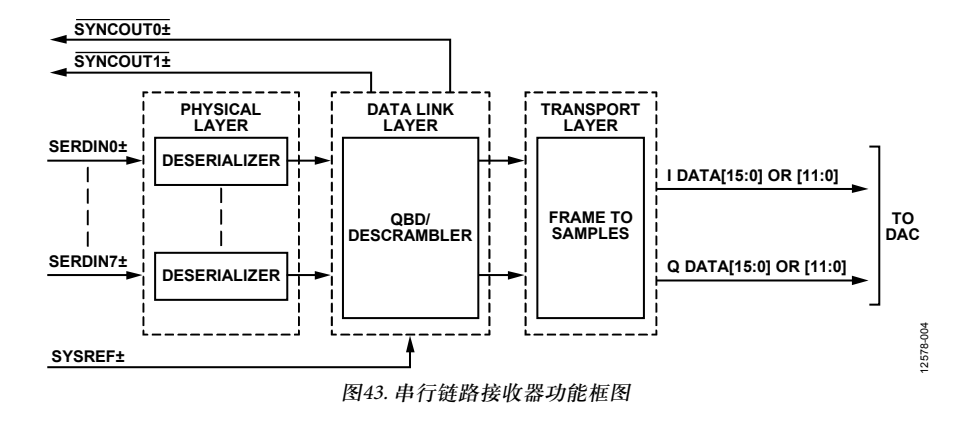

#### 表**33.** 单链路和双链路**JESD204B**工作模式

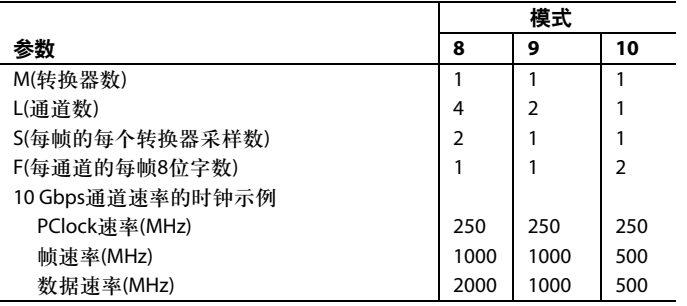

#### 表**34.** 单链路**JESD204B**工作模式

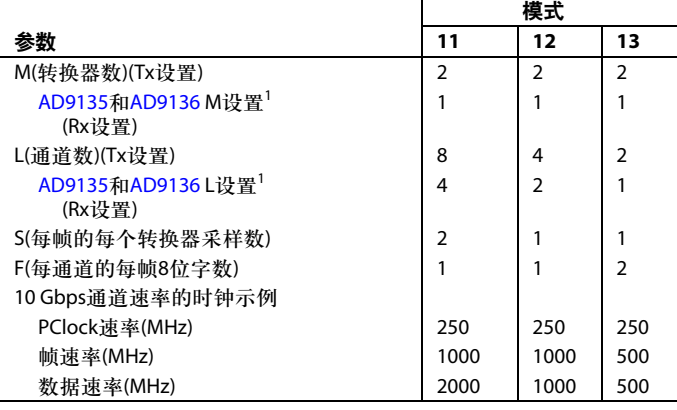

<sup>1</sup>注意:对于模式11至模式13,接收侧设置的M和L参数与发射侧参数 不一致。发射侧参数反映的是每条链路的转换器和通道的实际数量。

#### 物理层

JESD204B接口的物理层(以下称为"解串行器")具有8个相 同的通道。每个通道由端接器、均衡器、时钟和数据恢复 (CDR)电路及1:40解复用功能组成(参见图45)。

根据JESD204B规范, JESD204B数据通过SERDINx± 1.2 V差分 输入引脚输入AD9135/AD9136。

#### 接口上电和输入端接

使用JESD204B接口之前,必须设置Register 0x200[0] = 0使其 上电。此外,所有不在使用的物理通道(SERDINx±)都必须 关断。为此,如果物理通道x在使用,应将寄存器0x201中 的相应位x设为0,否则应设为1。

AD9135/AD9136将输入端接电阻自动校准为50 Ω。运行端接 校准之前,应按照表35所示写入寄存器0x2AA、寄存器 0x2AB、寄存器0x2B1和寄存器0x2B2,以保证正确校准。 当寄存器0x2A7[0]和寄存器0x2AE[0]从低电平变为高电平 时,端接校准开始。寄存器0x2A7控制PHY 0、PHY 1、PHY 6 和PHY 7的自动校准。寄存器0x2AE控制PHY 2、PHY 3、 PHY 4和PHY 5的自动校准。

PHY端接自动校准程序如表35所示。

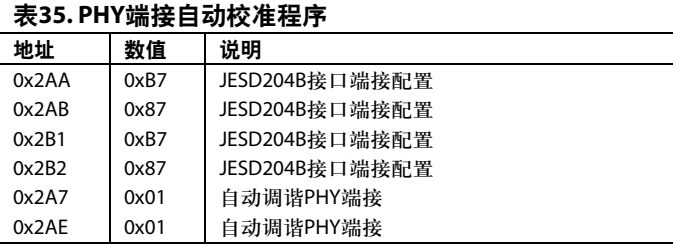

DAC的输入端接电压由外部电源通过V-引脚(引脚21、 引脚25、引脚42和引脚46)提供。设置V<sub>TT</sub>的方法是将其连 接到SVDD12。建议利用100 nF电容将JESD204B输入交流耦 合到JESD204B发射器件。

#### 接收器眼罩

AD9135/AD9136符合JESD204B规范关于接收器眼罩的要求, 能够捕捉符合此眼罩的数据。图44显示归一化到数据速率 间隔的接收器眼罩, Vrr摆幅为600 mV。关于眼罩和允许的 接收器眼罩开口的更多信息,参见JESD204B规范。

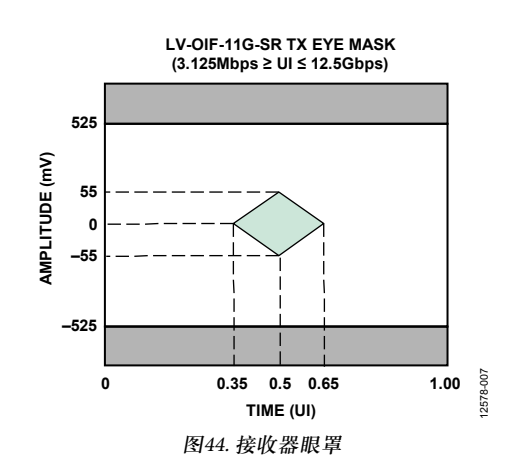

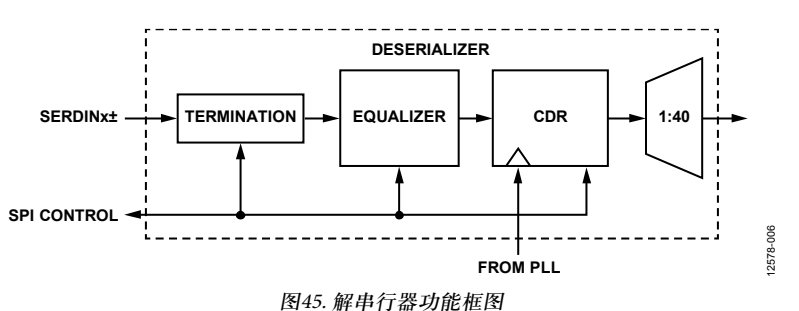

Rev. 0 | Page 34 of 116

#### 时钟关系

余下的JESD204B部分全部使用以下时钟速率。任何时钟之 间的关系可从以下公式导出:

*DataRate* = (*DACRate*)/(*InterpolationFactor*)

 $LaneRate = (20 \times DataRate \times M)/L$ 

*ByteRate* = *LaneRate*/10

其中:

*M*为JESD204B参数,表示每条链路的转换器数。 *L*为JESD204B参数,表示每条链路的通道数。

该关系来自8位/10位编码,每个字节用10位表示。

*PClockRate* = *ByteRate*/4

处理时钟用于四字节解码器。

*FrameRate* = *ByteRate*/*F*

其中,*F*为每通道的每帧字节数。

*PClockFactor* = *FrameRate*/*PClockRate* = 4/*F*

其中,*F*为JESD204B参数,表示每通道的每帧8位字数。

#### **SERDES PLL**

#### **SERDES PLL**功能概述

独立的SERDES PLL利用整数N分频技术实现时钟合成。 SERDES PLL全部集成于片内,包括VCO和环路滤波器。 SERDES PLL VCO的工作频率范围是5.65 GHz至12 GHz。

在SERDES PLL中,VCO分频器模块将VCO时钟2分频,产生 解串行器内核所用的2.83 GHz至5.52 GHz正交时钟。此时 钟是"时钟和数据恢复"部分所述的时钟和数据恢复模块 的输入。

SERDES PLL的参考时钟总是以f<sub>ref</sub> = 通道速率/40 (PClockRate) 的频率运行。此时钟以DivFactor值分频后,为PFD模块提 供35 MHz到80 MHz的时钟。表36给出了各种可用DivFactor 选项对应的SERDES\_PLL\_DIV\_MODE寄存器设置。

#### 表**36. SERDES PLL**分频器设置

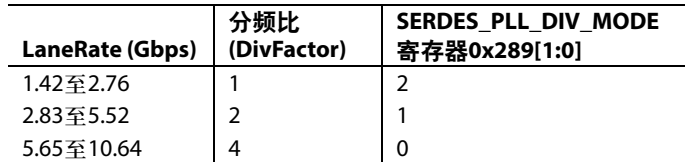

寄存器0x280控制合成器使能和重新校准。

要使能SERDES PLL,首先应按照表36设置PLL分频器寄存 器,然后向寄存器0x280[0]写入1以使能SERDES PLL。

为了确认SERDES PLL正常工作,应读取寄存器0x281。如果 寄存器0x281[0] = 1,则SERDES PLL已锁定。如果寄存器 0x281[3] = 1, 则SERDES PLL已成功校准。如果寄存器0x281[4] 或寄存器0x281[5]为1, 则PLL已达到校准带的上限或下限, 必须重新校准,方法是向寄存器0x280[2]先写入0再写入1。

#### **SERDES PLL IRQ**

SERDES PLL锁定和丢失信号可用作IRQ事件。寄存器0x01F[3:2] 用于使能这些信号, 寄存器0x023[3:2]用于回读其状态和复 位IRQ信号。更多信息请参见"中断请求操作"部分。

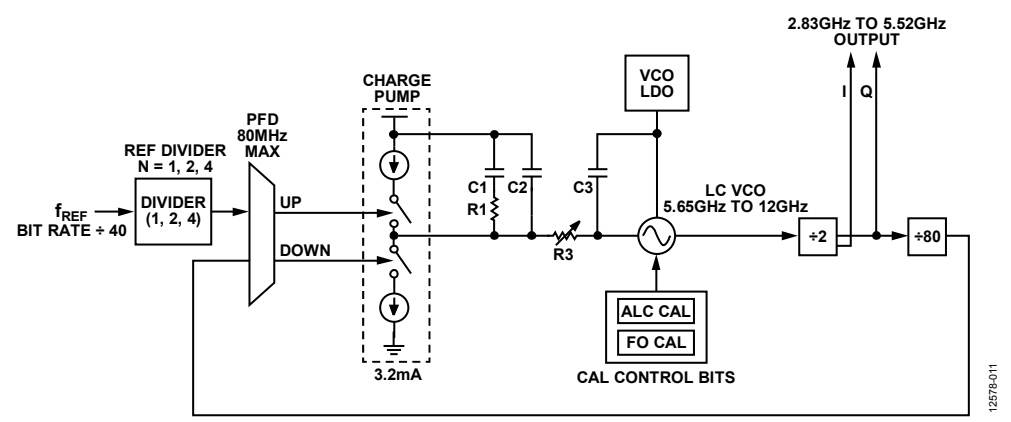

#### 图46. SERDES PLL合成器模块框图,包括VCO分频器模块

#### 时钟和数据恢复

解串行器配有一个CDR电路。CDR不是从JESD204B串行通 道恢复时钟,而是从SERDES PLL恢复时钟。SERDES PLL 的2.83 GHz至5.52 GHz输出(如图46所示)是CDR的输入。

必须选择一种CDR采样模式以产生器件内部的通道速率时 钟。如果所需的通道速率大于5.65 GHz,必须使用半速率CDR 模式。如果所需的通道速率小于5.65 GHz, 应禁用半速率模 式。如果通道速率小于2.83 GHz, 应禁用半速率模式并使能 2倍过采样,以便恢复适当的通道速率时钟。表37详细列 出了CDR采样设置,它必须根据通道速率(LaneRate)进行 设置。

#### 表**37. CDR**工作模式

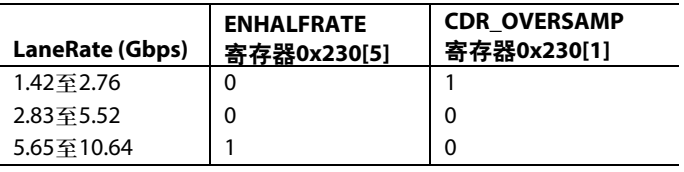

CDR电路让用于在各串行通道上独立采样数据的相位同步。 这种针对每个串行接口独立调整相位的方法可确保数据精 确采样,简化PCB上多串行接口的实现。

配置CDR电路之后,应向寄存器0x206[0]先写入1再写入0,以 使其先复位再解除复位。

#### 关断未使用的**PHY**

注意,任何未使用但已使能的通道都会不必要地消耗电源。 每个不在使用的通道(SERDINx±)都必须关闭,方法是将1 写入PHY\_PD(寄存器0x201)的相应位。

#### 均衡

为了补偿PCB走线长度和阻抗引起的各PHY通道的信号完 整性失真,AD9135/AD9136的各JESD204B通道采用易于使 用的低功耗均衡器。AD9135/AD9136均衡器可补偿远大于 JESD204B规范要求的插入损耗。均衡器有两种工作模式, 由寄存器0x268[7:6]中的EQ\_POWER\_MODE设置决定。在 低功耗模式(寄存器0x268[7:6] = 2b'01)下,当以10 Gbps的最大 通道速率工作时,均衡器可以补偿高达12 dB的插入损耗。 在正常模式(寄存器0x268[7:6] = 2b'00)下,均衡器可以补偿 高达17.5 dB的插入损耗。此性能在图47中显示为JESD204B 插入损耗要求的一个叠加。图47显示了10.0 Gbps(接近AD9135/ AD9136的最大波特率)时的均衡性能。

图48和图49用作硬件设计人员的参考,展示了精心布局的 不同长度带线和微带传输线的插入损耗。关于JESD204B通 道的具体布局建议,参见"硬件考虑"部分。

如果JESD204B PCB通道的插入损耗低于低功耗模式支持的 大多数高损耗通道的插入损耗(如图47所示),建议使用低 功耗模式。如果插入损耗高于上述情况,但仍低于正常模 式支持的大多数高损耗通道的插入损耗(如图47所示),则 应使用正常模式。在10 Gbps速率时,均衡器在正常模式下 的每通道功耗比低功耗模式高出约4 mW。注意,任一模式 均可与发射器预加重功能一起使用,以确保正常工作和/或 优化功耗。

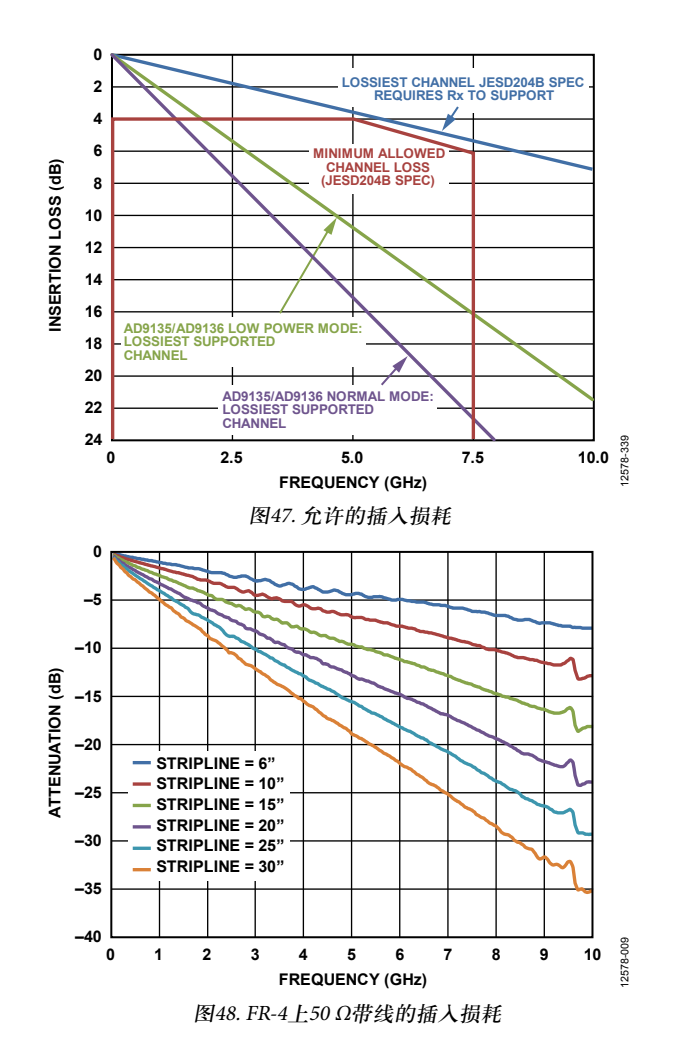
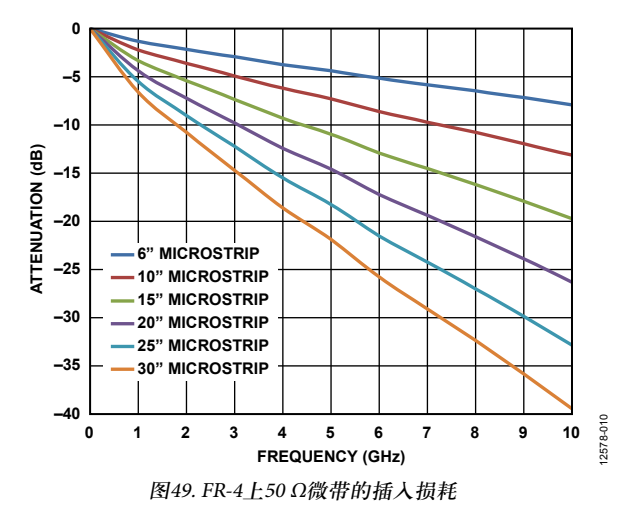

## 数据链路层

AD9135/AD9136 JESD204B接口的数据链路层从PHY接收解 串行化数据,然后进行解帧和解扰处理,将数据8位字提 供给传输层,变成DAC样本。数据链路层的架构如图50所 示。它由同步FIFO(每个通道一个)、纵横开关、解帧器和 解扰器组成。

AD9135/AD9136能以单链路或双链路高速JESD204B串行数 据接口工作。以双链路模式工作时,两条链路应当用相同 的JESD204B参数加以配置,因为它们共享同一器件时钟和 系统参考。JESD204B接口的所有8个通道都会处理链路层 通信,如代码组同步、帧对齐和帧同步等。

AD9135/AD9136解码8位/10位控制字符,允许标记帧的起 始和结束以及串行通道间的对齐。AD9135/AD9136每条串 行接口链路都可以将其SYNCOUT0±/SYNCOUT1±信号设 为低电平,从而发出同步请求。同步协议参见JESD204B标 准第4.9节所述。接收到4个连续/K/字符时,AD9135/ AD9136在下一个内部 LMFC上升沿将 SYNCOUT0±/ SYNCOUT1±信号设为高电平,使同步请求无效。然后, AD9135/AD9136等待发射器发出ILAS。在ILAS序列中,所 有通道利用/A/至/R/字符跃迁对齐,参见"JESD204B串行 链路建立"部分所述。弹性缓冲器保存先期到达的通道数 据,直至最后通道的对齐字符到达。此时,所有通道的缓 冲器都将释放,所有通道将对齐(参见图51)。

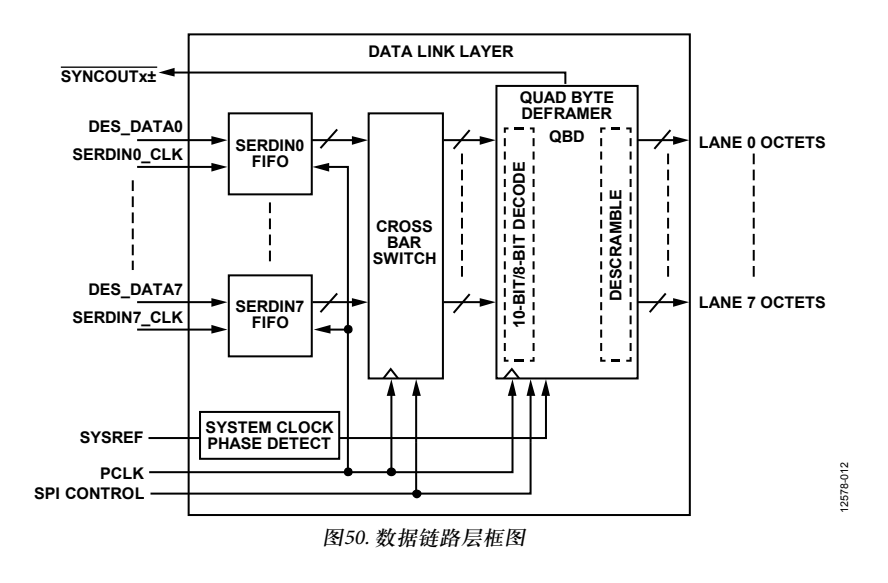

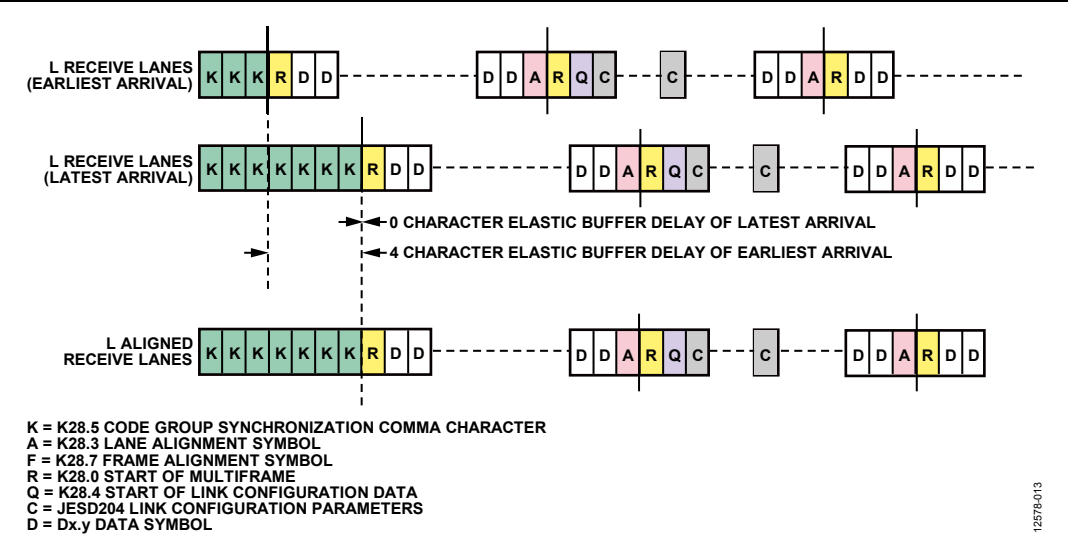

图51. ILAS期间的通道对齐

#### **JESD204B**串行链路建立

下面简要说明子类1的高速串行链路建立过程。详细信息 请参阅JESD204B规范文件第5.3.3节。

### 第一步: 代码组同步

每个接收器都必须在输入数据流中找到K (K28.5)字符。在 所有链路通道上都检测到4个连续K字符后,接收器模块在 接收器LMFC边沿解除置位发送到发射器模块的SYNCOUTx± 信号。

发射器捕捉到SYNCOUTx±信号的变化,在后续发射器 LMFC上升沿启动初始通道对齐序列(ILAS)。

#### 第二步: 初始通道对齐序列

此阶段的主要目的是让链路的所有通道对齐并验证链路 参数。

建立链路之前,将各链路参数写入接收器以指定如何向接 收器模块发送数据。

ILAS由4个或更多多帧组成。各多帧的最后一个字符是多 帧对齐字符/A/。第一、第三和第四多帧用预定数据值填 充。注意,JESD204B规范文件第8.2节说明了ILAS期间预期 出现的数据斜坡。默认情况下,AD9135/AD9136不需要此 斜坡。如需该数据斜坡,可将寄存器0x47E[0]设为1。解帧 器利用各通道的最后一个/A/对齐接收器内各多帧的末尾。 第二多帧包含R (K.28.0)、Q (K.28.4)以及对应链路参数的数 据。如果接收器需要,可以添加其它多帧。默认情况下, AD9135/AD9136在ILAS中使用4个多帧(这可以通过寄存器 0x478加以更改)。如果使用子类1,必须使用恰好4个多帧。

最后ILAS的最后一个/A/字符出现后,多帧数据开始流传输。 此时,接收器调整/A/字符的位置,使其与接收器的内部 LMFC对齐。

### 第三步:数据流

在此阶段,数据从发射器模块流传输到接收器模块。

可以选择加扰数据。加扰要等到ILAS完成后出现第一个8 位字后才开始。

接收器模块处理并监控接收的数据有无错误,包括:

- 不良运行差异(8位/10位错误)
- 不在表中(8位/10位错误)
- 异常控制字符
- 不良ILAS
- 通道间偏斜错误(通过字符替换)

若有任何错误,将通过多种方式中的一种反馈给发射器(详 情参见"JESD204B错误监控"部分)。

- SYNCOUTx±信号置位:对于最后两个错误,每个错误 都请求重新同步(拉低SYNCOUTx±信号)。对于前三个 错误,当错误计数器达到设定的错误阈值时,可以置位 可选再同步请求。
- 对于前三个错误,每个出错的多帧都会导致SYNCOUTx± 上出现一个小脉冲。
- 可以设置出错时触发IRQ事件, 然后将其发送至发射器。

"JESD204B测试模块"部分说明了多种用于验证链路完整 性的测试模式。

#### 通道**FIFO**

纵横开关和解帧器之前的FIFO通过调整输入数据的相位, 使高速串行数据接口上发送的样本与解帧器时钟同步。 FIFO吸收数据源与解帧器之间的时序差异,允许其相对于 发射器漂移最多2个PClock周期。可以监控FIFO\_STATUS\_ REG\_0寄存器和FIFO\_STATUS\_REG\_1寄存器(分别为寄存 器0x30C和寄存器0x30D),以确定FIFO是满还是空。

#### 通道**FIFO IRQ**

也可将一个聚合通道FIFO错误位用作IRQ事件。寄存器 0x01F[1]用于使能该FIFO错误位,寄存器0x023[1]用于回读 其状态和复位IRQ信号。更多信息请参见"中断请求操作" 部分。

### 纵横开关

寄存器0x308至寄存器0x30B用于将物理通道(SERDINx±)任 意映射为SERDES解帧器使用的逻辑通道。

#### 表**38.** 纵横寄存器

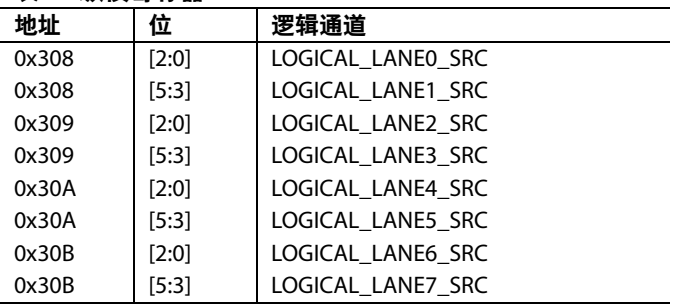

把要从中接收数据的物理通道(SERDINx±)的编号(x)写入各 LOGICAL\_LANEy\_SRC。默认情况下,所有逻辑通道都使 用对应的物理通道作为其数据源。例如,LOGICAL\_ LANE0\_SRC默认值为0,因此,逻辑通道0从物理通道0 (SERDIN0±)接收数据。如果用户希望将SERDIN4±用作逻 辑通道0的数据源,则应设置LOGICAL\_LANE0\_ SRC = 4。

#### 通道反转

寄存器 0x334用于反转所需的逻辑通道,从而简化 SERDINx±信号的布线。对于每个逻辑通道x,将寄存器 0x334的位x置1可使其反转。

#### 解帧器

AD9135/AD9136包括两个四字节解帧器(QBD)。每个解帧 器从解串行器接收8位/10位编码数据(通过纵横开关),将 其解扰为IESD204B帧,然后送至传输层以转换为DAC样本。 解帧器每个处理时钟(PClock)周期处理四个符号(或8位字)。

在单链路模式下,仅使用解帧器0,解帧器1无效。在双链 路模式下,两个QBD均有效,必须分别配置,利用 LINK\_PAGE位(寄存器0x300[2])选择要配置的链路。 LINK\_MODE位(寄存器0x300[3])为1时设置双链路, 为0时 设置单链路。

每个解帧器利用用户写入寄存器映射的JESD204B参数来确 定数据如何打包和解包。JESD204B参数在"传输层"部分 中详细说明,传输层也需要其中的许多参数来将JESD204B 帧转换为样本。

#### 解扰器

AD9135/AD9136提供一个采用自同步解扰器的解扰模块, 它使用以下多项式:1 + x14 + x15。

使能数据加扰可以减少相同数据8位字在不同帧中重复时 产生的频谱尖峰。它还使频谱数据具有独立性,因而电气 接口可能有的频率选择效应不会造成数据相关错误。要使 能数据解扰,应将SCR位(寄存器0x453[7])设为1。

#### **LMFC**信号同步

保证链路和器件同步的第一步要从LMFC信号同步开始。 每个DAC都有自己的LMFC信号。在子类0中,每个DAC的 LMFC信号与内部处理时钟同步。在子类1中,所有DAC和 器件的所有LMFC信号都与外部SYSREF信号同步。所有 LMFC同步寄存器都按照"DAC传呼"部分所述进行传呼。

#### **SYSREF**信号

SYSREF信号是一个差分源同步输入,用于同步JESD204B 子类1系统中的发射器和接收器的LMFC信号,从而实现确 定延迟。

SYSREF信号是一个高电平有效信号,在器件时钟上升沿采 样。器件时钟和SYSREF信号最好由相同时钟源产生,例如 [AD9516-x](http://www.analog.com/zh/ad9516-x.html?locale=zh)时钟发生器,这样信号之间的相位对齐是固定 的。设计最佳确定延迟操作时,应考虑SYSREF信号在多点 链路系统(多芯片)中的时序分配偏斜。

AD9135/AD9136支持单脉冲/单步或周期性SYSREF±信号。 周期性可以是连续的、选通的或有间隔的周期性。 SYSREF±信号总是可以采用直流耦合(共模电压为0 V至2 V)。 直流耦合时,SYSREF±引脚会消耗少量共模电流(<500 µA)。 SYSREF±内部电路参见图52。

为了避免消耗这种共模电流,可以将50%占空比的周期性 SYSREF±信号与交流耦合电容配合使用。采用交流耦合时, 交流耦合电容与图52所示的电阻结合,形成一个高通滤波 器,其RC时间常数τ = RC。选择适当的C,使τ > 4/SYSREF 频率。此外,为了满足SYSREF±与DAC时钟阻挡窗口 (KOW)要求,边沿速率必须足够快;根据表5,至少应达 到1.3 V/ns。

通过利用SYSREF±迟滞(寄存器0x081和寄存器0x082),可以 使用交流耦合模式而不满足频率至时间常数限制。但是, 这会提高DAC时钟KOW(表5不适用),提高量取决于 SYSREF±频率、迟滞电平、电容选择和边沿速率。

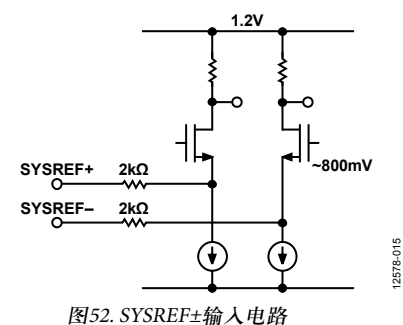

#### 同步处理模式概述

AD9135/AD9136支持多种LMFC同步处理模式,包括单次 模式、连续模式、窗口式连续模式和监控模式。所有同步 处理模式都会执行相位检查,确定LMFC是否与对齐边沿 对齐。在子类1中, SYSREF脉冲用作对齐边沿; 在子类0中, 内部处理时钟用作对齐边沿。如果信号不同相,时钟会旋 转以使信号对齐。同步模式将在以下章节中加以介绍。有 关LMFC信号同步程序的详细信息,参见"同步程序"部分。

#### 单次同步模式**(SYNCMODE = 0x1)**

在单次同步模式中,相位检查仅发生在同步机启动后接收 到的第一个对齐边沿上。如果相位误差大于指定的窗口误 差容限,就会发生相位调整。虽然LMFC同步仅发生一次, 但SYSREF信号仍然可以是连续的。

#### 连续同步模式**(SYNCMODE = 0x2)**

连续模式只能用于子类1的周期性SYSREF信号。在连续模 式下,每个对齐边沿上都会发生相位检查/同步。

连续模式与单次模式有两方面不同。第一,启动器件无需 SPI周期;使能连续模式后出现的对齐边沿会引起相位检 查。第二,在连续模式下,每个对齐边沿上都会发生相位 检查(必要时还会发生时钟旋转)。需要注意的一点是:当 相位旋转周期正在进行时,后续对齐边沿会被忽略,直到 逻辑通道再次就绪。

对齐边沿与LMFC边沿之间的最大容许相位误差(单位为 DAC时钟周期)通过误差窗口容限寄存器设置。如果使用 连续同步模式且误差窗口容限非零,则每个SYSREF±脉冲 上都会发生相位检查,但相位对齐仅在相位误差大于指定 误差窗口容限时发生。如果SYSREF信号的抖动违反了表5 给出的KOW要求,导致相位误差不确定,可以提高误差容 限以避免不断发生时钟旋转。注意,这意味着延迟的确定 性会因为窗口大小而降低。

出于调试目的,在连续模式下可以使用SYNCARM(寄存器 0x03A[6])来通知用户接收到对齐边沿。SYNCARM位在收 到对齐边沿后自动清零,因此,用户可以启动同步  $(SYNCARM$ (寄存器0x03A[6]) = 1), 然后回读SYNCARM。 如果SYNCARM = 0,则说明接收到对齐边沿且正在进行相 位检查。在这种模式下启动同步机不会影响器件运作。

#### 单次同步后监控同步模式**(SYNCMODE = 0x9)**

在单次同步后监控模式下,用户可以实时监控相位误差。 这种同步模式适用于周期性SYSREF信号。相位检查和对齐 发生在同步机启动后接收到的第一个对齐边沿上。在所有 后续对齐边沿上监控并报告相位,但不发生时钟相位对齐。

相位误差可以通过SYNC\_CURRERR\_L寄存器(寄存器 0x03C[3:0])进行监控。发生对齐后,立即设置 CURRERROR = 0以指示对齐边沿与LMFC边沿无差异。在 随后的每个对齐边沿上,检查相位。如果相位丢失,相位 误差将在SYNC\_CURRERR\_L寄存器中报告,单位为DAC 时钟周期。如果相位误差超过选定的窗口容限(寄存器 0x034[2:0]),则寄存器0x03D[7:6]中的一位会被置1,具体 哪一位取决于相位误差是在低端还是高端。

发生对齐时,最后相位误差(寄存器0x03C[3:0])和对应误差 标志(寄存器0x03D[7:6])的快照会被置于可读寄存器中以供 参考(分别是寄存器0x038和寄存器0x039)。

### 同步程序

使能同步的程序如下:

- 1. 将寄存器0x008设置为0x03以同步DAC0和DAC1的LMFC。
- 2. 设置所需的同步处理模式。同步处理模式设置参见表39。
- 3. 对于子类1, 根据SYSREF信号相对于DAC时钟的不确定 性和应用的确定延迟不确定性容限设置误差窗口。同步 窗口容限设置参见表40。
- 4. 将1写入SYNCENABLE(寄存器0x03A[7])以使能同步。
- 5. 若在单次模式下,则将 1写 入 SYNCARM(寄存器 0x03A[6])以启动同步机。
- 6. 若在子类1中,应确保至少向器件发送一个SYSREF±脉冲。
- 7. 读取以下位域以检查状态:
	- a) SYNC\_BUSY(寄存器0x03B[7]) = 0,表示同步逻辑 不再繁忙。
	- b) SYNC\_LOCK(寄存器0x03B[3]) = 1,表示信号已对 齐。每次相位检查都会更新此位。
	- c) SYNC\_WLIM(寄存器0x03B[1]) = 0,表示相位误差 未超过指定误差窗口。每次相位检查都会更新 此位。
	- d) SYNC\_ROTATE(寄存器0x03B[2]) = 1。如果相位未 在同步之前对齐且发生过对齐,则此位表示发生 过时钟对齐。此位为粘滞位,只能通过写入 SYNCCLRSTKY控制位(寄存器0x03A[5])清零。
	- e) SYNC\_TRIP(寄存器0x03B[0]) = 1,表示收到对齐 边沿且发生过相位检查。此位为粘滞位,只能通 过写入SYNCCLRSTKY控制位(寄存器0x03A[5])清零。

#### 表**39.** 同步处理模式

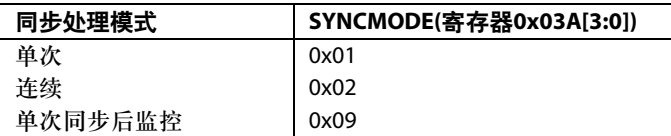

#### 表**40.** 同步窗口容限

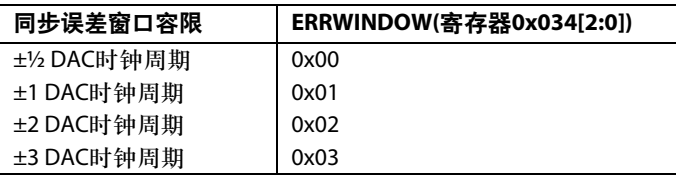

#### **LMFC**同步**IRQ**

同步状态位(SYNC\_LOCK、SYNC\_ROTATE、SYNC\_TRIP 和SYNC\_WLIM)可用作IRQ事件。

寄存器0x021[3:0]用于使能DAC0的同步状态位,寄存器 0x025[3:0]用于回读其状态和复位IRQ信号。

寄存器0x022[3:0]用于使能DAC1的同步状态位,寄存器 0x026[3:0]用于回读其状态和复位IRQ信号。 更多信息请参见"中断请求操作"部分。

#### 确定延迟

JESD204B系统中分布着各种时钟域。数据从一个时钟域传 输到另一个时钟域时,可能导致JESD204B链路出现不确定 的延迟。这种不确定性导致每次周期供电后建立新链路时, 链路上的延迟时间不具重复性。JESD204B规范第6部分讨 论了利用子类1和子类2机制解决确定延迟问题。

AD9135/AD9136支持JESD204B子类0和子类1操作,但不支 持子类2。将子类写入寄存器0x301[2:0]以及(每条链路一 次)寄存器0x458[7:5]。

### 子类**0**

此模式不要求SYSREF±引脚上有任何信号,这些引脚可以 断开连接。

子类0依然要求所有通道在同一LMFC周期内到达,并且两 个DAC必须相互同步。

#### 关于子类**0**的一点提醒

由于AD9135/AD9136需要ILAS,因此仅在使用可选ILAS时 支持JESD204A规范中的简式转换器对齐单通道(NMCDA-SL) 情况。

使用子类0且F = 1时,不支持利用SYNCOUTx±报告错误。

#### 子类**1**

此模式提供确定延迟,链路同步精度小于½ DAC时钟周期。 它要求外部SYSREF±信号与DAC时钟的相位精确对齐。

## 确定延迟要求

在JESD204B子类1系统中,实现确定延迟需要满足多项关 键要求。

- 系统中的SYSREF±信号分配偏斜必须小于所需的不确 定性。
- 系统中的每个器件必须满足SYSREF±设置和保持时间 要求。
- 所有通道、链路和器件的总延迟偏差必须≤10 PClock周期。 这包括可变延迟以及系统中不同通道、链路和器件的固 定延迟差异。

## 链路延迟

JESD204B系统的链路延迟为发射器、通道和接收器的固定 延迟与可变延迟之和,如图55所示。

为使系统正常运作,一条链路上的所有通道必须在同一 LMFC周期中读取。JESD204B规范第6.1节规定,LMFC周 期必须大于最大链路延迟。AD9135/AD9136无需如此, 因 为其每条链路使用局部LMFC (LMFCgy), 它可以迟于SYSREF 对齐的LMFC。LMFC是周期性的,因而可以补偿任意固定

延迟量。结果,LMFC周期仅须大于链路延迟的差异, AD9135/AD9136可以利用较小的总延迟实现适当的性能。 图53和图54显示了链路延迟大于LMFC周期的情况。注 意,它可以通过延迟LMFC<sub>Rx</sub>来适应。

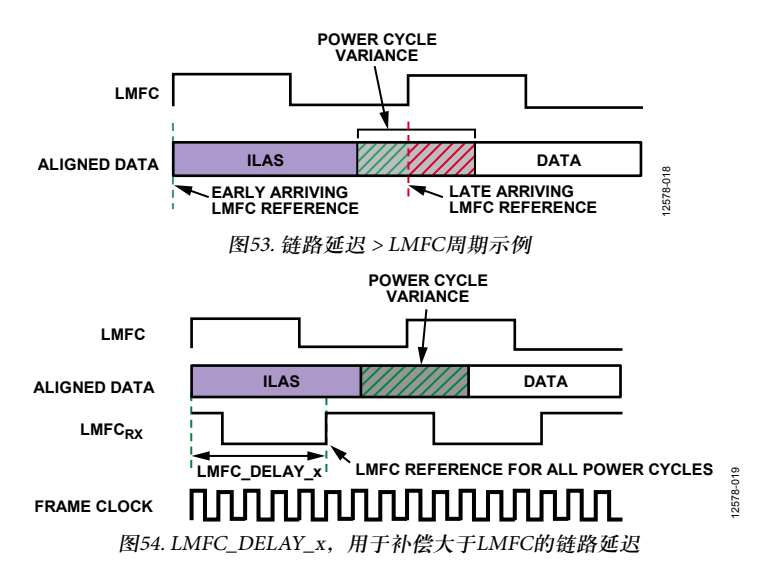

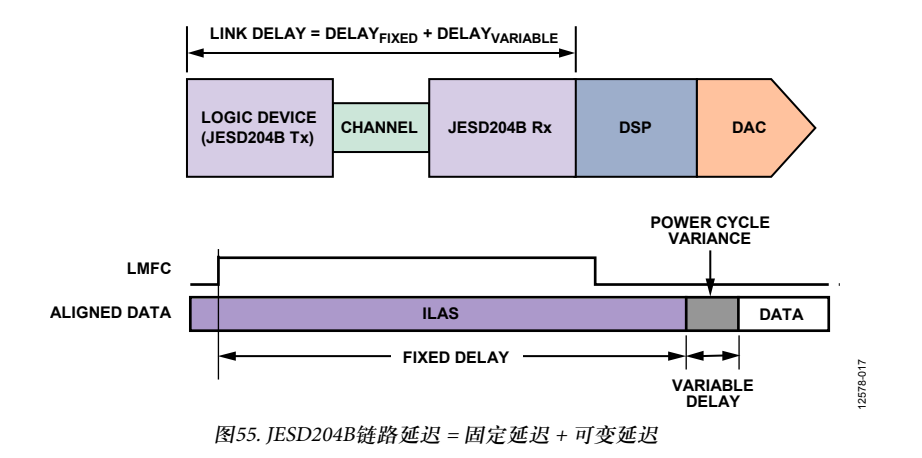

设置LMFCDel和LMFCVar值的方法在"链路延迟设置"部 分中说明。

适当设置LMFCDel可确保所有对应的数据样本在同一 LMFC周期中到达。然后,LMFCVar被写入接收缓冲延迟 (RBD)中,以吸收所有链路延迟差异。这样就能确保所有 数据样本在读取之前都已到达。把这些参数设置为不随运 行和器件而改变的固定值,便可实现确定延迟。

JESD204B规范所述的RBD取1个帧时钟周期到k个帧时钟周 期的值,而AD9135/AD9136的RBD取0个PClock周期到10个 PClock周期的值。因此,最多可以吸收10 PClock周期的总 延迟差异。LMFCVar以PClock周期为单位,LMFCDel以帧 时钟周期为单位,这两个单位需要换算。每个PClock周期 的帧时钟周期数PClockFactor等于4/F。欲了解此关系的更 多信息,请参见"时钟关系"部分。

下面的两个例子说明如何确定LMFCVar和LMFCDel。计算 完成后,将LMFCDel写入系统中所有器件的寄存器0x304 和寄存器0x305,将LMFCVar写入系统中所有器件的寄存 器0x306和寄存器0x307。

#### 延迟已知的链路延迟设置示例

所有已知的系统延迟都可以用来计算LMFCVar和LMFC-Del, 如"链路延迟设置"部分所述。

图56中的示例是依照"链路延迟设置"部分给出的程序而分 为以下步骤加以说明。注意,本例是在子类1中实现确定 延迟,其PClockFactor (4/F)为每个PClock周期相当于2个帧 时钟周期,并使用K = 32(每个多帧的帧数)。由于PCBFixed << PClockPeriod, 因此PCBFixed在本例中可忽略不计, 计算 中未予包括。

- *RxFixed* = 17 PClock周期 *RxVar* = 2 PClock周期 1. 利用表8查找接收器延迟。
- *TxFixed* = 54/4 = 13.5 PClock周期 *TxVar* = 4/4 = 1 PClock周期 2. 查找发射器延迟。JESD204B内核示例(在Virtex-6 FPGA的 GTH或GTX收发器上实现)中的相关表格声明,该延迟 为56 ± 2字节时钟周期。 PClockRate = ByteRate/4(如"时钟关系"部分所述),因 此用PClock周期表示的发射器延迟为:
- *MinDelayLane* = floor(*RxFixed* + *TxFixed* + *PCBFixed*)  $=$  floor(17 + 13.5 + 0)  $=$  floor(30.5) 3. 计算MinDelayLane, 如下所示:

*MinDelayLane* = 30

- *MaxDelayLane* = ceiling(*RxFixed* + *RxVar* + *TxFixed* + *TxVar* + *PCBFixed*)) 4. 计算MaxDelayLane,如下所示:
	- $=$  ceiling( $17 + 2 + 13.5 + 1 + 0$ )  $=$  ceiling(33.5)

*MaxDelayLane* = 34

- *LMFCVar* = (*MaxDelay* + 1) − (*MinDelay* − 1)  $=(34 + 1) - (30 - 1) = 35 - 29$ 5. 计算LMFCVar, 如下所示:
- *LMFCVar* = 6 PClock周期 6. 计算LMFCDel, 如下所示:
- *LMFCDel* = ((*MinDelay* − 1) × *PClockFactor*) % K  $= ((30 - 1) \times 2) \% 32 = (29 \times 2) \% 32$  $= 58 \% 32$ *LMFCDel* = 26帧时钟周期
- 7. 将LMFCDel写入系统中所有器件的寄存器0x304和寄存 器0x305。将LMFCVar写入系统中所有器件的寄存器 0x306和寄存器0x307。

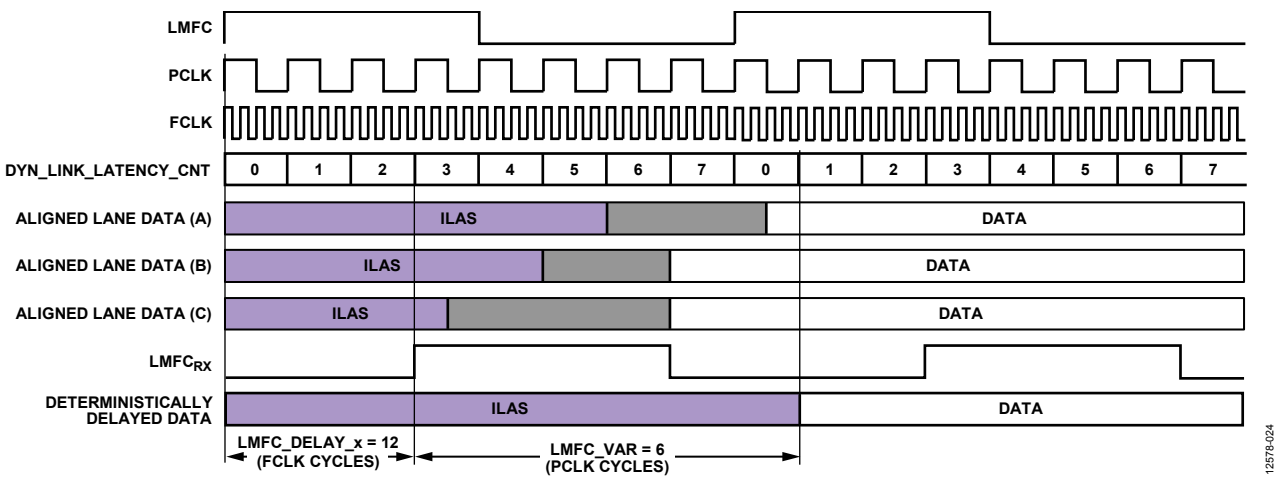

图56. LMFC\_DELAY\_x计算示例

### 延迟未知的链路延迟设置示例

如果系统延迟未知,AD9135/AD9136可以回读各链路的 LMFCpy与SYSREF±对齐LMFC之间的链路延迟。然后便可 利用此信息计算LMFCVar和LMFCDel, 如"延迟已知"部 分所述。

图58显示了DYN\_LINK\_LATENCY\_x(寄存器0x302和寄存 器0x303)如何提供回读结果, 以便得出LMFC<sub>py</sub>与从ILAS到 第一个数据样本的转换之间的延迟(单位为PClock周期)。 通过重复周期供电并加以测量,便可确定所有周期供电的 最小和最大延迟,进而计算LMFCVar和LMFCDel。

图58中的示例是依照"延迟未知"部分给出的程序而分为 以下步骤加以说明。注意,本例是在子类1中实现确定延 迟,其PClockFactor(帧时钟速率/PClockRate)为2,并使用 K = 16, 因而PClocksPerMF =  $8<sub>o</sub>$ 

1. 在图58中,对于链路A、链路B和链路C,包含AD9135/ AD9136的系统(包括发射器)周期供电并配置20次。 AD9135/AD9136按照"器件设置指南"部分所述进行配置。 本练习的重点是确定LMFCDel和LMFCVar, 因此将 LMFCDel设置为0, 链路 0和链路 1的 DYN\_LINK\_ LATENCY\_x分别从寄存器0x302和寄存器0x303读取。20 次测量的链路延迟差异如图58中的灰色部分所示。

链路A给出的回读结果为6、7、0和1。注意:记录的延 迟值集会在边界处翻过多帧的边沿,K/PClockFactor = 8。 集合低端应增加PClocksPerMF = 8。因此, 延迟值范围是 6到9。

链路B给出的延迟值为5到7。

链路C给出的延迟值为4到7。

2. 计算所有周期供电、链路和器件上的所有延迟测量结果 的最小值:

*MinDelay* = min(all *Delay* values) = 4

3. 计算所有周期供电、链路和器件上的所有延迟测量结果 的最大值:

*MaxDelay* = max(all *Delay* values) = 9

4. 计算所有周期供电、链路和器件上的总延迟差异(带 余量):

*LMFCVar* = (*MaxDelay* + 1) − (*MinDelay* − 1) = (9 + 1) − (4 − 1) = 10 − 3 = 7 PClock周期

5. 计算所有周期供电、链路和器件上的最小延迟的帧时钟 周期(带余量):

*LMFCDel* = ((*MinDelay* − 1) × *PClockFactor*) % K  $= ((4 - 1) \times 2) \% 16 = (3 \times 2) \% 16$ = 6 % 16 = 6帧时钟周期

6. 将LMFCDel写入系统中所有器件的寄存器0x304和寄存 器0x305。将LMFCVar写入系统中所有器件的寄存器 0x306和寄存器0x307。

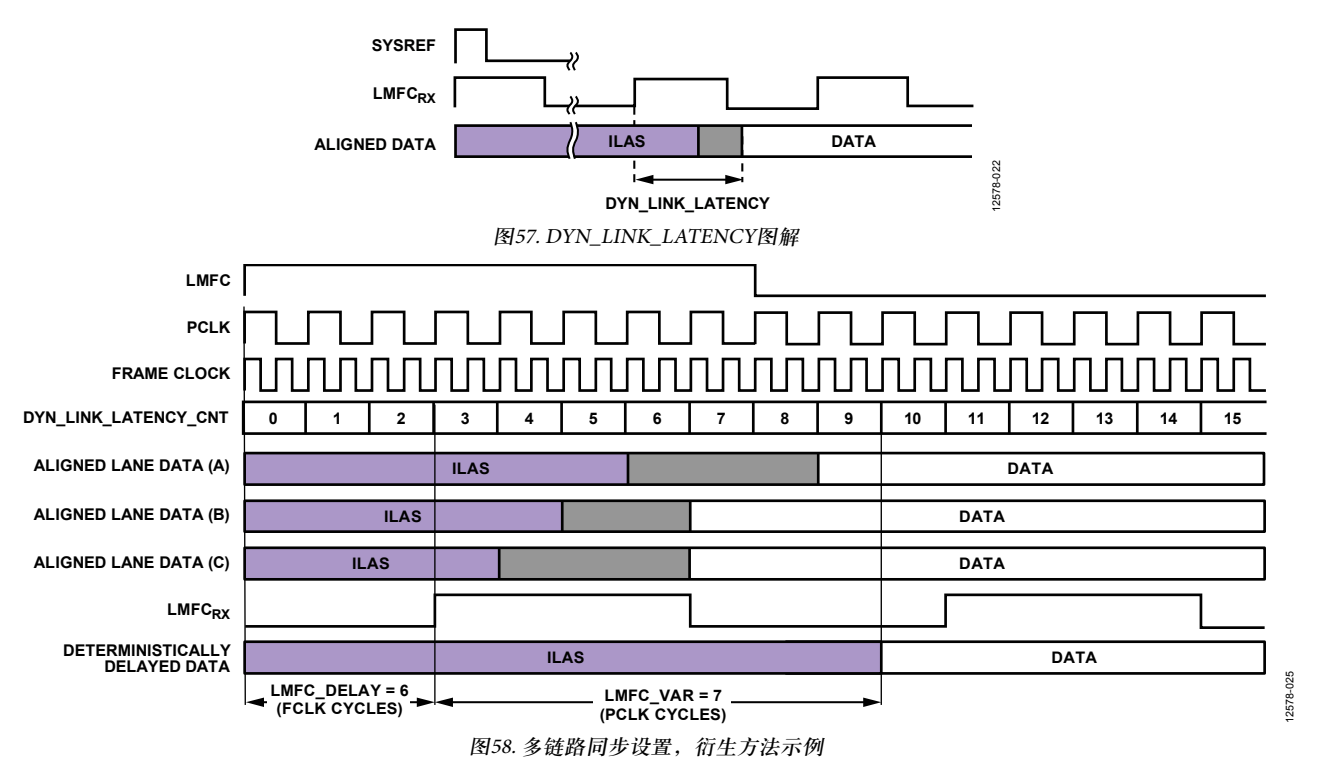

## 传输层

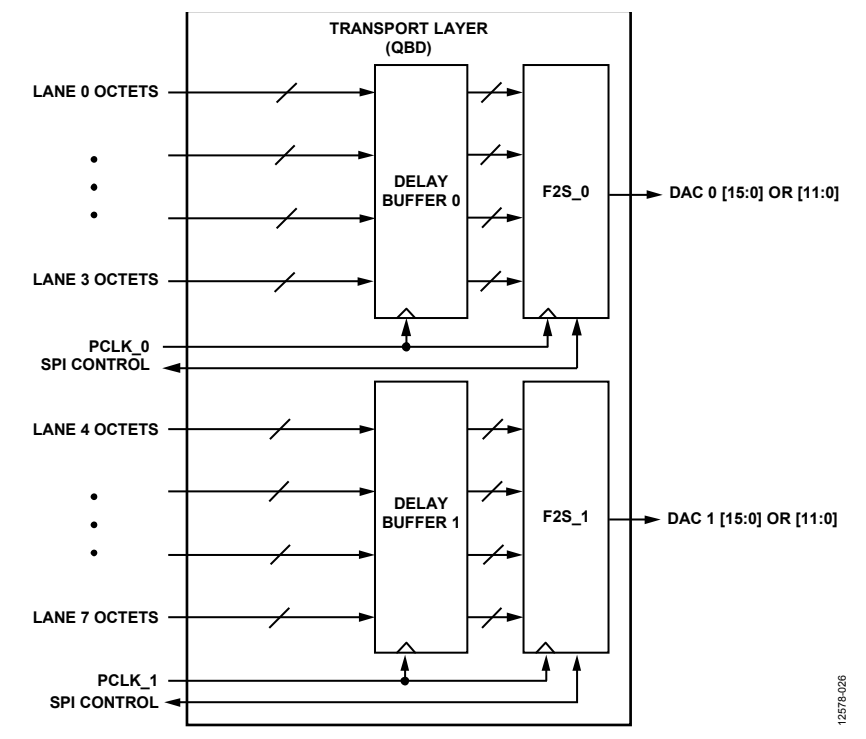

图59. 传输层框图

传输层接收解扰的JESD204B帧,并根据表41所示的 JESD204B参数设置将其转换为DAC样本。表42中定义了多 个器件参数。

#### 表**41. JESD204B**传输层参数

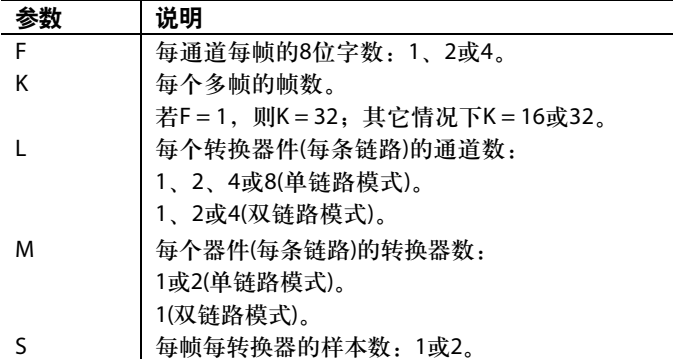

#### 表**42. JESD204B**器件参数

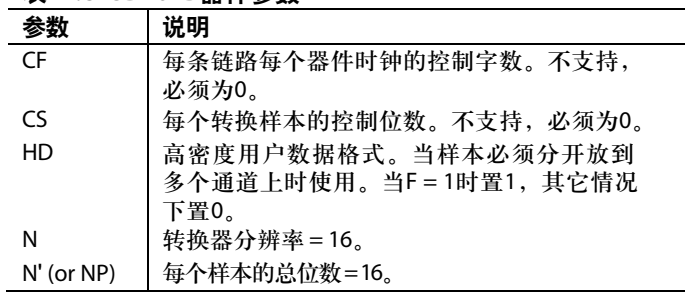

AD9135/AD9136支持上述参数的某些组合,称为 "JESD204B工作模式"。表43和表44列出了支持的模式以 及相关的时钟关系。

#### 表**43.** 单链路和双链路**JESD204B**工作模式

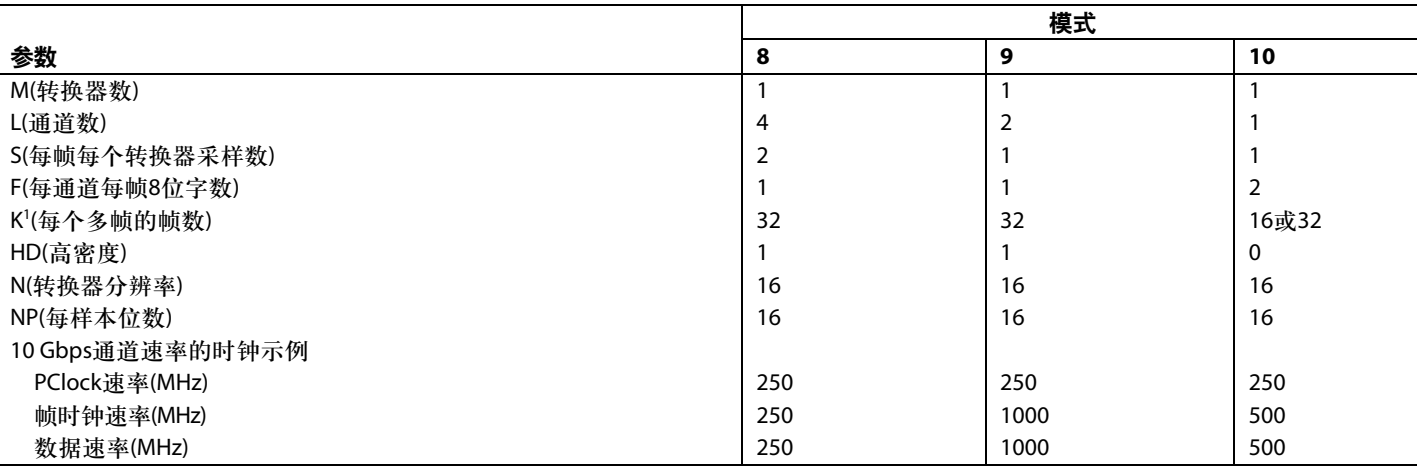

1 K在模式8和模式9中必须为32,在模式10中可以是16或32。

### 表**44.** 单链路**JESD204B**工作模式

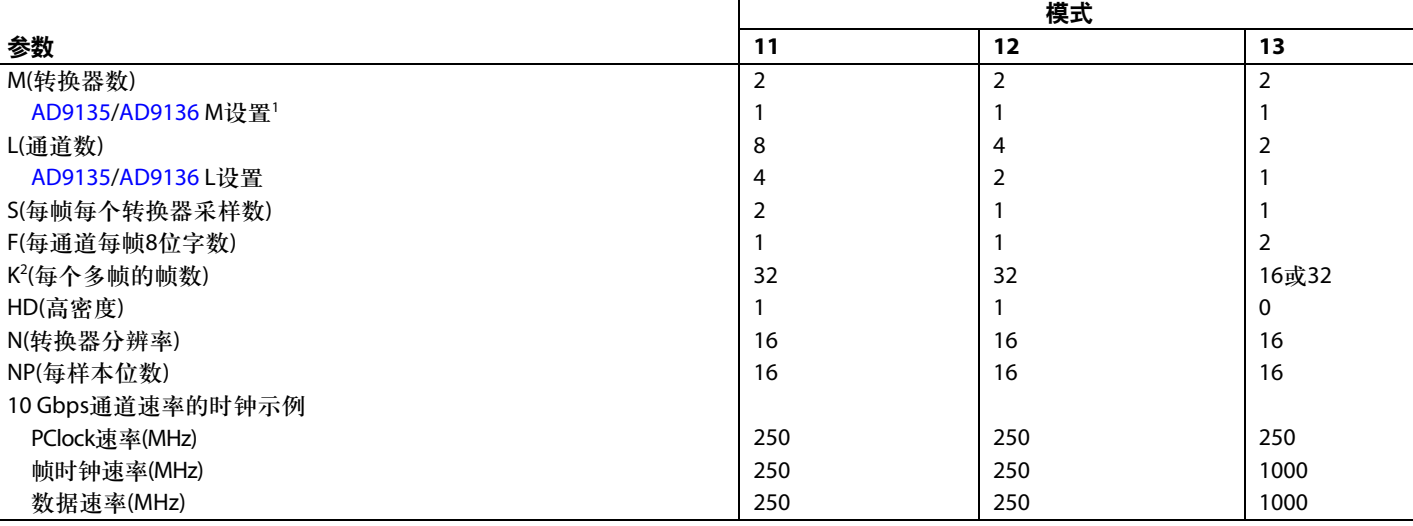

<sup>1</sup> 注意:对于模式11至模式13,接收侧设置的M和L参数与发射侧参数不一致。发射侧参数反映的是每条链路的转换器和通道的实际数量。

2 K在模式11和模式12中必须为32,在模式13中可以是16或32。

#### 配置参数

AD9135/AD9136模式是指链路配置参数L、K、M、N、NP、 S和F。表45提供了这些设置的说明和地址。

#### 表**45.** 配置参数

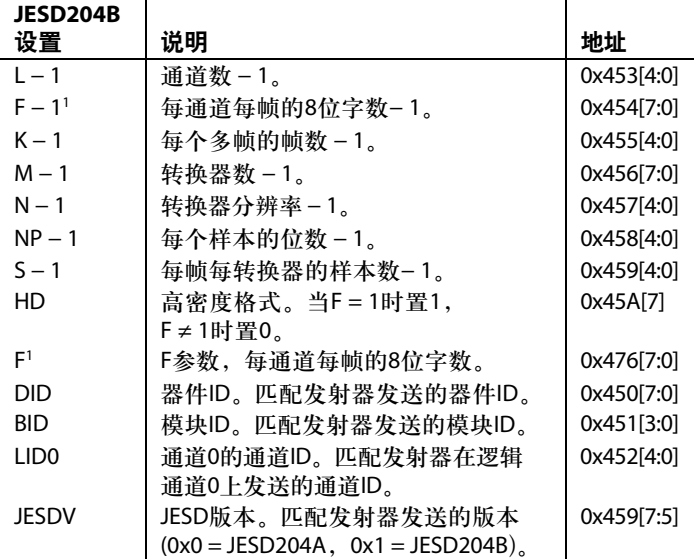

<sup>1</sup> 需要写入寄存器0x454和寄存器0x476的值不同,分别是F − 1和F。

#### **JESD204B**接收器中的数据流

链路配置参数决定JESD204B接收器接口上的串行位如何解 帧并作为数据样本传送至DAC。图60详细显示了模式 11(L = 8、M = 2、S = 2、F = 1)的各种硬件模块中的数据流。 所有其它模式的简化流程图参见图61至图65。

#### 单链路和双链路配置

AD9135/AD9136使用表43和表44中的设置。模式8至模式 13支持单链路操作。模式8至模式10还支持双链路操作。

要使用双链路模式,应将LINK\_MODE(寄存器0x300[3])置1。 在双链路模式下,链路1和链路0必须采用相同的参数加以 配置。要写入链路1,应将LINK\_PAGE(寄存器0x300[2])置1。

如果使用单链路模式,关断SYNCOUT1±的输出缓冲器(设 置寄存器0x203[0] = 1)可以节省少量功耗。

#### 检查配置是否正确

为了方便起见,AD9135/AD9136提供了一些快速配置检查 功能。如果使用了非法LMFC\_DELAY值,寄存器0x030[5] 将等于1。如果使用了不支持的L、M、F或S组合,寄存器 0x030[3]将等于1。如果使用了非法K值, 寄存器0x030[2]将 等于1。如果使用了非法SUBCLASSV,寄存器0x030[1]将 等于1。

#### 去偏斜和使能逻辑通道

正确配置后,逻辑通道必须去偏斜并使能以捕捉数据。

将寄存器0x46C的位x置1以使逻辑通道x去偏斜,若不使用 该逻辑通道则置0。然后, 将寄存器0x47D的位x置1以使能 逻辑通道x,若不使用该逻辑通道则置0。

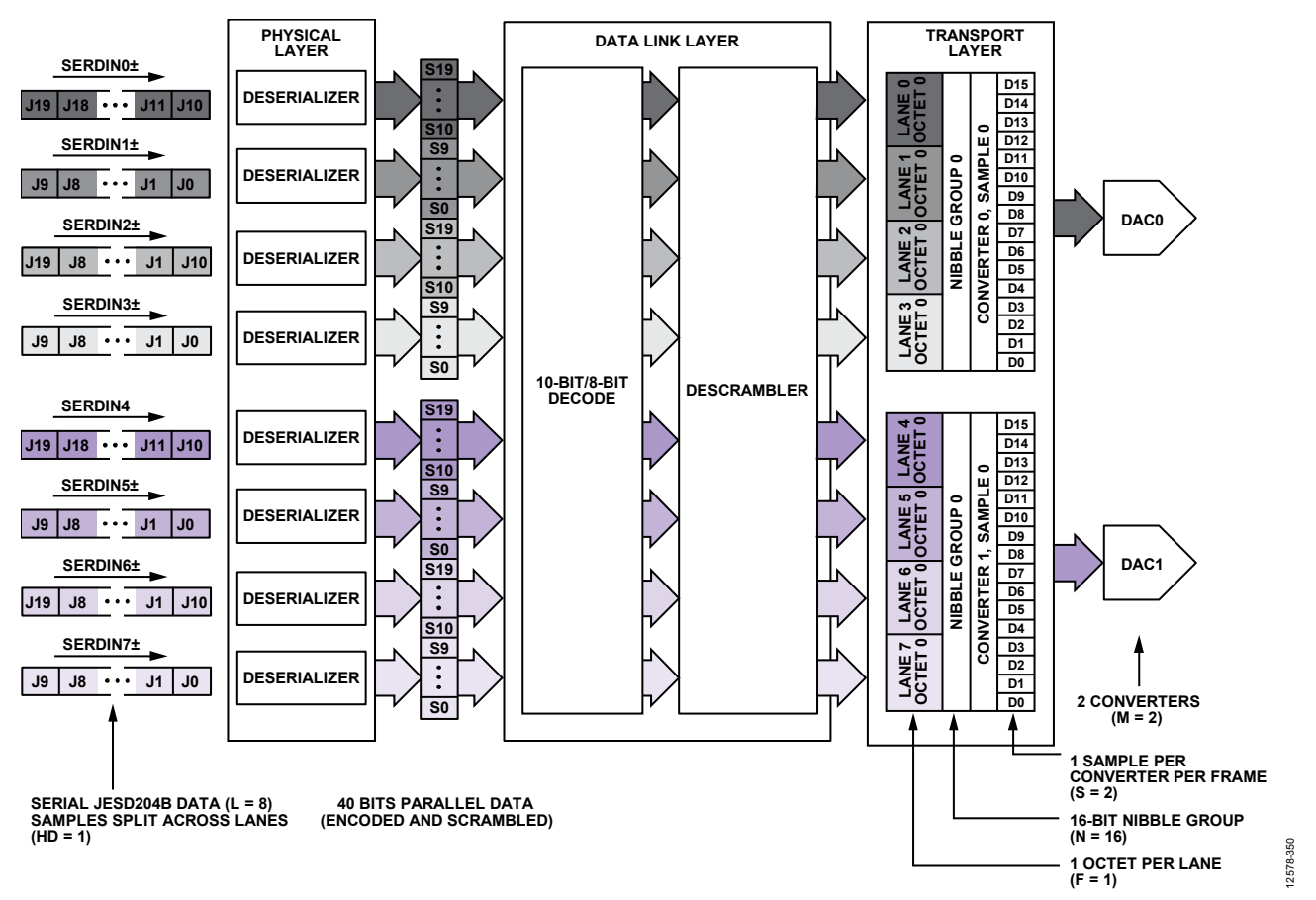

图60. JESD204B模式11数据解帧

## 模式配置映射

表46至表51提供了图60至图65所示各种模式的SPI配置映射。 图60至图65显示了各种模式下JESD204B接收器的解帧过程 中的相关数据流。模式8至模式13适用于单链路操作。模 式8至模式10还适用于双链路操作。寄存器0x300必须根据 单链路或双链路操作正确设置。

欲了解所有SPI寄存器的更多信息,请参阅"寄存器映射和 描述"部分。

## 表**46. SPI**配置映射**—**模式**8**的**JESD204B**参数的寄存器设置

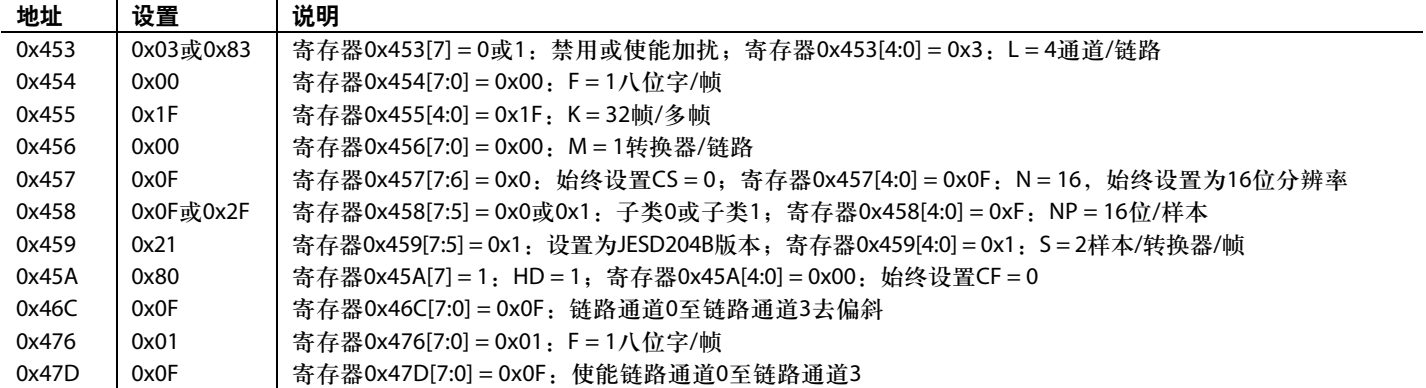

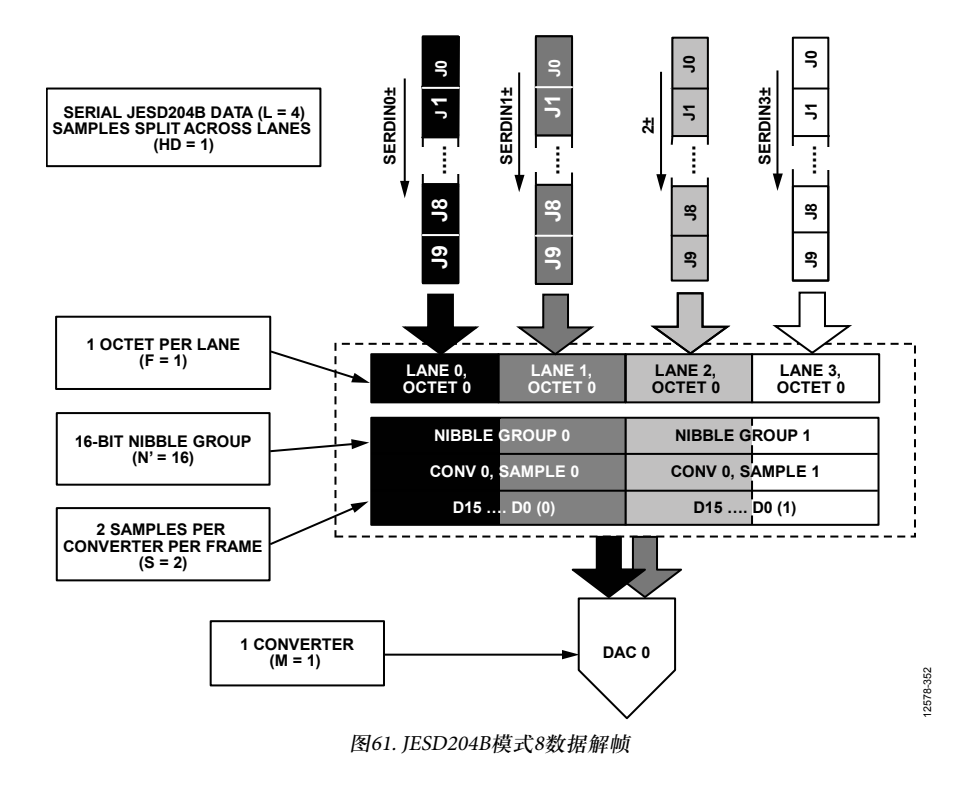

### 表**47. SPI**配置映射**—**模式**9**的**JESD204B**参数的寄存器设置

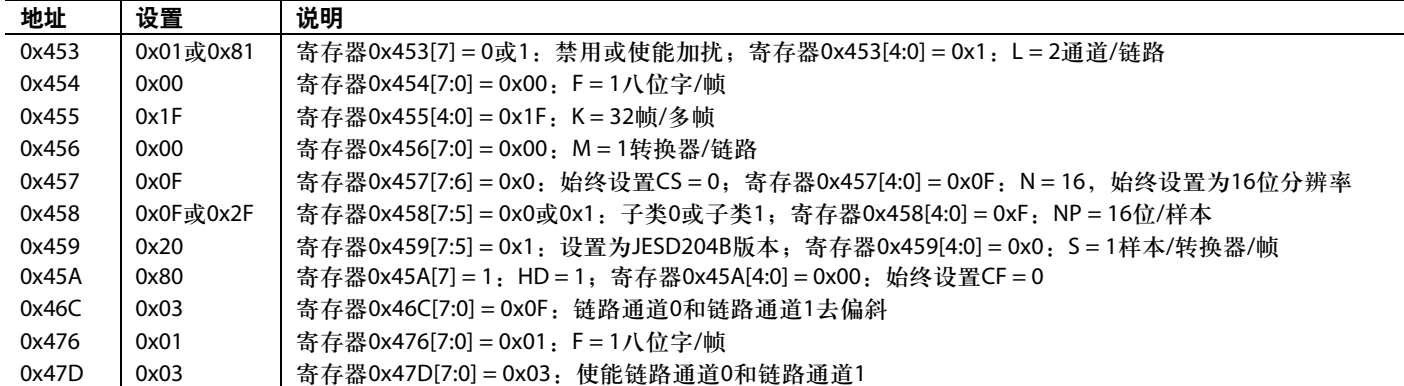

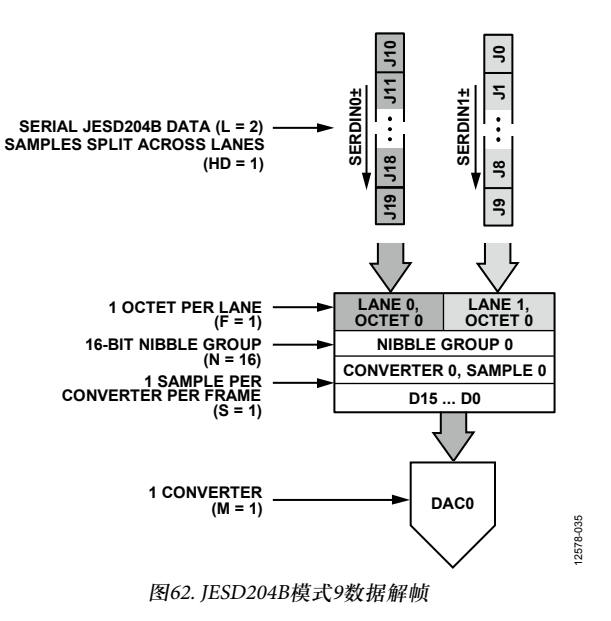

### 表**48. SPI**配置映射**—**模式**10**的**JESD204B**参数的寄存器设置

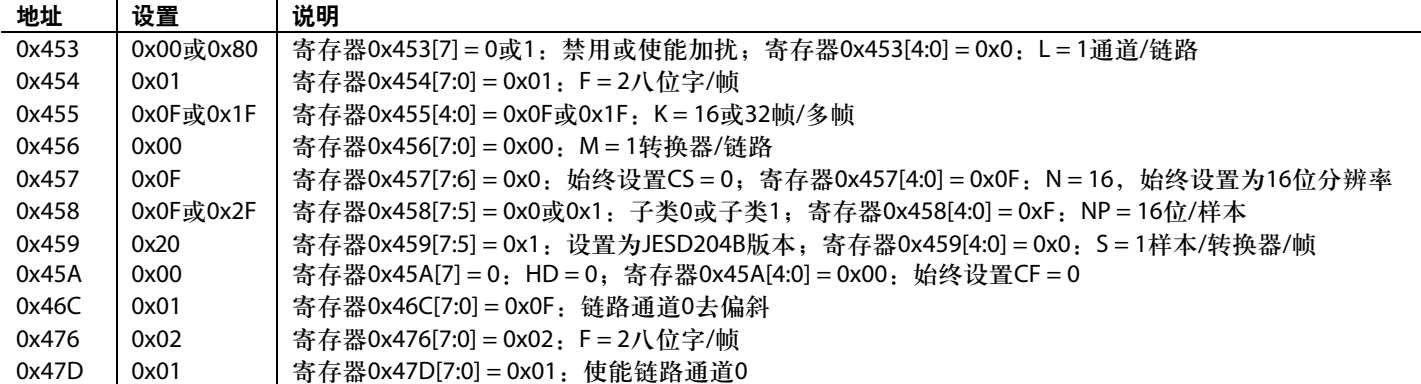

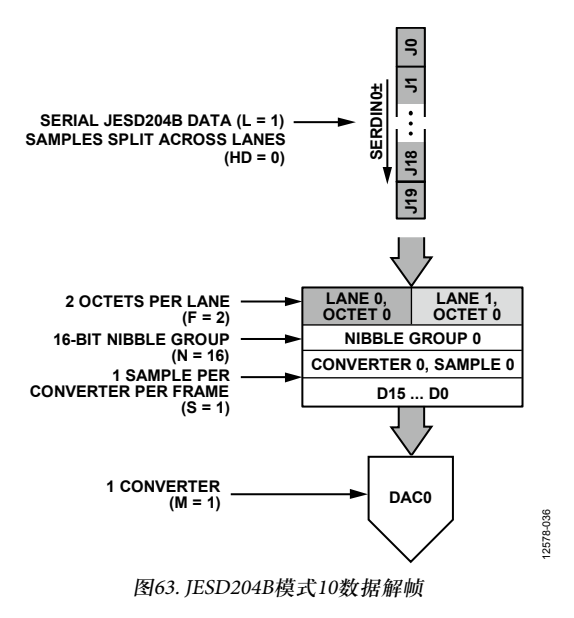

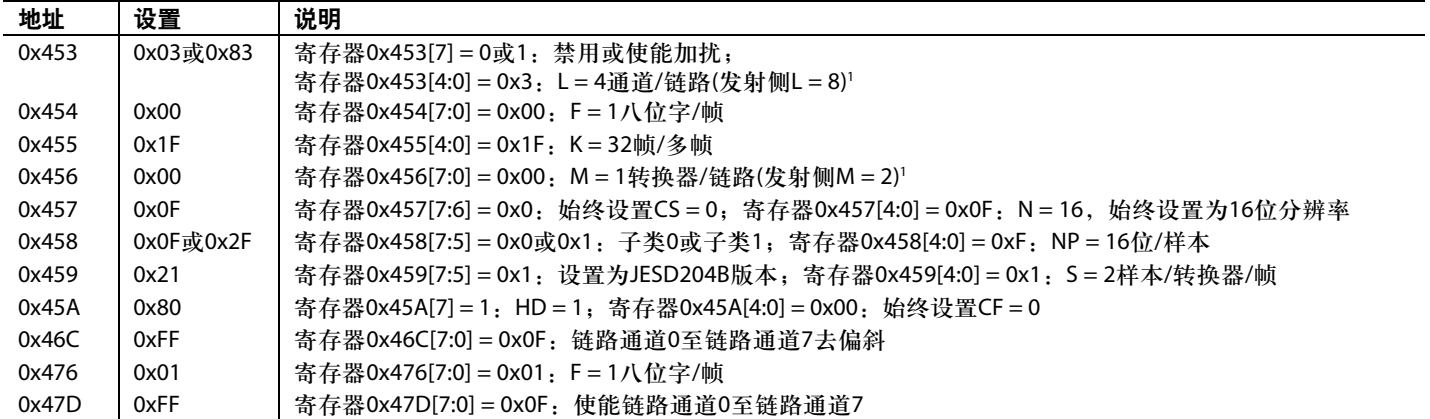

#### 表**49. SPI**配置映射**—**模式**11**的**JESD204B**参数的寄存器设置

1 注意: 对于模式11至模式13,接收侧设置的M和L参数与发射侧参数不一致。发射侧参数反映的是每条链路的转换器和通道的实际数量。

AD9135/AD9136 JESD204B模式11数据解帧过程说明参见图60。

### 表**50. SPI**配置映射**—**模式**12**的**JESD204B**参数的寄存器设置

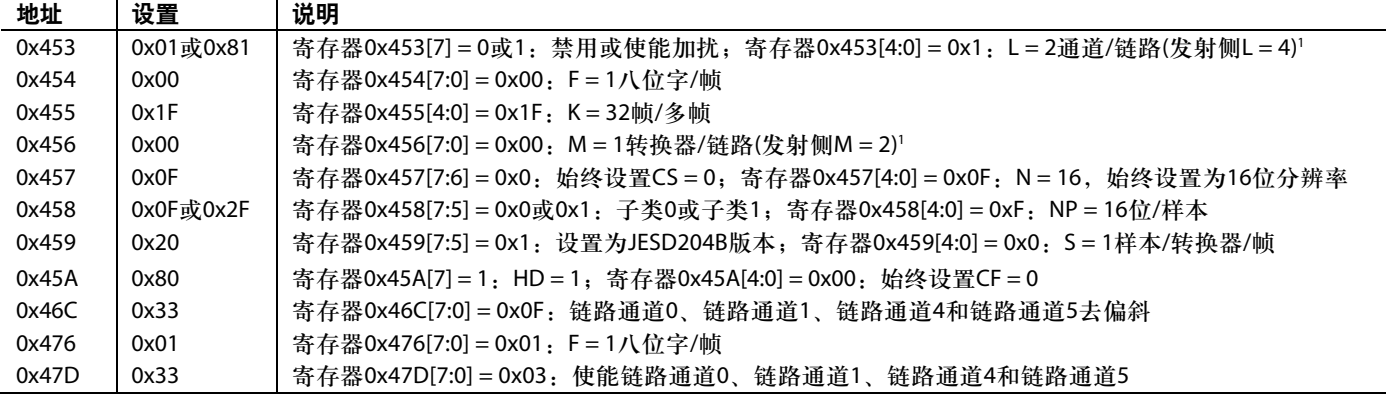

<sup>1</sup> 注意:对于模式11至模式13,接收侧设置的M和L参数与发射侧参数不一致。发射侧参数反映的是每条链路的转换器和通道的实际数量。

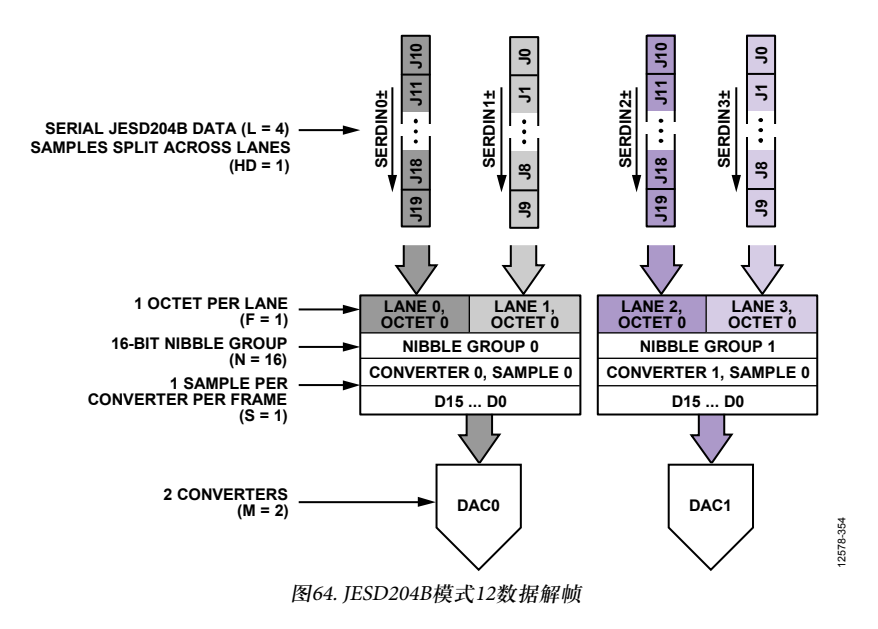

## 表**51. SPI**配置映射**—**模式**13**的**JESD204B**参数的寄存器设置

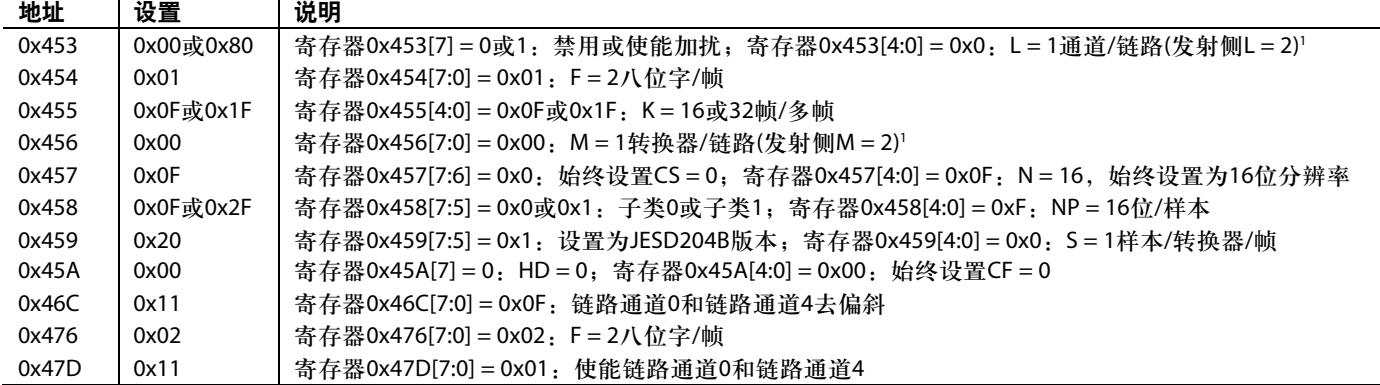

<sup>1</sup> 注意:对于模式11至模式13,接收侧设置的M和L参数与发射侧参数不一致。发射侧参数反映的是每条链路的转换器和通道的实际数量。

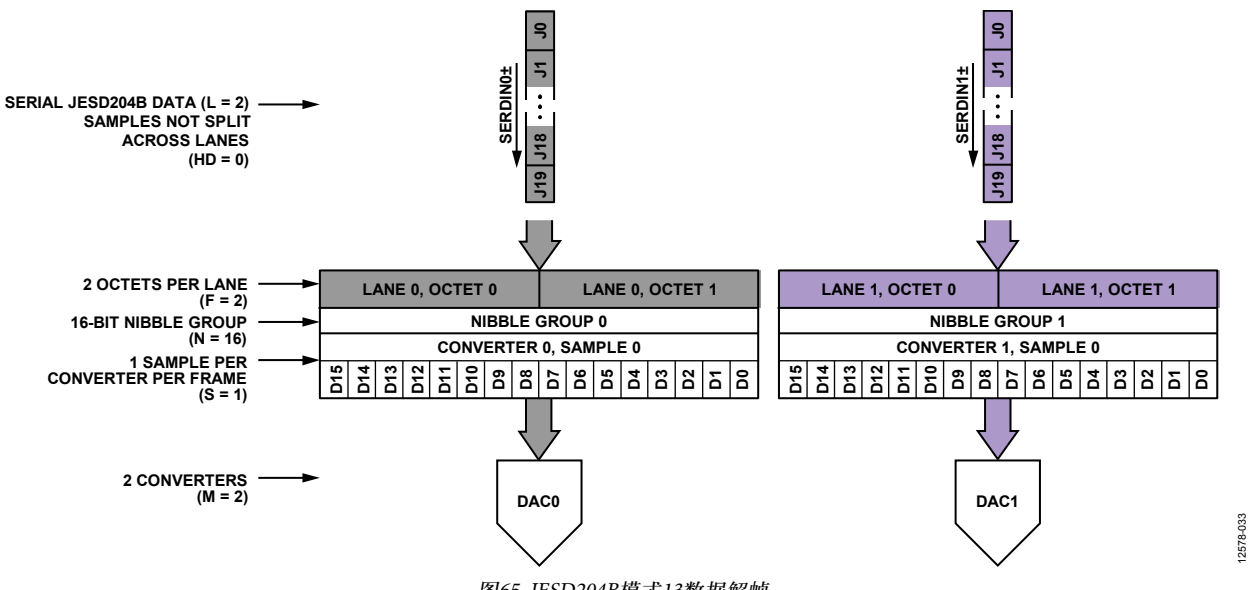

图65. JESD204B模式13数据解帧

## **JESD204B**测试模式 **PHY PRBS**测试

AD9135/AD9136的JESD204B接收器在其物理层后端包括一 个PRBS模式检查器。此功能支持对JESD204B链路的各物 理通道进行误码率(BER)测试。PHY PRBS模式检查器不要求 建立JESD204B链路。它可以与PRBS7、PRBS15或PRBS31数 据模式同步。一次可以对多个通道执行PRBS模式验证。 JESD204B故障通道的错误计数是一次报告一个通道。对 AD9135/AD9136执行PRBS测试的步骤如下:

- 1. 开始从JESD204B发射器发送PRBS7、PRBS15或PRBS31 模式。
- 2. 选择适当的PRBS模式并将其写入寄存器0x316[3:2], 如 表52所示。
- 3. 写入PHY\_TEST\_EN(寄存器0x315),使能所有受测通道 的PHY测试。寄存器0x315的每位使能对应通道的PRBS 测试。例如,将1写入位0就会使能物理通道0的PRBS测试。
- 4. 将PHY\_TEST\_RESET(寄存器0x316[0])从0变为1,然后 变回0。
- 5. 根据需要设置PHY\_PRBS\_ERROR\_THRESHOLD(寄存器 0x317至寄存器0x319)。
- 6. 向PHY\_TEST\_START(寄存器0x316[1])先写入0再写入1。 PHY\_TEST\_START的上升沿启动测试。
- 7. 等待500 ms。
- 8. 向PHY\_TEST\_START(寄存器0x316[1])写入0以停止测试。
- 9. 读取PRBS测试结果。

PHY\_PRBS\_PASS(寄存器0x31D)的每位对应一个SERDES 通道。0 = 失败,1 = 通过。

要读取各故障通道出现的PRBS错误数,可将要检查的 通道号 (0至 7)写 入 PHY\_SRC\_ERR\_CNT(寄存器 0x316[6:4]),然后读取PHY\_PRBS\_ERR\_CNT(寄存器 0x31A至寄存器0x31C)。最大错误数为224 − 1。如果寄存器 0x31A至寄存器0x31C的所有位都是1,则说明已经超过 了选定通道的最大错误数。

#### 表**52. PHY PRBS**模式选择

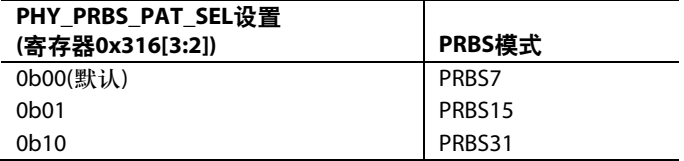

#### 传输层测试

AD9135/AD9136的JESD204B接收器支持JESD204B标准所述 的短传输层(STPL)测试。此测试可用于验证JESD204B发射 器与接收器之间的数据映射。为执行此测试,必须在逻辑 器件中实现并使能该功能。在接收器侧运行测试之前,链 路必须建立并且正常运行(参见"器件设置指南"部分)。

STPL测试确保各转换器的各样本根据转换器数(M)和每转 换器的样本数(S)而正确映射。按照JESD204B标准的规定, 转换器制造商指定发送何种测试样本。每个样本必须有唯 一值。例如,若M = 2且S = 2,则会重复发送4个唯一样本, 直至测试停止。必须将预期样本写入器件中;预期样本与 接收到的样本相比较,一次一个样本,直至所有样本测试 完毕。对AD9135/AD9136执行此测试的步骤如下:

- 1. 同步JESD204B链路。
- 2. 使能JESD204B发射器的STPL测试。
- 3. 选择转换器0样本0进行测试。设置SHORT\_TPL\_DAC\_SEL (寄存器0x32C[3:2]) = 0且SHORT\_TPL\_SP\_SEL(寄存器  $0x32C[5:4])=0$
- 4. 设置转换器0样本0的预期测试样本。将预期11/16位测 试样本写入SHORT\_TPL\_REF\_SP\_x寄存器(寄存器0x32E 和寄存器0x32D)。
- 5. 使能STPL测试。设置SHORT\_TPL\_TEST\_EN(寄存器  $0x32C[0] = 1<sub>o</sub>$
- 6. 切换STPL复位。SHORT\_TPL\_TEST\_RESET(寄存器 0x32C[1])从0变为1,然后变回0。
- 7. 检查有无故障。读取 SHORT\_TPL\_FAIL(寄存器  $0x32F[0]$ ,  $0 = 1.1$  = 失败。
- 8. 对各转换器的各样本,重复第3步至第7步。Conv $_{\rm 0}$ Sample $_{\rm 0}$  $\mathfrak{\underline{F}}$ Conv<sub>M – 1</sub>Sample<sub>S – 1</sub>。

## 重复**CGS**和**ILAS**测试

根据JESD204B规范第5.3.3.8.2节, AD9135/AD9136可以检 查是否接收到恒定的/K28.5/字符流,或者先接收到CGS, 再接收到恒定的ILAS流。

要运行重复CGS测试,应将一个恒定的/K28.5/字符流发送 到AD9135/AD9136 SERDES输入。然后,按照"器件设置指 南"部分所述设置器件并使能链路。为了确保接收到 /K28.5/字符,应验证SYNCOUTx±是否已解除置位,并且 读取寄存器0x470,检查是否所有使能的链路通道都已通过 CGS测试。对于双链路模式,设置0x300[2] = 0以监控链路0 上的通道状态,设置寄存器0x300[2] = 1以监控链路1上的 通道状态。

要运行CGS及重复ILAS序列测试,应按照"器件设置指南" 部分所述进行操作,但在执行最后一个写操作(使能链路) 之前, 应将1写入寄存器0x477[7]以使能ILAS测试模式, 然 后再使能链路。当器件识别到各通道上的4个CGS字符后, 就会解除置位SYNCOUTx±。此时,发射器开始发送重复 ILAS序列。

读取寄存器0x473, 验证是否所有使能的链路通道都已实 现初始通道同步。对于双链路模式,设置0x300[2] = 0以监控 链路0上的通道状态,设置寄存器0x300[2] = 1以监控链路1上 的通道状态。

## **JESD204B**错误监控

#### 差异、不在表中及意外控制字符错误

根据JESD204B规范第7.6节, AD9135/AD9136可以检测差异 错误、不在表中错误和意外控制字符错误,并且在出错时, 可以发出同步请求并重新初始化链路。

注意,差异错误计数器会计数所有包含无效差异的字符, 无论它们是否在8位/10位解码表中。这与JESD204B规范略 有不同,后者仅计数8位/10位解码表中的差异错误。

### 检查错误数

可以检查差异错误、不在表中错误和意外控制字符错误的 计数值。错误按通道和错误类型计数。注意,通道和计数 器通过寄存器0x46B选择,错误计数也是从该地址读取。 要检查错误数,请执行以下步骤:

1. 选择要查看计数器的链路通道和错误类型。根据表53将 这些信息写入寄存器0x46B。 要选择链路通道,首先应选择链路:寄存器0x300[2] = 0 选择链路0,寄存器0x300[2] = 1选择链路1(仅限双链路 模式)。

注意: 当使用链路1时, 链路通道x指逻辑通道x + 4。

2. 从寄存器0x46B读取错误数。注意,最大错误数等于寄 存器0x47C中设置的错误阈值。

## 表**53.** 错误计数器

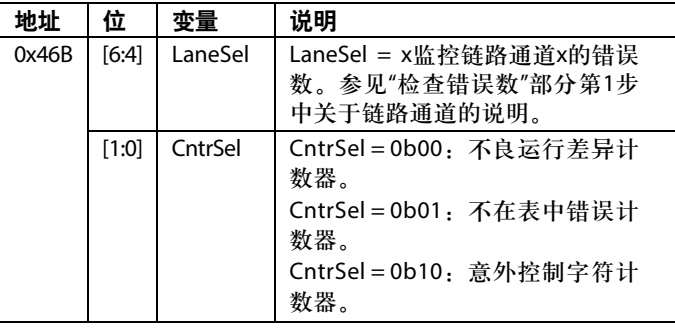

## 检查错误数是否超过阈值

除了"检查错误数"部分所述的读取每个通道和每种错误 类型的错误数之外,用户还可以检查寄存器以确定指定错 误类型的错误数是否达到可编程的阈值。

三种错误类型(差异、不在表中和意外控制字符)使用相同 的错误阈值。错误计数器则是基于错误类型。要使用此特 性,请执行以下步骤:

- 1. 将所需错误数阈值写入ERRORTHRES(寄存器0x47C)。
- 2. 读取各种错误类型的错误状态,确定错误数是否达到错 误阈值。

差异错误在寄存器0x46D中报告。

不在表中错误在寄存器0x46E中报告。

意外控制字符错误在寄存器0x46F中报告。

## 错误计数器和**IRQ**控制

用户可以写入寄存器0x46D和寄存器0x46F,以便复位或禁 用错误计数,以及复位指定通道的IRQ。注意,这些寄存 器就是用于报告错误数是否超过阈值的寄存器(参见"检查 错误数是否超过阈值"部分),因此,回读值不是之前写入 的值。对于每种错误类型:

- 1. 选择要访问的链路通道。要选择链路通道,首先应选择 链路: 寄存器0x300[2] = 0选择链路0, 寄存器0x300[2] = 1 选择链路1(仅限双链路模式)。 注意: 当使用链路1时, 链路通道x指逻辑通道x + 4。
- 2. 针对指定通道和错误类型,决定是否复位IRQ、禁用错 误计数和/或复位错误数。
- 3. 根据表54, 将链路通道和所需的复位或禁用操作写入寄 存器0x46D至寄存器0x46F。

表**54.** 错误计数器和**IRQ**控制:差异**(**寄存器**0x46D)**、 不在表中**(**寄存器**0x46E)**、意外控制字符**(**寄存器**0x46F)**

| 位              | 变量                | 说明                                                        |
|----------------|-------------------|-----------------------------------------------------------|
| $\overline{7}$ | <b>RstIRO</b>     | RstIRQ = 1复位位[2:0]所选通道的<br>IRQ <sub>o</sub>               |
| 6              | Disable ErrCnt    | Disable_ErrCnt = 1禁用位[2:0]所选<br>通道的错误计数。                  |
| 5              | <b>RstErrCntr</b> | RsteErrCntr = 1复位位[2:0]所选通<br>道的错误计数。                     |
| [2:0]          | LaneAddr          | LaneAddr = x监控链路通道x的错<br>误数。参见"检查错误数"部分<br>第1步中关于链路通道的说明。 |

### 通过**SYNCOUTx±**监控错误

当发生一个或多个差异错误、不在表中错误或意外控制字 符错误时,错误通过SYNCOUTx±引脚报告,如JESD204B 规范第7.6节所述。JESD204B规定,发生错误时, SYNCOUTx± 信号置位2个帧周期。对于AD9135/AD9136, SYNCOUTx± 脉冲宽度可设置为½、1或2个PClock周期。使SYNCOUTx± 脉冲持续2个帧时钟周期的设置参见表55。

#### 表**55.** 设置**SYNCOUTx±**错误脉冲持续时间

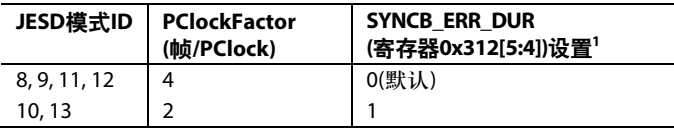

<sup>1</sup> 这些寄存器设置将SYNCOUTx±信号置位2个帧时钟周期的脉冲宽度。

#### 差异、不在表中及意外控制字符**IRQ**

对于差异、不在表中和意外控制字符错误,错误数超过阈 值事件可用作IRQ事件。写入寄存器0x47A[7:5]可使能这些 事件。使能IRQ之后,可从同一地址(寄存器0x47A[7:5])读 取IRQ事件状态。

有关复位IRQ的信息,参见"错误计数器和IRQ控制" 部分。有关IRQ的更多信息,参见"中断请求操作"部分。

#### 要求重新初始化的错误

根据JESD204B规范第7.1节,当接收到4个无效差异字符时, 链路会自动重新初始化。发生链路重新初始化时,再同步 请求为5帧和9个八位字长。

用户可以设置当差异错误、不在表中错误或意外控制字符 的错误数达到某一可编程错误阈值时,链路重新初始化。 针对某些错误类型使能重新初始化特性的步骤如下:

- 1. 设置THRESHOLD\_MASK\_EN(寄存器0x477[3]) = 1。注意: 当此位置1时,未屏蔽错误不会在阈值或最大值时饱和。
- 2. 根据表56写入SYNCASSERTIONMASK寄存器(寄存器 0x47B[7:5]),使能各种错误类型的同步置位屏蔽。
- 3. 将所需错误计数器阈值写入ERRORTHRES(寄存器 0x47C)。
- 4. 对于SYNCASSERTIONMASK寄存器中使能的各种错误 类型,如果任一通道的错误数达到所设置的阈值, SYNCOUTx±就会下降,发出同步请求。注意:发生链 路重新初始化时,所有错误计数都会复位。IRQ不会复 位,必须手动复位。

#### 表**56.** 同步置位屏蔽

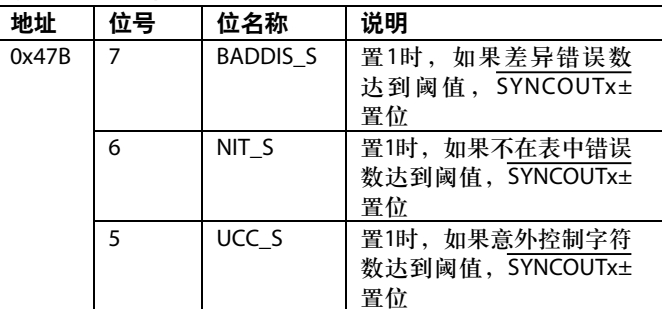

#### **CGS**、帧同步、校验和及**ILAS**监控

可以监控寄存器0x470至寄存器0x473以验证JESD204B链 路建立的各阶段是否已发生。设置0x300[2] = 0以监控链路0上 的通道状态,设置寄存器0x300[2] = 1以监控链路1上的通 道状态。

如果链路通道x收到至少4个K28.5字符且实现了代码组同 步,则CODEGRPSYNCFLAG(寄存器0x470)的位x为1。

如果链路通道x完成了初始帧同步,则FRAMESYNCFLAG (寄存器0x471)的位x为1。

如果链路通道x发送的校验和与ILAS期间通道发送的 JESD204B参数之和一致,则GOODCHKSUMFLG(寄存器 0x472)的位x为1。参数相加可以是对寄存器中的各个域求 和,或者对打包寄存器求和。如果寄存器0x300[6] = 0(默认), 则计算的校验和为以下各域之和的低8位:DID、BID、LID、 SCR、L – 1、F – 1、K – 1、M – 1、N – 1、SUBCLASSV、 NP-1、JESDV、S-1和HD。如果寄存器0x300[6] = 1, 则计 算的校验和为寄存器0x400至寄存器0x40C与LID之和的低 8位。

如果链路通道 x完成了初始通道对齐序列,则 INITLANESYNCFLG(寄存器0x473)的位x为1。

#### **CGS**、帧同步、校验和及**ILAS IRQ**

CGS、帧同步、校验和及ILAS的故障信号可用作IRQ事件。 写入寄存器0x47A[3:0]可使能这些事件。使能IRQ之后,可 从同一地址(寄存器0x47A[3:0])读取IRQ事件状态。向寄存 器0x470[7]写入1可复位CGS IRQ。向寄存器0x471写入1可 复位帧同步IRQ。向寄存器0x472写入1可复位校验和IRQ。 向寄存器0x473写入1可复位ILAS IRQ。

更多信息请参见"中断请求操作"部分。

### 配置失配**IRQ**

AD9135/AD9136有一个配置失配标志可用作IRQ事件。寄 存器0x47B[3]用于使能该失配标志(默认使能),寄存器 0x47B[4]用于回读其状态和复位IRQ信号。更多信息请参 见"中断请求操作"部分。

当链路配置设置(寄存器0x450至寄存器0x45D)与JESD204B 发送的设置(寄存器0x400至寄存器0x40D)不一致时, 配置 失配事件标志为1。所有这些寄存器均按链路(寄存器0x300 中)传呼。对于模式11至模式13,配置失配标志为1,因为 链路发送的M和L参数的值与写入寄存器0x453和寄存器 0x456的参数不一致。

注意,此功能与寄存器0x472中的校验和正确标志不同。 校验和正确标志确保发送的校验和与依据发送的设置而算 出的校验和一致。配置失配事件则用于确保发送的设置与 配置的设置一致。

## 硬件考虑

### 电源建议

电源域如表57所示。电源域可以划分为图66所示的多个不 同PCB域组。为实现最佳工作性能,AD9135/AD9136的所 有电源域都必须尽可能无噪声。电源噪声的频率分量会影 响性能,用V rms项表示。

为了衰减噪声,建议在电源输出端使用LC滤波器,其必须 尽可能靠近AD9135/AD9136。图66显示了一个有源滤波 器,此滤波器方案可降低高频噪声成分。AD9135/AD9136 的每个电源引脚还必须有一个0.1 μF电容连接到接地层, 如 图66所示。该电容应尽可能靠近电源引脚。相邻电源引脚 可以共用一个旁路电容。利用过孔将AD9135/AD9136的接 地引脚连接到接地层。

## 电源层和接地层

建议使用实心接地层,以避免出现接地环路,并为需要受 控阻抗的高速传输线提供不中断的实心接地参考。请勿将 分段电源层用作受控阻抗的参考,除非受控阻抗走线全长 仅分布于单个分段层。关于高速传输线的上述及其它指南, 参见"JESD204B串行接口输入(SERDIN0±至SERDIN7±)" 部分所述。

#### 表**57.** 电源

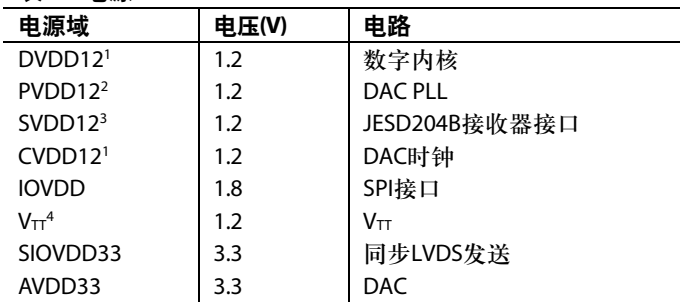

 $^{-1}$  以最大DAC采样速率工作时, 此电源需要1.3 V电源。详情参见表3。

 $^{2}$  此电源可以与CVDD12合并, 由同一稳压器供电, 但使用不同的电源滤波 器网络,并且引脚附近有足够的旁路电容。

<sup>3</sup> 以最大接口速率工作时,此电源需要1.3 V电源。详情参见表4。

<sup>4</sup> 此电源可连接到SVDD12,无需单独的电路。

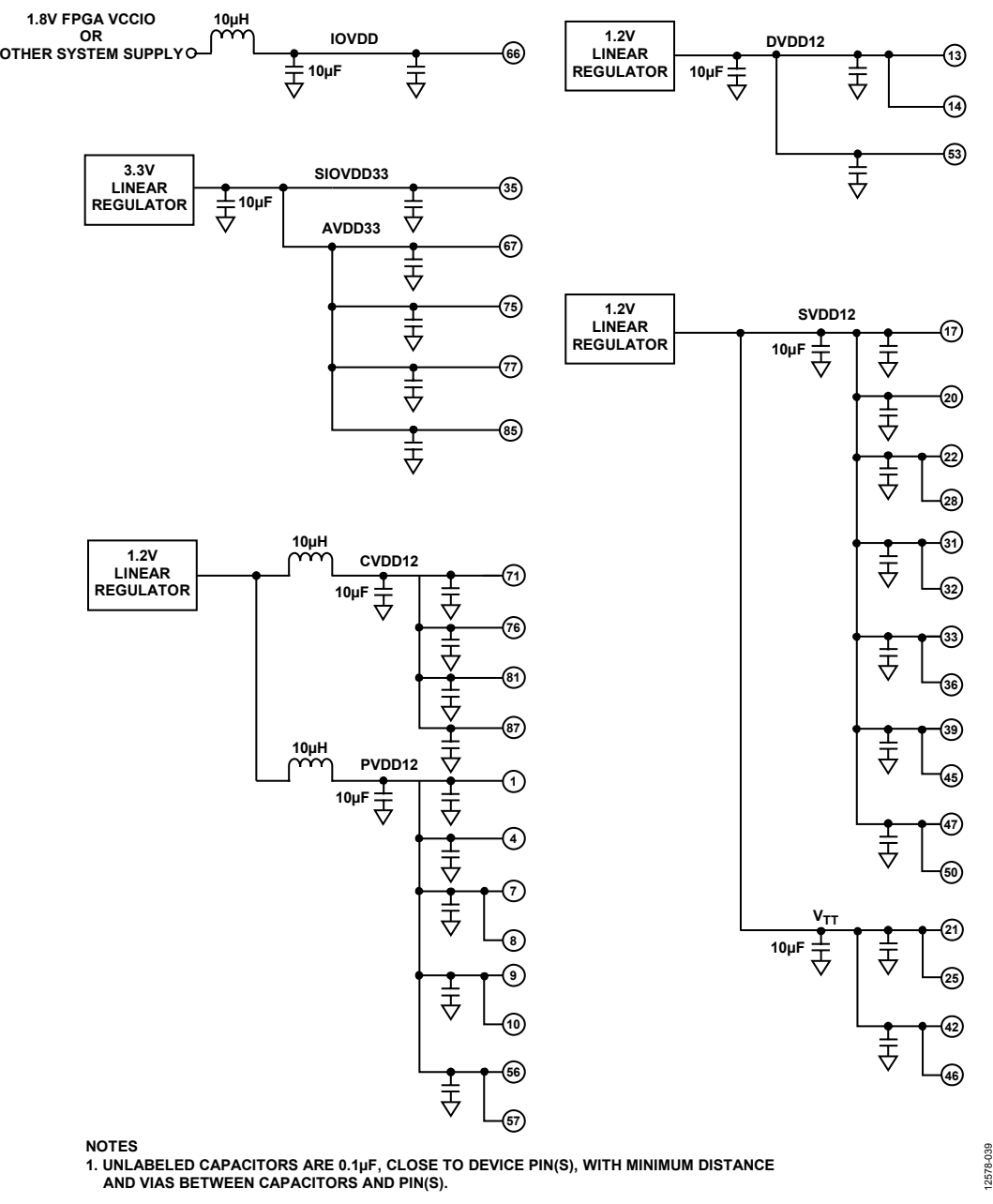

图66. JESD204B接口PCB电源域建议

## **JESD204B**串行接口输入**(SERDIN0±**至**SERDIN7±)**

考虑JESD204B串行接口传输线的布局时,为了确保链路性 能最佳,有许多因素需要考虑,其中包括插入损耗、回损、 信号偏斜和差分走线拓扑。

## 插入损耗

JESD204B规范对传输通道允许的插入损耗做了限制(参见 图47)。AD9135/AD9136均衡电路容许的通道损耗显著高于

JESD204B规范要求的损耗。不过,PCB设计人员仍然必须 遵从以下原则,最大程度地降低插入损耗量:

- 让AD9135/AD9136尽可能靠近发射逻辑器件,并且器件 之间的走线尽可能直,使差分走线较短。
- 利用实心接地层作为参考,将差分对布设在同一层上。
- 尽可能使用低介电常数(<4)的PCB材料。

在带线和微带两种技术中选择时,牢记以下几点:带线损 耗较少(参见图48和图49), EMI辐射较低, 但需要使用过孔, 这会增加阻抗控制的复杂性;微带更易实现(如果器件布置 和密度允许在顶层布线),而且可简化阻抗控制工作。

如果使用PCB顶层有问题或者希望获得带线技术的优势, 请遵从如下建议:

- 尽量减少过孔。
- 如果可能,要使用盲孔,以消除过孔根影响,并利用微 过孔来尽量减小电感。
- 如果使用标准过孔,则要使用最大过孔长度,以使过孔根 尺寸最小。例如,在8层板上,带线对使用第7层(参见 图67)。
- 对于每个过孔对,应布置一对接地过孔与之相邻,尽量 消除阻抗不连续现象(参见图67)。

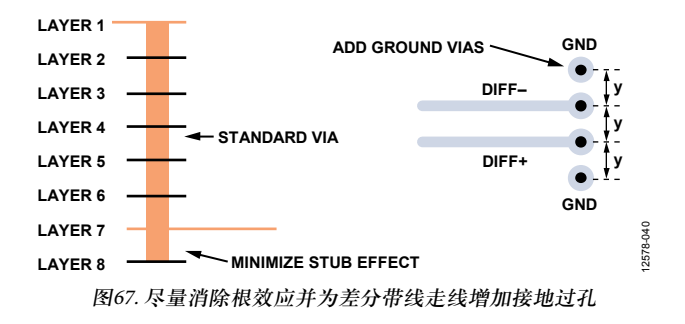

## 回损

JESD204B规范限制了转换器件和逻辑器件的回损量,但并 未规定通道的回损。然而,必须尽全力保持发射逻辑器件 与AD9135/AD9136之间的传输线阻抗连续。正如"插入损 耗"部分所述,应尽量少使用过孔,或者完全不使用,消 除传输线阻抗不匹配的一个主要原因。在差分走线下方(对 于微带)或上下方(对于带线)使用实心参考,确保传输线阻 抗连续。如果使用带线技术,应遵从"插入损耗"部分列出 的指南,使阻抗不匹配和根效应最小。

阻抗不匹配的另一个主要原因是在传输线的两端,在这些 地方,必须采取措施让端接阻抗与传输线阻抗匹配。 AD9135/AD9136在内部处理这一问题,即对线的接收端使 用校准端接方案。有关此电路和校准程序的详细信息,参 见"接口上电和输入端接"部分。

#### 信号偏斜

信号偏斜有很多原因,但在PCB布局布线时需要考虑两个 原因:单条JESD204B链路内的互连偏斜和多条JESD204B 链路之间的偏斜。任一情况下,让通道长度匹配精度达到 15 mm以内便足以使JESD204B链路以最高10.64 Gbps的速度 工作。管理单条链路内的互连偏斜非常简单。管理多个器 件的多条链路则较为复杂。然而,长度匹配精度务必满足 15 mm要求。

### 拓扑结构

合理安排SERDINx±对的结构,使该对的每一半实现50 Ω接 地阻抗。带线和微带技术的利弊已在"插入损耗"部分中 说明。任一情况下,这些传输线都必须与高速数字信号和 高噪声电源等潜在噪声源分开。如果使用带线差分走线, 应使用共面方法布线,两条走线应位于同一层上。虽然这 并不能提供比宽边布线方法(走线布置在相邻层上)更好的 抗噪性,但其布线和制造更容易,阻抗的连续性得以保持。 宽边与共面方法的对比如图68所示。

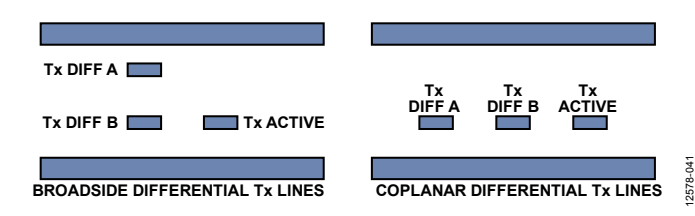

图68. 宽边与共面差分带线布线技术

考虑走线宽度与铜重量和厚度的关系时,必须考虑接口速 度。速度为数Gbps时,传导材料的集肤效应会将电流限制 在表面。应加大走线的宽度,使导体的表面积最大,从而 降低损耗。此外,应将差分走线松散地耦合起来以支持较 宽的走线。当走线必须分开以适应器件、过孔、连接器或 其它布线障碍时,这样做有助于降低串扰,使阻抗不匹配 最小。紧密耦合与松散耦合的差分走线如图69所示。

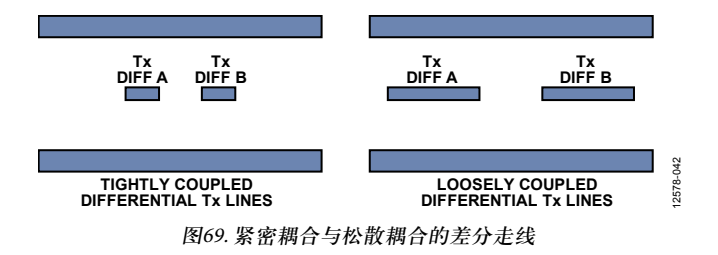

#### 交流耦合电容

AD9135/AD9136要求JESD204B输入信号交流耦合到信号源。 所用电容必须为100 nF,并且尽可能靠近发射逻辑器件。为 使焊盘的阻抗不匹配最小,应合理选择电容的封装尺寸, 使得PCB上的焊盘尺寸尽可能与走线宽度匹配。

## **SYNCOUTx±**、**SYSREF±**和**CLK±**信号

AD9135/AD9136的 SYNCOUTx±和SYSREF±信号是低速 LVDS差分信号。为这些信号布线时,应将受控阻抗走线 与100 Ω差分阻抗和50 Ω接地电阻一起布线。与SERDIN0± 至SERDIN7±数据对一样,这些信号必须与高速数字信号 和高噪声电源等潜在噪声源分开。

将SYNCOUTx±信号与其它高噪声信号分开,因为SYNCOUTx± 上的噪声可能会被解读为对K字符的请求。SYNCOUTx±信 号有两种工作模式可用。寄存器0x2A5[0]默认值为0,设置 SYNCOUTx±摆幅为正常摆幅模式。此位设为1时, SYNCOUTx±摆幅配置为高摆幅模式。更多信息请参见表8。

在JESD204B链路的任一端,从时钟源到各器件,CLK±和 SYSREF±信号必须保持相似的走线长度(参见图70)。如果 使用能够严密控制CLK±和SYSREF±相位的时钟芯片,则走 线长度匹配要求可以大大降低。

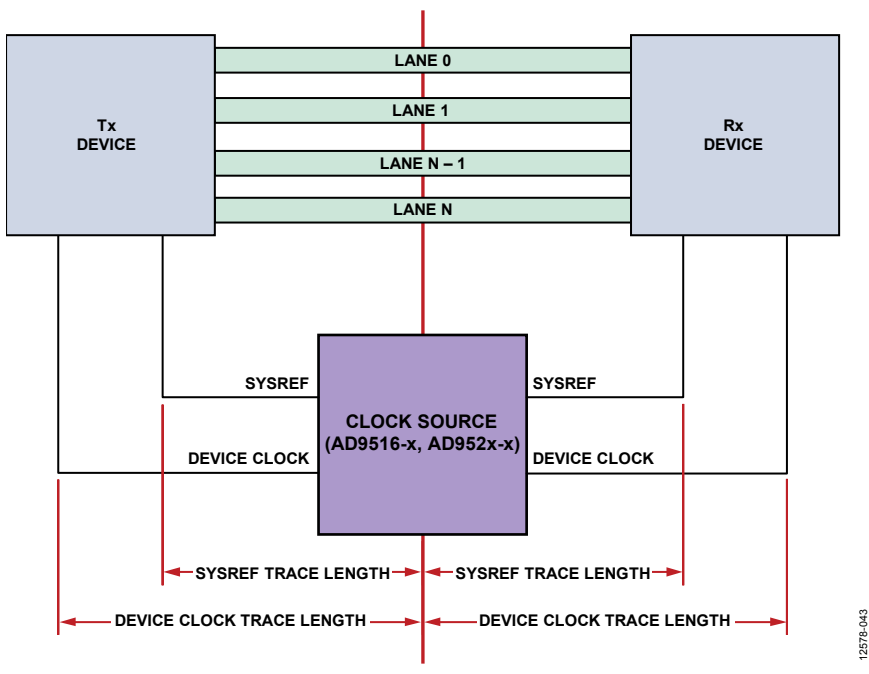

图70. SYSREF信号和器件时钟走线长度

## 数字数据路径

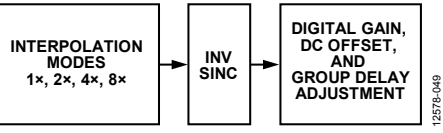

图71. 数字数据路径框图

图71显示了数字数据路径的功能框图(所有模块都可以旁路)。 数字处理包括三个半带插值滤波器、一个反sinc滤波器以 及增益、失调、群延迟调整模块。

注意:使能/禁用数字数据路径功能时,流水线延迟会改 变。如果需要固定的DAC流水线延迟,完成初始配置后请 勿重新配置这些功能。

## **DAC**传呼

数字数据路径寄存器通过传呼来独立配置一个DAC或同时 配置两个DAC。表58说明了如何使用DAC传呼位。

### 表**58.** 传呼模式

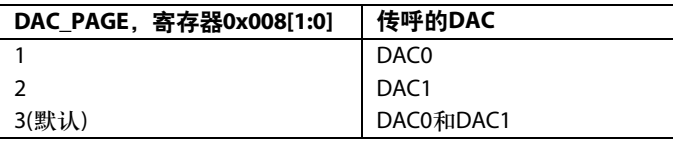

DAC可以传呼多个功能,如输入数据格式、下游保护、 插值、反sinc、数字增益、直流偏移、群延迟、数据路径 PRBS和LMFC同步。

## 数据格式

BINARY\_FORMAT(寄存器0x110[7],按照"DAC传呼"部分所 述进行传呼)控制预期输入数据格式。其默认值为0,表示 输入数据必须为二进制补码。也可以将其设置为1,表示 输入数据为偏移二进制。对于AD9136,0x0000为负满量程, 0xFFFF为正满量程。对于AD9135,0x0000为负满量程, 0xFFE0为正满量程。

## 插值滤波器

发射路径包含3个半带插值滤波器,各插值滤波器都将输 出数据速率提高2倍并执行低通滤波。这些滤波器可以级 联以提供4倍或8倍的插值比。表59说明了如何选择各种可用 的插值模式、其可用带宽和最大数据速率。注意,f $_{\text{DATA}}$  = f $_{\text{DAC}}$ / 插值系数。插值模式按照"DAC传呼"部分所述进行传呼。 如果选择了不支持的插值模式,寄存器0x030[0]将等于1。

### 表**59.** 插值模式及可用带宽

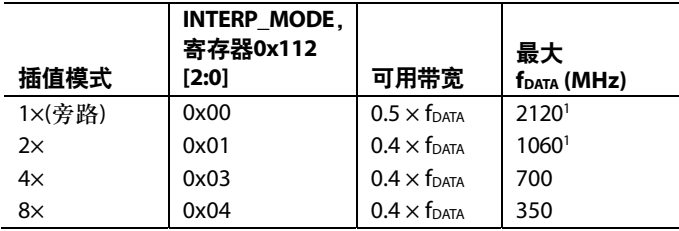

1 1倍和2倍插值的最大速度受JESD204B接口的限制。有关电源电平参见 表4。

## 滤波器性能

插值滤波器在现有数据之间插值,使得输入数据的变化 最小,同时抑制插值镜像的产生。各滤波器的情况如图72 所示。

可用带宽(如表59所示)定义为滤波器通带纹波小于±0.001 dB 且镜像抑制大于85 dB的频带。

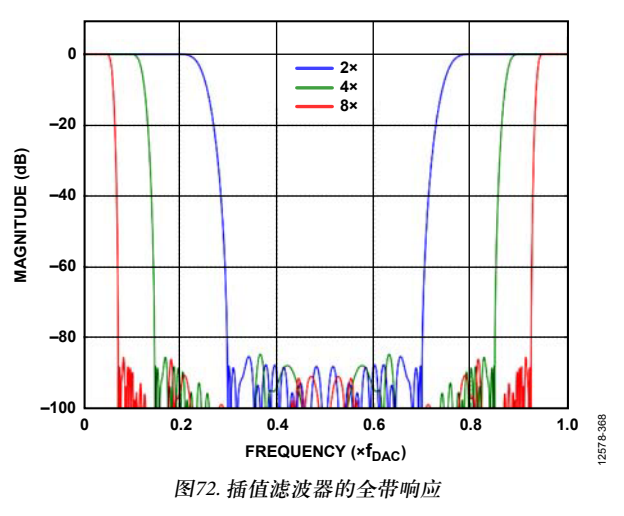

## 额定带宽以外的滤波器性能

插值滤波器的额定带宽为0.4 × fraga(含通带)。滤波器可以在 略高于此比值的情况下使用,不过通带纹波会提高,插值 镜像抑制能力会降低。

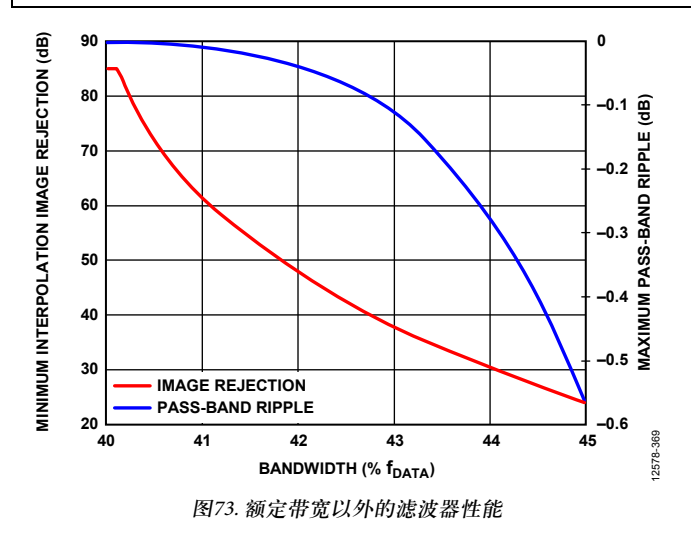

图73显示了超出0.4 ×  $f_{\text{DATA}}$ 时的插值滤波器性能。注意,纹 波提高的速度比镜像抑制性能降低的速度要慢得多。这意 味着,如果应用能够接受插值滤波器的镜像抑制性能降低, 就可以使用更高的带宽。

### 反**SINC**

AD9135/AD9136提供一个数字反sinc滤波器来补偿DAC随 频率的滚降。INVSINC\_ENABLE位(寄存器0x111[7],按照 "DAC传呼"部分所述进行传呼)置1就会使能该滤波器。 该滤波器默认使能。

反sinc (sinc−1)滤波器是一个七抽头FIR滤波器。图74显示了 sin(x)/x滚降、反sinc滤波器的频率响应及其复合响应。在最高  $0.4 \times f_{\text{max}}$ 的频率范围内,复合响应的通带纹波小于±0.05 dB。 为在通带的上端提供必要的峰化,所示的反sinc滤波器具 有约3.8 dB的内在插入损耗。很多情况下,可以按照"数 字增益"部分所述对此加以部分补偿。

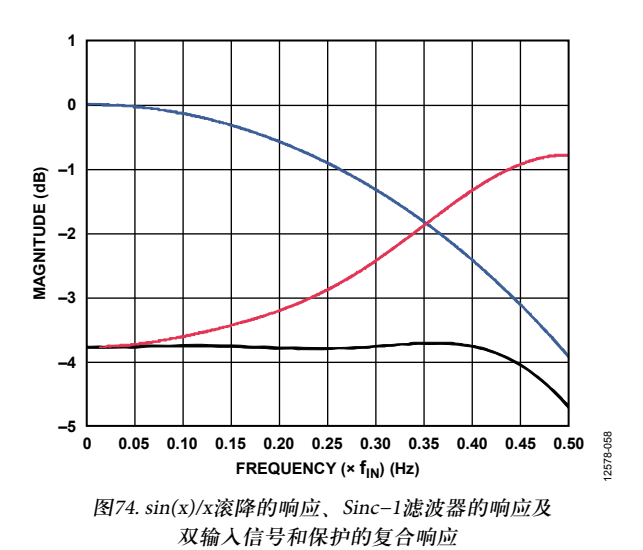

### 数字增益、直流偏移和群延迟

DAC I/Q输出、正交调制器I/Q基带输入、DAC/调制器接口 I/Q路径之间的模拟不匹配会导致I和Q路径的不平衡,利 用数字增益和直流偏移(如"数字增益"部分和"直流偏移" 部分所述)可以补偿这种不平衡。这些不平衡会引起下列 问题:

- 能量显著的干扰边带信号出现在正交调制器输出端。调 谐正交增益调整值可以优化单边带无线电的镜像抑制, 或者优化零中频(ZIF)架构的误差矢量幅度(EVM)。
- I/Q不匹配会引起调制器LO泄露,这可以利用直流偏移 予以消除。

利用群延迟可以调整DAC延迟,进而调整数字预失真 (DPD)环路延迟。

#### 数字增益

数字增益可用来独立调整馈入各DAC的数字信号幅度。这 对DAC的I和Q通道之间的增益平衡或抵消反sinc滤波器的 插入损耗很有用。使用消隐状态机时,必须使能数字增益(参 见"下游保护"部分)。如果禁用数字增益,TXENx必须 接高电平。

DIG\_GAIN\_ENABLE位(寄存器0x111[5],按照"DAC传呼" 部分所述进行传呼)置1就会使能数字增益。除了使能该功 能外,还必须设置数字增益量(GainCode)。数字增益默认 使能, GainCode为0xAEA。

0 ≤ *Gain* ≤ 4095/2048 −∞ dB ≤ *dBGain* ≤ 6.018 dB *Gain* = *GainCode* × (1/2048) *dBGain* = 20 × log10(*Gain*) *GainCode* = 2048 × *Gain* = 2048 × 10*dBGain*/20

其中*GainCode*为12位无符号二进制数。

I/Q数字增益设置如表60所示,按"DAC传呼"部分所述 进行传呼。

使用2倍插值时,GainCode默认值(0xAEA = 2.7 dB)可以抵 消反sinc滤波器的插入损耗,而不会引起数字削波。从图74 可知此值为 $0.25 \times f_{\text{pAC}}$ , 但这是使用2倍插值时的奈奎斯特 频率。对于4倍和8倍插值,GainCode建议值分别是0xBB3  $(3.3 \text{ dB})$ 和0xBF8 $(3.5 \text{ dB})$ 。

## 表**60.** 数字增益寄存器

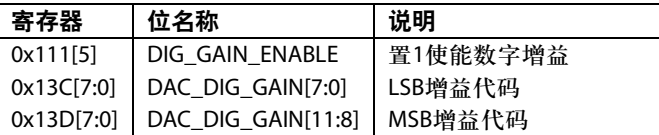

## 直流偏移

直流偏移特性用于独立偏移馈入I或Q DAC的数据。这可用 来消除LO泄漏。

偏移表示为一个16位二进制补码数(单位为LSB)加上一个5位 二进制补码数(单位为一个LSB的1/16),如表61所示。直流 偏移按照"DAC传呼"部分所述进行传呼。

 $-2^{15}$  ≤ *LSBs* Offset < 2<sup>15</sup>

 $-16$  ≤ *Sixteenths Offset* ≤ 15

### 其中

LSBs Offset(LSB偏移)为寄存器0x136和寄存器0x137的值。 *Sixteenths Oset*(1/16偏移)为寄存器0x13A的值。

## 表**61.** 直流偏移寄存器

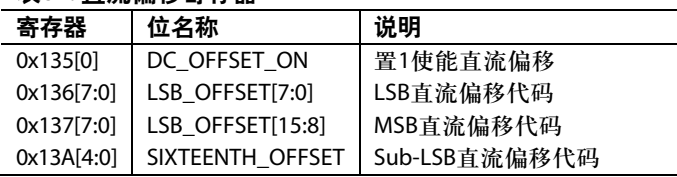

## 群延迟

群延迟可用于同时延迟I和Q通道。这对DPD环路延迟调整 等可能很有用。

−4 ≤DAC时钟周期 ≤ 3.5 *Group Delay* = (DAC时钟周期 × 2) + 8

其中,*Group Delay*(群延迟)为4位二进制补码数。

将GroupDelay写入GROUP\_DLY寄存器(寄存器0x014 [3:0])。群延迟按照"DAC传呼"部分所述进行传呼。

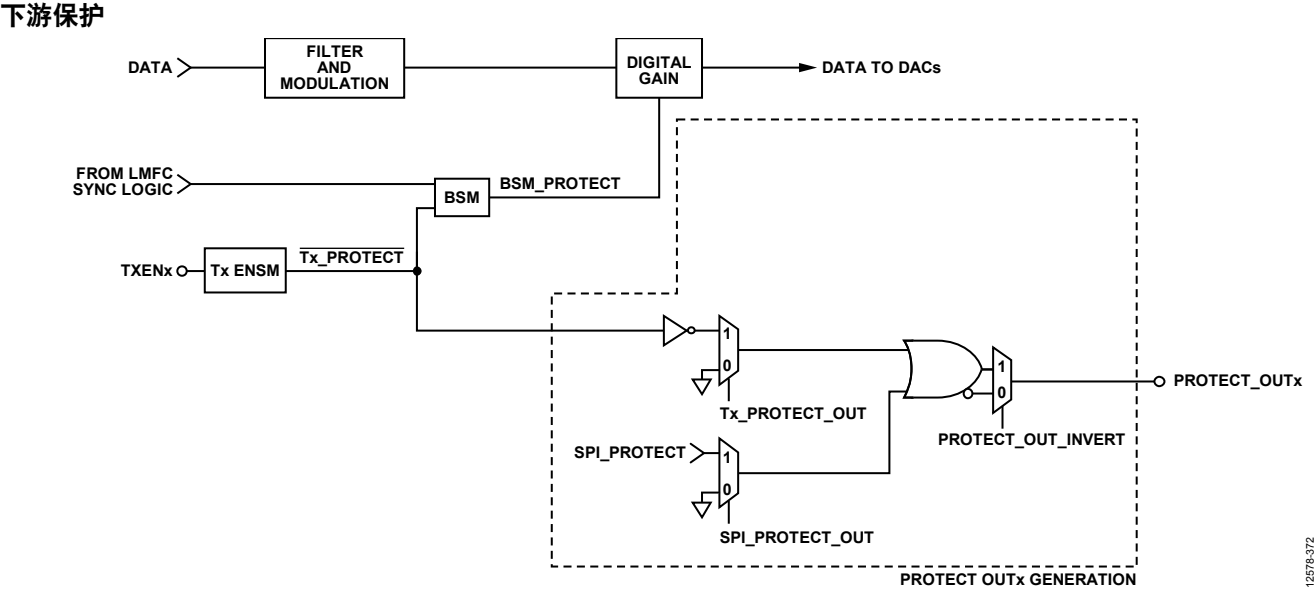

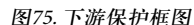

AD9135/AD9136有多个模块设计用于保护系统的功率放大 器(PA)和其它下游模块。AD9135/AD9136内置一个消隐状 态机(BSM)和一个发射使能状态机(Tx ENSM)。

Tx ENSM是一个控制TXENx与Tx\_PROTECT信号间延迟的 模块。Tx\_PROTECT信号用作BSM输入,其反信号可外接 出去。作为一个选项,Tx ENSM也可以关断相关DAC。

BSM平缓地改变进入DAC的数据并刷新数据路径。BSM由 Tx\_PROTECT信号激活,或在旋转期间由LMFC同步逻辑 自动激活。为确保正常工作,必须使能数字增益;如果禁 用数字增益,应将TXENx接高电平。

最后,某种简单逻辑获得各模块的输出,并利用其在外部 引脚上产生所需的PROTECT\_OUTx信号。此信号可用来 使能或禁用PA等下游器件。

## 发射使能状态机

Tx ENSM是一个控制TXENx信号与Tx\_PROTECT信号之间 延迟的简单模块。此信号用作BSM输入,其反信号可路由 至外部引脚(PROTECT\_OUTx),以便根据需要开启或关闭 下游器件。

TXENx信号可用于关断相关DAC。如果DAC0\_MASK(寄存器  $0x012[0]) = 1$ , 则TXENx下降沿引起DAC0关断。如果DAC1  $MASK(\frac{25}{10}) = 1$ , 则TXENx下降沿引起DAC1关断。 在TXENx上升沿,若DAC0\_MASK和DAC1\_MASK未使能, 则输出在BSM稳定后有效(参见"消隐状态机(BSM)"部分)。

如果屏蔽使能,则会施加额外的延迟,输出要到BSM稳定 且DAC完全开启后有效(一般需要增加约35 µs)。

Tx ENSM配置如表62所示,按"DAC传呼"部分所述进行 传呼。

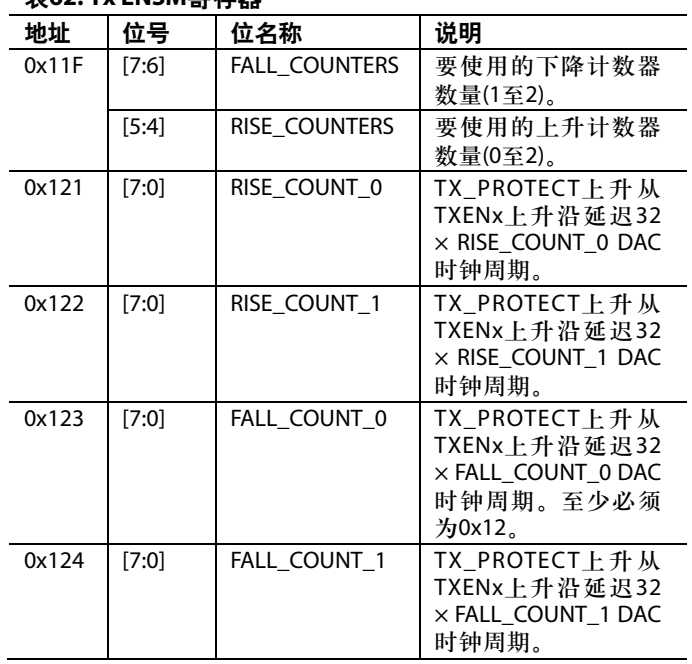

#### 表**62. Tx ENSM**寄存器

#### 消隐状态机**(BSM)**

BSM平缓地改变进入DAC的数据并刷新数据路径。

在TX\_PROTECT下降沿(Tx ENSM延迟TXENx信号),数据路 径保存最近的数据值,数字增益平缓地从设定值变为0。同 时,数据路径刷新为0。

在TX\_PROTECT上升沿, Tx ENSM延迟TXENx信号; 数据 又可以流过数据路径,数字增益平缓地从0变为设定值。

旋转期间的LMFC同步逻辑也会自动触发这两种功能,以 防输出产生毛刺。

### 斜坡

为确保数据正常变化,必须使能数字增益;如果禁用数字 增益,应将TXENx接高电平。

增益以斜坡方式变为 0或指定值的步进大小可通过 GAIN\_RAMP\_DOWN\_STEP[11:0]寄存器(寄存器0x142和寄 存器0x143)和GAIN\_RAMP\_UP\_STEP[11:0]寄存器(寄存器 0x140和寄存器0x141)来控制。这些寄存器按照"DAC传 呼"部分所述进行传呼。

当前BSM状态可按照表63所示进行回读。

#### 表**63.** 消隐状态机斜坡回读

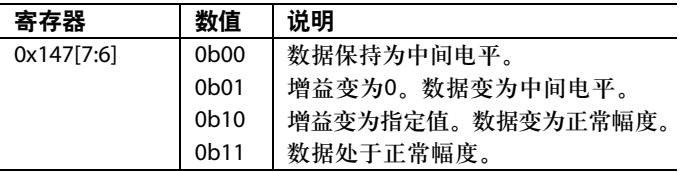

#### 消隐状态机**IRQ**

消隐完成可用作IRQ事件。

寄存器0x021[5]用于使能DAC0的消隐完成,寄存器0x025 [5]用于回读其状态和复位IRQ信号。

寄存器0x022[5]用于使能DAC1的消隐完成,寄存器0x026 [5]用于回读其状态和复位IRQ信号。

更多信息请参见"中断请求操作"部分。

#### **PROTECT\_OUTx**产生

寄存器0x013控制哪些信号进行"或"运算以提供外部 PROTECT\_OUTx信号。寄存器 0x11F[2]可用于反转 PROTECT\_OUTx信号。默认情况下,当输出有效时, PROTECT\_OUTx为高电平。寄存器0x013和寄存器0x11F按 照"DAC传呼"部分所述进行传呼。

### 表**64. PROTECT\_OUTx**寄存器

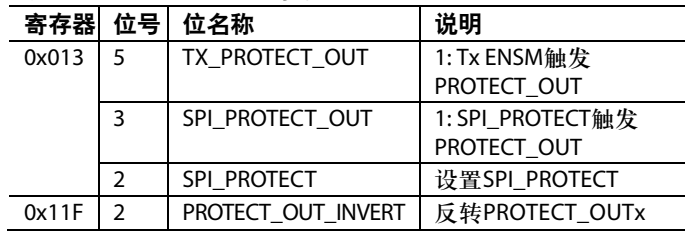

### 数据路径**PRBS**

数据路径PRBS可用来验证AD9135/AD9136数据路径是否能 接收并正确解码数据。数据路径PRBS验证发射器和接收器 的JESD204B参数是否一致,接收器的通道映射是否恰当, 通道是否恰当地反转(如需要),以及启动程序是否得到正 确地实施。数据路径PRBS测试支持最高1060 MHz的输入 数据速率。

数据路径PRBS按照"DAC传呼"部分所述进行传呼。要运 行数据路径PRBS测试,请执行以下步骤:

- 1. 设置器件为所需的工作模式。有关设置器件的详细信息, 参见"器件设置指南"。
- 2. 发送PRBS7或PRBS15数据。
- 3. 写入寄存器0x14B[2] = 0 (PRBS7)或1 (PRBS15)。
- 4. 写入寄存器0x14B[1:0] = 0b11以使能和复位PRBS测试。
- 5. 写入寄存器0x14B[1:0] = 0b01以使能PRBS测试并解除 复位。
- 6. 等待500 ms。
- 7. 检查状态,即按照"数据路径PRBS IRQ"部分所述检查 DAC0和DAC1 PRBS的IRQ。
- 8. 如有故障, 设置寄存器0x008 = 0x01以查看DAC0状态。 设置寄存器0x008 = 0x02以查看DAC1状态。
- 9. 读取寄存器0x14B[6]。如果所选DAC有任何错误,则位6 为0。它必须与IRQ一致。

10. 读取寄存器0x14C以了解所选DAC的错误数。

注意:PRBS一次处理32位,并将新的32位与之前的32位进 行比较。在每组(32位)中,它只能检测(和报告)1个错误; 因此,错误数部分取决于何时发现错误。例如:

- 位:32对,31对,1错;32对(2个错误)
- 位:32对,22对,10错;32对(2个错误)
- 位:32对,31对,1错;31对,1错;32对(3个错误)

### 数据路径**PRBS IRQ**

各DAC的PRBS故障信号可用作IRQ事件。寄存器0x020的位2 和位0用于使能故障信号, 寄存器0x024的位2和位0用于回 读其状态和复位IRQ信号。更多信息请参见"中断请求操 作"部分。

## 直流测试模式

为方便起见,AD9135/AD9136提供直流测试模式,这可以 通过设置寄存器0x520[1]来使能。使能此模式时,数据路 径将其数据指定为0(中间电平)。

与直流偏移一起,此测试模式可向DAC提供所需的直流 数据。

# 中断请求操作

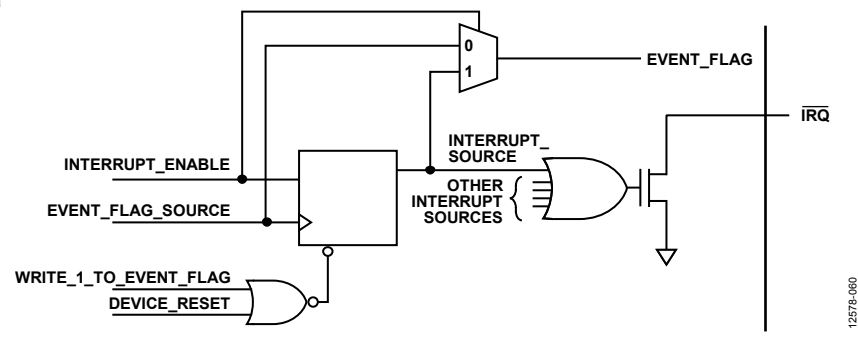

图76. IRQ电路原理示意图

AD9135/AD9136在引脚60上提供中断请求输出信号,可用 来在发生重要器件事件时通知外部主机处理器。中断置位 时,应查询器件以确定到底发生了何种事件。IRQ引脚是 一个开漏、低电平有效输出。应在器件外部拉高IRQ引 脚。此引脚可以连接到其它器件的开漏输出中断引脚,使 这些引脚形成线或连接。

图76以简化框图形式说明了IRQ模块的工作原理。如果 IRQ\_EN为低电平,则INTERRUPT\_SOURCE信号设为0。如果 IRQ\_EN为高电平,则事件的上升沿导致INTERRUPT\_ SOURCE信号变为高电平。若有INTERRUPT\_SOURCE信 号为高电平,则 IRQ引脚会被拉低。 INTERRUPT\_ SOURCE可通过IRQ\_RESET信号或DEVICE\_RESET复位为0。

根据STATUS\_MODE信号电平, EVENT\_STATUS位读出结 果为事件或INTERRUPT\_SOURCE。AD9135/AD9136有多 个IRQ寄存器模块,最多可监控75个事件(取决于器件配 置)。不同IRQ寄存器模块的某些细节有所不同,如表65所 示。表66显示图76中的IRQ\_EN、IRQ\_RESET和STATUS\_ MODE信号来自哪些寄存器,以及回读EVENT\_STATUS的 地址。

#### 表**65. IRQ**寄存器模块详情

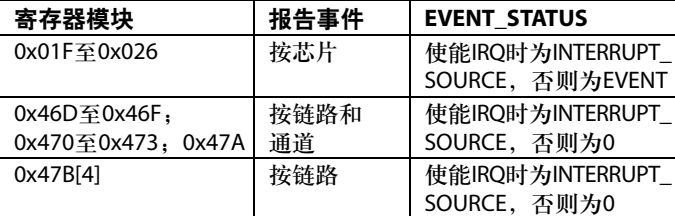

### 中断服务程序

中断请求管理从选择需要主机干预或监控的事件标志集开 始。应当使能那些需要主机采取行动的事件,以便在发生 这些事件时能够通知主机。对于要求主机干预的事件,在 IRQ激活时,应执行下述程序以清除中断请求:

- 1. 读取受监控的事件标志位的状态。
- 2. 向IRQ\_EN写入0以禁用中断。
- 3. 读取事件源。对于寄存器 0x01F至寄存器 0x026, EVENT\_STATUS具有实时回读结果。对于其它事件,参 见相应的寄存器。
- 4. 执行清除EVENT原因可能需要的所有操作。许多情况 下,可能不需要执行任何特定操作。
- 5. 验证事件源是否正常工作。
- 6. 向IRQ\_RESET写入1以清除中断。
- 7. 向IRQ\_EN写入1以使能中断。

## 表**66. IRQ**寄存器模块**IRQ**信号地址详情

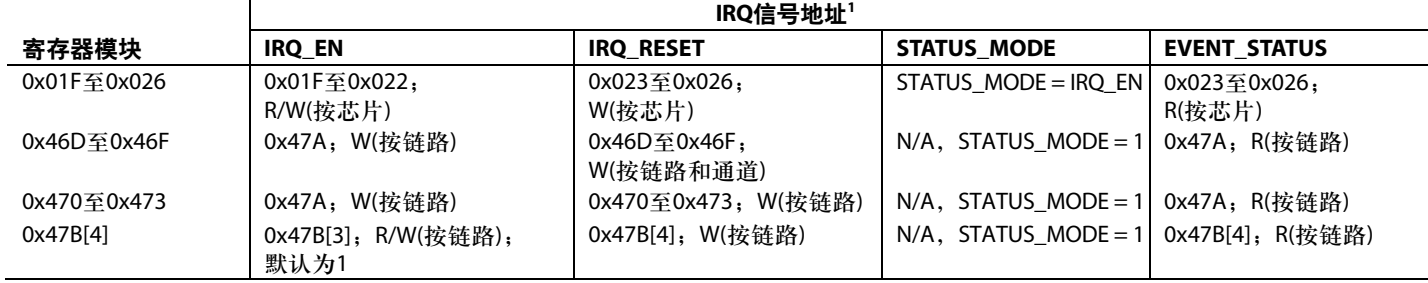

1 N/A表示不适用。

## **DAC**输入时钟配置

AD9135/AD9136 DAC采样时钟(DACCLK)可直接由CLK±(引 脚2和引脚3)提供,或由时钟倍频器通过CLK±差分输入提 供。时钟倍频涉及到片内锁相环(PLL)。首先,锁相环接受 参考时钟,后者频率为所需DACCLK速率的约数。然后, PLL将该参考时钟倍频至所需的DACCLK频率,以便利用 该频率来产生DAC所需的全部内部时钟。时钟倍频器所提 供的高质量时钟能够满足大部分应用的性能要求。使用片 内时钟倍频器可以消除产生和分配高速DACCLK的负担。

第二种模式是旁路时钟倍频器电路,而将DACCLK直接提 供给DAC内核。这种模式允许用户将极高质量的时钟直接 提供给DAC内核使用。

## 驱动**CLK±**输入

图77的输入简化电路图中显示了CLK±差分输入电路。片内 时钟接收器具有10 kΩ的差分输入阻抗。它自偏置到约600 mV 的共模电压。这些输入可以采用交流耦合在时钟源与接收 器之间的差分PECL或LVDS驱动器驱动。

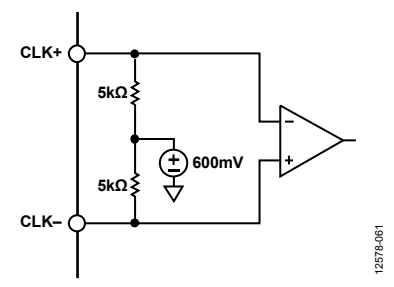

图77. 时钟接收器输入简化等效电路

至差分时钟输入的最低输入驱动电平为400 mV峰峰值差分。 当时钟输入信号在800 mV峰峰值差分至1000 mV峰峰值差分 之间时,性能最佳。无论使用片内时钟倍频器还是直接提 供DACCLK(两种情况均使用CLK±引脚),器件的输入时钟 信号都必须具有低抖动特性和快速边沿速率,以便优化 DAC噪声性能。直接提供低噪声时钟可以使DAC输出端的 噪声频谱密度降到最低。

时钟和时钟接收器默认关断。要使能时钟,必须写入寄存器 0x080。要使能器件的所有时钟,请写入寄存器0x080 = 0x00。 寄存器0x080的位7设置DAC0的时钟上电;位6设置DAC1 的时钟上电;位5设置数字时钟上电;位4设置SERDES时 钟上电;位3设置时钟接收器上电。

## 时钟倍频

片内PLL时钟乘法器电路可以用来从低频参考时钟产生 DAC采样速率时钟。PLL集成于片内,包括VCO和环路滤 波器。VCO的工作频率范围是6 GHz至12 GHz。

PLL配置参数必须在使能PLL之前设置。关于PLL编程的分 步说明参见"启动PLL"部分。图80显示了时钟倍频器的 功能框图。

时钟倍频电路从REFCLK输入产生DAC采样时钟, REFCLK 馈入CLK±差分引脚(引脚2和引脚3)。REFCLK输入的频率 称为f<sub>ref</sub>。

REFCLK输入以变量RefDivFactor表示的系数分频。选择合 适的RefDivFactor变量,确保输入鉴频鉴相器(PFD)模块的 频率介于35 MHz到80 MHz。RefDivFactor的有效值是1、2、 4、8、16或32。RefDivFactor值与REF\_DIV\_MODE寄存器 控制一一对应,如表67所示。REF\_DIV\_MODE寄存器通过 寄存器0x08C[2:0]编程。

## 表**67. RefDivFactor**与**REF\_DIV\_MODE**的映射关系

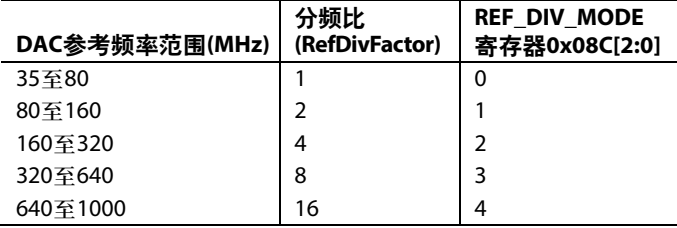

f<sub>reF</sub>范围是35 MHz到1 GHz,PLL输出频率范围是420 MHz 至2 GHz。通过下式确定RefDivFactor:

$$
35 \text{ MHz} < \frac{f_{REF}}{RefDivFactor} < 80 \text{ MHz} \tag{1}
$$

其中:

*f REF*为CLK±输入引脚上的参考频率。 *RefDivFactor*为参考分频器分频比。

BCount值为环路分频器分频比。它将 $f_{\text{pac}}$ 分频以与 $f_{\text{pref}}$ RefDivFactor一致。依据下式选择BCount:

$$
\frac{f_{DACCLK}}{2 \times BCount} = \frac{f_{REF}}{RepDivFactor}
$$
 (2)

其中:

*f DAC*为DAC采样时钟。 *BCount*为反馈环路分频比。

BCount值通过寄存器0x085的位[7:0]设置,可编程范围是6 至127。

PFD将f<sub>kEF</sub>/RefDivRate与f<sub>DAC</sub>/(2 × BCount)进行比较,发送脉 冲调整电荷泵,从而控制VCO频率。低噪声VCO可在一个 倍频程范围内调谐,振荡频率范围是6 GHz至12 GHz。

时钟倍频电路使VCO输出一个频率f<sub>vco</sub>:

 $f_{VCO} = f_{DAC} \times LODivFactor$  (3)

依据公式2,DAC采样时钟频率*f DAC*等于:

$$
f_{DACCLK} = 2 \times BCount \times \frac{f_{REF}}{RefDivFactor}
$$
 (4)

选择合适的LODivFactor,使f<sub>vco</sub>处于6 GHz至12 GHz的工作 范围。LODivFactor的有效值是4、8和16。LODivFactor与 LO\_DIV\_MODE值一一对应。LO\_DIV\_MODE(寄存器 0x08B[1:0])的设置如表68所示。

#### 表**68. DAC VCO**分频器选择

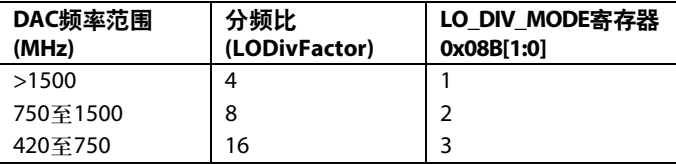

表69给出了一些常见频率示例以及正确配置PLL所需的 RefDivFactor、LODivFactor和BCount值。

#### 表**69.** 常见频率示例

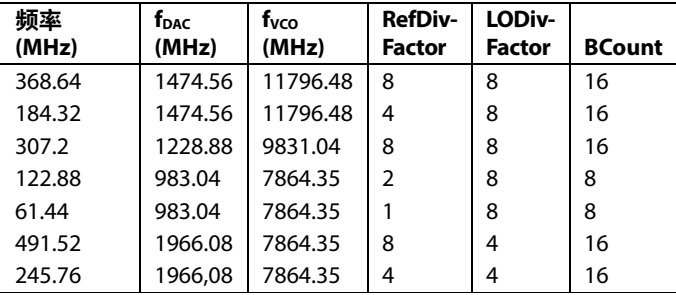

RF PLL滤波器完全集成于片内,是一个标准无源三阶滤波 器,具有五个4位可编程元件(参见图78)。滤波器元件C1、 C2、C3、R1和R3通过寄存器0x087至寄存器0x089编程。图 78和图79包括频率合成器配置的环路滤波器值示例,利用 这些值一般可获得出色的性能。

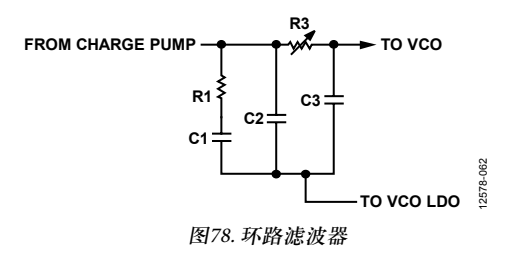

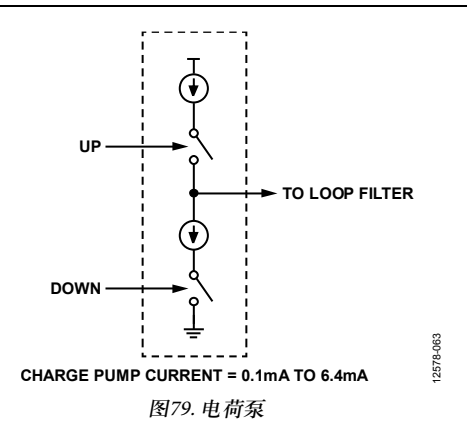

表中给出了基于f<sub>vco</sub>的不同参数集。使用哪一张表由输入 PLL PFD模块的频率决定。表83至表85还提供了优化VCO温度 补偿系数,用以确保初始频段校准不会因为温漂而引起 失锁。

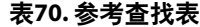

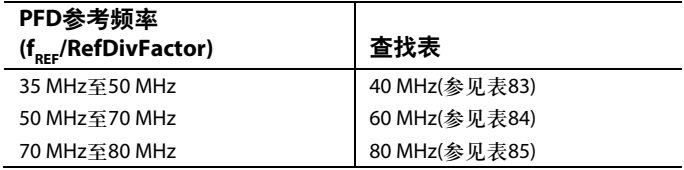

从包含所需VCO频率(f<sub>vco</sub>)的行中选择参数;如果所用的  $\rm{f_{vco}}$ 介于表中给出的值之间,则从表中选择次低的 $\rm{f_{vco}}$ 。

"频段"、"索引"和"VCO  $K_v$ "(变容二极管增益)栏提 供说明性信息,以便查阅。其它栏包含用户可检索、格式 化然后写入器件的数据。上面的栏标题显示用户必须写入 的各种设置的相应寄存器和位的位置。

VCO参数位于标题中含VCO的栏中。最后6栏用于设置特 定配置的电荷泵电流和环路滤波器。用户必须从表83至表 85中提取ADI公司提供的VCO参数,然后不加更改地将其 写入所示的器件寄存器和位置。然而,视乎需要,用户可 以更改电荷泵和环路滤波器参数以适应特定应用。

电荷泵电流是6位可编程值,范围为0.1 mA至6.4 mA,步长 为0.1 mA。对于DAC PLL,电荷泵电流写入寄存器0x08A。 芯片初始化期间必须运行一次电荷泵校准,以便降低参考 杂散。此校准默认开启。

电荷泵校准在PLL首次上电时运行,校准系数保存后供所 有后续启动使用。为了使能PLL,需向寄存器0x083写入 0x10,但配置寄存器必须在PLL使能之前设置。校准试图 匹配高低变化的电流,以尽量降低DAC输出端出现的参考 频率杂散。电荷泵校准需要64个参考时钟周期。寄存器 0x084的位5通知用户电荷泵校准已完成且有效。

适当设置VCO温度系数VCO\_VAR\_REF\_TC后,器件自动 选择512个VCO频段中的一个。注意,为了正确设置这一 操作,用户必须将0x73写入寄存器0x1C4。器件选择的PLL 设置可以确保PLL在−40°C至+85°C的整个工作温度范围内 保持锁定,而无需做进一步调整。即使初始化时温度处于 两个极端之一,PLL也能在整个温度范围内保持锁定。

确认PLL锁定位,确保校准已正确完成。PLL锁定位为寄存 器0x084的位1。

## 启动**PLL**

DAC PLL的编程序列如下:

- 1. 根据DAC频率要求确定VCO频率。
- 2. 确定VCO分频比以实现所需的DAC频率。将VCO分频 比写入寄存器0x08B[1:0]。
- 3. 确定BCount比以实现所需的PLL参考频率(35 MHz至 80 MHz)。将BCount比写入寄存器0x085[7:0]。
- 4. 确定参考分频比以实现所需的PLL参考频率。将参考分 频比写入寄存器0x08C[2:0]。
- 5. 确定环路滤波器和其它控制参数。按照表83至表85中的 栏标题所示进行编程。每张表均针对特定PLL参考频率 (40 MHz、60 MHz或80 MHz)而优化;使用最接近实际PLL 参考频率的频率。选择一张表后,从包含所用VCO频率  $\rm (f_{vco})$ 或次低 $\rm f_{vco}$ (如果该值介于表中给出的值之间)的行 中选择参数。将相应的值写入表中列出的寄存器。
- 6. 设置寄存器0x083[4] = 1,使能DAC PLL频率合成器。

寄存器0x084[5]通知用户DAC PLL校准已完成且有效。

寄存器0x084[1]通知用户PLL已锁定。

寄存器0x084[7]和寄存器0x084[6]分别通知用户DAC PLL已 达到其工作频段的上边沿或下边沿。如果其中一位为1, 则应将0x083[7]先置0再置1以重新校准DAC PLL。

#### **DAC PLL IRQ**

DAC PLL锁定和丢失信号可用作IRQ事件。寄存器0x01F[5:4] 用于使能这些信号,寄存器0x023[5:4]用于回读其状态和复 位IRQ信号。更多信息请参见"中断请求操作"部分。

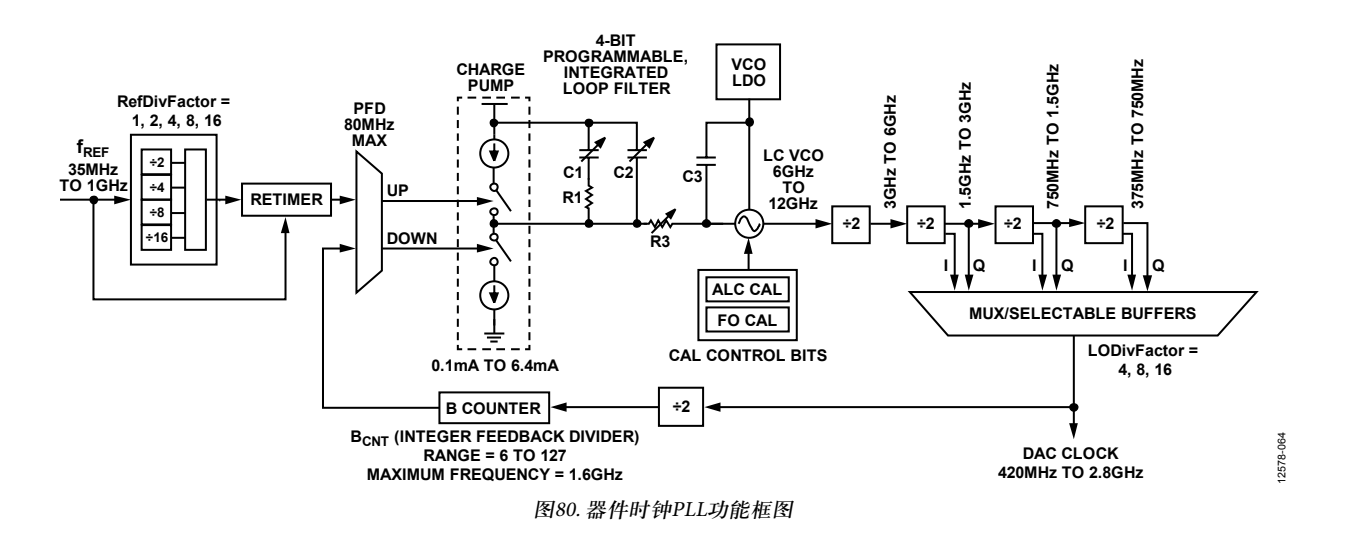
#### 模拟输出 发射**DAC**操作

图81给出了发射路径DAC的示意框图。DAC内核包括电流 源阵列、开关内核、数字控制逻辑和满量程输出电流控制。 DAC满量程输出电流(I<sub>OUTES</sub>)标称值为20.48 mA。OUTx±引脚 的输出电流互补,即意味着这两个电流之和始终等于DAC 的满量程电流。DAC的数字输入码决定提供给负载的有效 差分电流。

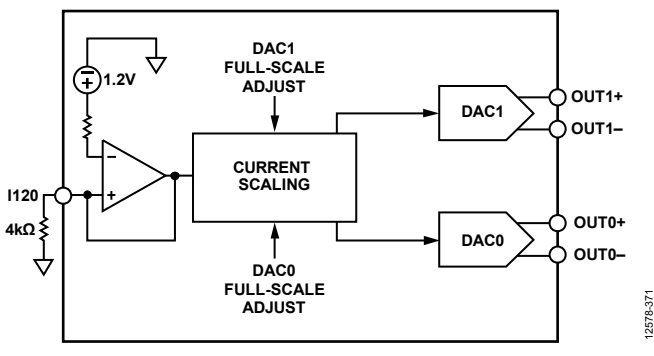

图81. DAC内核示意框图

该DAC内置一个1.2 V带隙基准电压源。I120引脚与接地层之 间必须连接一个4 kΩ的外部电阻Rccro 该电阻与基准电压控 制放大器一同设置DAC的正确内部偏置电流。由于满量程 电流与该电阻成反比,因此RcEr的容差会反映在满量程输 出幅度中。

DACFSC\_x(x为0或1,对应于DAC0或DAC1)是10位二进制 补码值,控制各路DAC输出(共4路)的满量程电流。这些值 存储在寄存器0x040至寄存器0x041和寄存器0x044至寄存器 0x045中,如表71所示。

#### 各DAC的满量程电流典型值由下式给出:

 $I_{OUTFS} = 20.48 + (DACFSC_x \times 13.1 \text{ mA})/2^{(10-1)}$ 

使用V<sub>REF</sub> (1.2 V)、R<sub>SET</sub> (4 kΩ)和DACFSC\_x(0, 二进制补码 表示的中间电平)的标称值时,DAC满量程电流标称值为 20.48 mA。通过设置寄存器0x040、寄存器0x041、寄存器0x044 和寄存器0x045中的DACFSC\_x值,DAC满量程电流可在 13.9 mA至27.0 mA范围内调整。模拟输出满量程电流与DAC 增益代码之间的关系如图82所示。

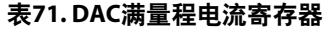

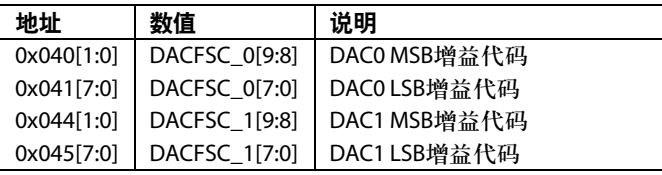

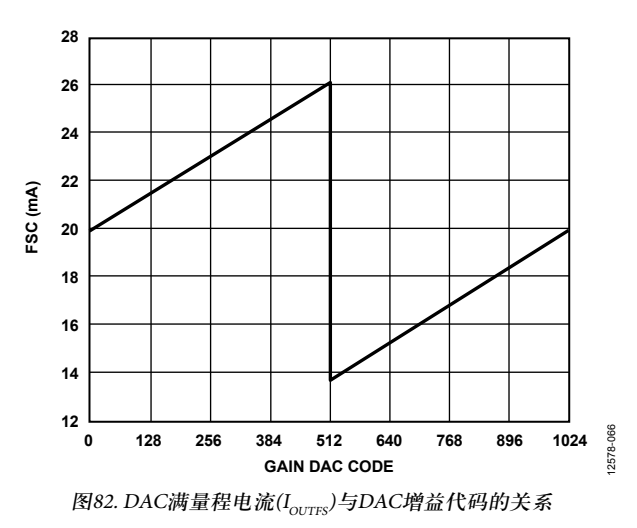

#### 发射**DAC**传递函数

OUTx+和OUTx−引脚的输出电流互补,即意味着正负电流 之和始终等于DAC的满量程电流。DAC的数字输入码决定 提供给负载的有效差分电流。当二进制数据的所有位都是1 时,OUTx±提供最大输出电流。对于DAC输出(使用二进 制格式),输出电流与DACCODE的关系式如下:

$$
I_{\text{OUTP}} = \frac{\text{DACCODE}_{\text{BIN}}}{2^N - 1} \times I_{\text{OUTFS}} \tag{5}
$$

$$
I_{\text{OUTN}} = I_{\text{OUTFS}} - I_{\text{OUTP}} \tag{6}
$$

其中, DACCODE<sub>BIN</sub>为DAC的11/16位输入(无符号二进制)。  $DACCODE<sub>BN</sub>$ 的范围是0至2<sup>N</sup> − 1。

如果数据格式为二进制补码,则输出电流表示为:

$$
I_{\text{OUTP}} = \frac{\text{DACCODE}_{\text{TWOS}} + 2^{N-1}}{2^N - 1} \times I_{\text{OUTFS}} \tag{7}
$$

 $I_{\text{OUTN}} = I_{\text{OUTFS}} - I_{\text{OUTP}}$  (8)

其中, DACCODE<sub>TWOS</sub>为DAC的11/16位输入(二进制补码)。 *DACCODE<sub>TWOS</sub>*的范围是−2<sup>N</sup> − 1至2<sup>N-1</sup> − 1。

#### 关断未使用的**DAC**

关断任何未使用的DAC输出以避免消耗过多功耗。DAC关 断设置位于寄存器0x011中。寄存器0x011的位6对应于 DAC0, 位4对应于DAC1。向各位写入1可以关断相应的 DAC。

为使能带隙基准源和DAC主偏置,寄存器0x011的位7和位2 必须保持0。

#### 自校准

AD9135/AD9136具有自校准特性,可改善零中频或低中频 应用的DAC直流和交流线性度。性能改善包括器件的 INL/DNL、二次和四次谐波失真(HD2和HD4)、二阶交调 失真(IMD2)。图83和图84显示了校准后的DAC INL和DNL 典型性能。图85和图86显示了校准对HD2、HD4和IMD2性 能的影响。校准带来的改善随着DAC输出频率的提高而减 少。为提高HD2和HD4性能,建议在所需输出频率低于 100 MHz时运行校准程序。为提高IMD2性能,建议在所需 输出频率低于200 MHz时运行校准程序。运行一次校准程序 即足以获得所需的直流和交流性能。

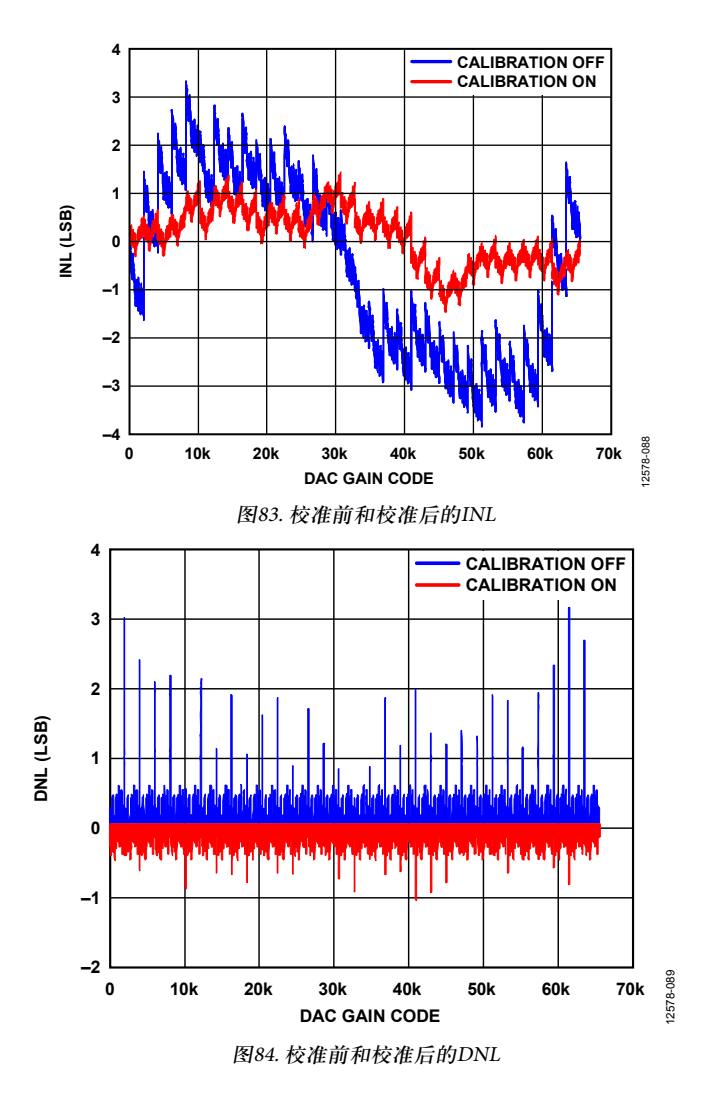

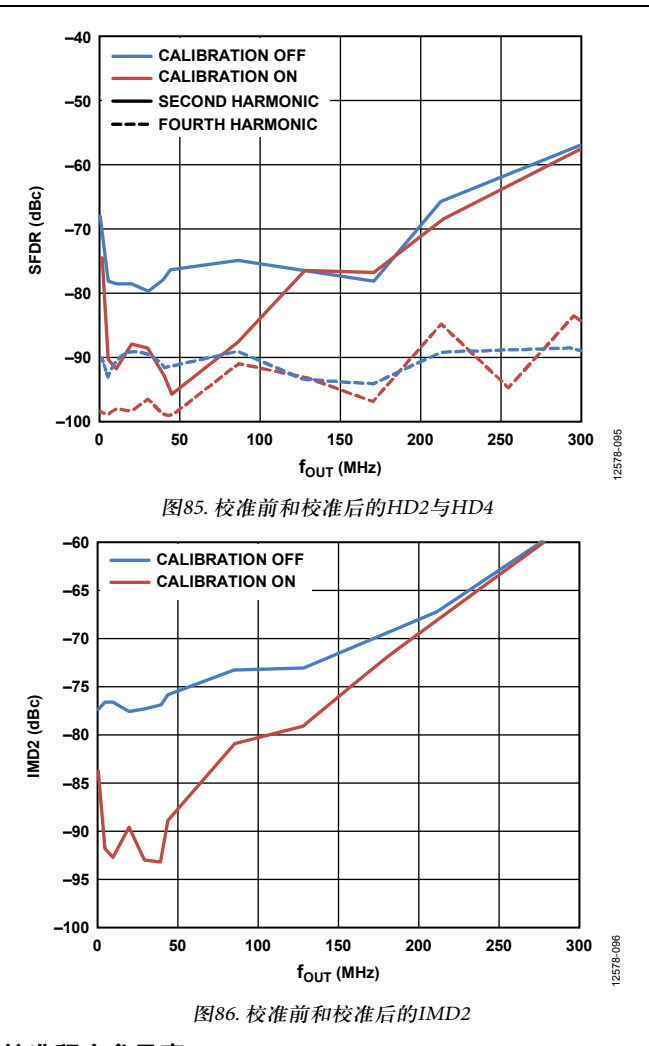

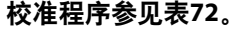

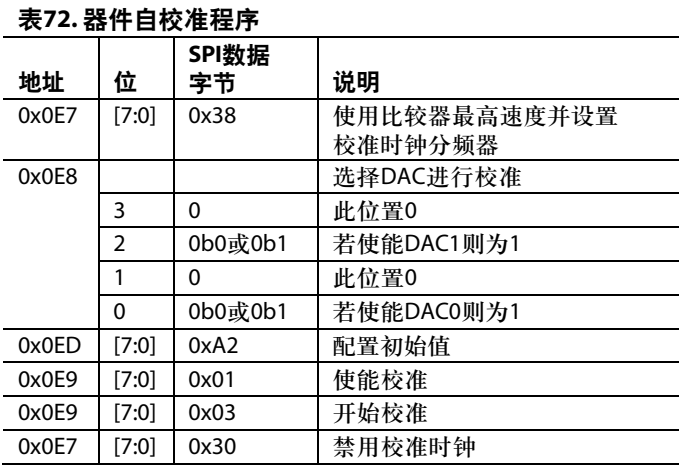

对于校准的DAC,向CAL\_PAGE(寄存器0x0E8)的对应位写 入1并读取寄存器0x0E9,便可验证校准状态。如果校准正 确完成, 则CAL\_FIN(寄存器0x0E9[7]) = 1, 寄存器0x0E9[6:4] = 0表示未发生错误。

校准后结果与工作温度相关。在某一温度下获得的一组校 准系数未必是其它温度下的最佳设置。图87和图88显示了 单次校准后的典型温漂效应。

当工作温度发生较大变化时,为获得最佳性能,应当再次 运行校准。注意:运行校准程序时,建议关断DAC输出。 如果系统需要连续传输,可能无法在工作期间运行校准。 这种情况下,建议在平均工作温度下执行校准,并在工作 期间使用同一组系数。这样可以获得最佳的总体温度性能。

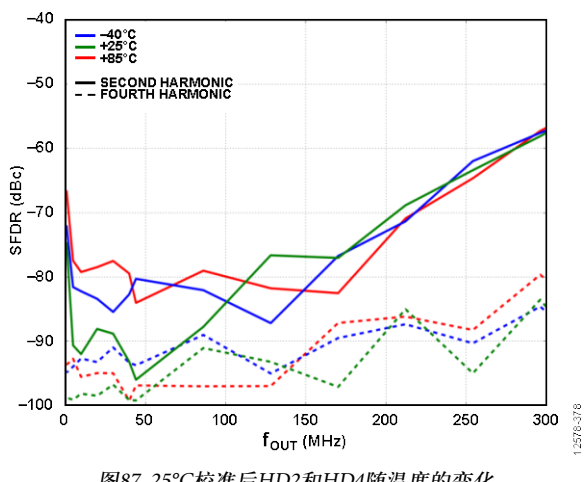

图87. 25°C校准后HD2和HD4随温度的变化

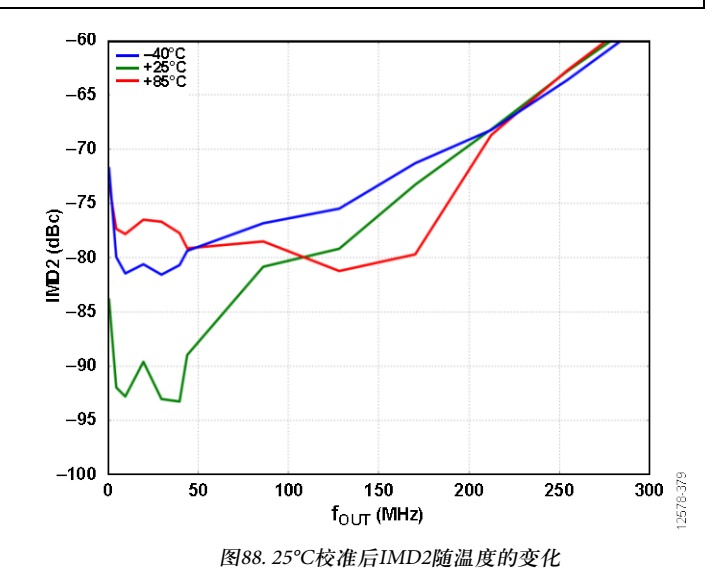

#### 器件功耗

AD9135/AD9136具有8个供电轨:AVDD33、DVDD12、 SVDD12、 SIOVDD33、 CVDD12、 IOVDD、 V<sub>T</sub>和 PVDD12; 它们可以由5个稳压器驱动以实现最佳性能, 如 图66所示。

AVDD33电源为DAC内核电路供电。AVDD33供电轨的功 耗与数字工作模式和采样速率无关。当DAC0和DAC1的满 量程电流设置为标称值20.48 mA时, AVDD33供电轨的典型 功耗为68 mA (225 mW)。

, PLL、PHY,直至DSP输入端。其电流取决于通道数和通道 PVDD12为DAC PLL供电,视DAC采样速率而定。CVDD12 可以与PVDD12稳压器可以合并,但引脚附近需要适当的 旁路电容网络。CVDD12为时钟树供电,电流与DAC采样 速率直接相关。DVDD12为DSP内核供电,电流消耗取决 于DSP功能的数量和所用的DAC采样速率。SVDD12为 SERDES通道和相关电路供电,包括均衡器、SERDES 比特率。IOVDD为SPI电路供电,消耗的电流非常小。

SIOVDD33为SERDES通道均衡器供电。V<sub>TT</sub>端接电压消耗 的电流小于5 mA。

#### 温度传感器

AD9135/AD9136具有带隙温度传感器,用于监控AD9135/ AD9136的温度变化。其温度必须相对于已知温度进行校准, 以消除用于检测温度的带隙电路的器件差异。

为了监控温度变化,用户必须在已知环境温度下读取温度, 对各AD9135/AD9136器件执行单点校准。

*Tx* = *TREF* + 7.3 × (*CODE\_X* − *CODE\_REF*)/1000 其中:

*CODE\_X*为已知温度*Tx*下读取的代码。 *CODE\_REF*为校准温度*TREF*下读取的代码。

要使用温度传感器,必须将寄存器0x12F[0]置1以使能温度 传感器。从寄存器0x132和寄存器0x133读取芯片温度之 前,用户必须向寄存器0x134[0]写入1。

### 启动序列

表73至表80显示了设置AD9135/AD9136为以下配置时需要 的寄存器写操作:f $_{\text{DAC}}$  = 1474.56 MHz,1倍插值,DAC PLL 使能,368.64 MHz参考时钟。JESD204B接口配置为模式11、 单链路、子类1,加扰使能,所有8个SERDES通道的工作 速率为7.3728 Gbps,输入二进制补码数据。本例不利用纵横 功能对通道重新映射。

应按照如下步骤序列正确设置AD9135/AD9136:

1. 设置SPI接口, 给必要的电路模块上电, 对配置寄存器 执行必需的写操作,设置DAC时钟(参见"第一步:启动  $DAC"$ )。

- 2. 设置AD9135/AD9136的数字特性(参见"第二步:数字 数据路径")。
- 3. 设置JESD204B链路(参见"第三步:传输层")。
- 4. 设置SERDES接口的物理层(参见"第四步: 物理层")。
- 5. 设置SERDES接口的数据链路层。本程序仅用于快速启 动或调试,不保证确定延迟(参见"第五步:数据链 路层")。
- 6. 检查链路0和链路1有无错误(参见"第六步:错误监控")。

下面的表格通过列出所需的寄存器读写命令来详细说明上 述步骤。

#### 第一步:启动**DAC**

上电和**DAC**初始化

#### 表**73.** 上电和**DAC**初始化

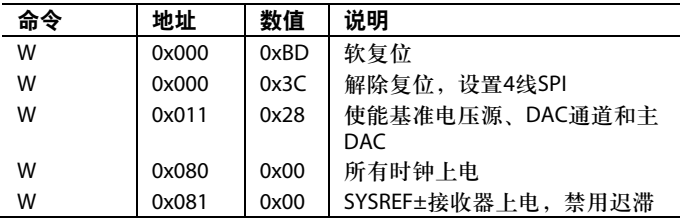

#### 必需的器件配置

#### 表**74.** 必需的器件配置

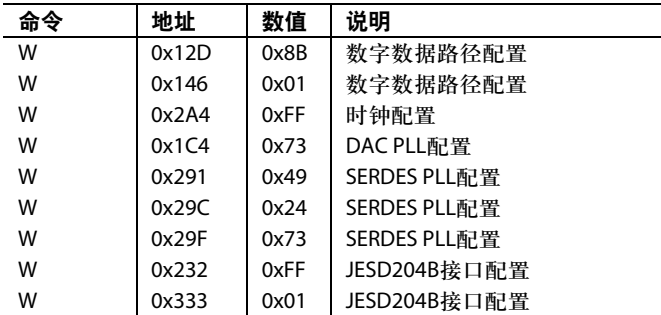

#### 配置**DAC PLL**

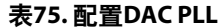

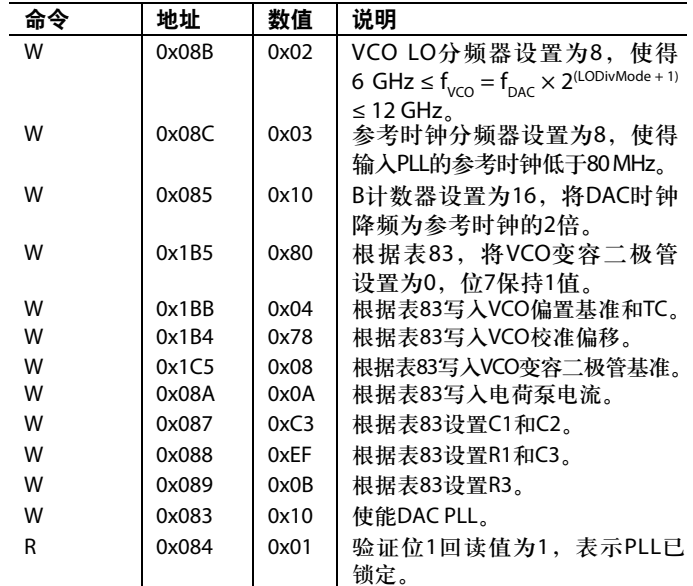

#### 第二步: 数字数据路径

#### 表**76.** 数字数据路径

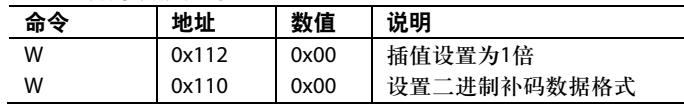

#### 第三步:传输层

#### 表**77.** 链路**0**传输层

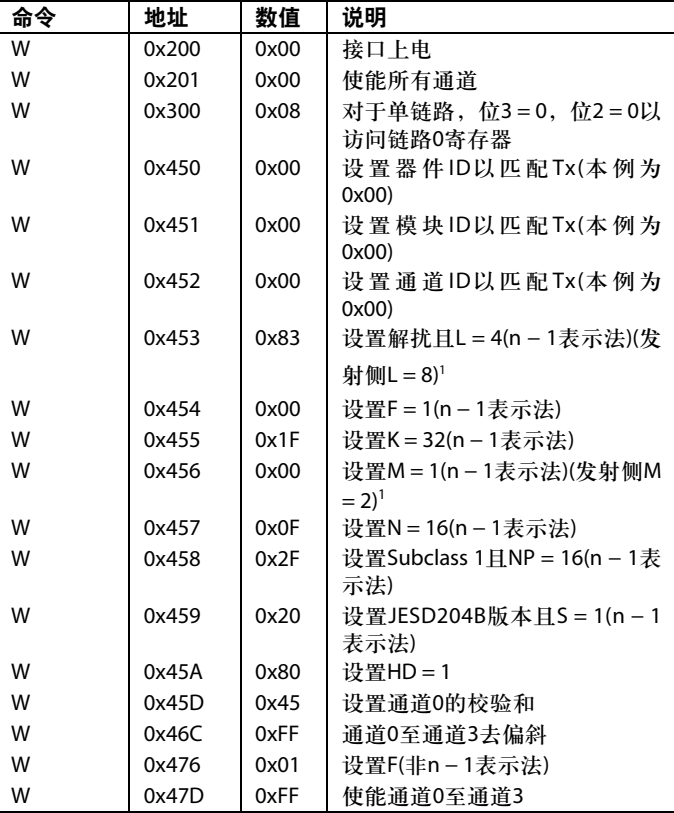

<sup>1</sup> 注意:对于模式11至模式13,接收侧设置的M和L参数与发射侧参数不 一致。发射侧参数反映的是每条链路的转换器和通道的实际数量。

#### 第四步:物理层

#### 表**78.** 物理层

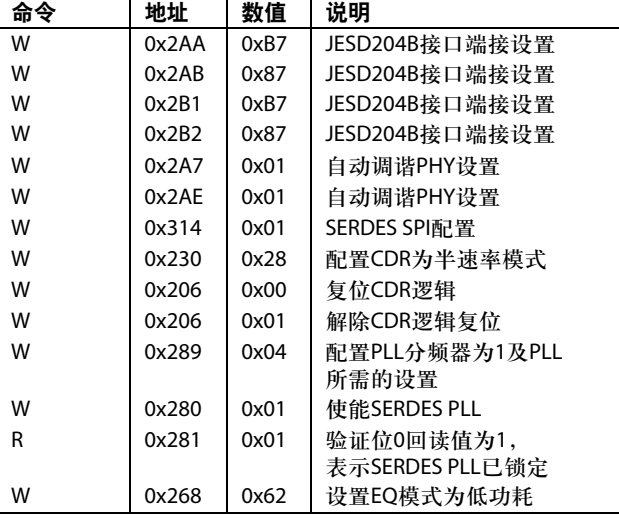

#### 第五步:数据链路层

注意:本程序不保证确定延迟。

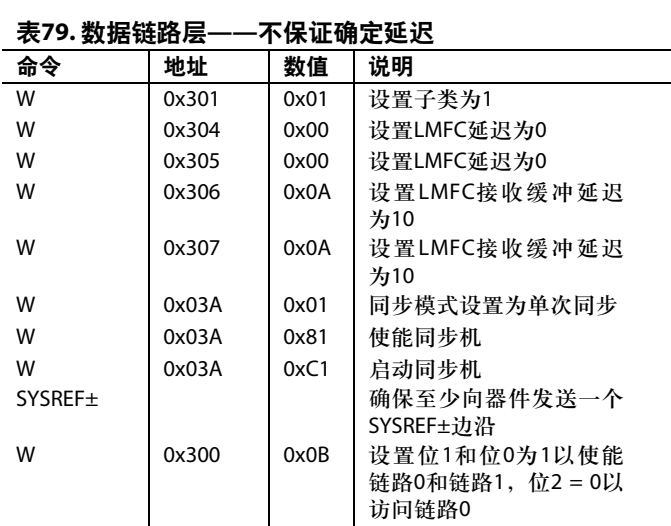

#### 第六步:错误监控

#### 链路**0**检查

确认表80中的寄存器回读值与要求的值一致,系统任务已 全部完成。

#### 表**80.** 链路**0**检查

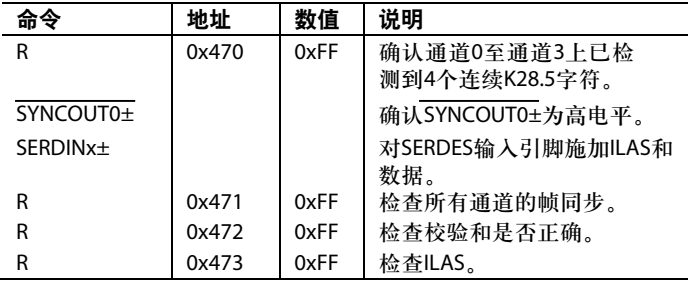

### 寄存器映射和描述

在下面的表格中,寄存器地址("寄存器"栏)和复位("复位"栏)值为十六进制;读/写(R/W)栏中的R表示只读,W表示只写, R/W表示读/写,N/A表示不适用。寄存器地址和复位栏中的所有值都是十六进制数。

#### 器件配置寄存器映射

#### 表**81.** 器件配置寄存器映射

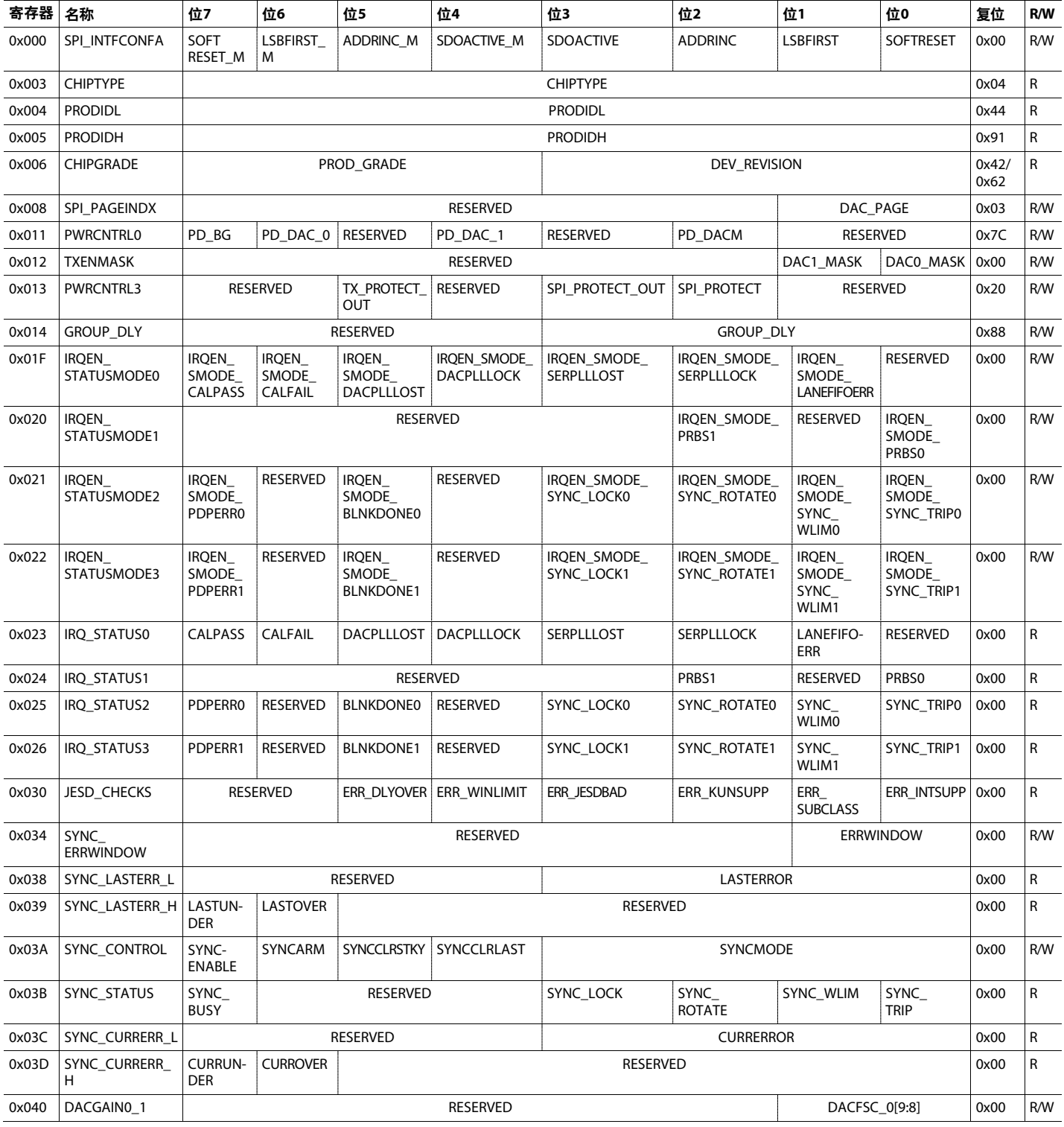

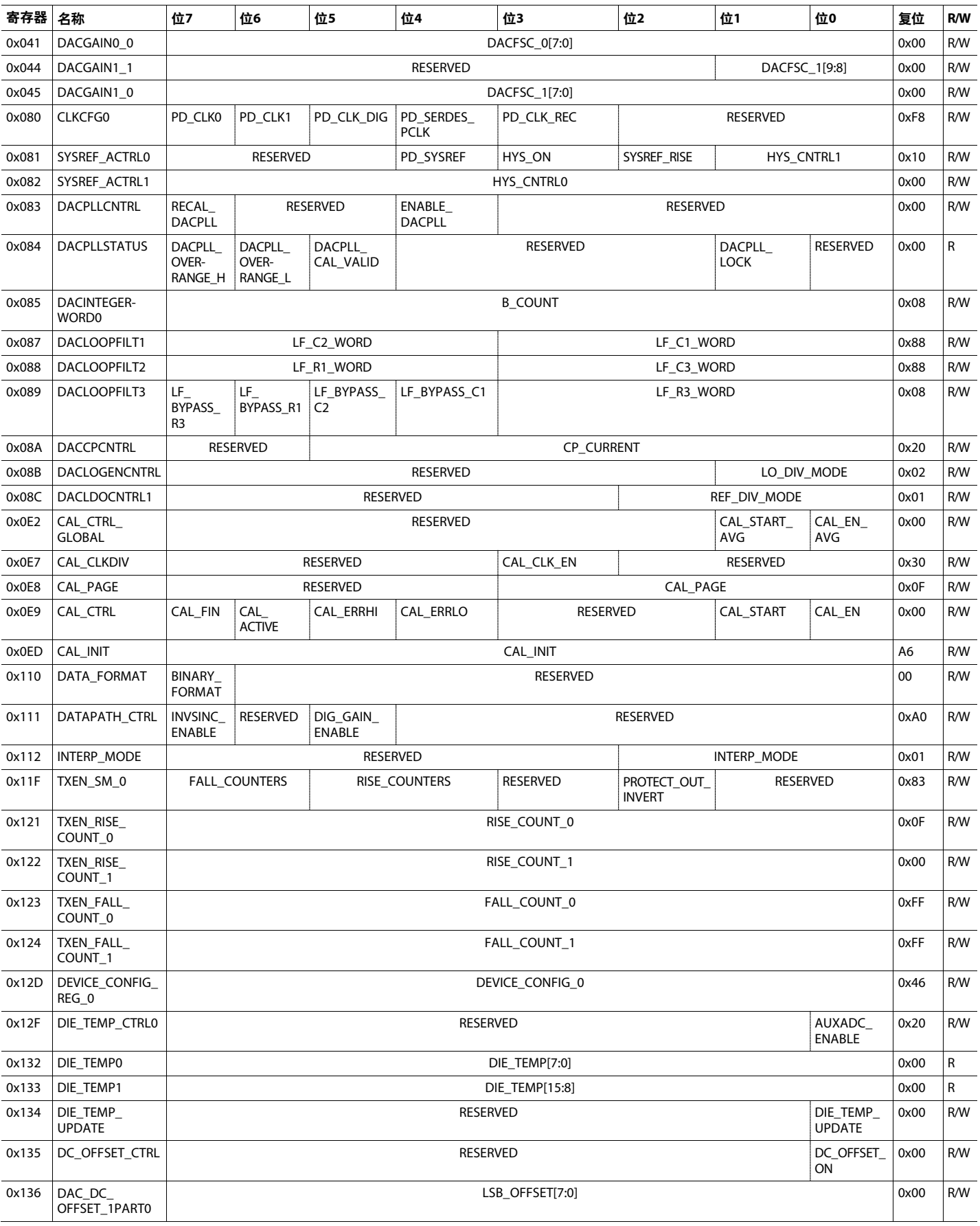

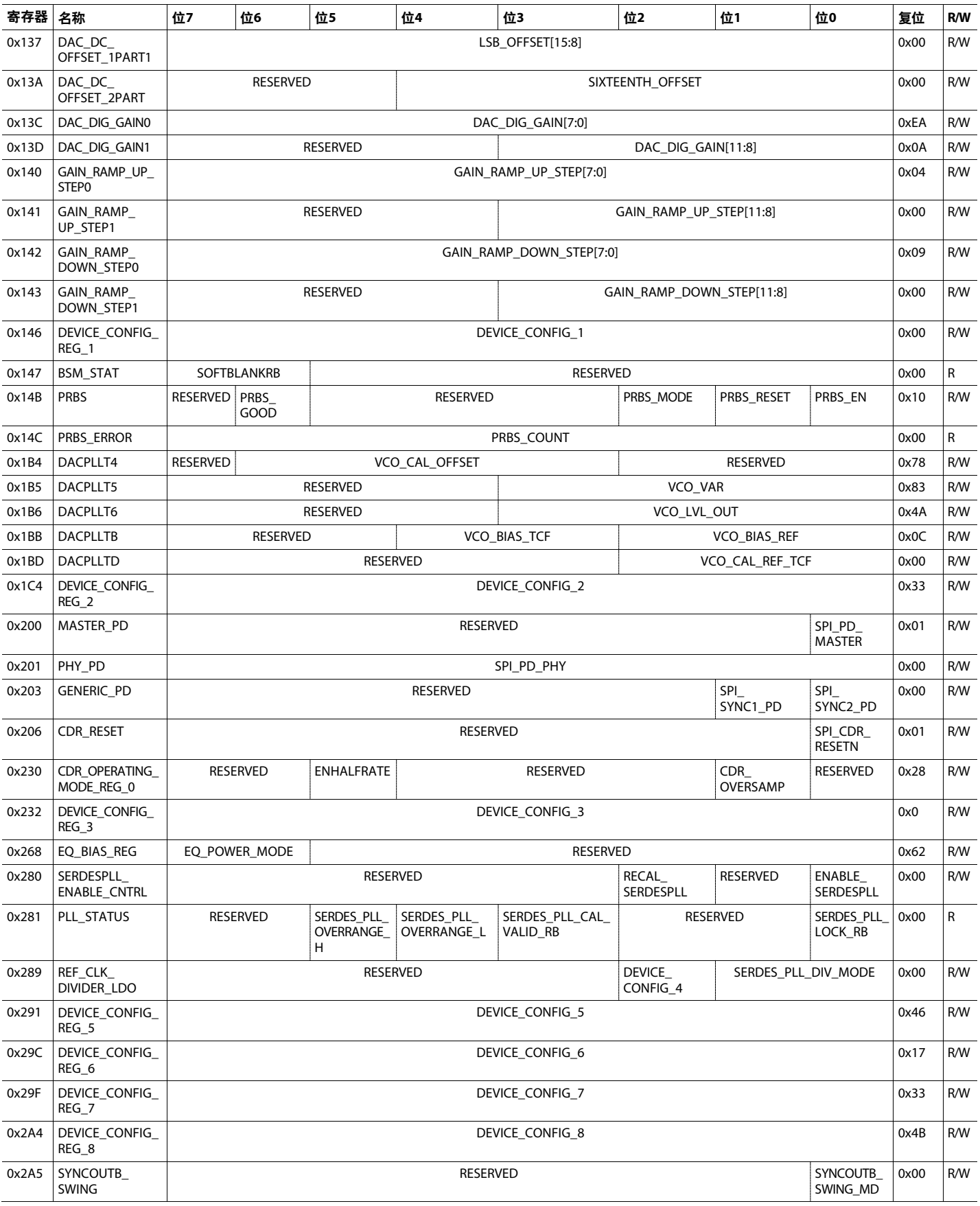

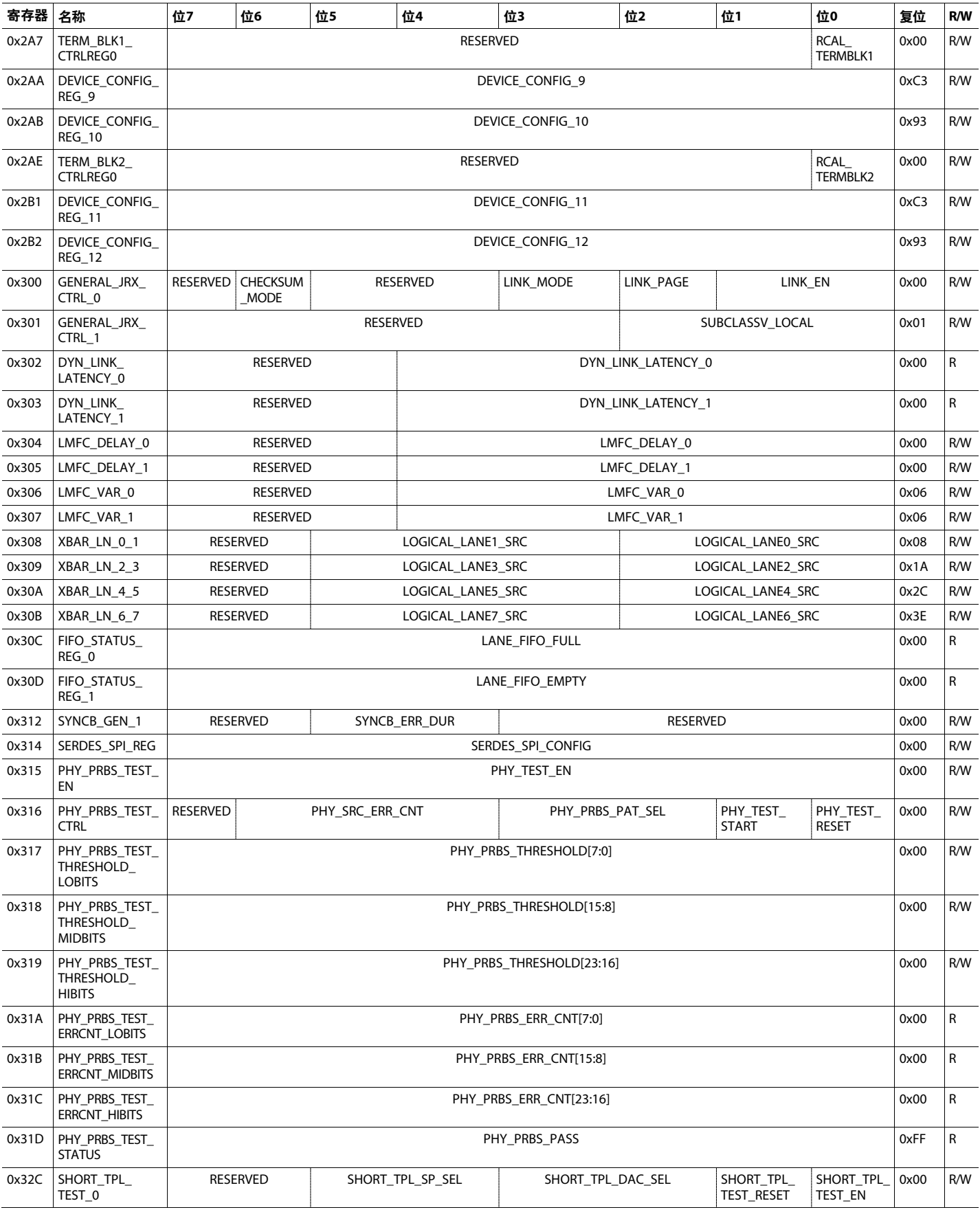

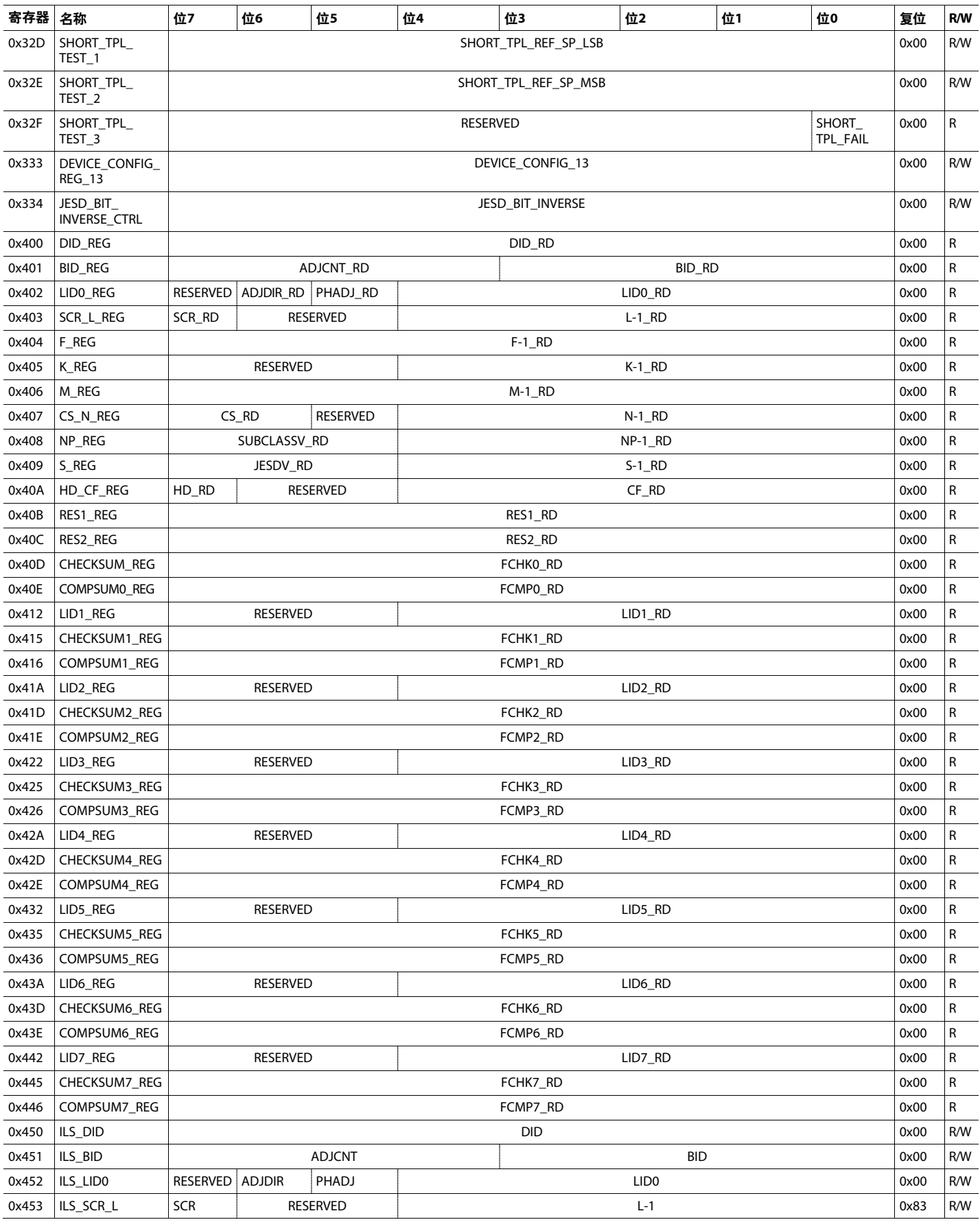

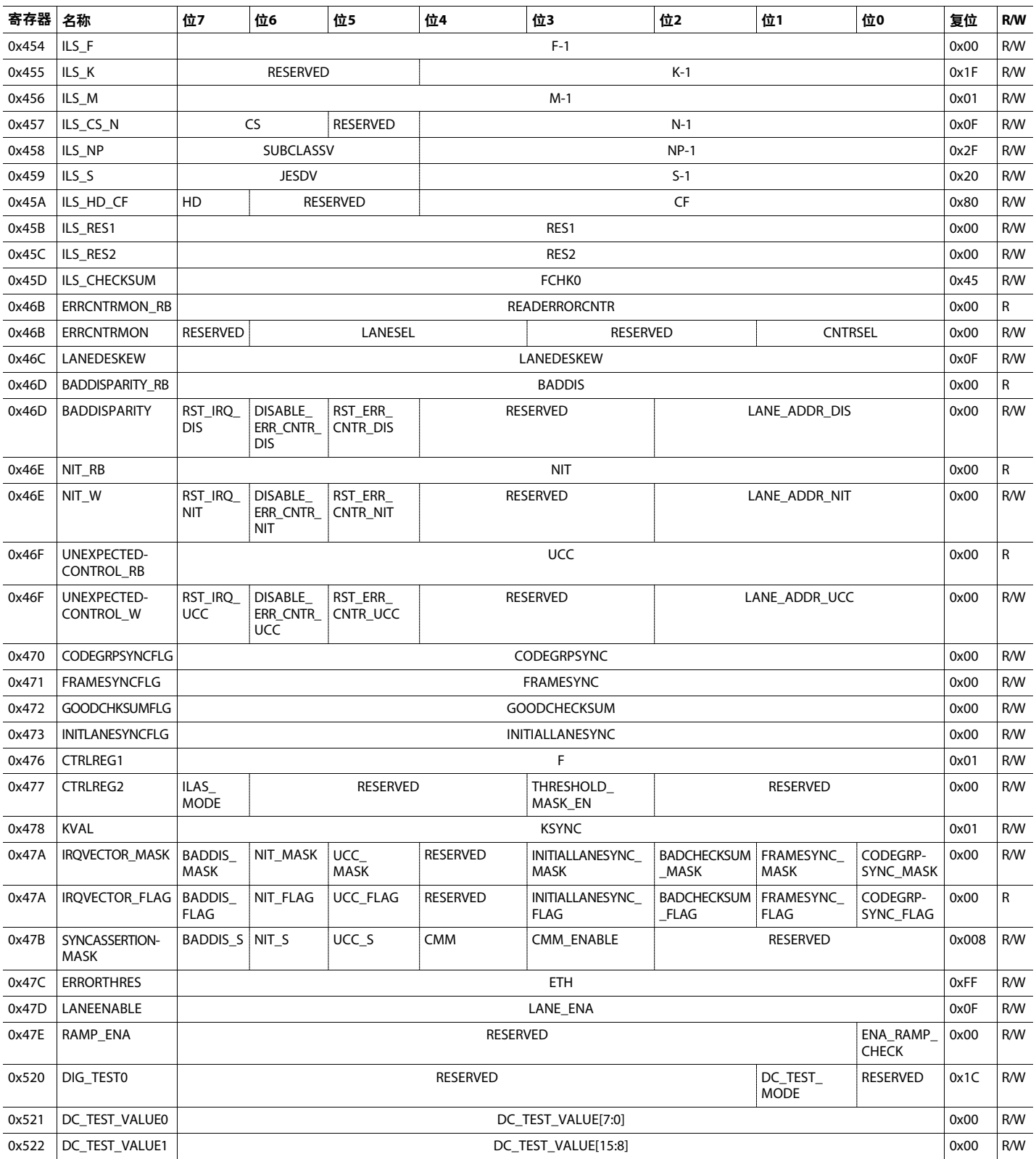

#### 器件配置寄存器描述

#### 表**82.** 器件配置寄存器描述

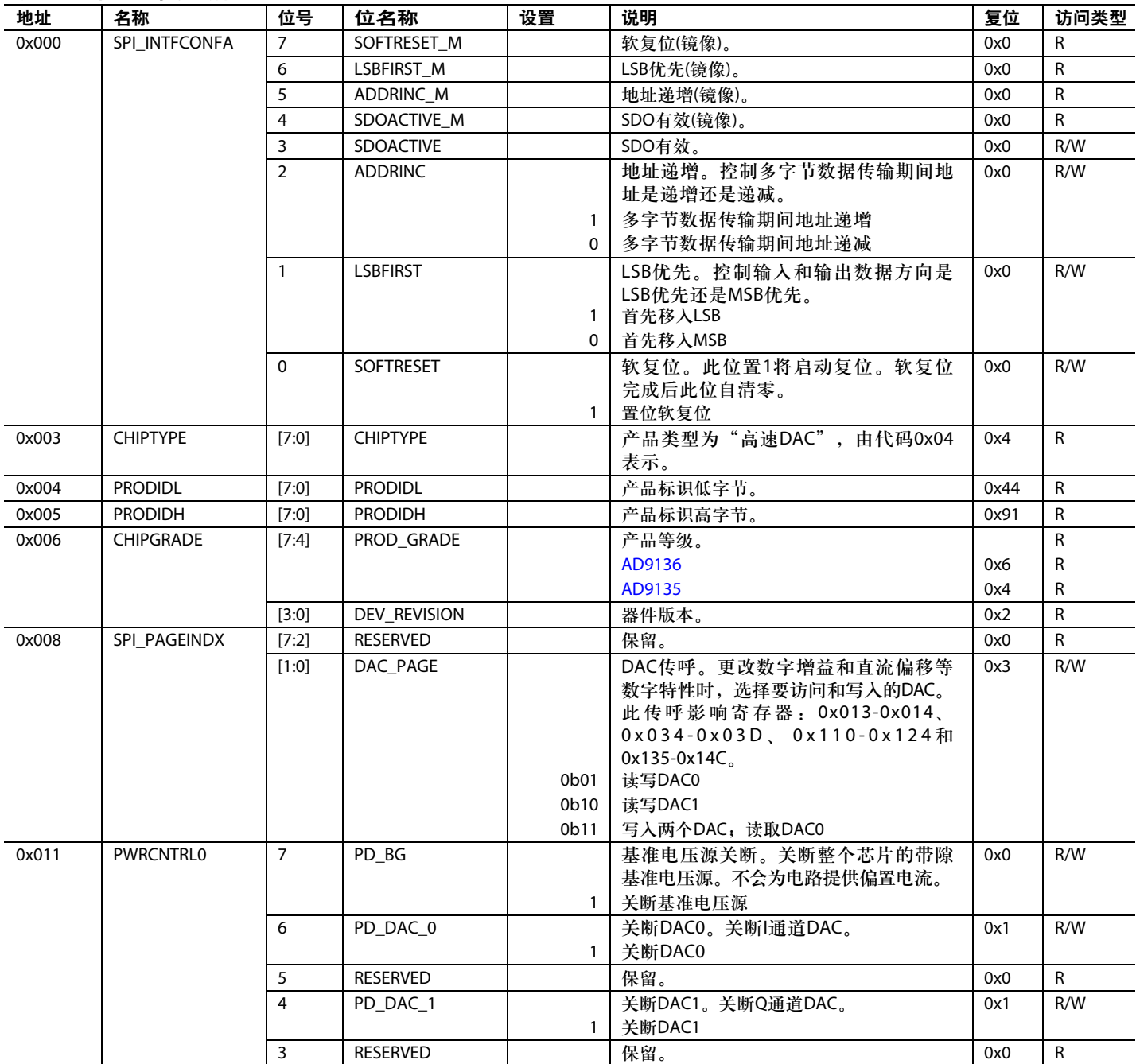

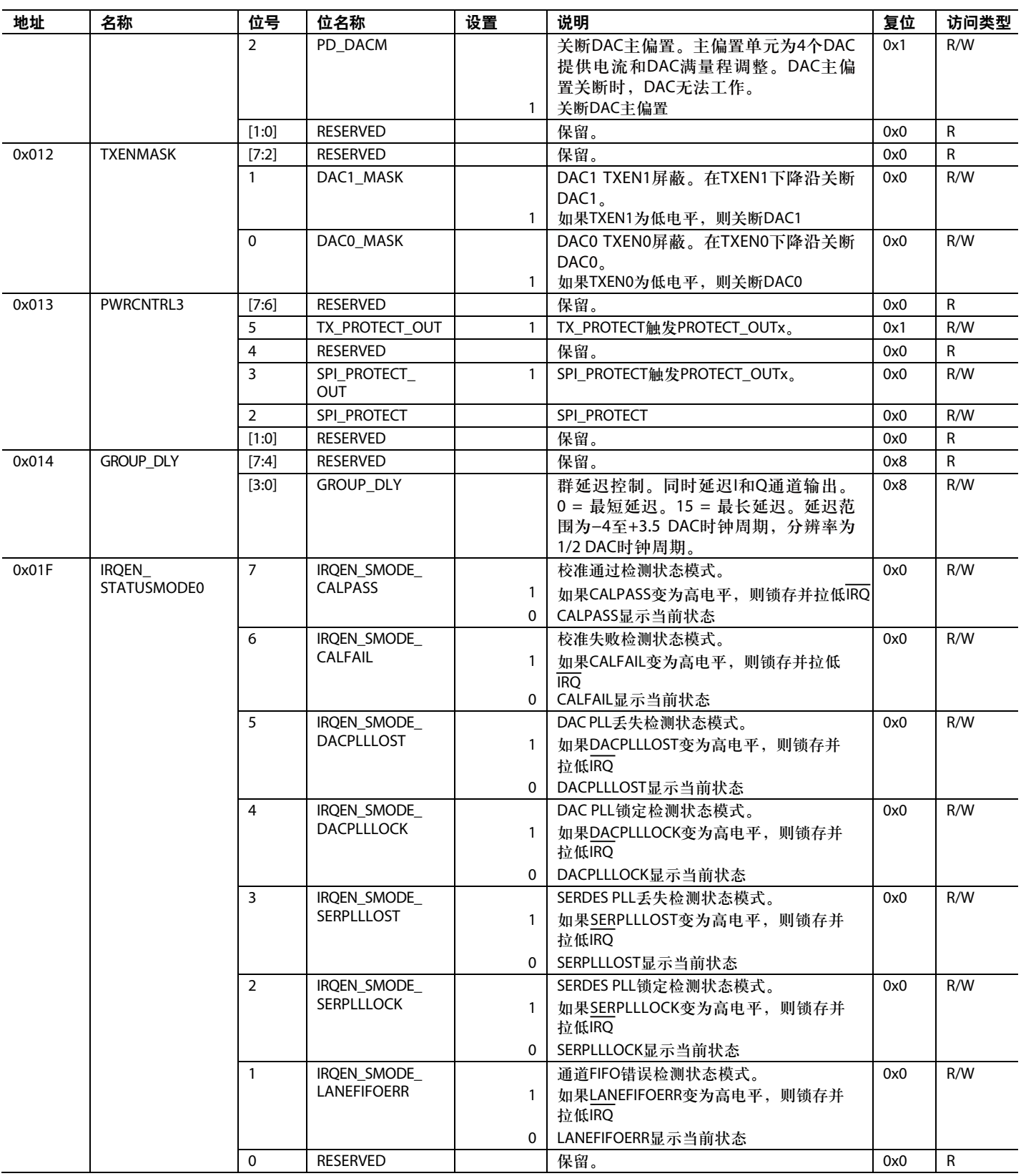

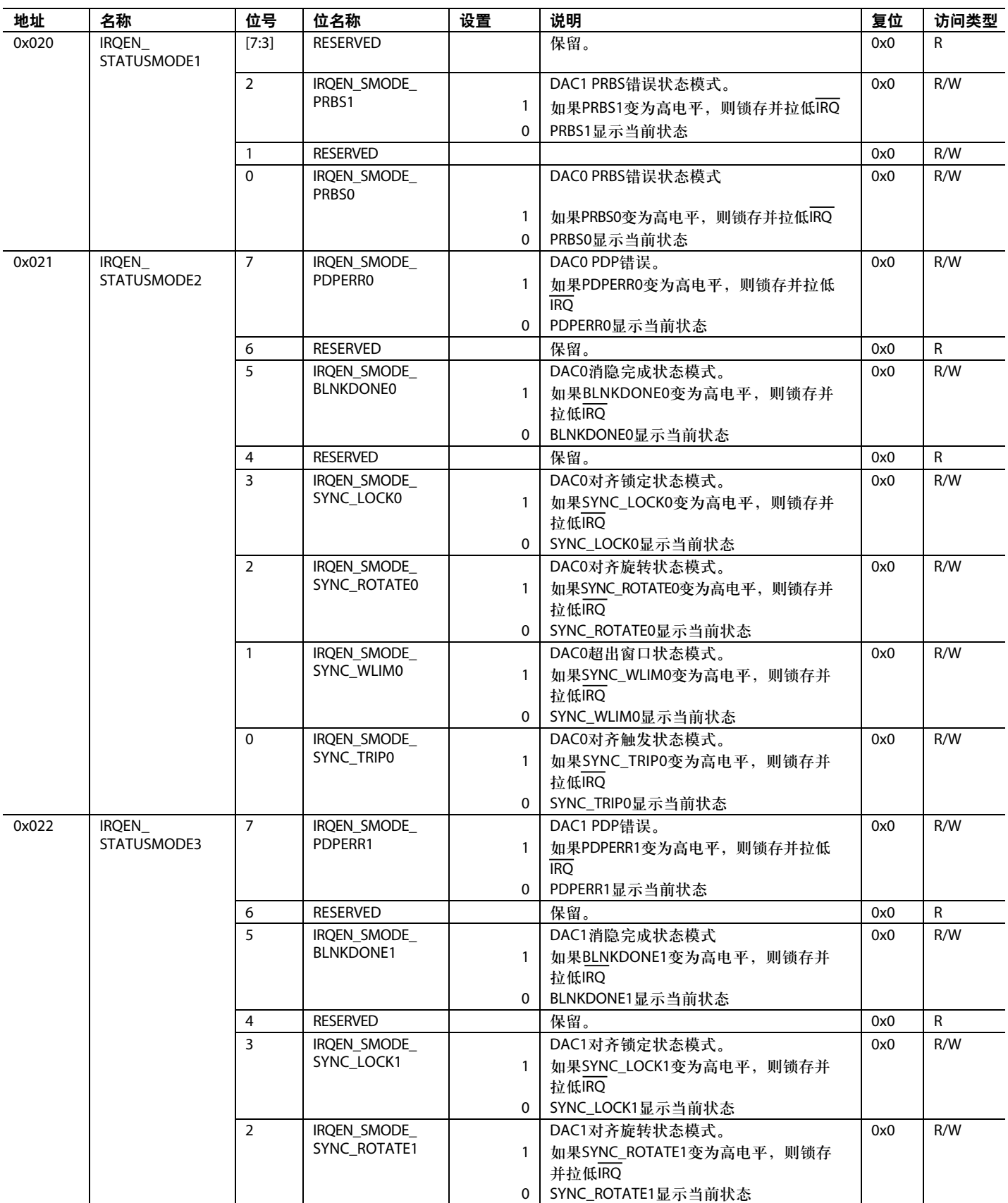

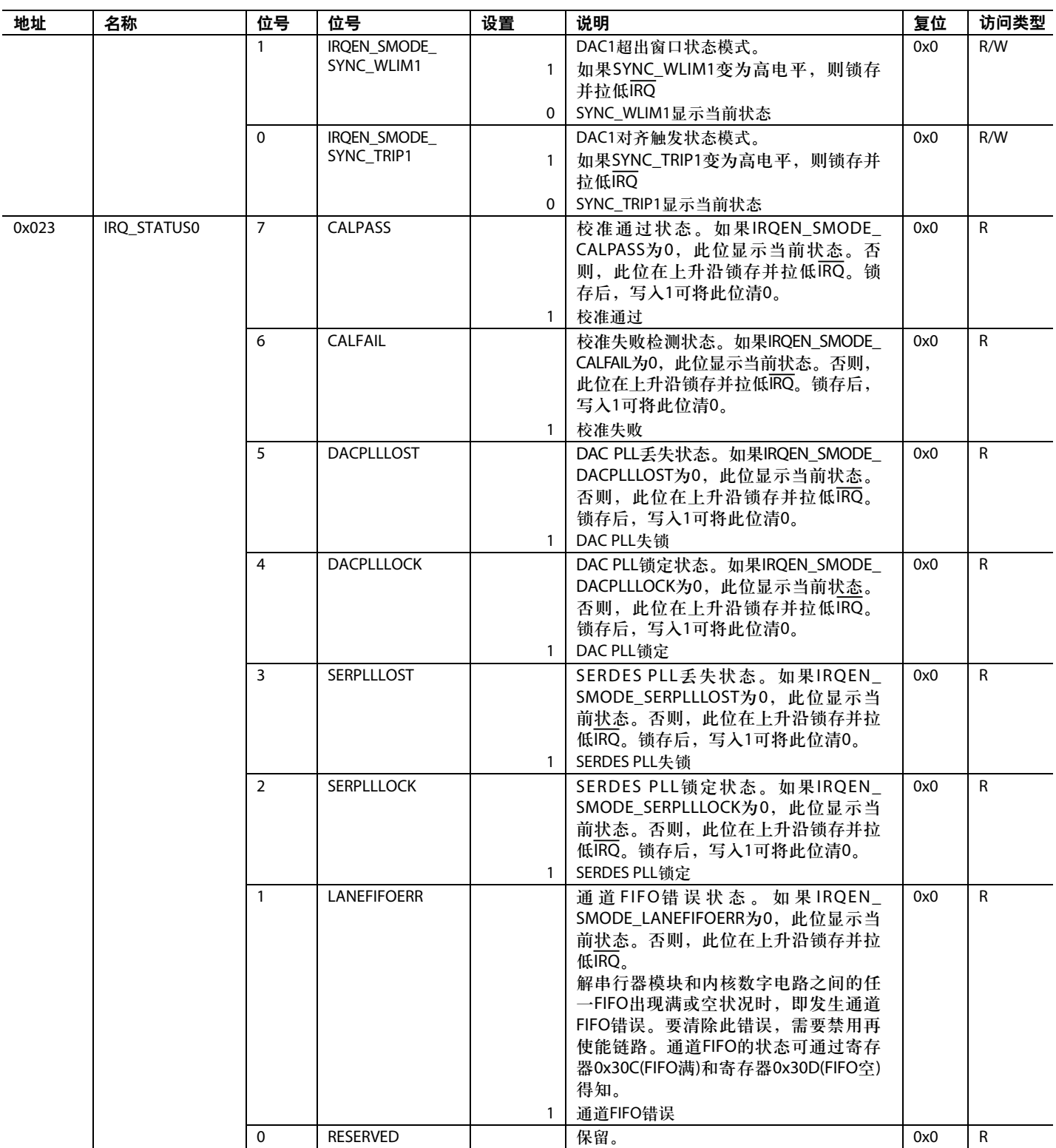

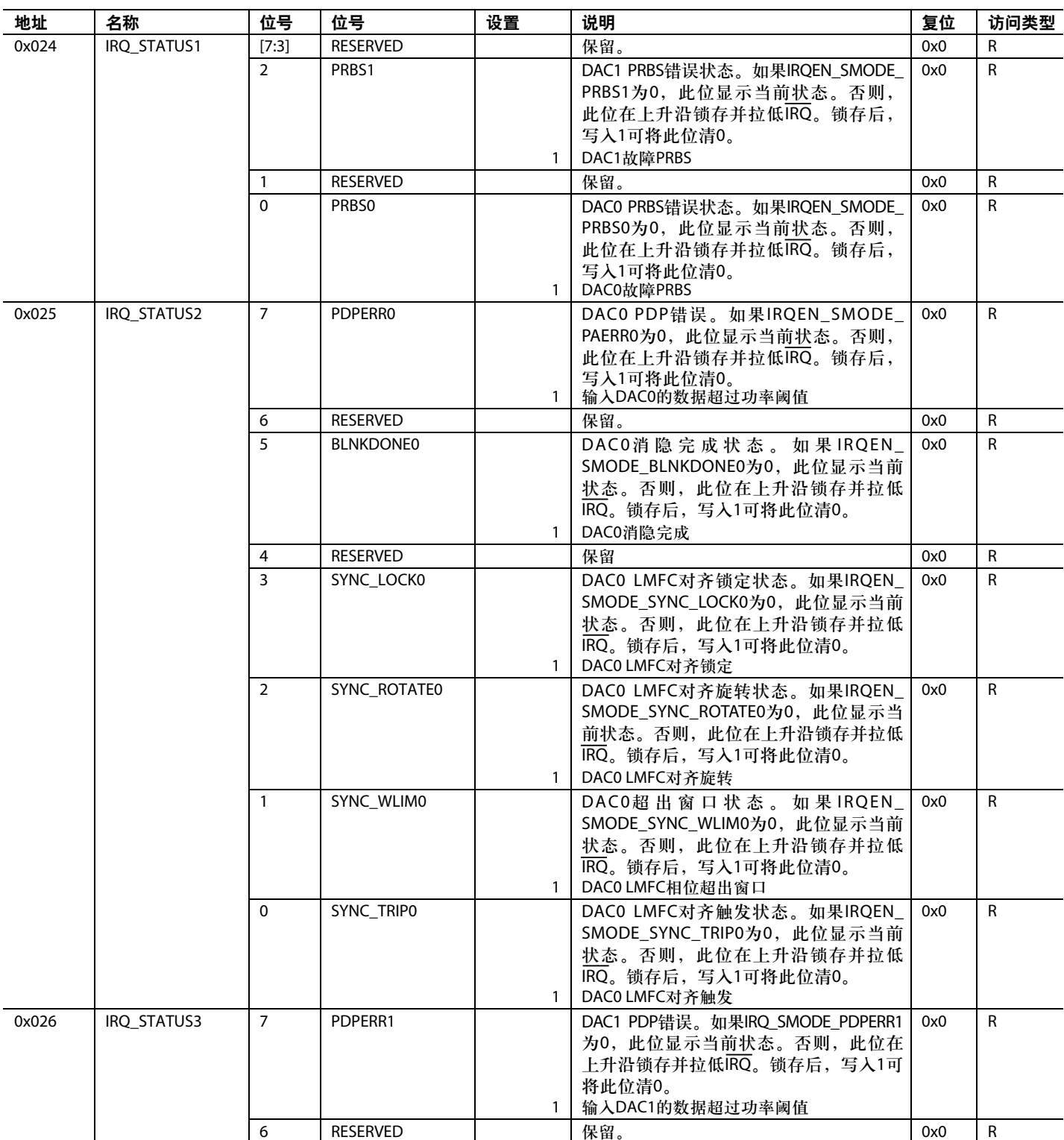

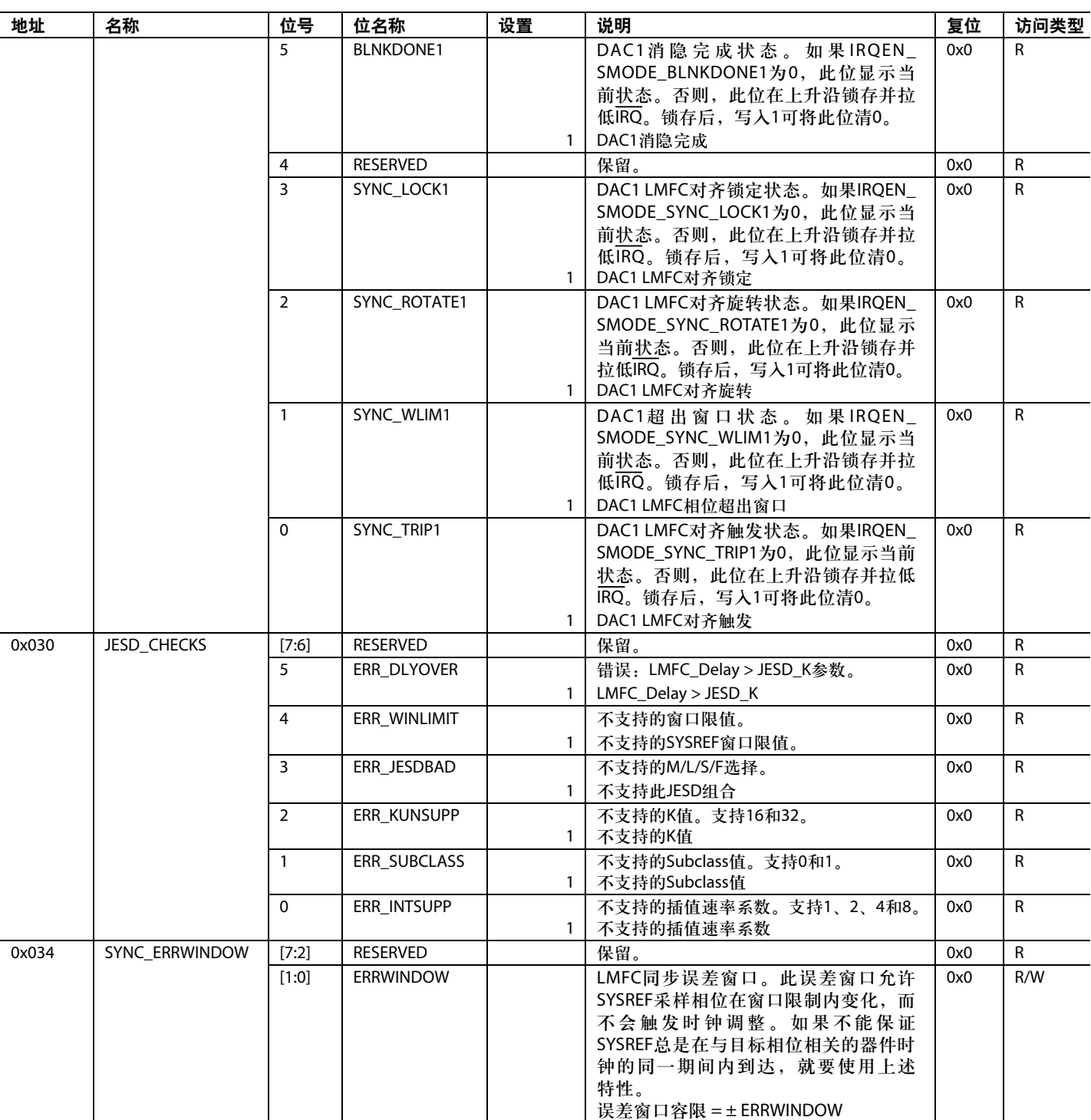

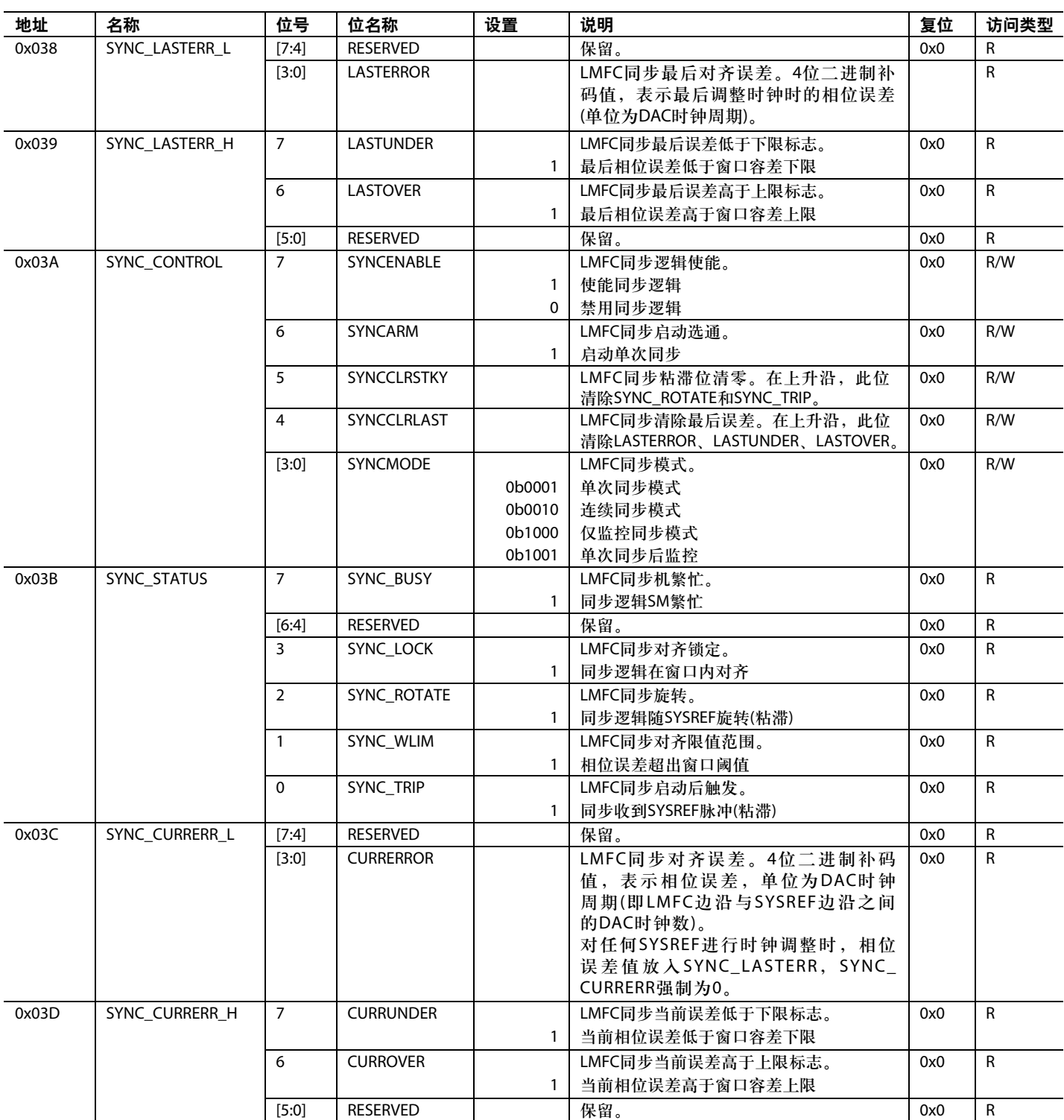

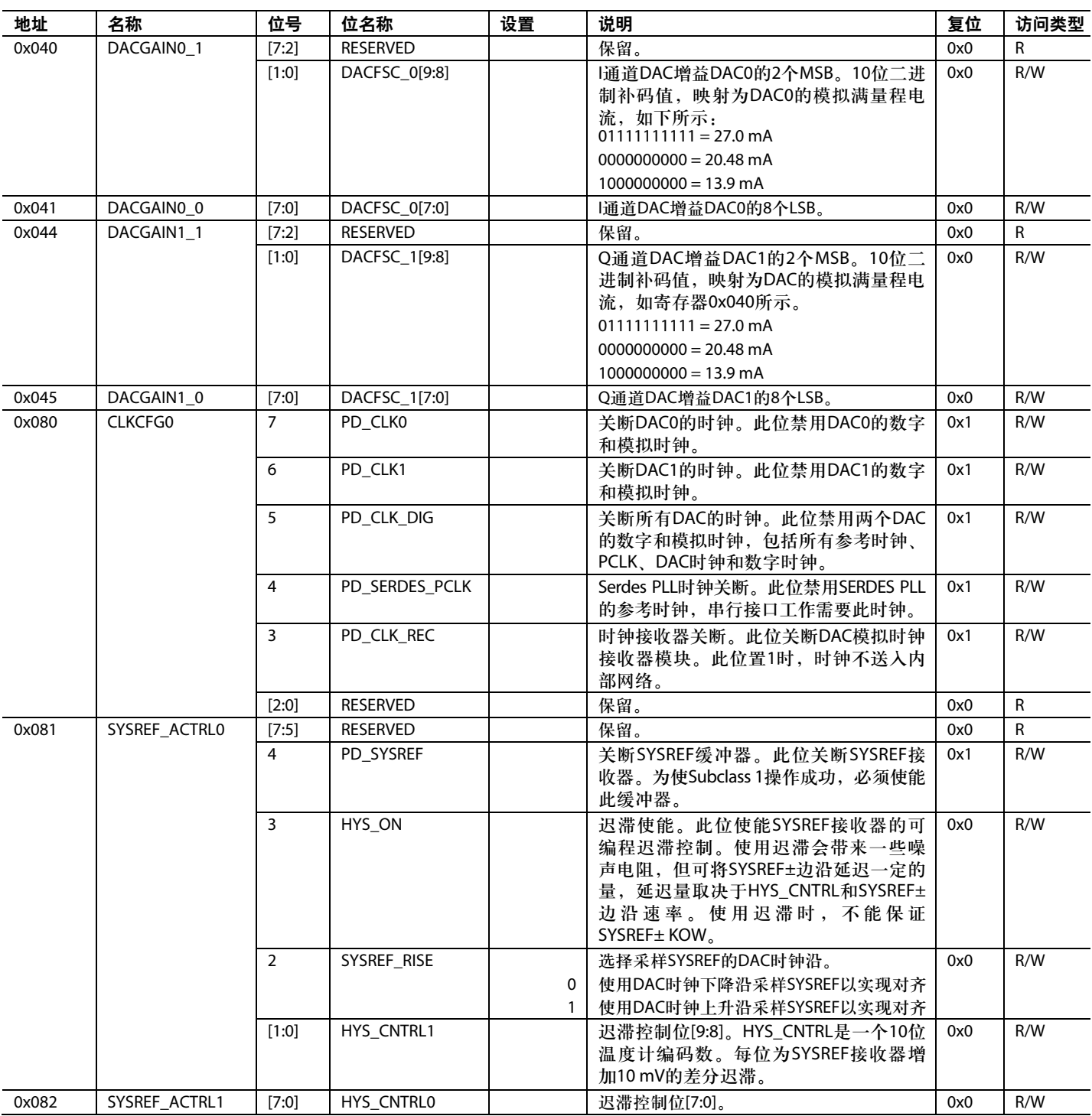

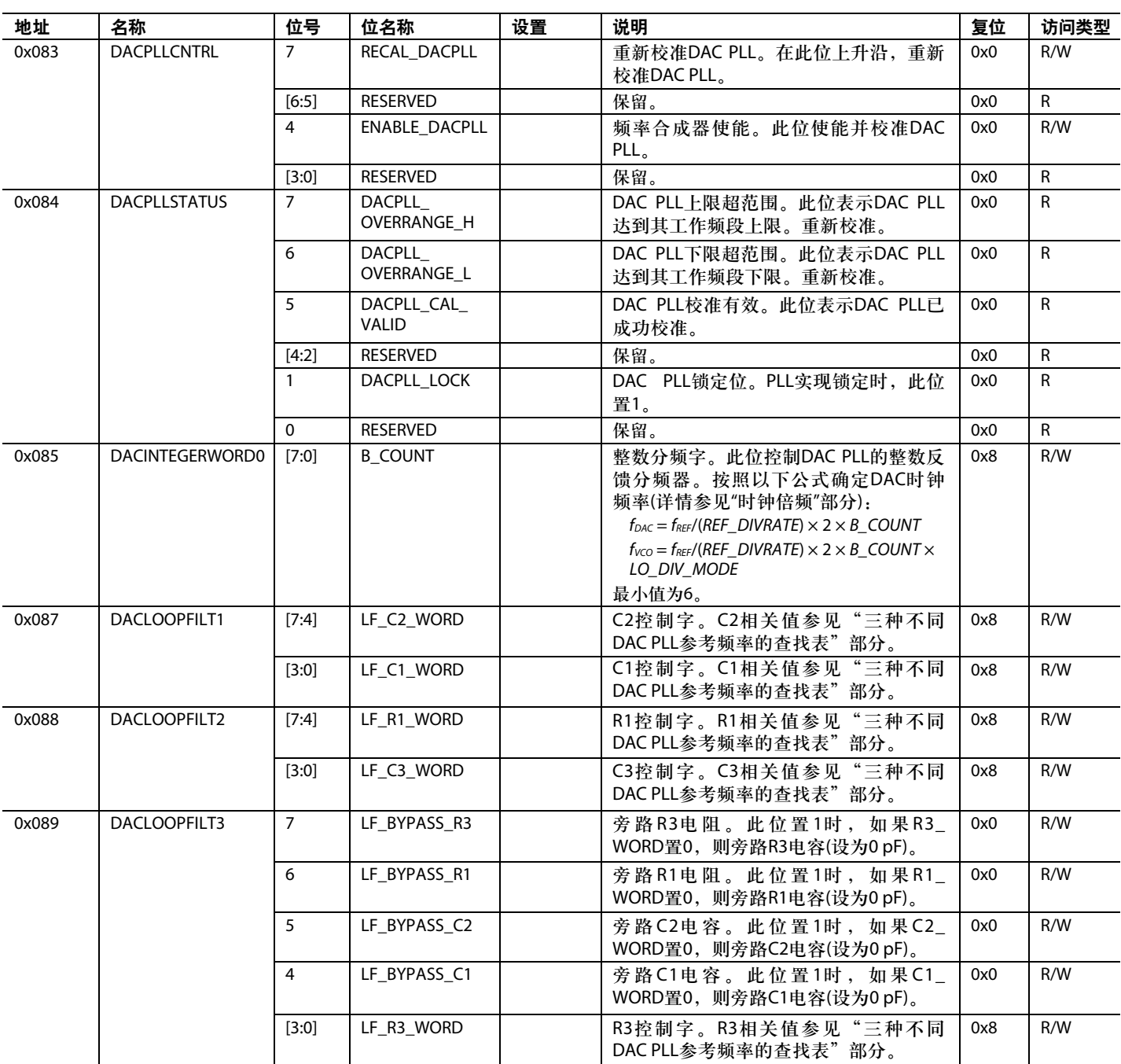

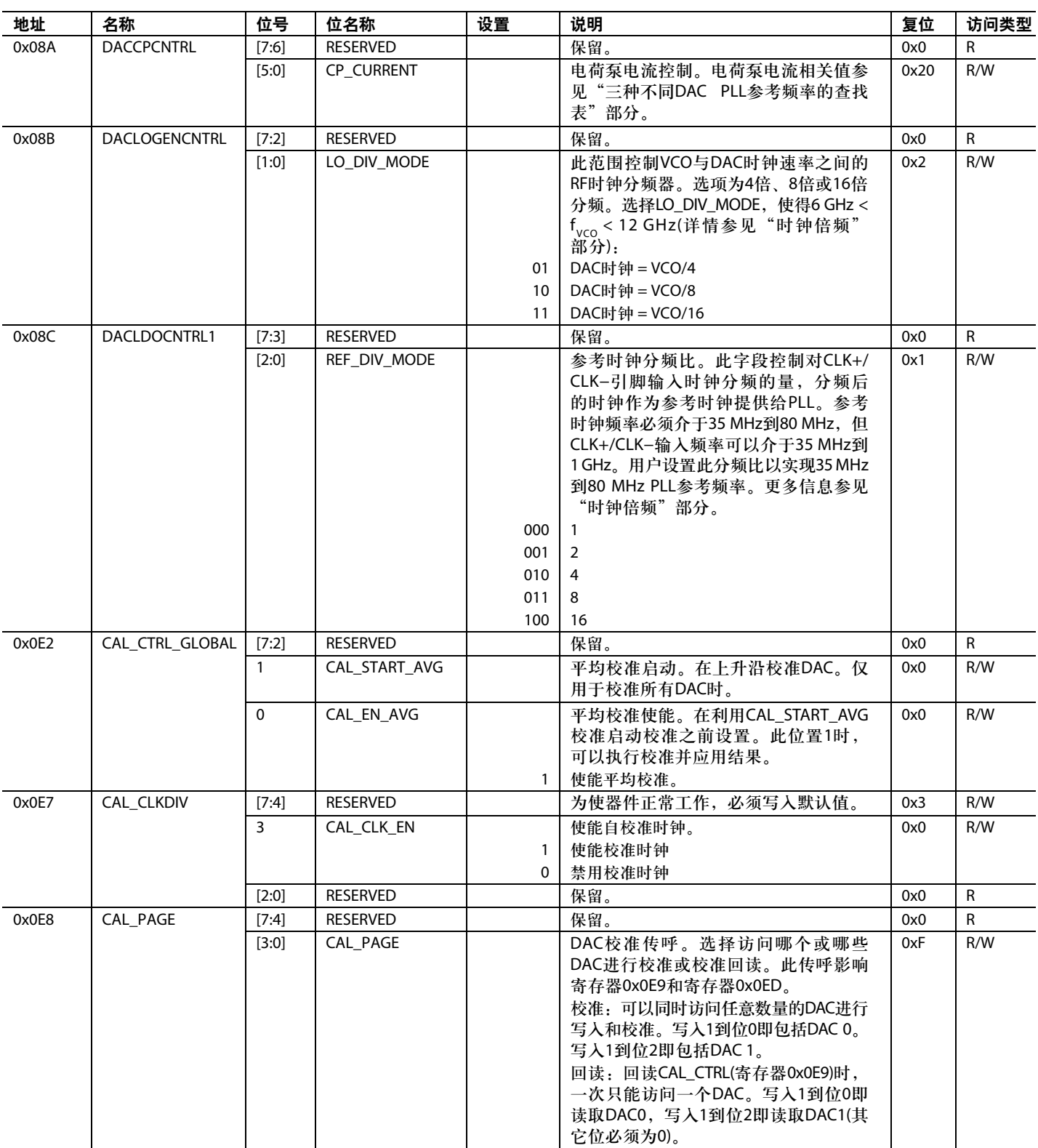

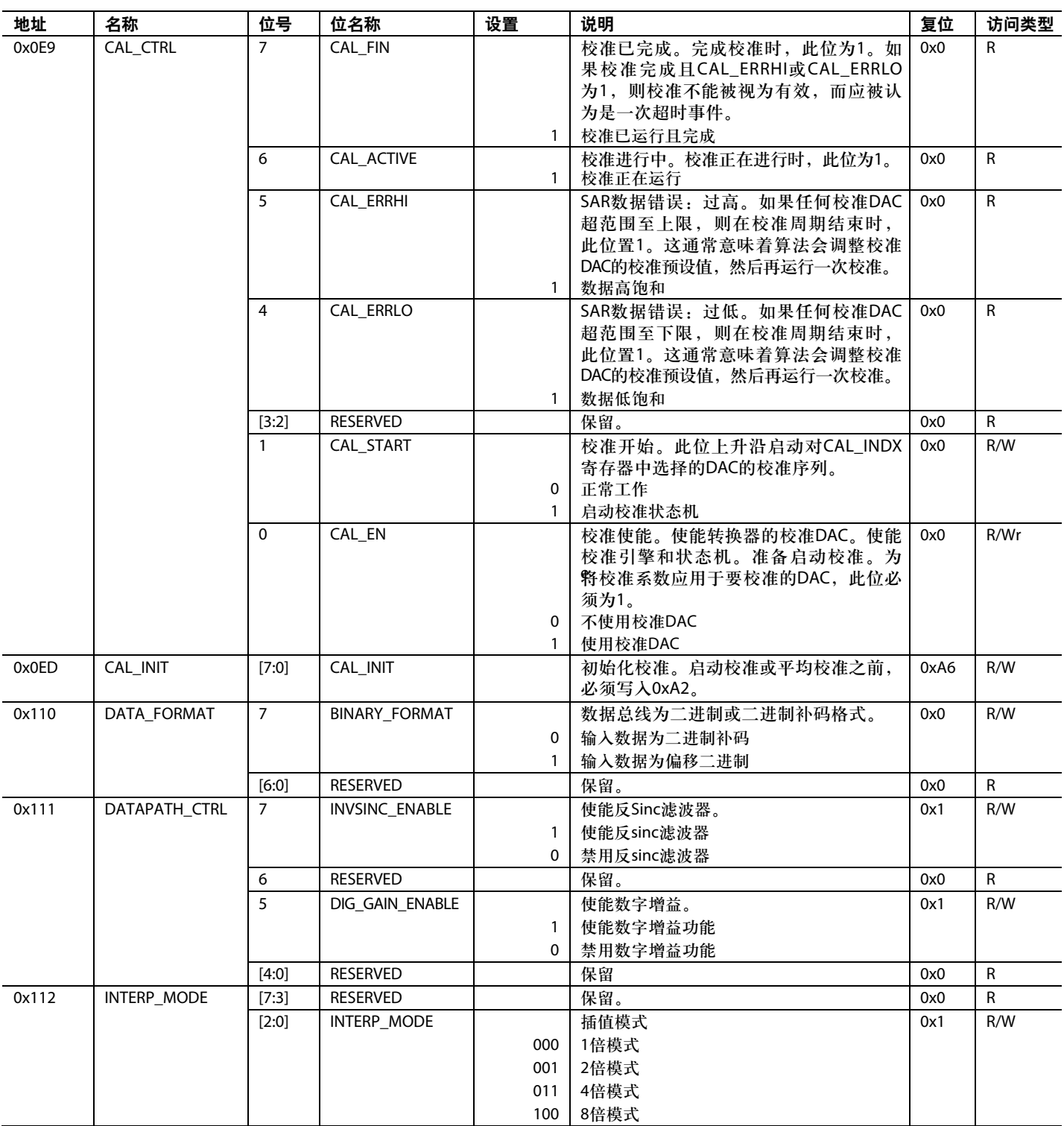

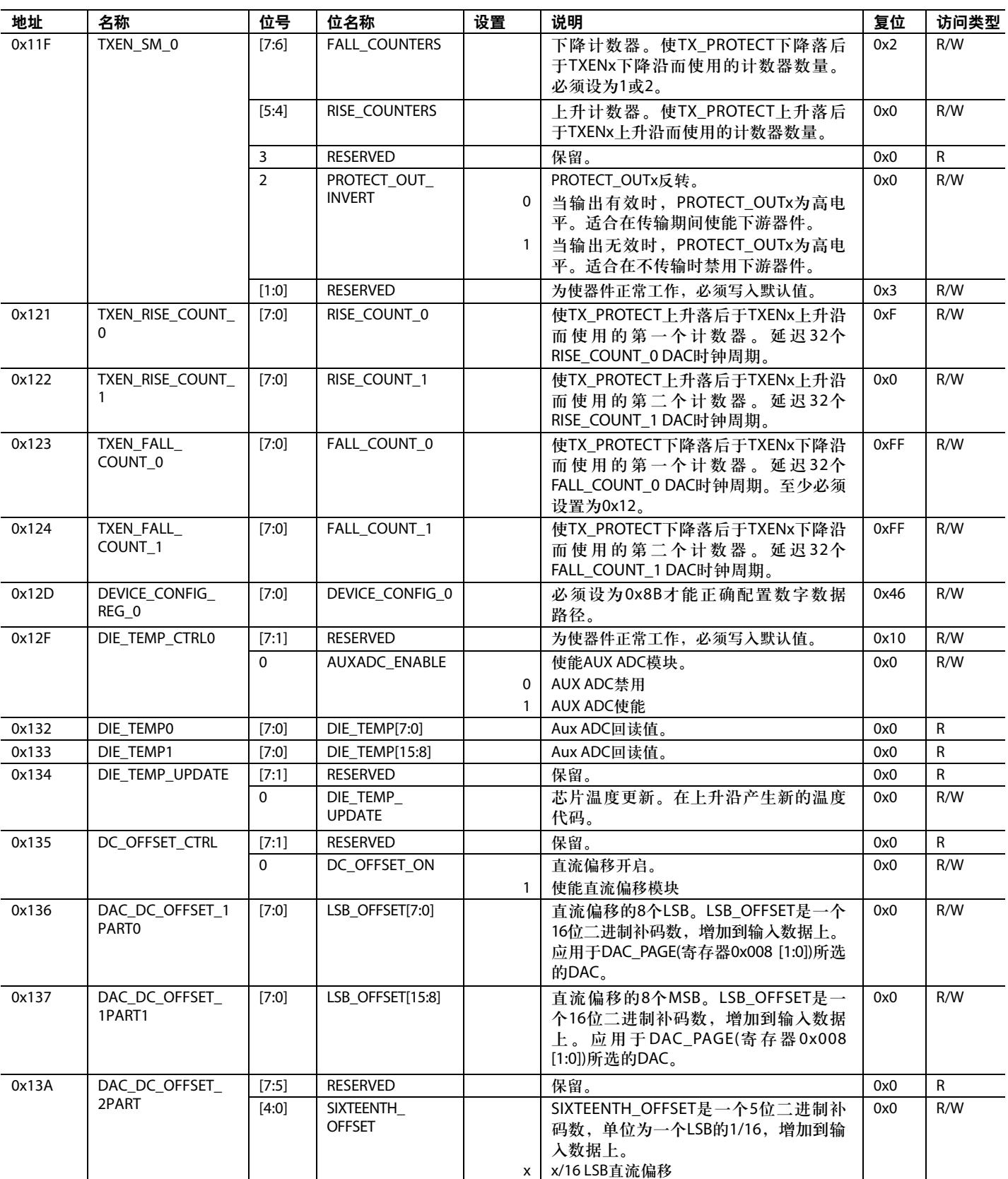

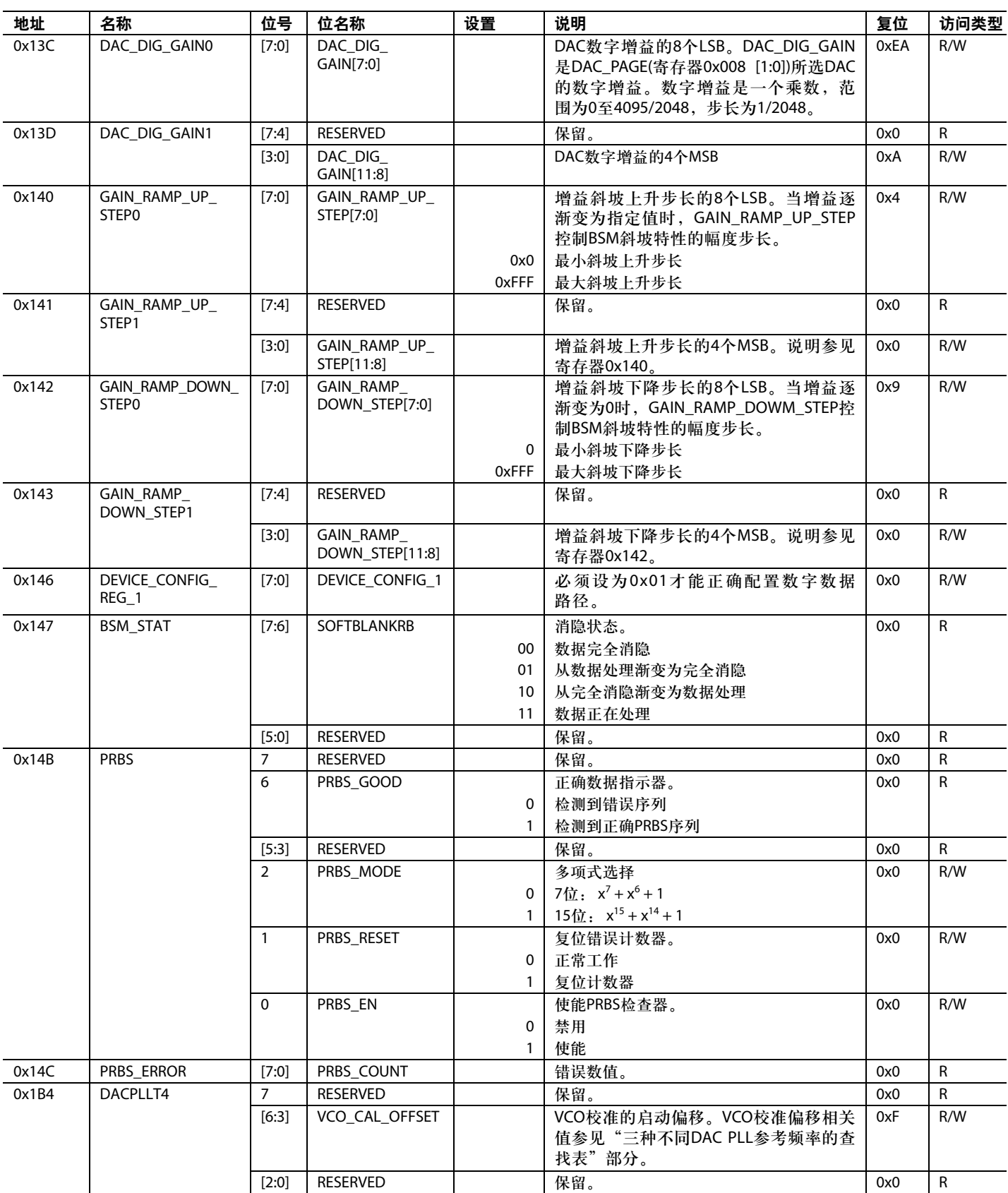

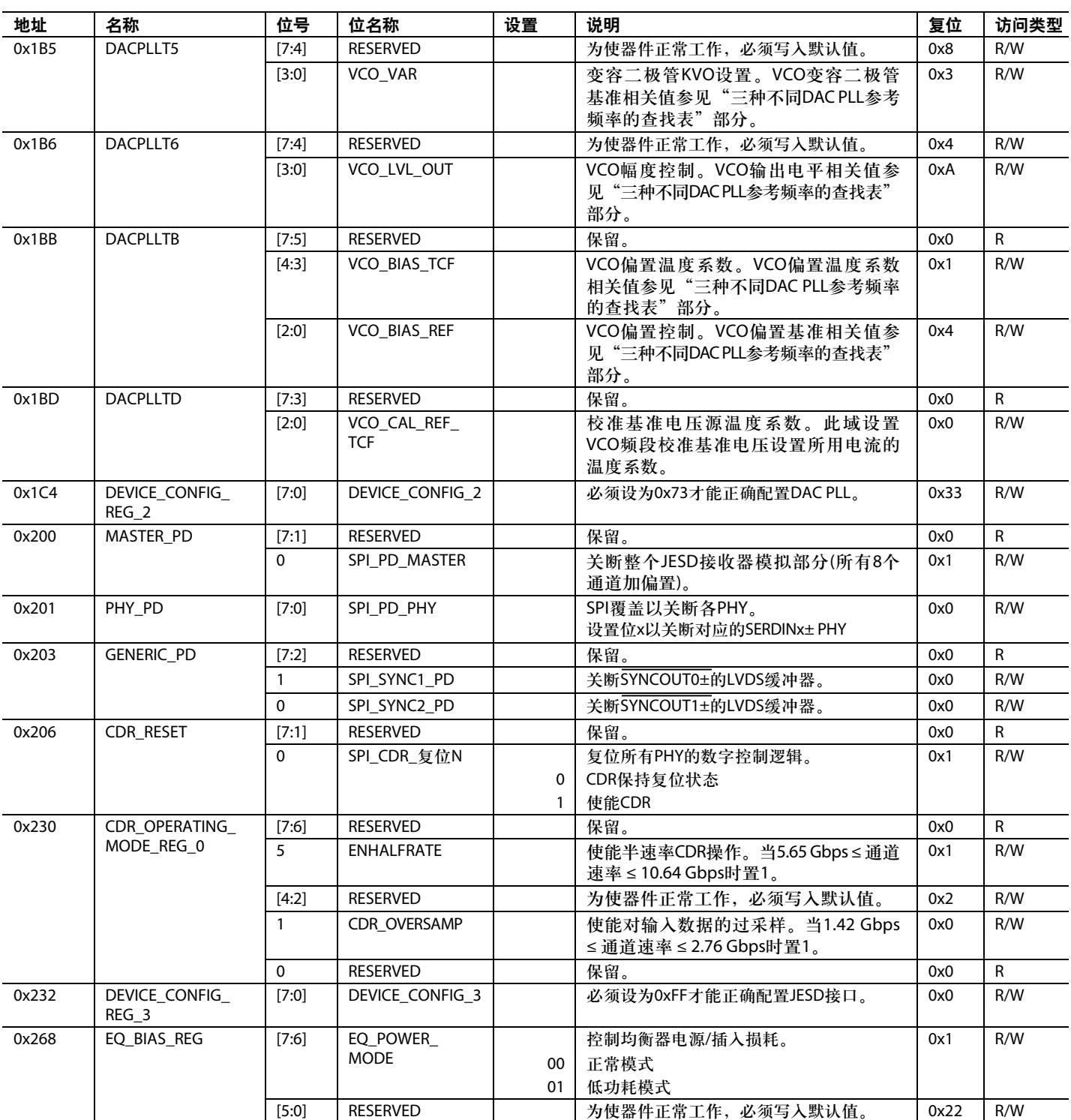

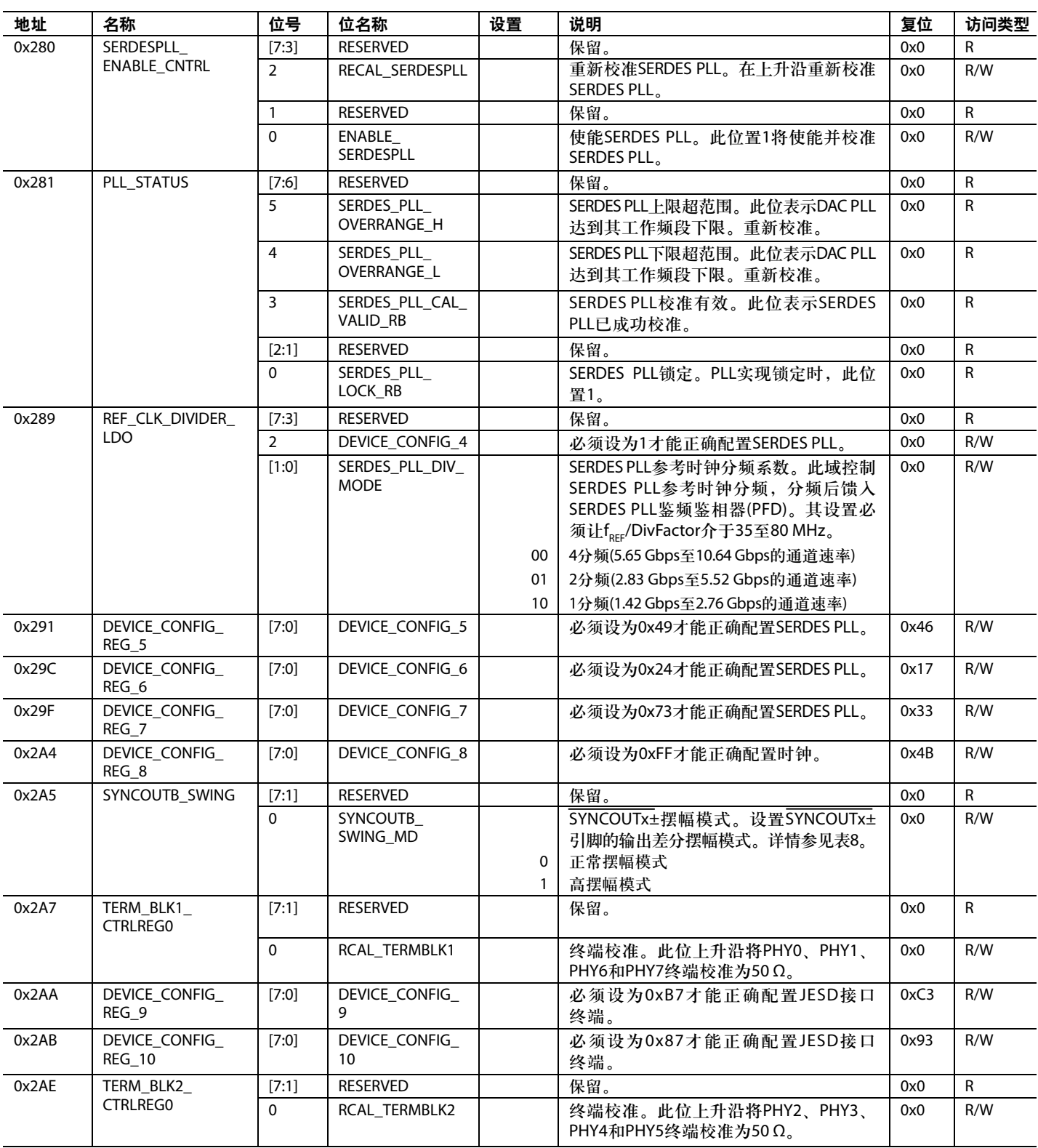

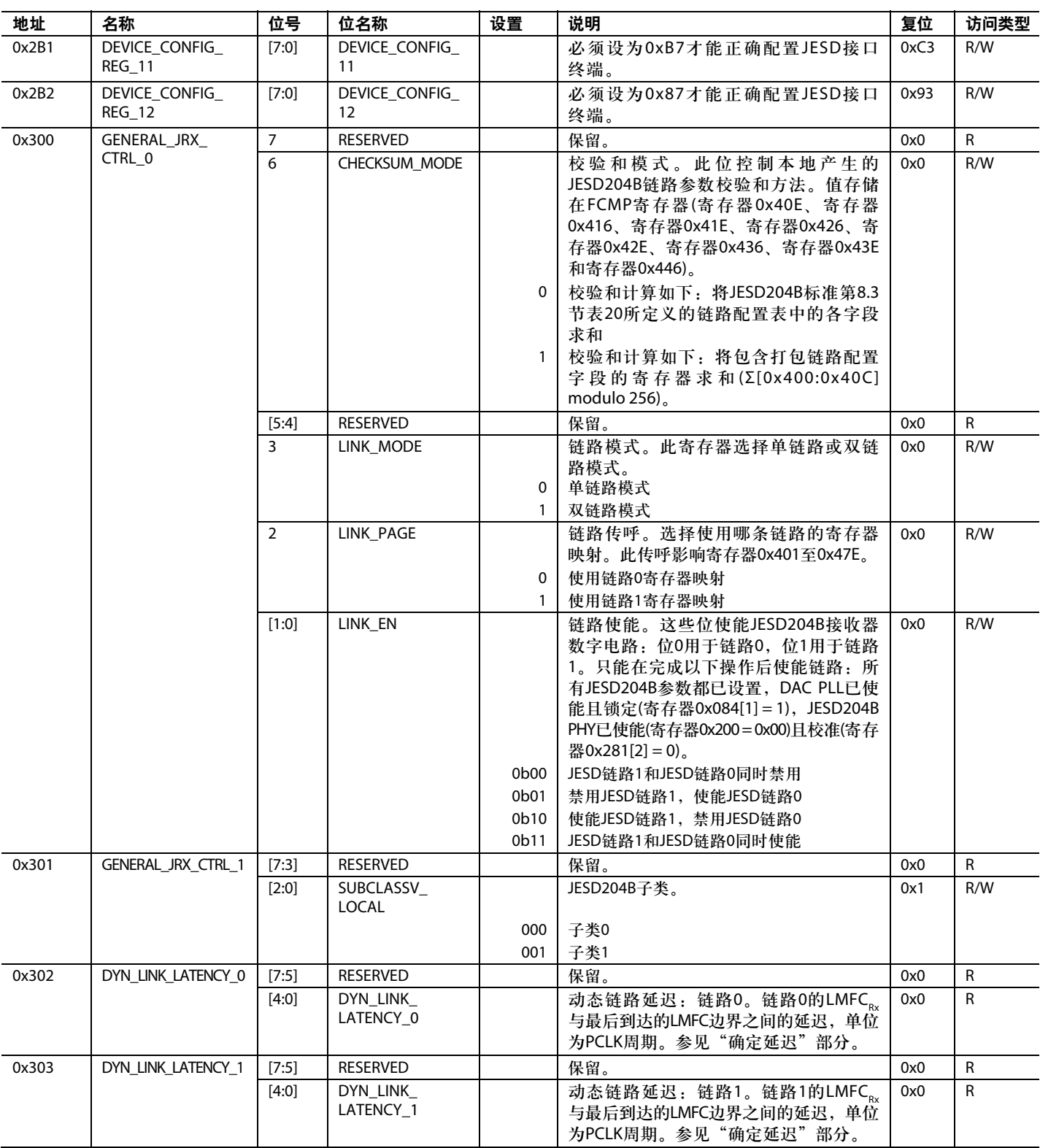

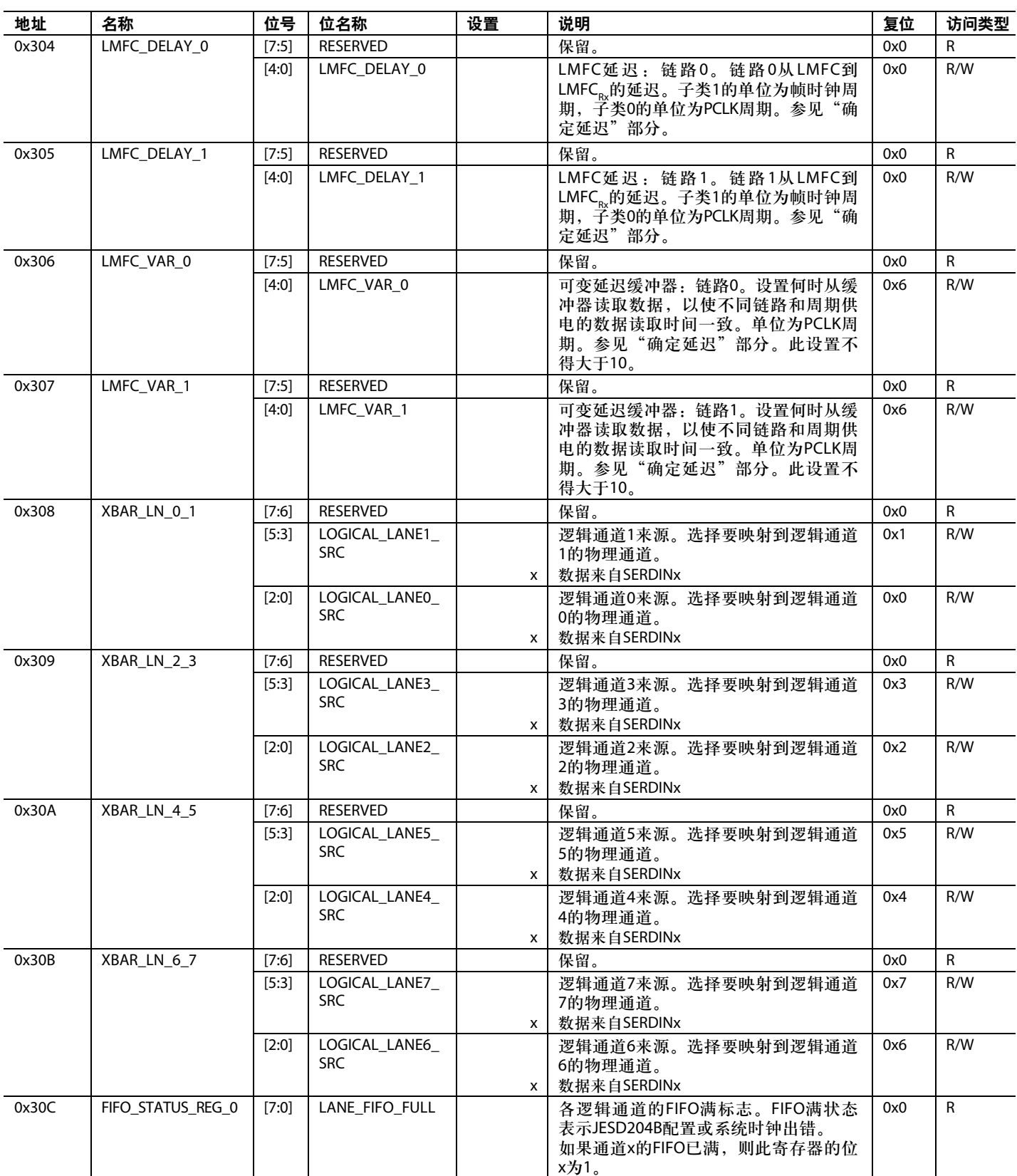

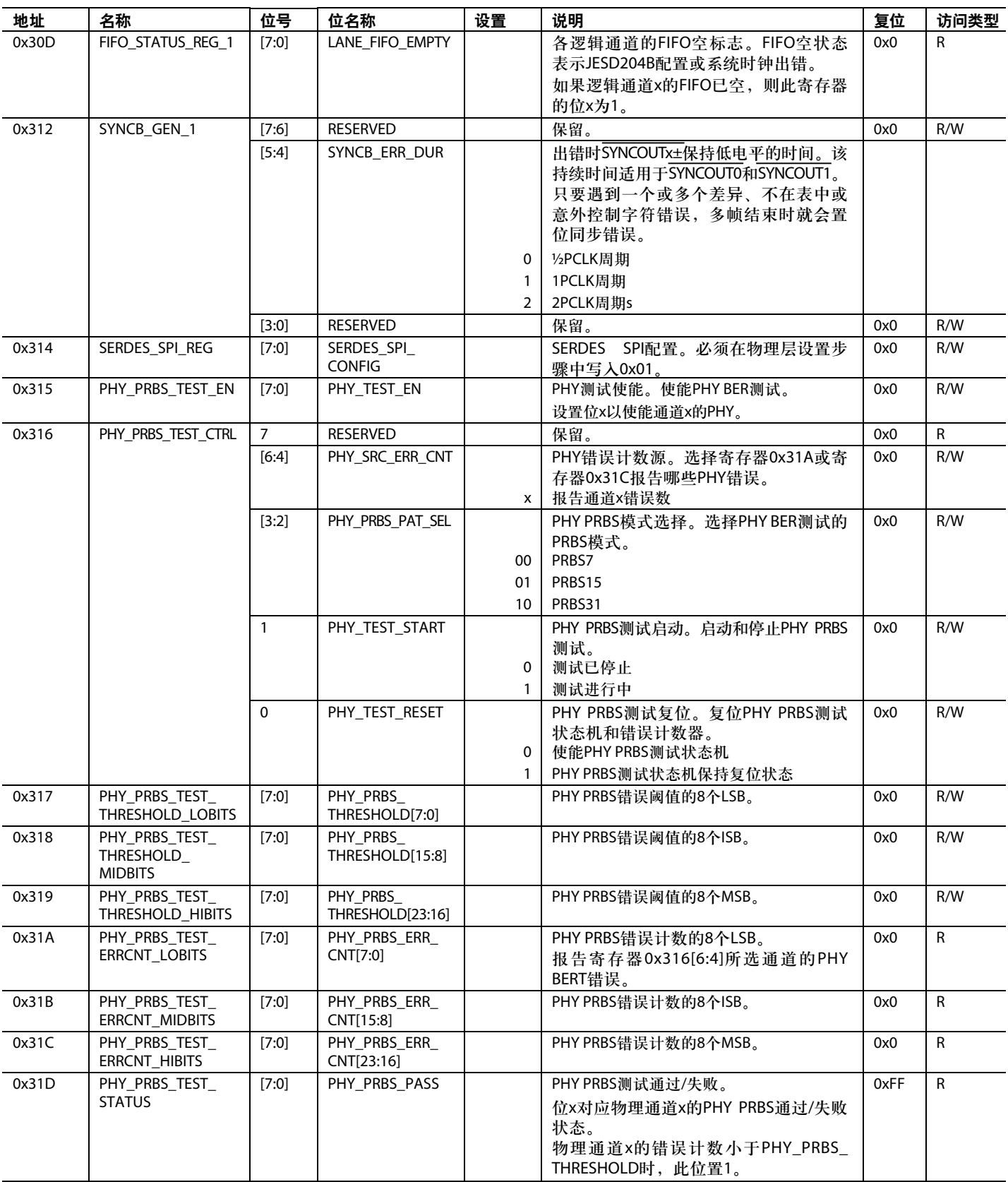

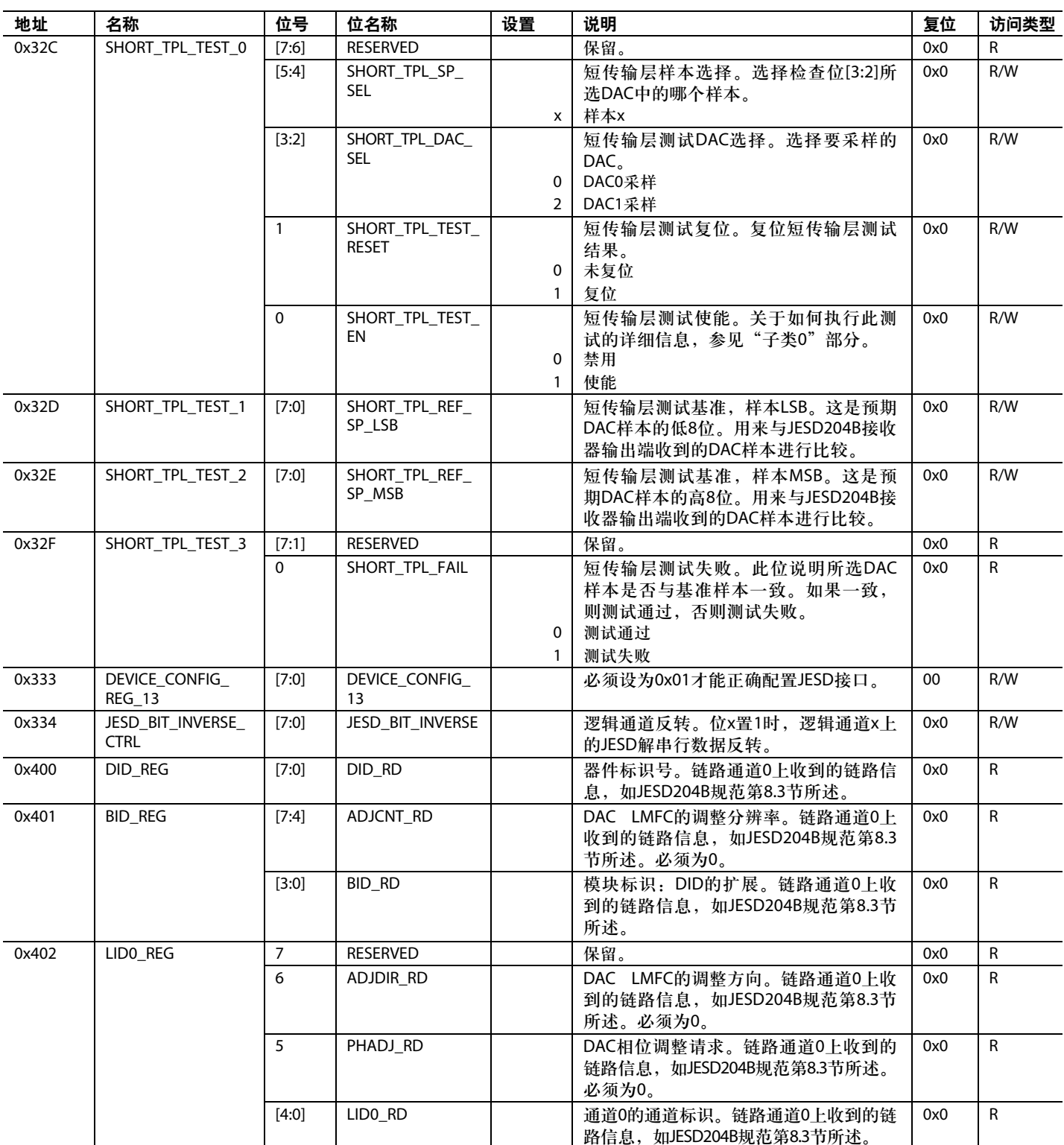

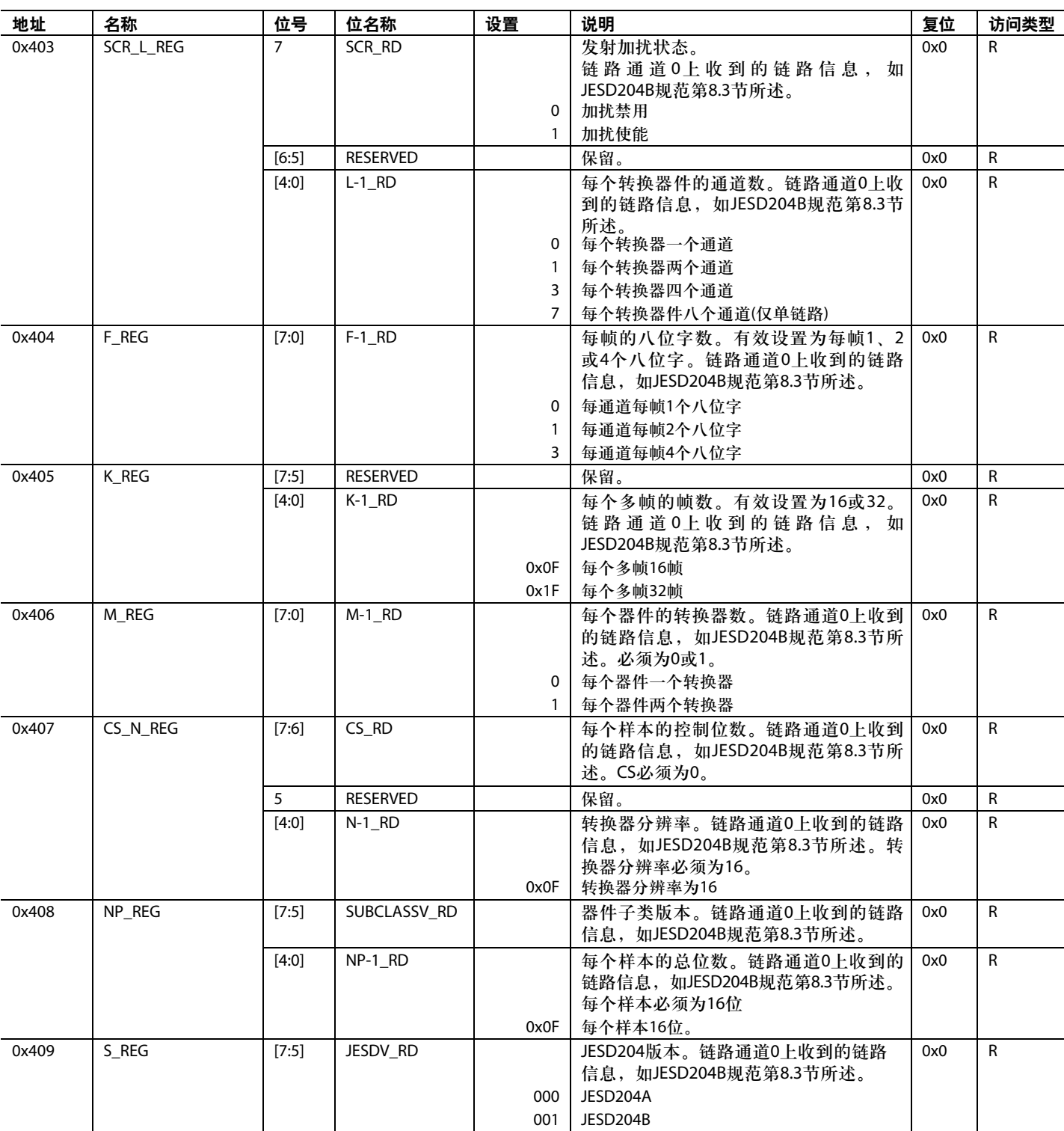

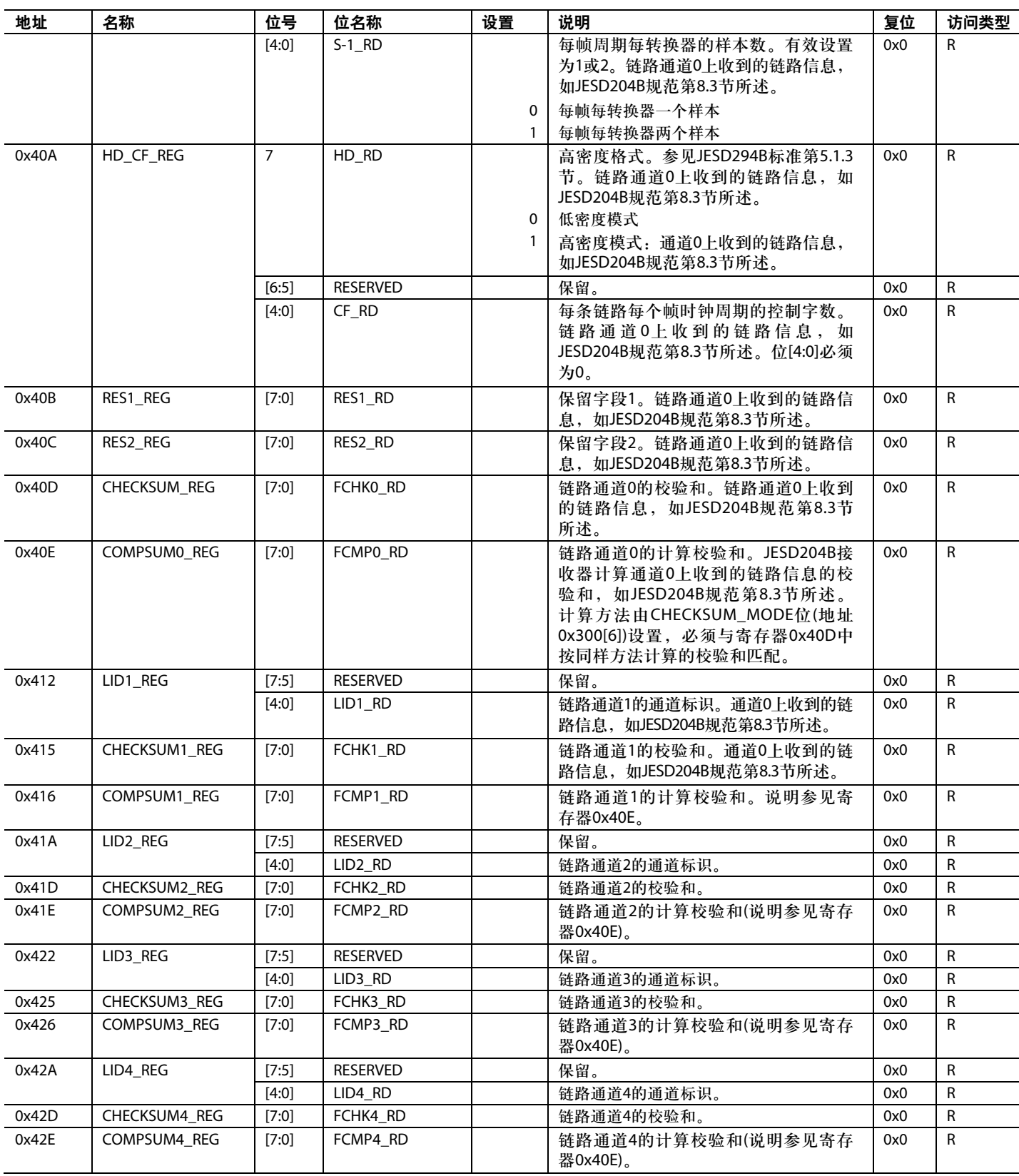

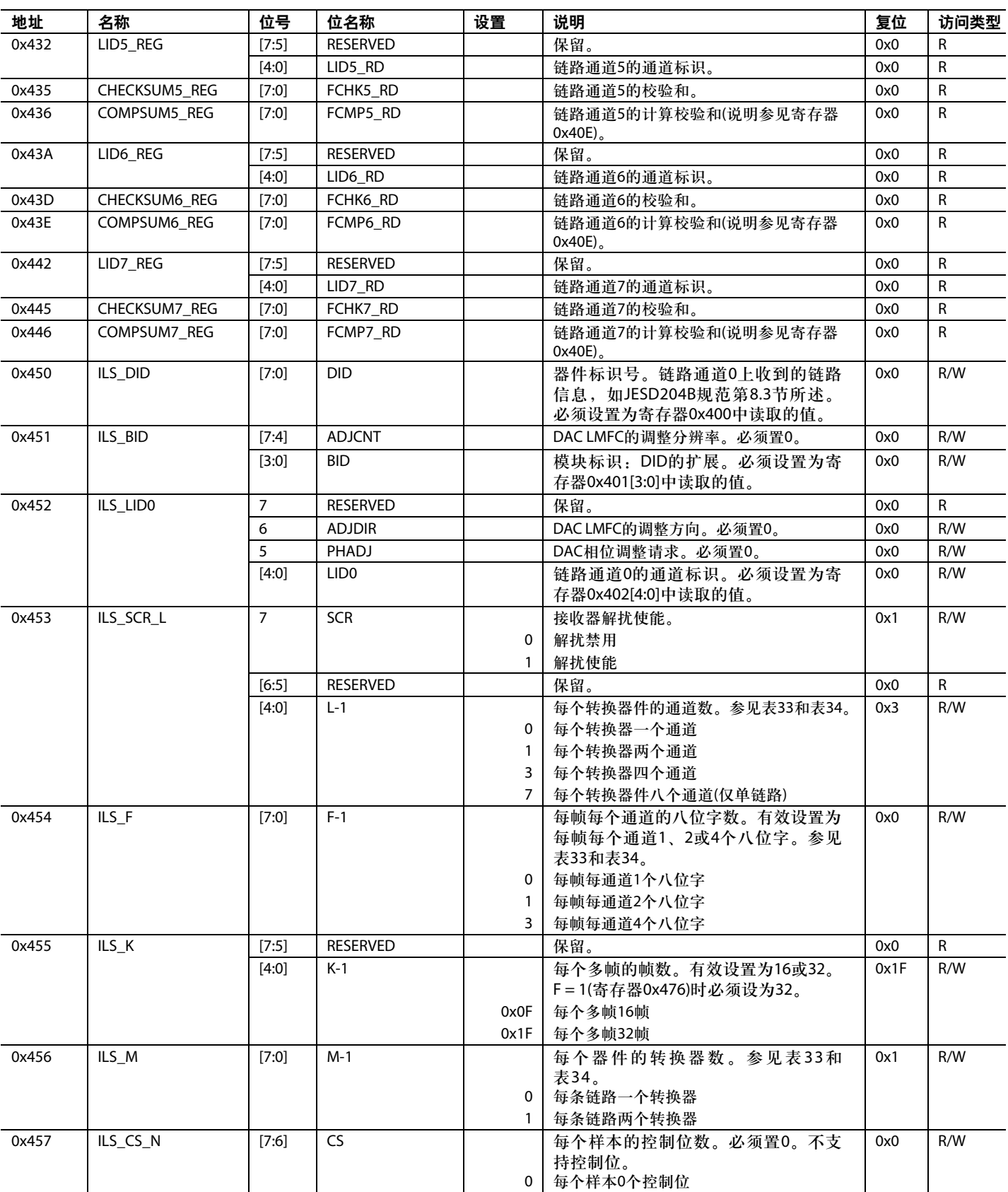

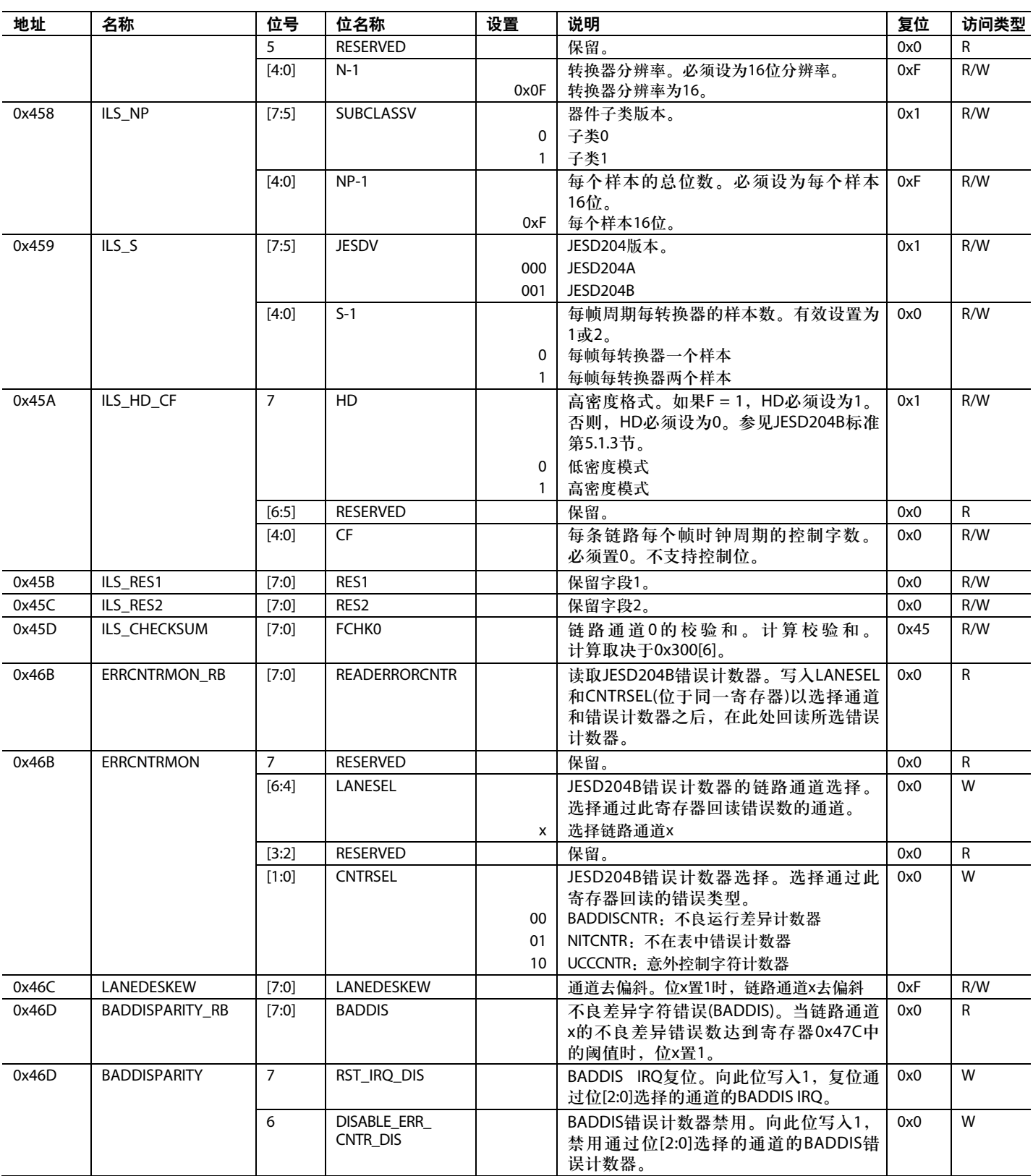

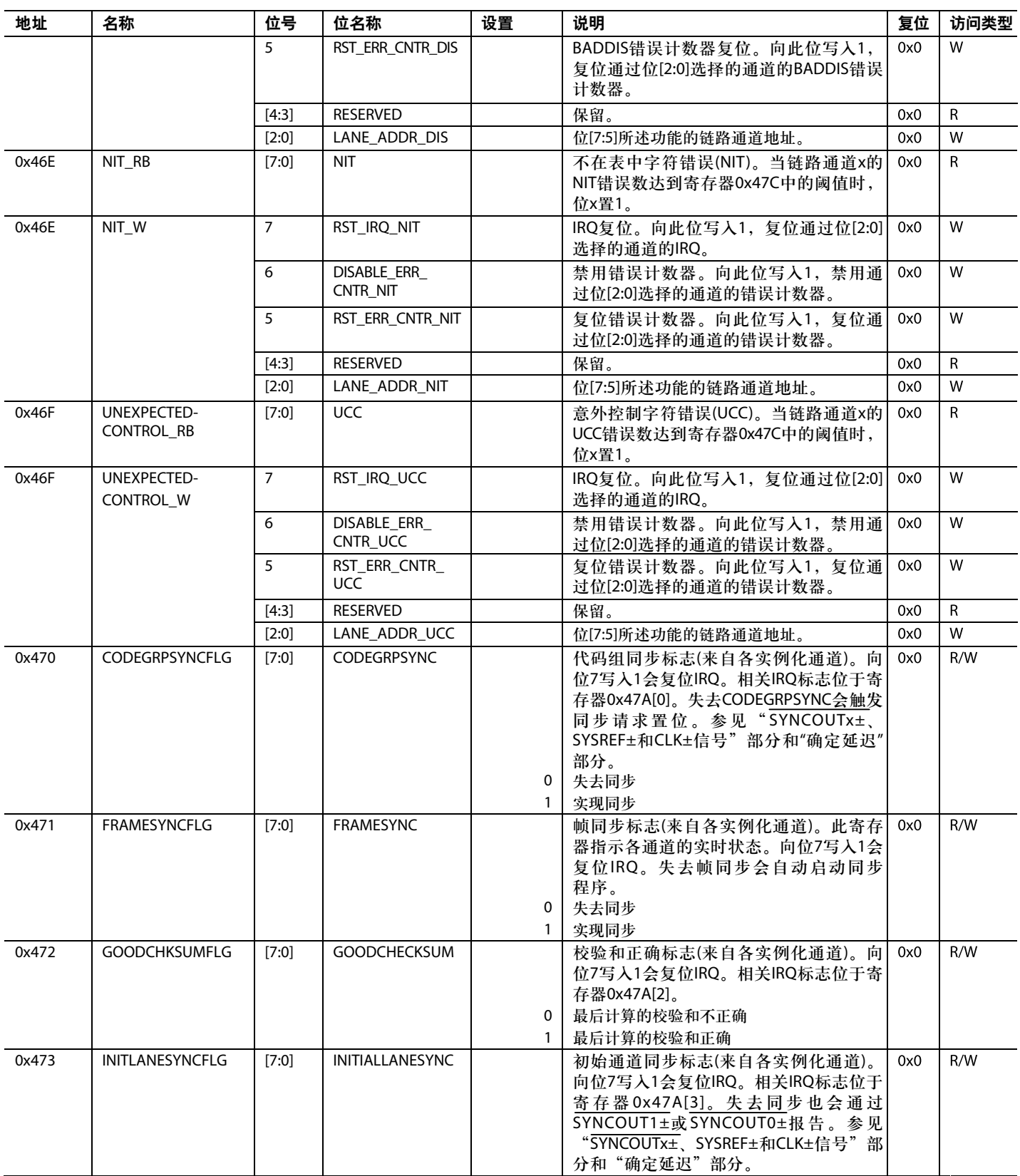
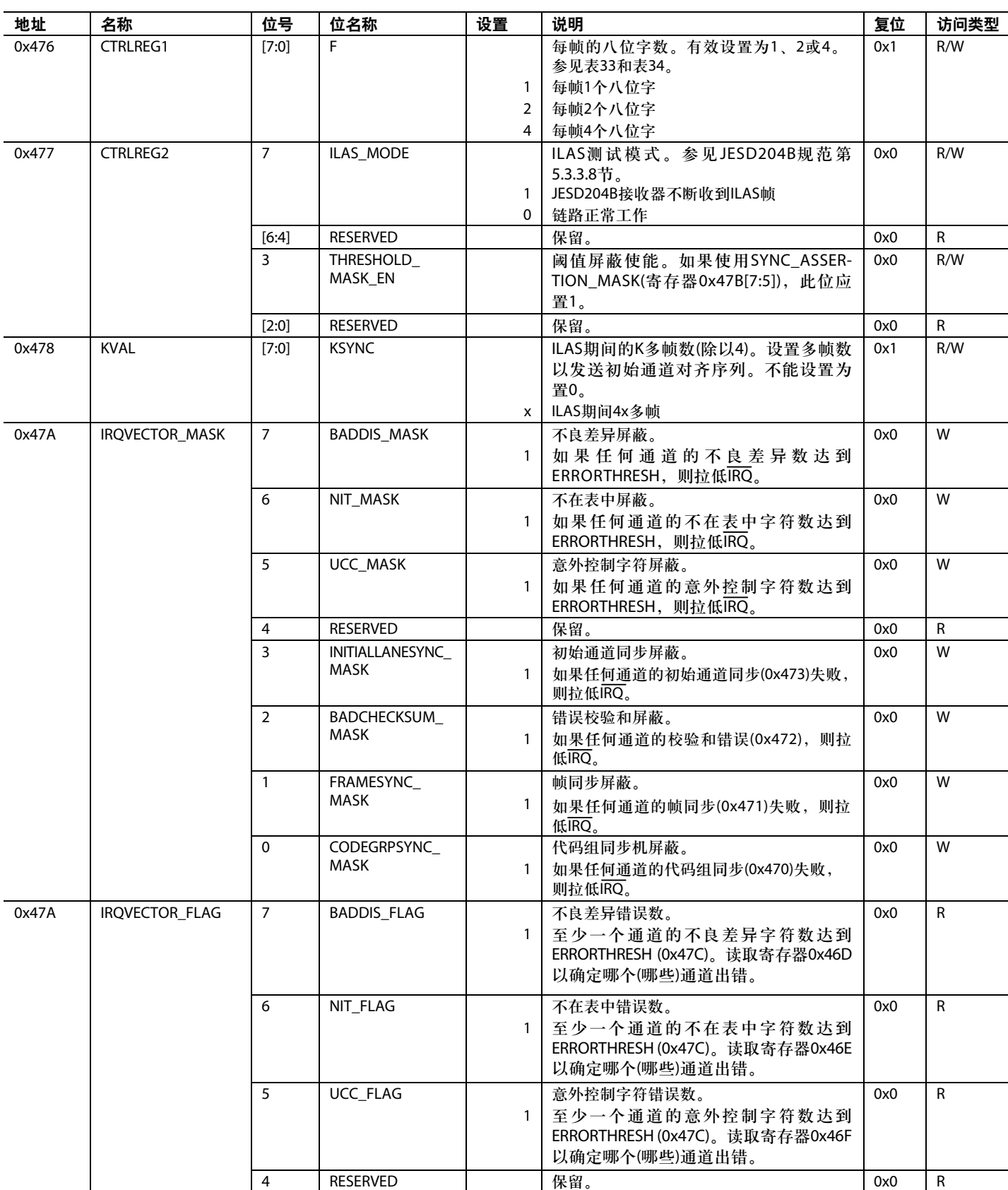

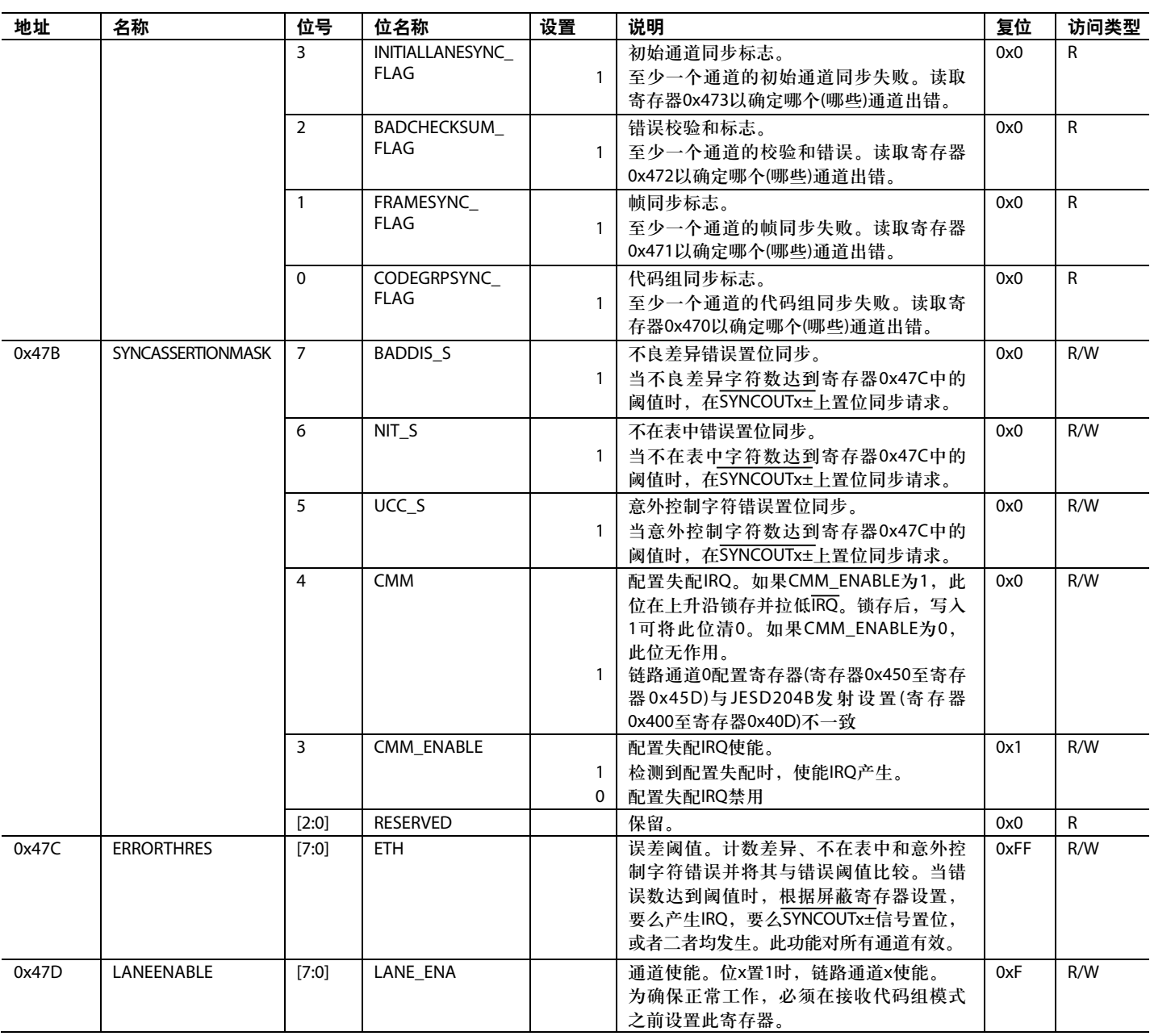

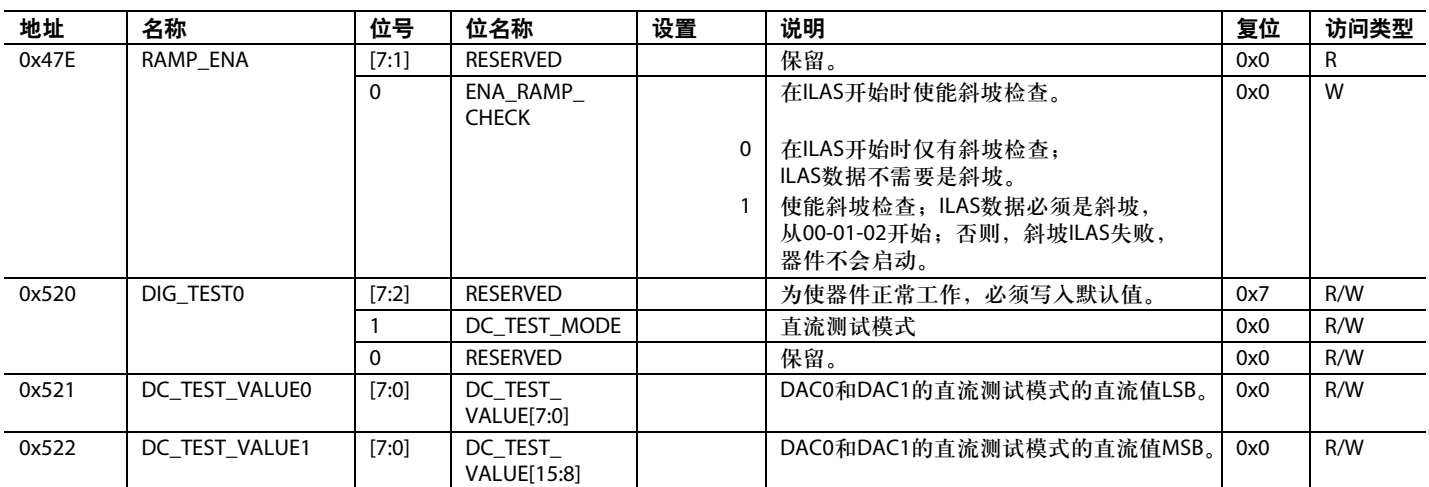

### 三种不同**DAC PLL**参考频率的查 找表

有两种方法可以重新配置环路滤波器以调整频率合成器性 能:一是用新值取代查找表中的值,二是将新值直接写入 环路滤波器寄存器。表中给出了VCO增益系数,利用标准 PLL滤波器公式便可计算定制滤波器以满足任何具体需要。

对于指定工作频率,集成器件分辨率和可编程电荷泵电流 的组合可实现非常宽的可能环路带宽范围。

表83至表85提供了各种DAC PLL参考频率。要使能VCO温 度补偿,表83至表85列出了不同参考频率。其意图是让用 户使用更长久、更精确的校准时间,使器件能够无限期地 保持工作状态。

表83、表84和表85分别针对40 MHz、60 MHz和80 MHz参考 频率而提供。使用时,应选择其参考频率最接近工作模式 环路f REF的表格。

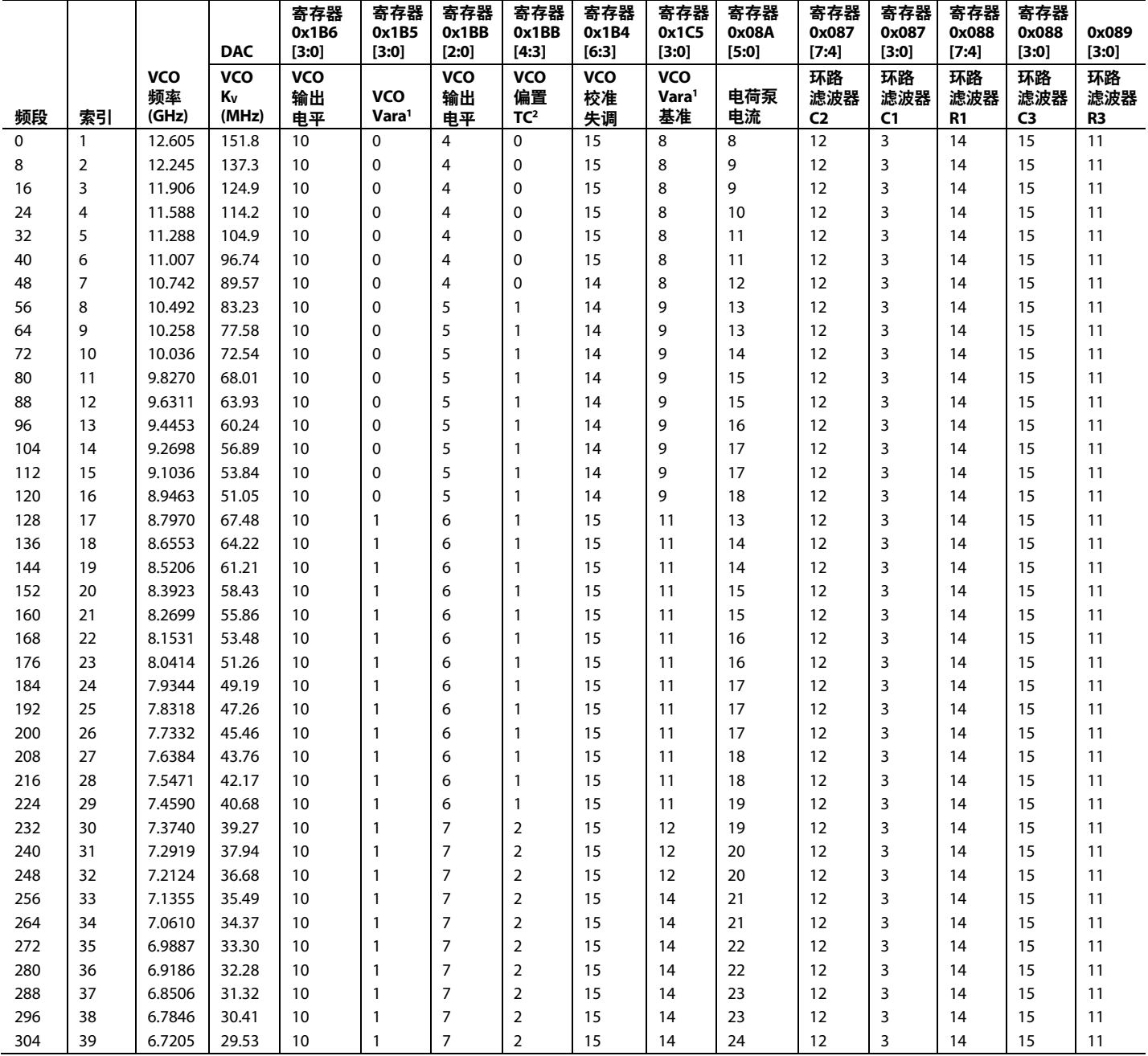

#### 表83. 参考频率40 MHz, 环路带宽 = 0.25 MHz

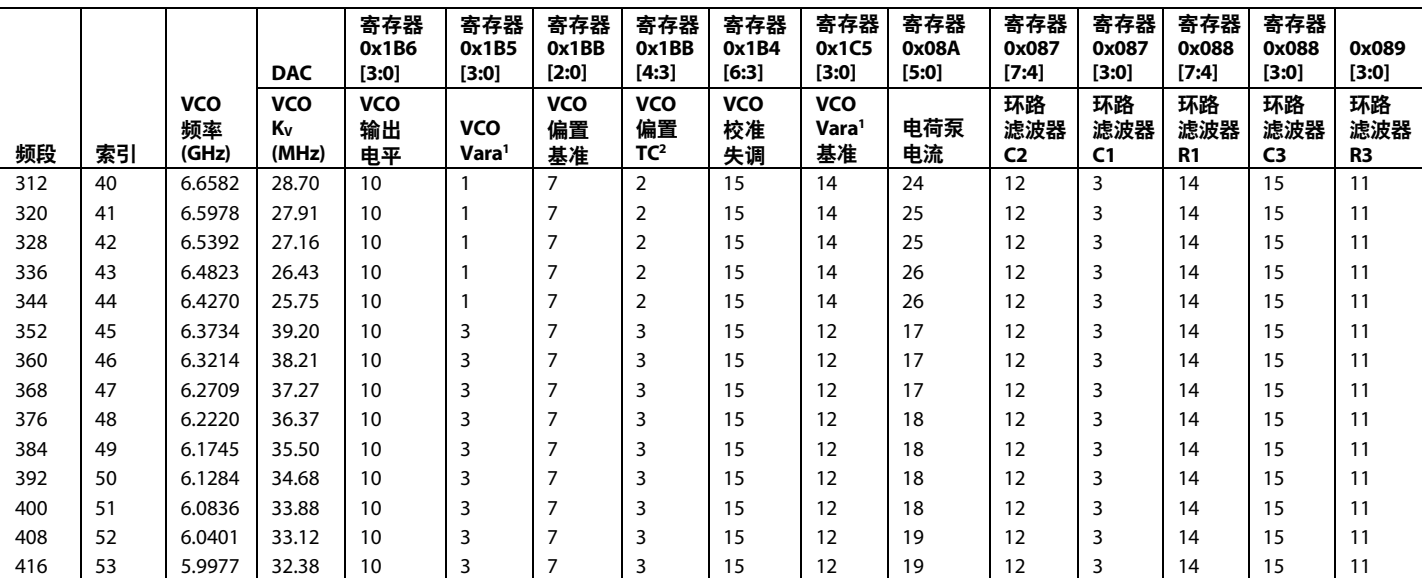

1 Vara表示变容二极管。

2 TC表示温度系数。

### 表84. 参考频率60 MHz, 环路带宽 = 0.25 MHz

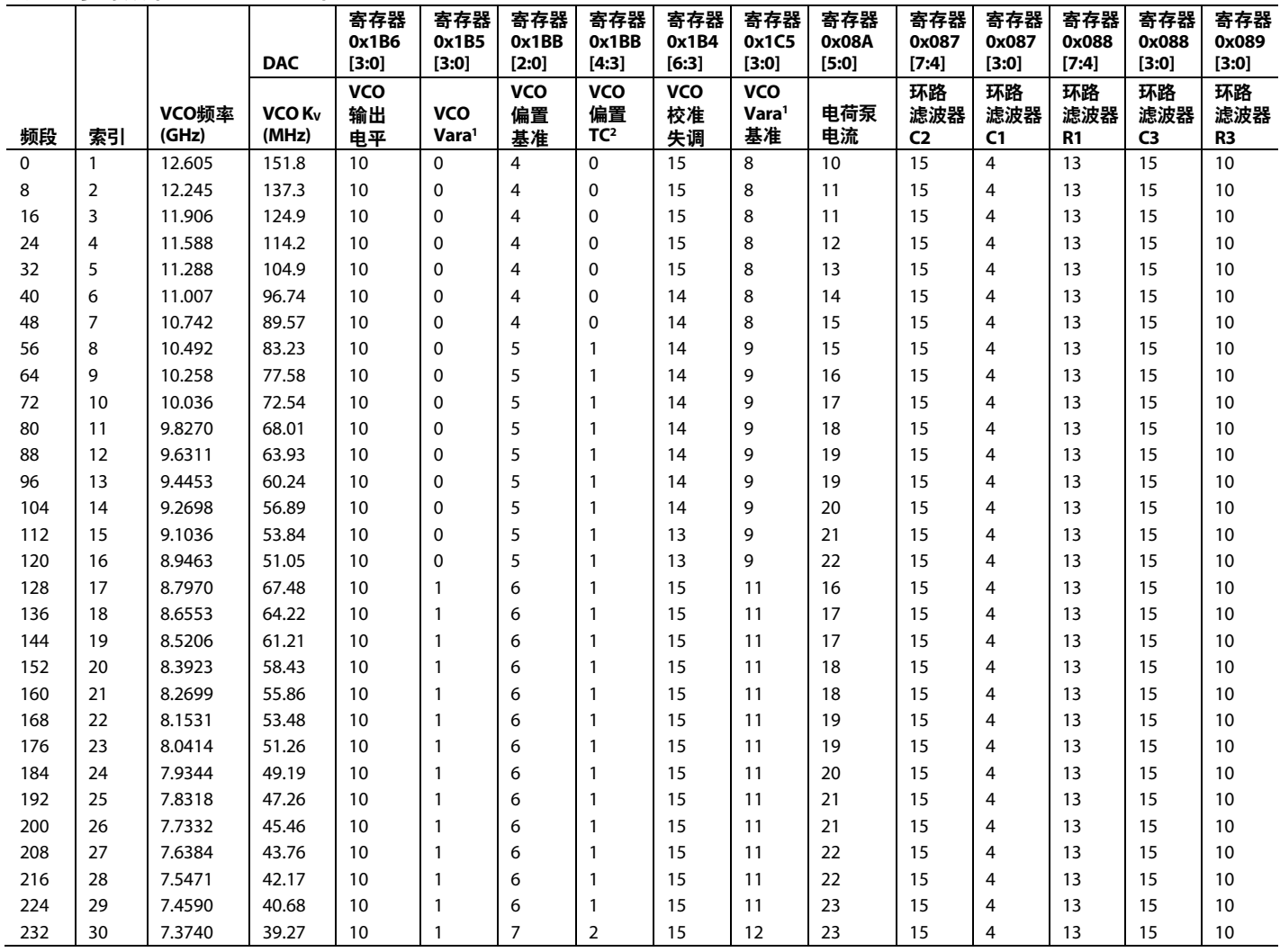

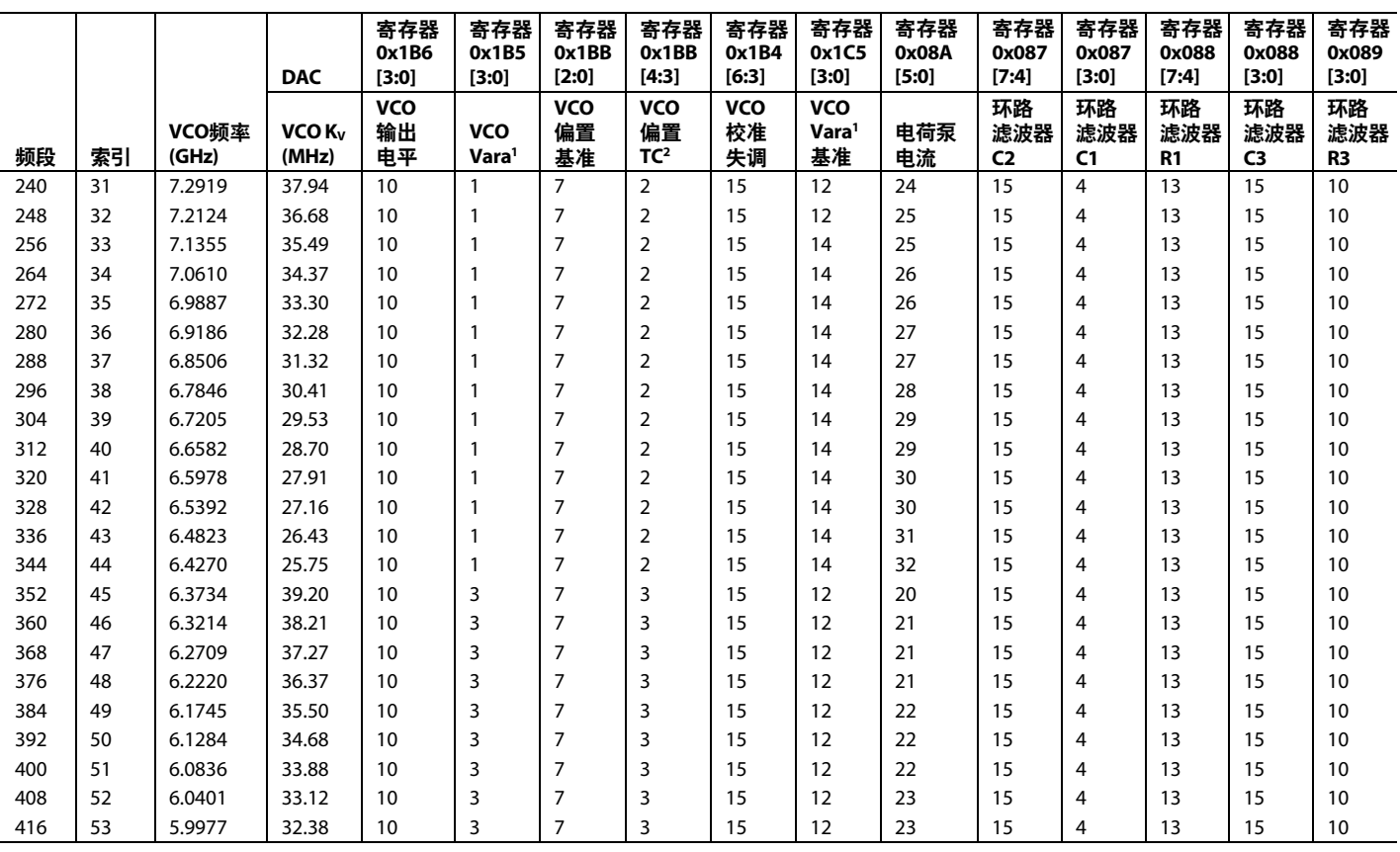

1 Vara表示变容二极管。

2 TC表示温度系数。

### 表**85.** 参考频率**80 MHz**,环路带宽 **= 0.25 MHz**

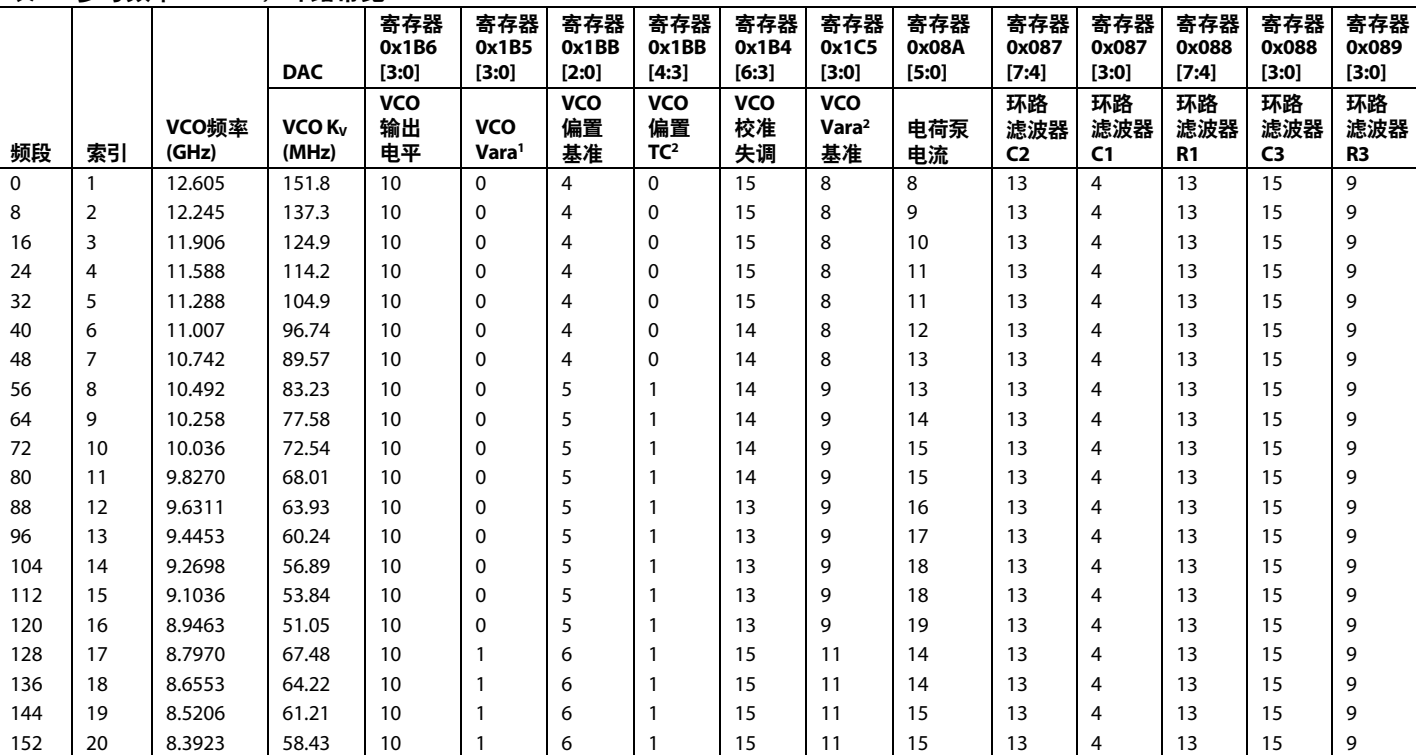

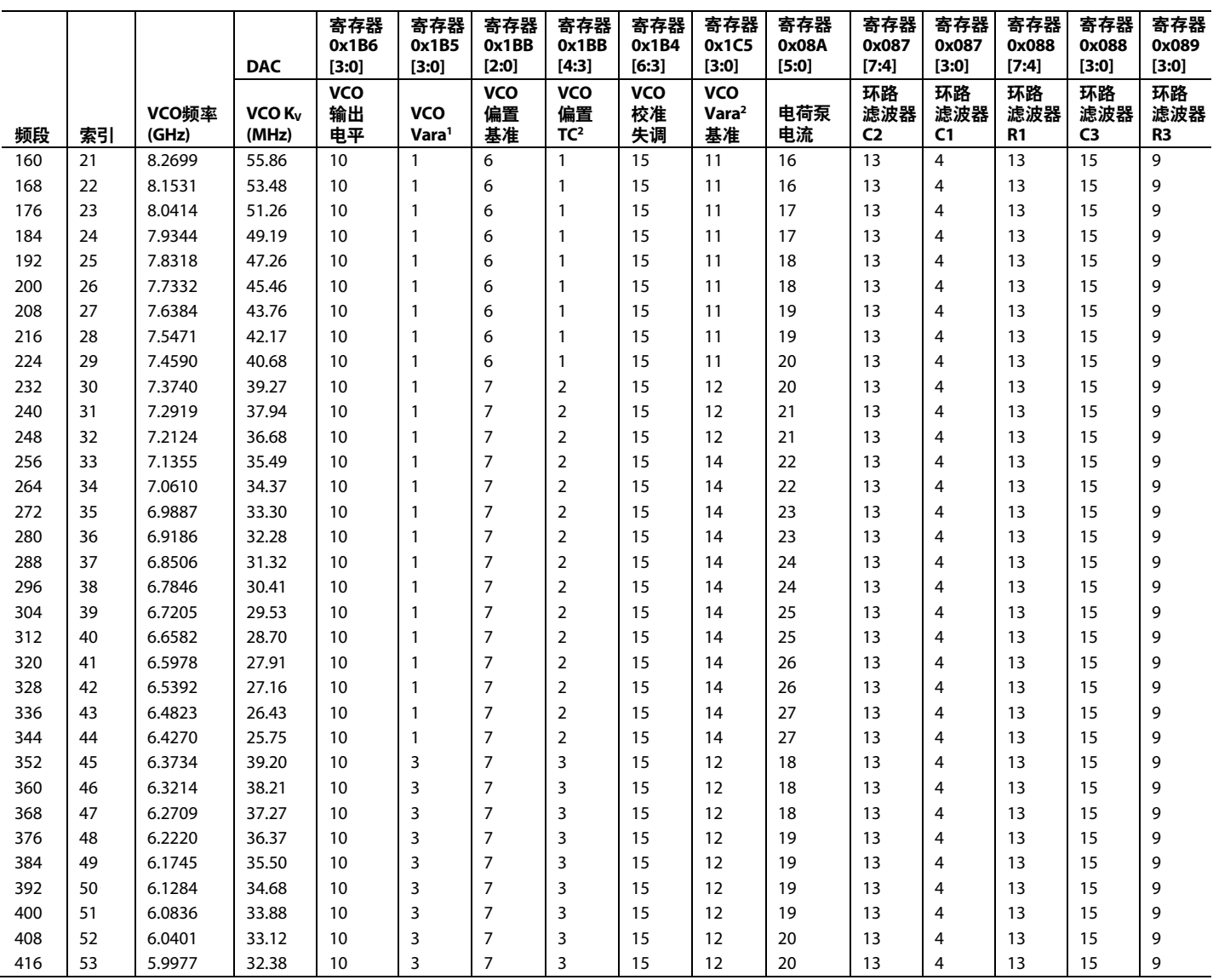

1 Vara表示变容二极管。

2 TC表示温度系数。

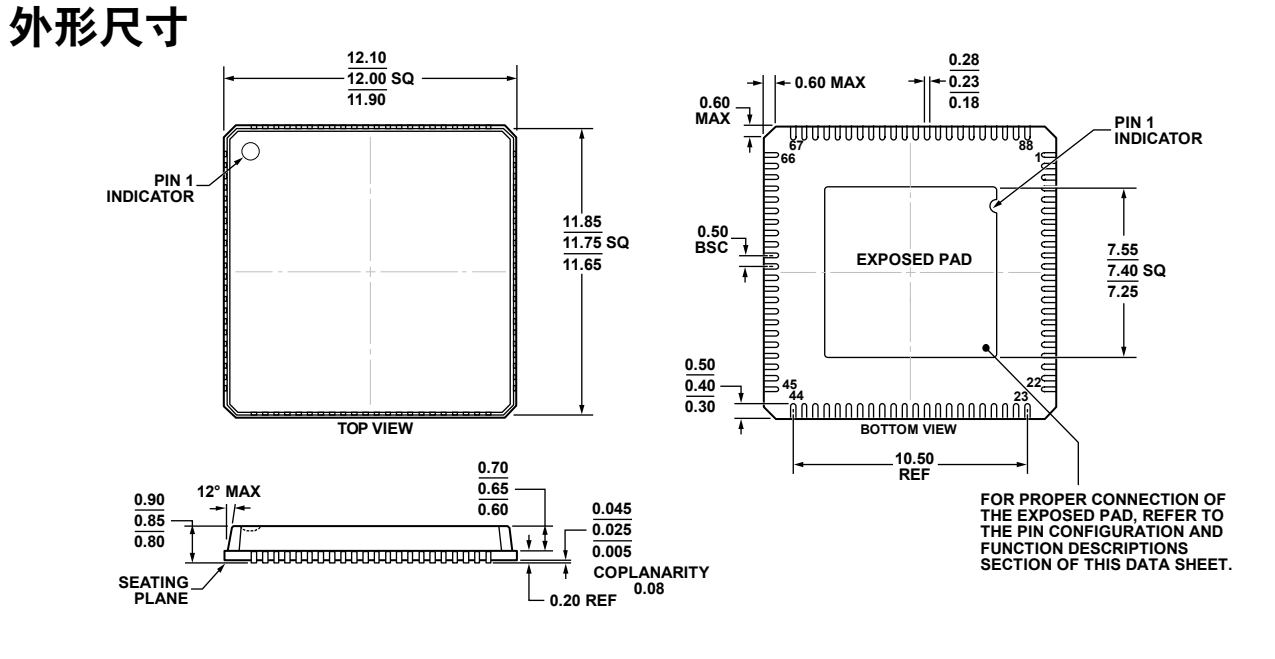

08-10-2012-A **08-10-2012-A**

#### 图89. 88引脚引线框芯片级封装[LFCSP\_VQ] 12 mm × 12 mm, 超薄体 (CP-88-6) 图示尺寸单位:mm

**COMPLIANT TO JEDEC STANDARDS MO-220-VRRD**

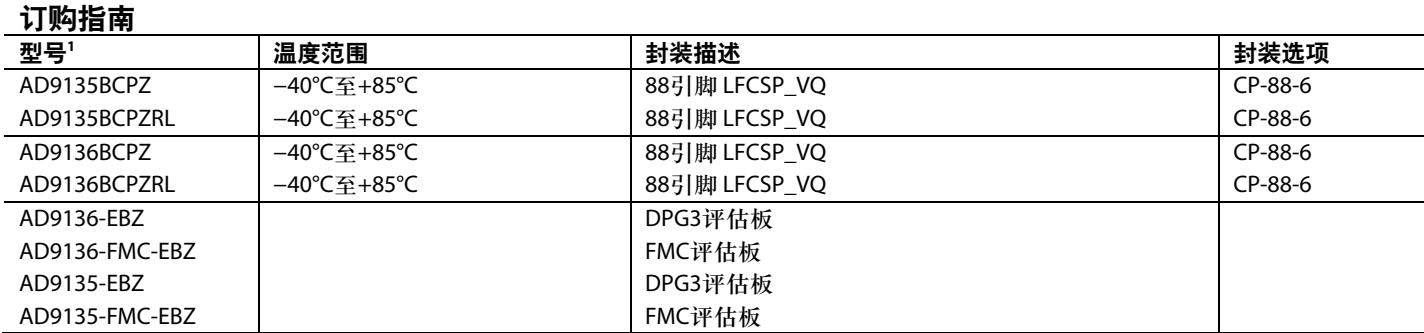

1 Z = 符合RoHS标准的器件。

**©2014 Analog Devices, Inc. All rights reserved. Trademarks and registered trademarks are the property of their respective owners. D12578sc-0-10/14(0)** 

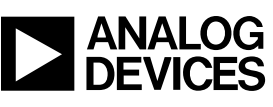

www.analog.com

Rev. 0 | Page 116 of 116